## **UNIVERSIDADE FEDERAL DE ITAJUBÁ PROGRAMA DE PÓS-GRADUAÇÃO EM ENGENHARIA ELÉTRICA**

## Proposta de metodologia para aplicação do protocolo GOOSE em controle e proteção do sistema elétrico

**Paulo Henrique Vieira Soares**

Itajubá, dezembro de 2020

### **UNIVERSIDADE FEDERAL DE ITAJUBÁ PROGRAMA DE PÓS-GRADUAÇÃO EM ENGENHARIA ELÉTRICA**

### **Paulo Henrique Vieira Soares**

## Proposta de metodologia para aplicação do protocolo GOOSE em controle e proteção do sistema elétrico

Dissertação submetida ao Programa de Pós-Graduação em Engenharia Elétrica como parte dos requisitos para obtenção do Título de Mestre em Ciências em Engenharia Elétrica.

**Área de Concentração: Sistemas Elétricos de Potência**

**Orientador: Prof. Dr. Paulo Márcio da Silveira Coorientador: Prof. Dr. Carlos A. Villegas Guerrero**

**Dezembro de 2020 Itajubá**

*"Revelemo-nos, mais por atos do que por palavras, dignos de possuir este grande País"* Theodomiro Santiago

## Agradecimentos

Dedico este trabalho a Deus Pai Todo Poderoso que, com seu infinito amor e inigualável misericórdia me sustentou até aqui. "Obrigado Senhor pois não sou dígino e muito menos merecedor de tamanha benevolência".

Aos meus pais, pois mesmo diante de todas as dificuldades souberam me orientar no caminho correto a seguir. Obrigado Rui Soares e Maria Aparecida V. Soares, amo vocês mais que tudo neste mundo.

Aos meus irmãos que tanto estimo (Ana Paula, Junia Clara, Ruy Júnior e Maria Luyza), vocês certamente são minhas maiores motivações para continuar e evoluir sempre.

Ao anjo mais especial que Deus enviou nessa terra que me brinda até esse momento com sua sabedoria de vida aos 99 anos de idade. Vó (Conceição Ladislau), simplesmente obrigado por existir e fazer parte da minha vida.

À minha bela e amada noiva Keli Antunes, a qual eu tanto amo, agradeço pelo carinho e compreensão, por estar ao meu lado nos momentos de alegria e principalmente nos momentos de dificuldade, a caminhada não foi fácil, mas você certamente a tornou menos cansativa. Você é o presente mais especial na minha vida e certamente eu não teria conseguido chegar até aqui sem o seu apoio e incentivo. À nossa filha, Amanda Antunes, que hoje habita em seu ventre como fruto do nosso amor (te amo princesa).

Aos professores Paulo Márcio da Silveira e Carlos A. Villegas Guerrero, pelo trabalho de orientação, pelos desafios passados, o apoio dentro e fora de sala, as oportunidades e os ensinamentos proporcionados.

Aos meus gestores na Gerência de Engenharia de Automação Corredor Sul/Sudeste Fernando S. Paiva e Vicentino J. Rodrigues por todo apoio ao longo desses últimos anos, a batalha não foi fácil e o apoio de vocês foi fundamental para essa conquista.

À Universidade Federal de Itajubá – UNIFEI, pelo ensino de qualidade e pelo acolhimento como aluno no programa de pós-graduação. Tenho muito orgulho de fazer parte dessa instituição.

## Resumo

A filosofia de proteção do sistema elétrico de potência vem passando por grandes mudanças devido à evolução dos relés numéricos, o padrão IEC61850 e a chegada do conceito de subestação digital (ou 4.0). Em conjunto com essas mudanças tem-se o dilema de evoluir sem perder a confiabilidade dos esquemas de proteção tradicionais, e usufruir dos "ganhos" inerentes da tecnologia cada vez mais próximos. Esse trabalho de dissertação propõe a definição de uma metodologia a ser seguida para definição e implantação de mensagens GOOSE em esquemas de proteção e controle de subestações baseadas na norma IEC 61850.

A metodologia é proposta seguindo as considerações da norma IEC 61850 e definições internas de engenharia de uma grande indústria presente na cidade de Itabira/MG, com mais de 10 anos de experiencia na aplicação do protocolo GOOSE em proteção e controle. A análise do funcionamento do software de configuração de seis modelos de relés de proteção de três grandes fabricantes diferentes de IEDs é realizada, de forma a permitir maior entendimento sobre as particularidades de cada dispositivo. Um software para análise de tráfego de rede é utilizado de forma a validar os benefícios do método proposto. Funcionalidades para testes da comunicação GOOSE e monitoramento remoto via sistema supervisório da integridade da comunicação no esquema de proteção e controle também são propostos.

Para atestar e validar o correto funcionamento das mensagens GOOSE trocadas entre os IEDs seguindo a metodologia proposta, testes baseados no capítulo 10 da norma IEC 61850 são propostos e realizados para quatro cenários distintos. São realizados mil testes para cada cenário, totalizando quatro mil testes para cada IED e vinte e oito mil testes para o conjunto de sete IEDs avaliados.

Ao final, a mensagem GOOSE seguindo o padrão do fabricante é comparada com a mensagem GOOSE conforme a metologia do trabalho, mostrando de forma clara as vantagens da proposta, principalmente durante o projeto e *troubleshooting* em uma subestação. A metodologia empregada na definição dos parâmetros, e a proposta de teste e monitoramento via sistema supervisório da integridades das mensagens GOOSE, são itens novos que trazem maior confiabilidade ao sistema de proteção e controle. Destaca-se que os testes em bancada e a análise dos resultados comprovaram o bom desempenho dos equipamentos para os cenários testados.

**Palavras-chaves**: IEC 61850, IEDs, GOOSE, Proteção, Controle.

## Abstract

The protection philosophy of the electric power system has been under great changes due to the evolution of numeric relays, the IEC61850 standard and the arrival of the digital substation (or 4.0) concept. Along with those changes, it also presents the dilemma of evolving without losing dependability on the traditional protection schemes and exploiting the ever-closer inherent benefits of technology. This dissertation work proposes the definition of the methodology to be followed and the implementation of GOOSE messages in protection schemes and substation control based on the IEC 61850 norm.

The methodology is presented following the considerations of the IEC 61850 norm and the internal engineering definitions of a large company in Itabira/MG, which has more than 10 years of experience in the application of the GOOSE protocol to protection and control. The work analysis of the configuration software of six models of protection relays from three big IED manufacturers is performed in order to ensure a broader understanding about the specificities of each device. A network traffic analysis software is employed to validate the benefits of the proposed method. Features for GOOSE communication tests and remote monitoring of the integrity of the communication via supervisory system on the protection scheme are presented.

To certify and validate the correct performance of the GOOSE messages exchanged between the IEDs following the presented methodology, tests based on the chapter 10 of the norm are proposed and executed for four distinct scenarios. A thousand tests are performed to each scenario adding up to four thousand tests to each IED and twenty-eight thousand tests to the seven IEDs group evaluated.

The GOOSE message following the manufacturer's default is compared with the GOOSE message according to the work methodology, clearly showing the advantages of the proposal, especially during troubleshooting at a substation. The methodology used in the definition of parameters and the proposal for testing and monitoring in the supervisory system of the integrity of GOOSE messages are new items that bring greater reliability to the protection and control system. It is noteworthy that the bench tests and the analysis of the results proved the good performance of the equipment for the tested scenarios.

**Key-words**: IEC 61850, IEDs, GOOSE, Protection, Control.

# Lista de ilustrações

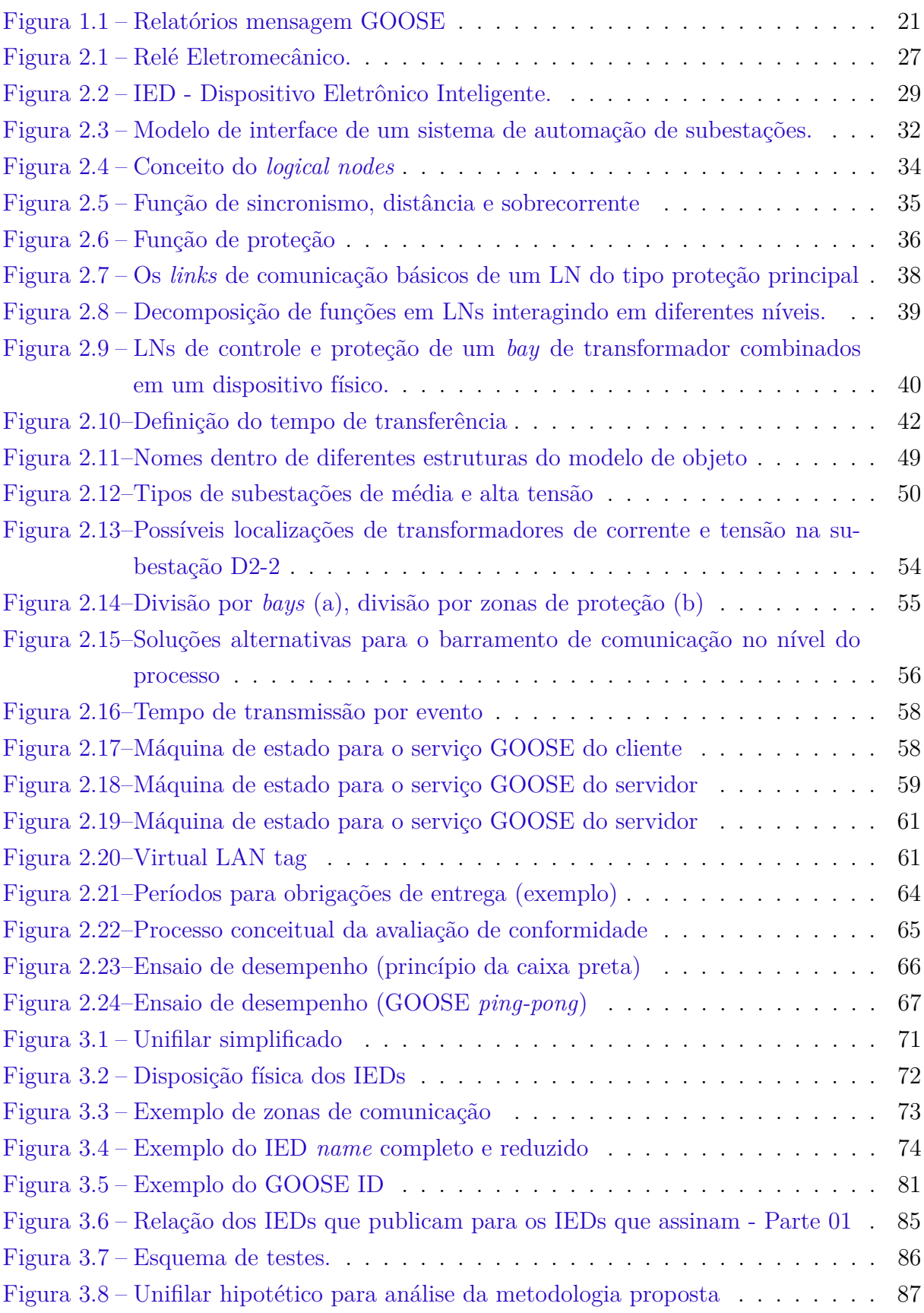

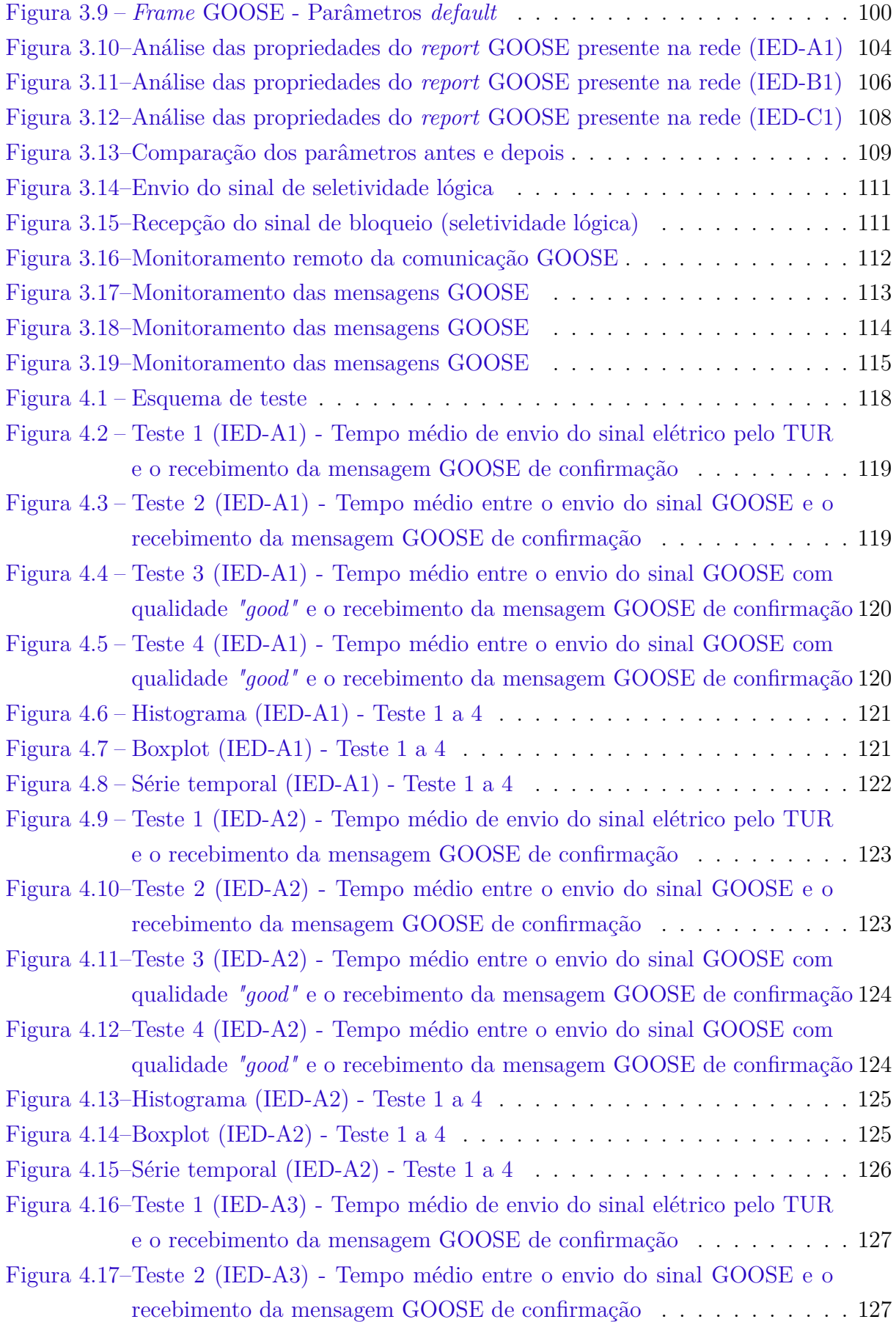

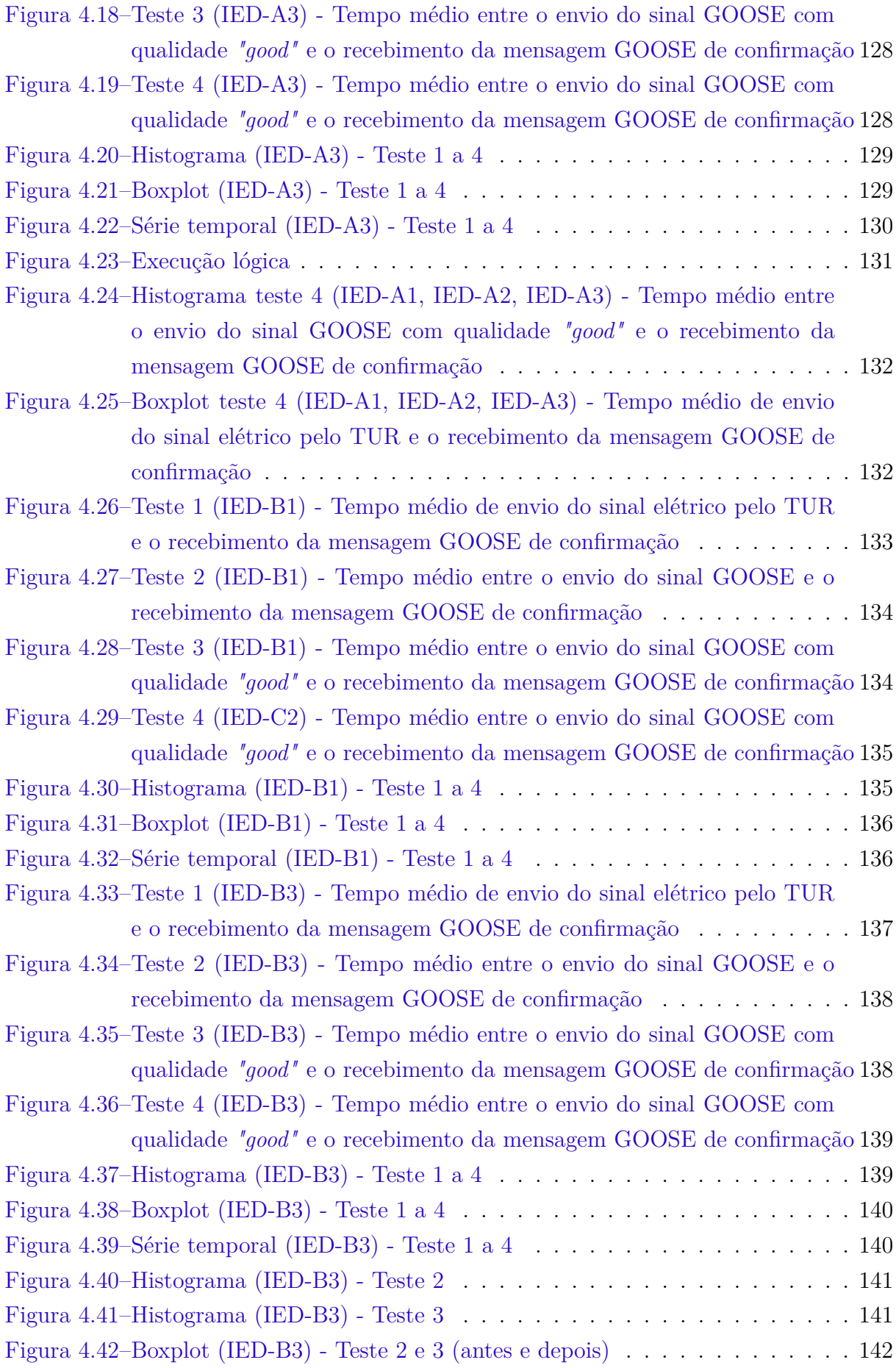

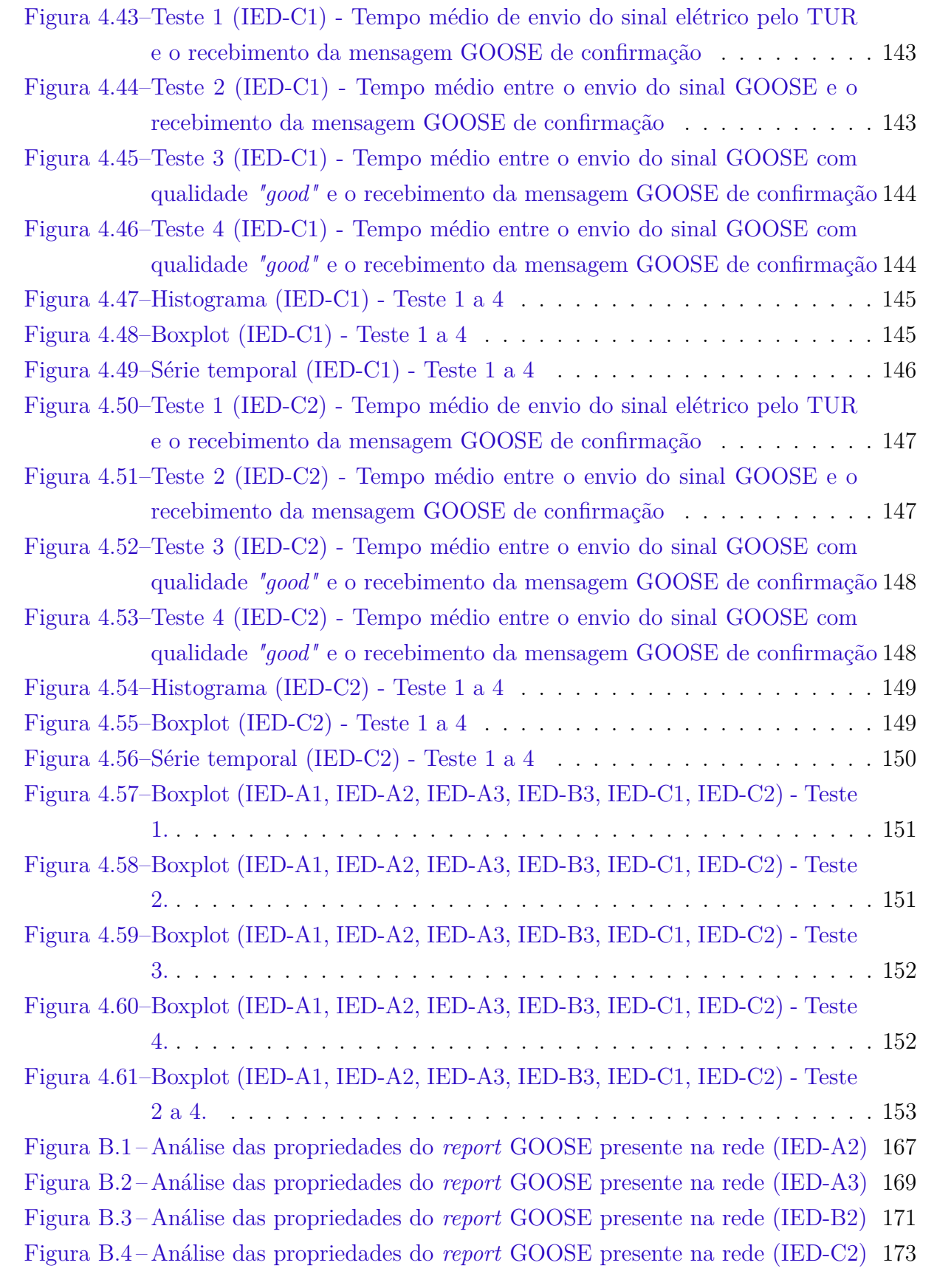

# Lista de tabelas

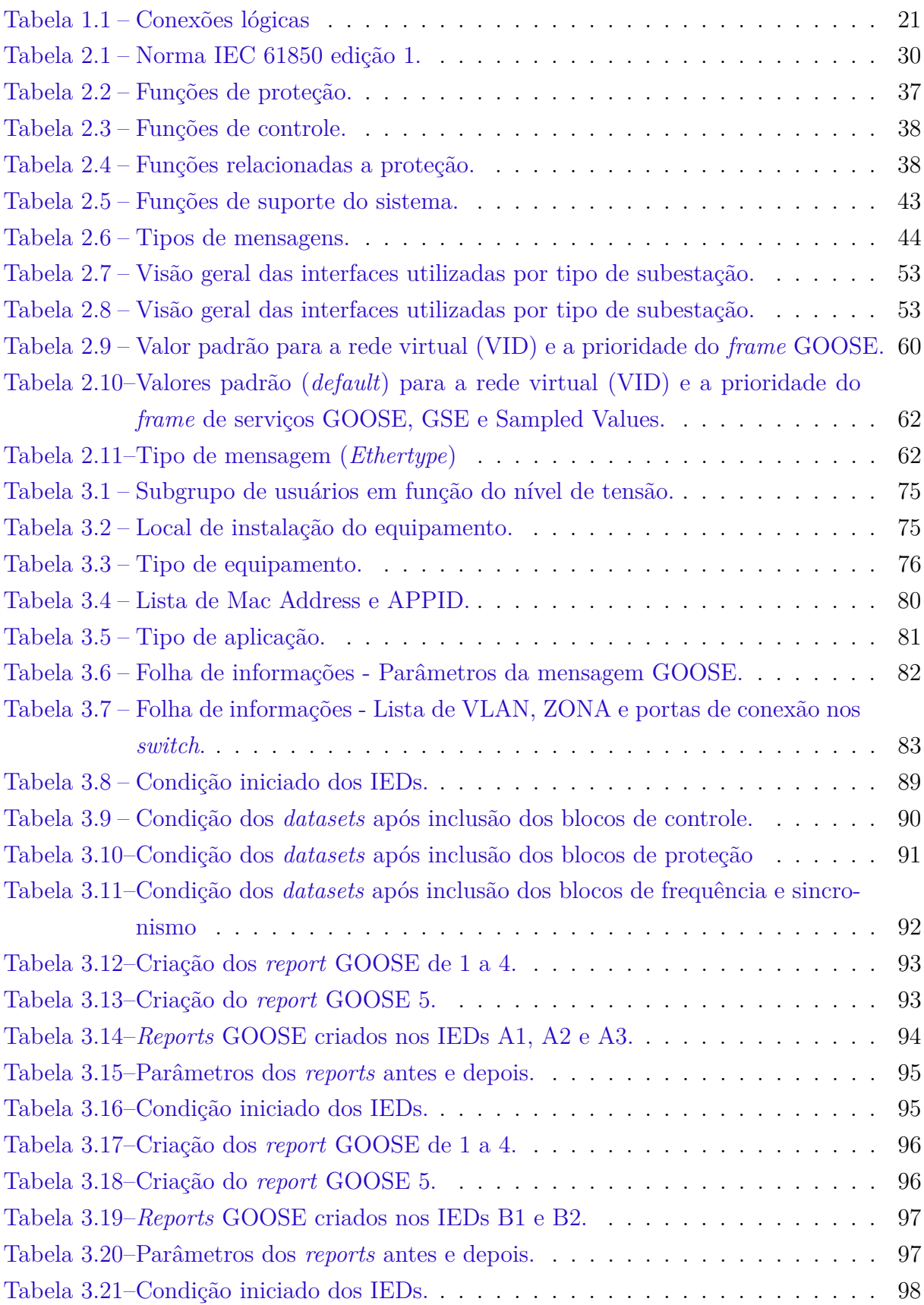

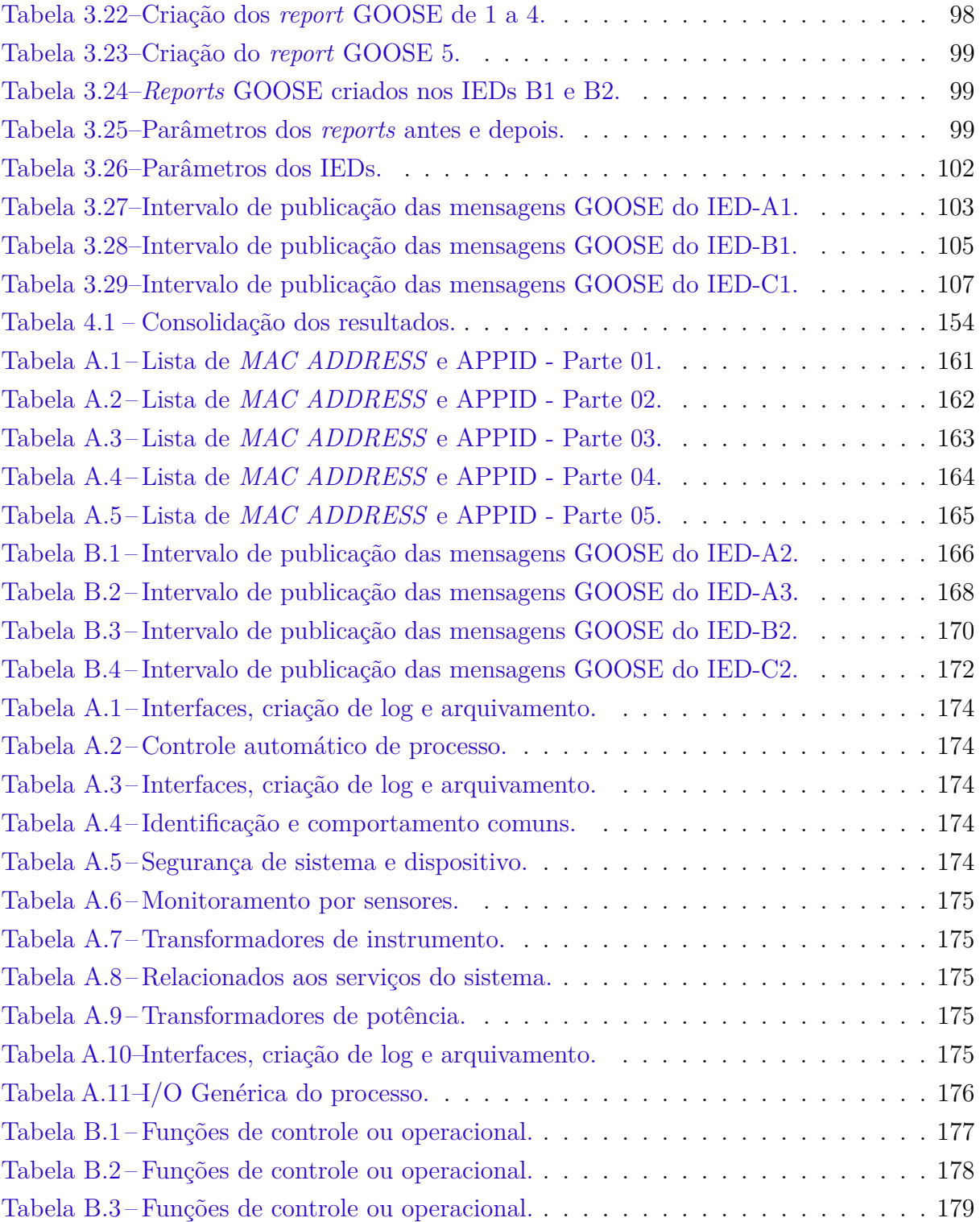

## Lista de abreviaturas e siglas

ACSI *Abstract Communication Service Interface* APPID *Application Identifier* BRBC *Buffered Report Control Block* CCR Centro de Controle Remoto CDC *Common Data class* DUT *Device Under Test* GPS *Global Positioning System* GOOSE *Generic Object Oriented Substation Event* GSE *Generic Substation Event* GSSE *Generic Substation Status Event* HMI Interface Homem Máquina IEC *International Electrotechnical Comission* IED *Intelligent Electronic Device* IEEE *Institute of Electrical and Electronics Engineers* IP *Internet Protocol* ISO *International Standardization Organization* LAN *Local Area Network* LC *Logical Connection* LD *Logical Device* LN *Logical Node* LNN0 *Logical Node* Zero (0) MAC *Media Access Control* MMS *Manufacturing Message Specification (ISO 9506)*

- OSI *Open Systems Interconnection*
- PC *Physical Connection*
- PD *Physical Device*
- PICS *Protocol Implementation Conformance Statement*
- PIXIT *Protocol Implementation Extra Information*
- SAS Sistema de Automação de Subestação
- SBO *Select Before Operate*
- SCL *System Configuration Language*
- SEP Sistema Elétrico de Potência
- SNTP *Simple Network Time Protocol*
- SV *Sampled Values*
- Sync *Synchronization*
- T Transporte ou *Timestamp*
- TCP *Transmission Control Protocol*
- TC Transformador de Corrente
- TP Transformador de Potêncial
- TPID *Priority Tagging Identification*
- TTL *time-to-live*
- UCA *Utility Communication Architecture*
- UTC *Coordinated Universal Time*
- VID *VLAN Identifier*
- VLAN *Virtual LAN*

# Sumário

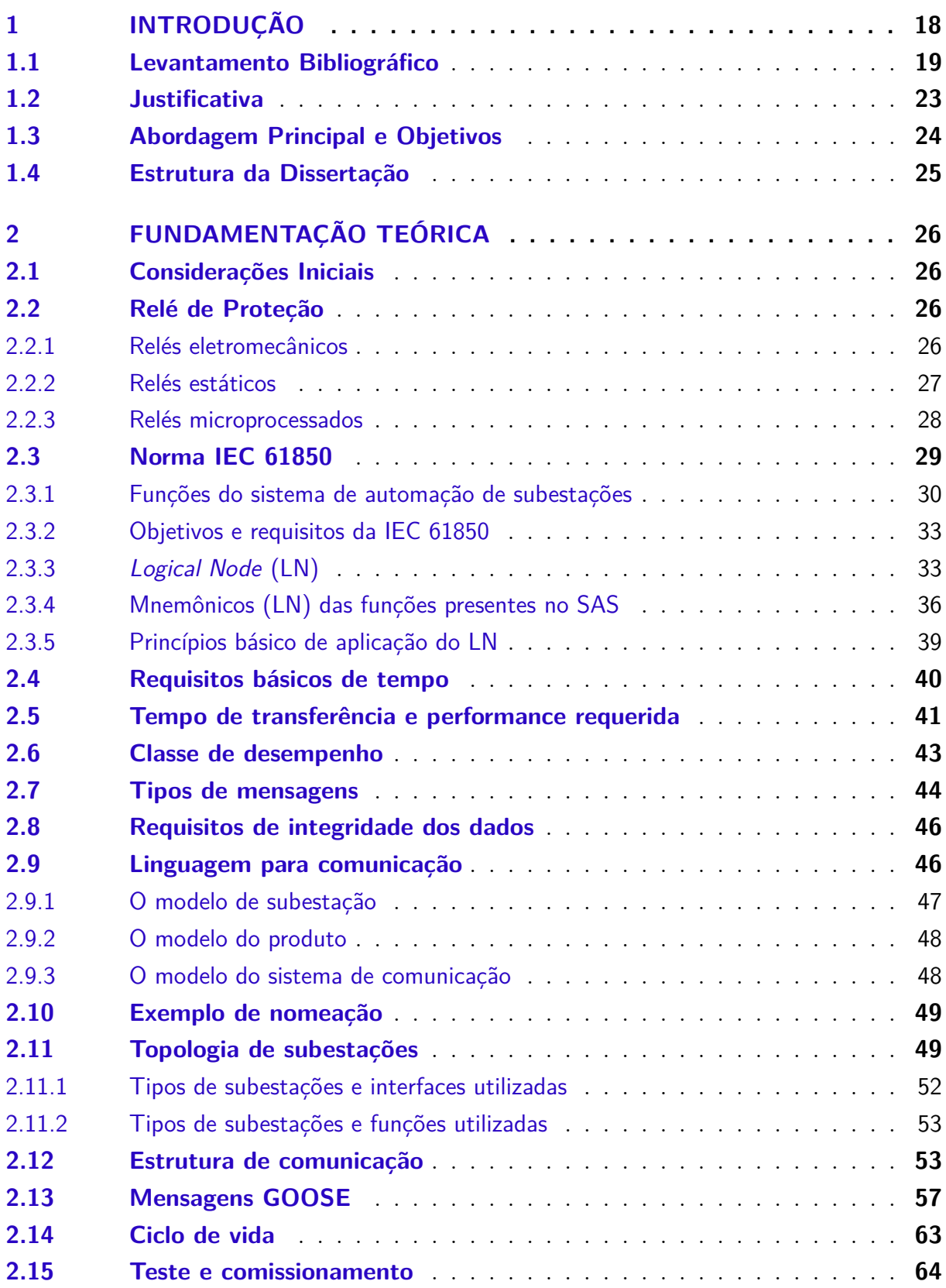

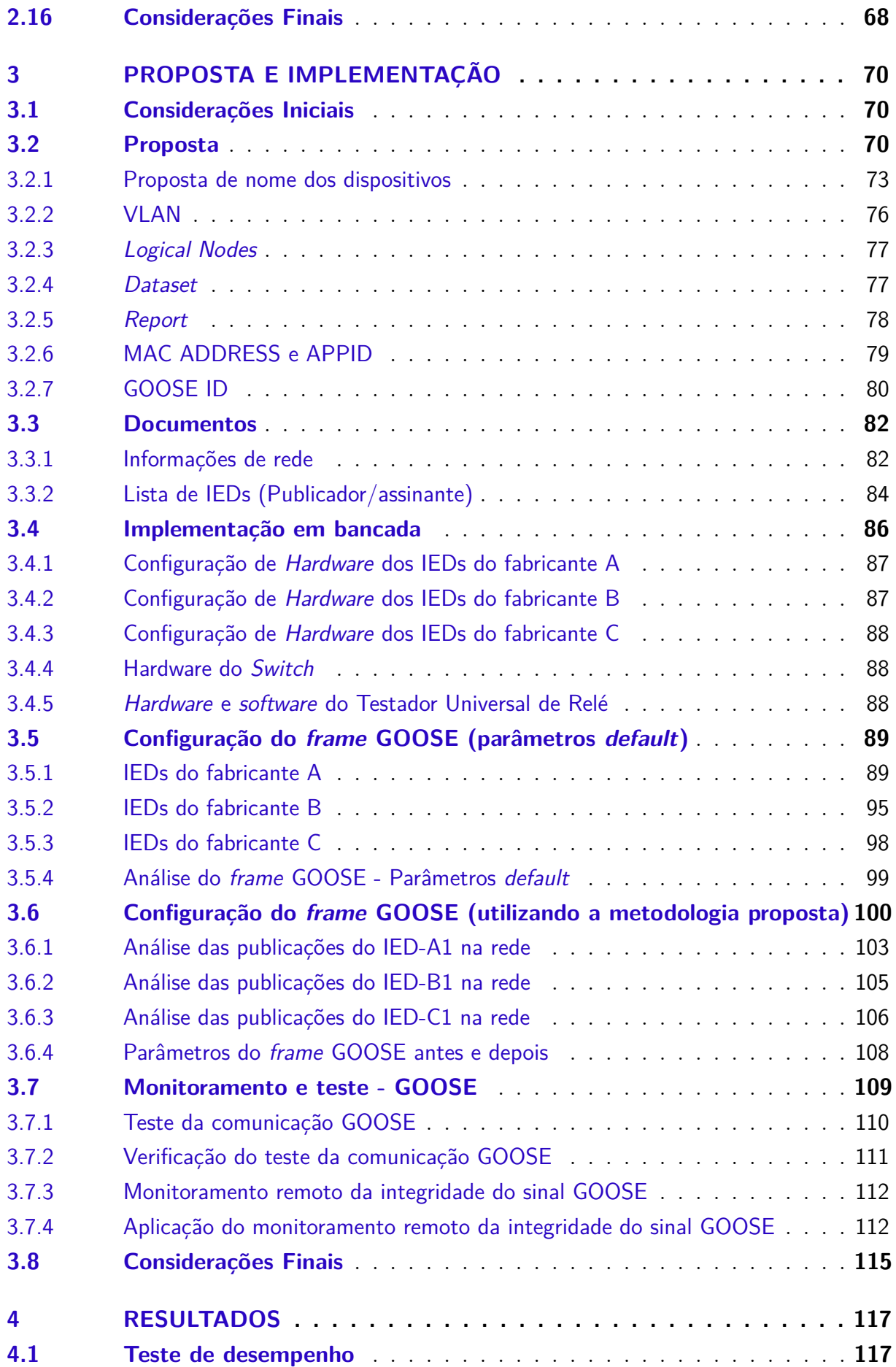

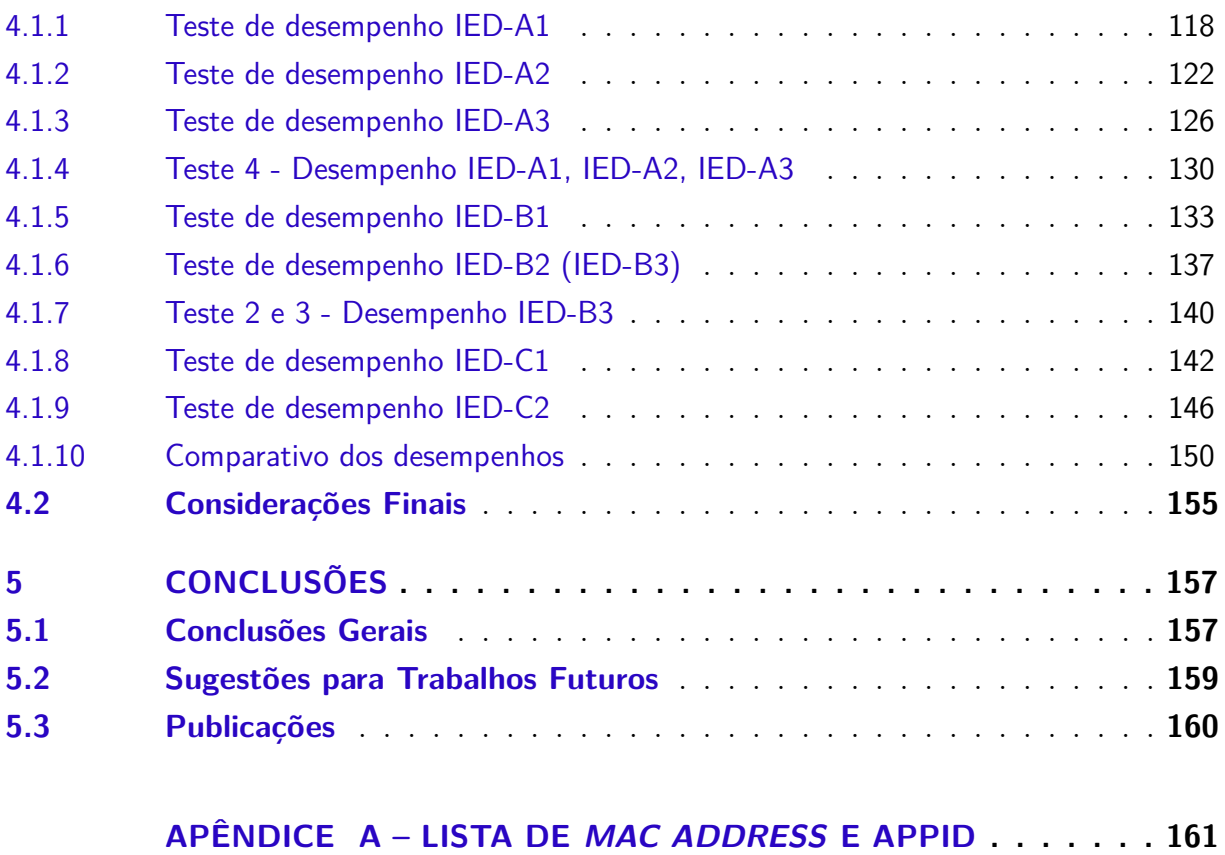

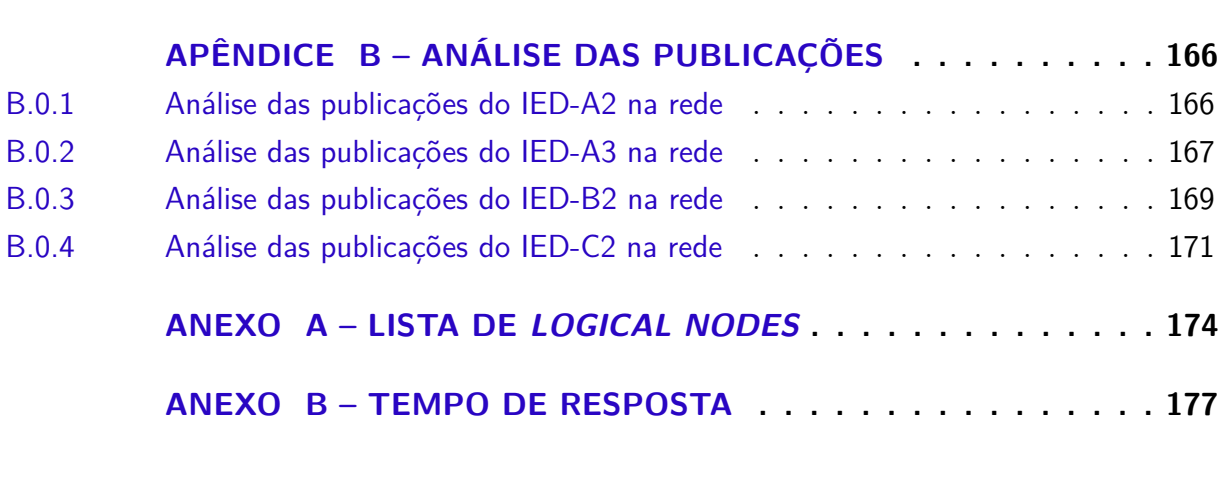

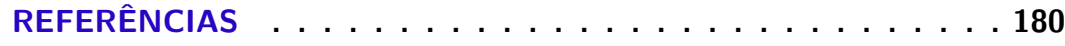

## <span id="page-17-0"></span>1 Introdução

Na era das subestações digitais, com o advento dos IEDs (Dispositivos Eletrônicos Inteligentes) baseados na norma IEC 61850, ficam evidentes as diversas possibilidades para construção e implementação das filosofias de proteção, supervisão e controle. Todo este novo contexto traz à tona diversos questionamentos sobre o nível de maturidade das empresas frente a este novo cenário, como por exemplo, qual o investimento necessário para a capacitação do corpo técnico e de gestão, e o quanto isso impacta no dia-a-dia dos profissionais da área, os quais passam constantemente por uma mudança cultural com avanço das tecnologias aplicadas ao setor.

Em Itabira-MG, uma grande mineradora realizou, entre 2011 e 2015, a adequação e modernização das suas duas usinas para permitir o beneficiamento do minério (itabirito) compacto, material presente no 3º ciclo de extração do minério de ferro, além da construção de uma nova planta de beneficiamento para essa finalidade.

As novas instalações foram concebidas com tecnologia de ponta e o sistema elétrico passou por grande alteração. O valor da demanda contratada quase dobrou, chegando próximo de 220 MVA. Durante esse processo foram construídas uma subestação de 230 kV, uma subestação de 69 kV e vinte e seis eletrocentros de 13.8 kV, todos utilizando IEDs com suporte aos protocolos da norma IEC 61850 para proteção, controle e supervisão do sistema elétrico.

Em 2011, o Sistema de Automação de Subestações (SAS) existente contava com seis subestações integradas conforme requisitos da norma em questão. Ao final dos projetos, em 2015, o SAS passou a ter em sua base 784 IEDs de três grandes fabricantes de relés de proteção.

A norma IEC 61850 veio padronizar os sistemas de comunicação aplicados na automação do sistema elétrico, visando garantir a interoperabilidade entre os equipamentos, ou seja, dispositivos de diferentes fabricantes comunicando entre si [\(IEC61850-7-1,](#page-179-1) [2003\)](#page-179-1).

Por ser novidade nas plantas de Itabira, durante os anos de projeto, diversas foram as lições aprendidas e o *know-how* adquirido com este empreendimento [\(SOARES;](#page-180-0) [FREITAS,](#page-180-0) [2014\)](#page-180-0).

Com a evolução, os relés de proteção passaram a ser considerados IEDs devido à capacidade de realizar proteção, controle e medição simultaneamente, com o auxilio das comunicações. Desde de 2010, os novos IEDs da mineradora passaram a incorporar todos os sinais de intertravamento, controle e proteção entre os dispositivos por meio de comunicação baseada em mensagens GOOSE (*Generic Object Oriented Substation Event*).

Neste contexto, as mensagens GOOSE merecem atenção especial quanto à sua aplicação nos ambientes de subestações. Esse tipo de mensagem não possui confirmação de entrega e um dos mecanismos para garantir que o pacote chegue ao destino é a repetição da mensagem, em um curto espaço de tempo, sempre que ocorre um evento.

### <span id="page-18-0"></span>1.1 Levantamento Bibliográfico

No âmbito da proteção e controle do sistema elétrico, a norma IEC 61850 possui consolidada aplicação no barramento de estação, simplificando os circuitos de controle e intertravamento da subestação, e reduzindo significativamente os custos com a fiação de cobre entre os equipamentos.

No capítulo 5 da norma [\(IEC61850-5,](#page-179-2) [2003\)](#page-179-2), são apresentados os tipos de mensagens rápidas chamadas de tipo 1 e utilizadas para: *"Trip", "Close", "Reclose order", "Start", "Stop", "Block", "Unblock", " Trigger "*, entre outras funções, sendo que o IED assinante da mensagem deve agir imediatamente ao receber esse tipo de mensagem.

Ao realizar a configuração de um pacote GOOSE (*DataSet*) é possível adicionar além do valor de status (stVal) o valor detalhado da qualidade (q). Em [\(OUELLETTE;](#page-180-1) [DESJARDINE; FORSYTH,](#page-180-1) [2010\)](#page-180-1) relata-se a experiência de um fabricante de equipamentos para simulação digital em tempo real, onde o dispositivo do fabricante foi usado para alterar dinamicamente a qualidade dos dados transmitidos aos IEDs, que podem aceitar mensagens GOOSE e/ou *Sampled Values* (SV), com o objetivo de mostrar como alguns IEDs compatíveis com IEC 61850 reagem a dados anormais. Durante os testes foram usados programas gratuitos que permitem analisar a rede, verificando as mensagens e o comportamento dos IEDs de dois fabricantes distintos.

Os autores reforçam a importância de testar o desempenho de cada IED individualmente quando submetidos a dados anormais. Afirmam que o uso de ferramentas adequadas, leitura de padrões, declarações de conformidade e documentos dos fabricantes são importantes. Por fim, conclui-se que o comportamento para dados anormais de GO-OSE e SV não é idêntico entre fabricantes e deve ser verificado antes da instalação para determinar como o sistema responderá. Porém, vale ressaltar que nas análises feitas pelos autores foi utilizado um simulador digital em tempo real, sendo que este geralmente não é acessível ao usuário final dos IEDs.

Em [\(ATIENZA,](#page-179-3) [2010\)](#page-179-3) é novamente citada as vantagens já conhecidas da utilização do protocolo GOOSE, tais como flexibilidade e cabeamento reduzido, mas são apresentados os novos desafios inerentes ao cenário com a norma IEC 61850. Reforça-se que as ferramentas e técnicas tradicionais utilizadas para verificar o status dos contatos e bobinas entre IEDs não são aplicáveis em um esquema baseado em GOOSE. Além disso é frisado que os dados em redes *Ethernet* geralmente não são documentados conforme é feito para as fiações de subestações tradicionais ou diagramas elementares.

Por sua vez, os equipamentos de teste para as gerações de relés anteriores não estão equipados para monitorar as mensagens GOOSE dos novos relés. À medida que os esquemas tradicionais com fio são convertidos em esquemas baseados em GOOSE, a equipe de teste precisa de novas ferramentas para documentar, testar e solucionar problemas que possam ocorrer nesses esquemas. O artigo cita algumas das novas ferramentas necessárias ao cenário citado anteriormente: nova documentação; software para diagnóstico de comunicação entre IEDs; *switches* gerenciados; analisadores de protocolo de rede; maleta de testes de relé habilitada para GOOSE.

Em uma conexão *Ethernet* várias mensagens podem passar em ambas as direções simultaneamente. No caso de uma rede Ethernet que usa mensagens GOOSE, os diagramas físicos de fiação das comunicações não documentam adequadamente as conexões lógicas criadas pela publicação e assinatura das mensagens.

Desta forma, o autor mostra um exemplo de uso de tabelas para documentar as conexões lógicas conforme é mostrado na Tabela [1.1.](#page-20-1) Nela é organizada a lista dos "publicadores e assinantes", permitindo gerar, de forma fácil, listas de verificação para testes de comissionamento, solução de problemas e substituição de equipamento defeituoso. Na primeira coluna tem-se o nome da mensagem (Nome Mens.), na sequência o dispositivo (Disp.), switch (Sw), porta de conexão (P.) e descrição (Desc) para o dispositivo publicador e para o dispositivo assinante.

Os pontos de conexão física na tabela, incluindo o *switch* e números de porta, ajudam na revisão das configurações do *switch Ethernet* gerenciado e na associação de conexões com rotas através das comunicações físicas do diagrama. Dependendo da aplicação, deve-se adicionar as redes virtuais (VLAN), as prioridades, endereços *multicast* de controle de acesso à mídia (MAC), endereços IP (*Internet Protocol*), conexões de *backup* em espera, e pontos de dados de qualidade da mensagem GOOSE do assinante.

Segundo [\(FISCHER et al.,](#page-179-4) [2008\)](#page-179-4) os IEDs que trabalham com mensagem GOOSE são capazes de gerar relatórios contendo os diagnósticos resumidos das principais estatísticas em tempo real. Os relatórios de diagnóstico GOOSE incluem o rótulo da mensagem, endereço *multicast*, tag de prioridade, identificador de VLAN, número do evento, frequência do evento e tempo de vida da mensagem. Por outro lado, as estatísticas em tempo real fornecidas pelo IED, de cada mensagem gerada e recebida, incluem informações de *status* (StNum), número de sequência (SqNum), *time-to-live* (TTL) e código de erro (Code), conforme Figura [1.1.](#page-20-0)

<span id="page-20-1"></span>

| <b>Nome</b> | Publicador |                        |                           |               |                                                          |       |                                   | <b>Assinante</b> |                                 |                                      |
|-------------|------------|------------------------|---------------------------|---------------|----------------------------------------------------------|-------|-----------------------------------|------------------|---------------------------------|--------------------------------------|
| Mens.       | Disp.      | $\overline{\text{Sw}}$ | $\overline{\mathrm{P}}$ . | Dado          | Desc.                                                    | Disp. | $\overline{\mathbf{S}\mathbf{w}}$ | $\overline{P}$ . | Dado                            | Desc.                                |
| 21A         | 21A        | $\mathbf{1}$           | $\mathbf{1}$              | <b>TRIP</b>   | Trip<br>$\mathop{\rm linha}\nolimits$ A                  | 50BF1 | $\mathbf{1}$                      | $\overline{2}$   | $\overline{CC}$<br><b>IN004</b> | <b>Inicializa</b><br>BF <sub>1</sub> |
| 21C         | 21C        | $\mathbf{1}$           | 3                         | <b>TRIP</b>   | Trip<br>linha C                                          | 50BF2 | $\mathbf{1}$                      | $\overline{4}$   | $\overline{CC}$<br><b>IN004</b> | <b>Inicializa</b><br>BF <sub>1</sub> |
| 21D         | 21D        | $\mathbf{1}$           | $\overline{5}$            | <b>TRIP</b>   | Trip<br>linha D                                          | 50BF3 | $\mathbf{1}$                      | 6                | $\overline{CC}$<br><b>IN004</b> | <b>Inicializa</b><br>BF <sub>1</sub> |
| 50BF1       | 50BF1      | $\mathbf{1}$           | $\overline{2}$            | <b>BFTRIP</b> | Falha<br>Disjuntor<br>1                                  | 50BF2 | $\mathbf{1}$                      | $\overline{4}$   | CC<br>IN001                     | Trip<br>Disjuntor<br>$\overline{2}$  |
| 50BF1       | 50BF1      | $\mathbf{1}$           | $\overline{2}$            | <b>BFTRIP</b> | Falha<br>Disjuntor<br>1                                  | 50BF3 | $\mathbf{1}$                      | 6                | CC<br><b>IN001</b>              | Trip<br>Disjuntor<br>3               |
| 50BF2       | 50BF2      | $\mathbf{1}$           | $\overline{4}$            | <b>BFTRIP</b> | Falha<br>Disjuntor<br>$\overline{2}$                     | 50BF1 | $\mathbf{1}$                      | $\overline{2}$   | CC<br>$IN002$                   | Trip<br>Disjuntor<br>1               |
| 50BF3       | 50BF3      | $\mathbf{1}$           | $\overline{4}$            | <b>BFTRIP</b> | $\overline{\text{Falka}}$<br>Disjuntor<br>$\overline{2}$ | 50BF3 | $\mathbf{1}$                      | $\boldsymbol{6}$ | CC<br><b>IN002</b>              | Trip<br>Disjuntor<br>3               |
| 50BF3       | 50BF3      | $\mathbf{1}$           | 6                         | <b>BFTRIP</b> | Falha<br>Disjuntor<br>3                                  | 50BF1 | $\mathbf{1}$                      | $\overline{2}$   | CC<br>IN003                     | Trip<br>Disjuntor<br>1               |
| 50BF3       | 50BF3      | $\overline{1}$         | 6                         | <b>BFTRIP</b> | Falha<br>Disjuntor<br>3                                  | 50BF2 | $\mathbf{1}$                      | $\overline{4}$   | CC<br>$\rm IN003$               | Trip<br>Disjuntor<br>$\mathfrak{D}$  |
| 87B         | 87B        | $\mathbf{1}$           | $\overline{7}$            | <b>TRIP</b>   | Trip<br>Barra<br>B                                       | 50BF1 | $\mathbf{1}$                      | $\overline{2}$   | CC<br>IN005                     | Inicializa<br>BF <sub>1</sub>        |
| 87B         | 87B        | $\mathbf{1}$           | $\overline{7}$            | <b>TRIP</b>   | Trip<br>Barra<br>$\boldsymbol{B}$                        | 50BF2 | $\mathbf{1}$                      | $\overline{4}$   | CC<br>IN005                     | Inicializa<br>BF <sub>1</sub>        |
| 87B         | 87B        | $\mathbf{1}$           | $\overline{7}$            | <b>TRIP</b>   | Trip<br>Barra<br>$\boldsymbol{B}$                        | 50BF3 | $\mathbf{1}$                      | $\overline{6}$   | CC<br>IN005                     | Inicializa<br>BF <sub>1</sub>        |

Tabela 1.1 – Conexões lógicas

Fonte: adaptado de [\(ATIENZA,](#page-179-3) [2010\)](#page-179-3)

<span id="page-20-0"></span>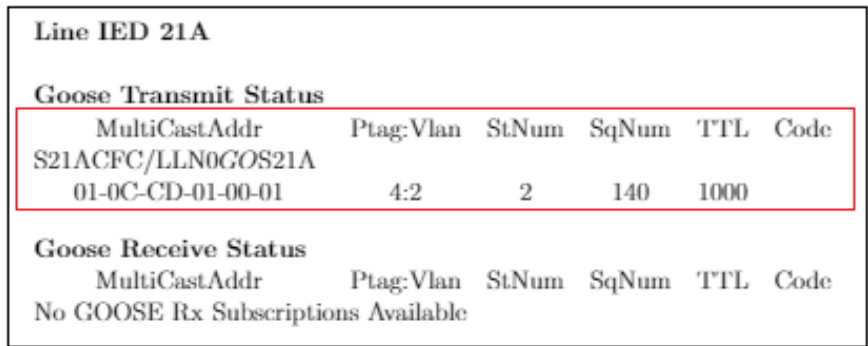

Figura 1.1 – Relatórios mensagem GOOSE Fonte: adaptado de [\(FISCHER et al.,](#page-179-4) [2008\)](#page-179-4)

Novamente, é citado que as ferramentas tradicionais não se aplicam a esquemas baseados em GOOSE, sendo necessário aplicar ferramentas e técnicas adequadas. O teste começa com a documentação detalhada de todas as conexões físicas, lógicas e links entre o IED de origem (publicador) e o IED de destino (assinante). Além do espelhamento de porta de *switch* para análise do trafego de rede e analisadores de protocolo de rede.

Os relatórios de diagnóstico dos pacotes GOOSE dos IEDs permitem a divisão de esquemas em peças que podem ser testadas e monitoradas. Pode-se medir globalmente os atrasos no sistema usando dados sincronizados, com data e hora de assinar e publicar pelo IED. Atrasos devem ser medidos para diferentes caminhos de comunicação redundantes.

Em [\(CABRERA; CHIU; NAIR,](#page-179-5) [2012\)](#page-179-5) é apresentado o esquema de proteção de barramento de 11 kV e a sua importância para a operação do sistema devido à instabilidade generalizada que pode ocorrer no momento de uma falta no barramento. Além das formas de proteções convencionais existentes, o trabalho mostra a possibilidade de implementação da proteção contra arco voltaico (*ArcFlash*) usando as mensagens GOOSE. O projeto e a implementação foram realizados em uma subestação real na Nova Zelândia, com principal objetivo de melhorar a velocidade, segurança e o sistema de proteção e controle de maneira econômica.

No esquema de proteção implementado não há cabos elétricos envolvidos, sendo os sinais enviados via rede de comunicação. O relé recebe os pacotes de dados e executa funções de proteção para determinar o sinal de *trip*.

Já em [\(SINHA; DOGRA; NAIR,](#page-180-2) [2012\)](#page-180-2) é citado um estudo comparativo abrangente para analisar diferentes esquemas de proteção e apresentar, de forma resumida, os seguintes fatores: seletividade, segurança, velocidade, custo e complexidade.

Quanto à seletividade, o autor afirma que o esquema de proteção com mensagens GOOSE baseadas na IEC 61850 tem alta seletividade. Isso ocorre porque a zona de proteção determina a localização exata das falhas e os comandos via GOOSE são enviados com base na localização das mesmas.

A seletividade por *ArcFlash* é considerada de nível moderado devido à sua alta dependência da presença de sensores de arco voltaico no local da falha. A lógica é configurada tal que a falha é detectada somente se a condição de sobrecorrente é captada pelo relé e o arco voltaico é detectado pelos sensores. Isso significa que haverá erro na detecção de falhas na ausência de sensores de arco elétrico localizados perto da falta.

Por segurança, o esquema *ArcFlash Protection* só é ativado se a falta ocorre próximo ao local onde os sensores são colocados. Já em termos de velocidade, os diferentes esquemas apresentados são considerados rápidos. Se tratando de custo, o artigo reforça que o custo e a complexidade utilizando mensagem GOOSE é baixo. Isso significa que é o mais barato e menos complexo quando comparado com os demais.

Em geral, as comunicações baseadas em *Ethernet* estão se tornando uma opção prática para esquemas de automação relacionados à proteção. A maioria dos relés de proteção fabricados possuem suporte aos protocolos da norma IEC 61850, sendo assim, essa opção não implicará em despesas adicionais.

Um dos principais benefícios de usar este esquema é a redução no custo de fiação. Conjunto de fios de cobre podem ser substituídos por um único par de cabo de rede. O *link* de comunicação é confiável, pois o *status* é monitorado continuamente e qualquer problema levantará alarme para o centro de controle em tempo real. Portanto, a adoção da norma resulta em esquemas de proteção confiáveis e de custo relativamente baixo.

A subestação em análise usa uma rede com topologia em estrela, onde todos os relés estão conectados a um *switch*. Uma desvantagem desse tipo de topologia é que, quando o *switch* falha, os relés serão desconectados, fazendo com que todo o sistema se torne inoperável. No entanto, este problema pode ser contornado se outro *switch* estiver instalado para fornecer redundância ao sistema. Além disso, a qualidade da mensagem GOOSE é programada em cada relé, sendo monitorada continuamente pelo IED assinante. Em caso de uma má qualidade de mensagem ou falha do *swicth*, um alarme será gerado e enviado para o centro de controle através da comunicação SCADA convencional.

Ao final os autores concluem que a implementação foi um sucesso devido à confiabilidade da solução e ao custo-benefício, além de recomendarem que, para projetos futuros, esse trabalho piloto seja usado como referência.

É possível observar que o uso das mensagens GOOSE em esquemas de proteção e controle é aplicado atualmente e diversos trabalhos apresentam os ganhos inerentes dessa prática. Em aplicações reais, mesmo a IEC 61850 servindo de guia para a implementação da comunicação no ambiente de subestações, nota-se que o entendimento diferente entre os fabricantes e itens que são sugeridos pela norma permite uma dupla interpretação por não serem mandatórios, ocasionando o surgimento de definições sobre a ótica de cada fabricante de IEDs.

#### <span id="page-22-0"></span>1.2 Justificativa

Atualmente diversos projetos são especificados com base na norma IEC 61850, porém a ausência de padrões mínimos e boas práticas a serem seguidas nas implementações, somado ao despreparo ou ausência de *know how* da equipe responsável impactam no desenvolvimento e na qualidade final do projeto.

A não existência de um método a ser seguido "induz" o usuário a configurar os campos das mensagens GOOSE conforme os padrões definidos pelo fabricante ou seguindo algum formato de engenharia local não previsto em norma e que frequentemente não atende todo o parque de IEDs e fabricantes instalados na planta. Logo, o impacto de ação será "visível"no momento de teste, comissionamento e *troubleshooting*, pois o usuário será sempre dependente de um documento para realizar o "de-para", buscando encontrar a relação entre a informação presente na rede (mensagem GOOSE) e a origem da informação  $(IED).$ 

### <span id="page-23-0"></span>1.3 Abordagem Principal e Objetivos

Este trabalho tem como objetivo principal propor uma metodologia para orientação na aplicação de mensagens GOOSE em controle e proteção do sistema elétrico, e, com isso, fornecer subsídio quanto às definições de engenharia conceitual, básica e detalhada de um projeto de automação de subestação industrial. Para isto, propõe-se a realização de testes em laboratório utilizando IEDs de fabricantes diferentes, *switches* industriais e testadores universais de relés para simulação de sinais e análise da comunicação.

Dois cenários serão propostos para analisar o protocolo GOOSE. O primeiro cenário visa abordar os parâmetros do *frame* GOOSE para IEDs de fabricantes diferentes e a influência dos ajustes na comunicação. Neste cenário proposto serão fundamentadas definições com o objetivo de facilitar o *troubleshooting*, por meio da análise do trafego de mensagens na rede, utilizando um software de mercado. Para o segundo cenário serão propostas "funcionalidades" que possibilitem acompanhar e testar mensagens GOOSE no dia-a-dia de uma planta industrial. Ao final, testes de performance serão realizados para avaliar os impactos das definições propostas no trabalho de forma a subsidiar a sua implementação.

Têm-se como objetivos específicos os tópicos descritos abaixo:

- Identificar os principais aspectos do *frame* presente em norma e sua relevância durante *troubleshooting*.
- Entender o formato de implementação das mensagens GOOSE nos dispositivos de diversos fabricantes, bem como são tratados os parâmetros *default* do *frame*.
- Avaliar os aspectos relevantes acerca da configuração da mensagem GOOSE e suas aplicações práticas.
- Propor um modelo de padrão a ser seguido durante a configuração das mensagens GOOSE.
- Aplicar as potencialidades dos IEDs, testadores universais e ferramentas disponíveis para avaliação e monitoramento da integridade da comunicação GOOSE em esquemas de proteção e controle.

### <span id="page-24-0"></span>1.4 Estrutura da Dissertação

Este trabalho de dissertação está dividido em cinco capítulos, anexos e referências bibliográficas.

- No capítulo 1 foram apresentadas a introdução sobre o tema, o levantamento bibliográfico, a abordagem principal, os objetivos e estrutura da dissertação.
- No capítulo 2 tem-se a fundamentação teórica sobre relés de proteção e sobre a norma IEC 61850, abordando-se de forma resumida, conceitos e definições presentes nos dez capítulos da primeira edição. Funções do sistema de automação, requisitos básicos de tempo, topologia de subestações, tipos de mensagens, a estrutura de comunicação, os testes e comissionamento também são aprestados neste capítulo.
- No capítulo 3 é apresentado o esquema de testes e simulações propostas para análise do desempenho das mensagens GOOSE. São detalhadas as funcionalidades dos IEDs dos fabricantes "A", "B"e "C", o testador universal de relés e o *switch* utilizado para comunicação dos equipamentos. São realizadas constatações sobre o funcionamento dos softwares de configuração dos IEDs, bem como as definições dos parâmetros das mensagens GOOSE a serem utilizadas nos esquemas de testes.
- No capítulo 4 são mostrados e analisados os resultados obtidos dos testes com os IEDs. Análises comparativas são realizadas entre as respostas dos dispositivos para o ensaio caixa preta e GOOSE *ping-pong*, com intuito de validar o funcionamento e performance das mensagens após aplicação da metodologia proposta no trabalho.
- No capítulo 5 são apresentadas as principais conclusões extraídas com o desenvolvimento deste trabalho de dissertação, bem como algumas sugestões para trabalhos futuros.

## <span id="page-25-0"></span>2 Fundamentação teórica

### <span id="page-25-1"></span>2.1 Considerações Iniciais

Neste capítulo são apresentados os fundamentos teóricos de relés de proteção e suas evoluções, a padronização da automação de subestações baseada na norma IEC 61850, redes de comunicação, requisitos de tempo e, ao final, um tópico especifico sobre mensagens GOOSE. Todos estes tópicos são considerados essenciais para o desenvolvimento e compreensão deste estudo.

### <span id="page-25-2"></span>2.2 Relé de Proteção

Um sistema de proteção visa, principalmente, a continuidade do fornecimento de energia e a minimização dos danos às pessoas e equipamentos durante uma falta no sistema elétrico. Em seu projeto, o atendimento a alguns requisitos é essencial, sendo: confiabilidade, segurança, seletividade, velocidade, sensibilidade e economia. Entretanto, o elemento principal do sistema de proteção, o relé de proteção, atualmente não se restringe à função de proteção, mas engloba funções de todo o processo de automação de uma subestação, o que nem sempre foi assim.

A evolução que os relés de proteção obtiveram ao longo dos últimos anos é notória e surpreendente. Aspectos construtivos, dimensionais e de operação sofreram avanços, sendo beneficiados com a evolução da microeletrônica, da informática e da comunicação.

#### <span id="page-25-3"></span>2.2.1 Relés eletromecânicos

Desde o desenvolvimento do comércio da eletricidade, os sistemas elétricos apresentam condições de funcionamento adversas e indesejáveis tais como os curto-circuitos. Assim, desde os primórdios dos sistemas elétricos há a necessidade de dispositivos para prevenir e limitar essas irregularidades [\(VANDIVER,](#page-180-3) [2006\)](#page-180-3).

Em 1902, Charles Brown patenteou um relé de sobrecorrente temporizado que utilizava um disco de Ferraris (Galileo Ferraris). Tal relé utilizava um peso no qual sua movimentação fazia variar o que chama-se hoje de *pick-up* e juntamente com uma corda fina ajustava-se, através do seu comprimento, o que hoje se conhece como dial de tempo.

Nos anos seguintes, com o aumento nos estudos sobre esses dispositivos, e de acordo com a necessidade e maior complexidade dos sistemas elétricos, surgiram outros dispositivos que atuavam não somente pelo valor RMS da corrente no sistema e tempo discriminado, mas também, pela fase desta grandeza em relação a um referencial "relés

direcionais - 1909"[\(ABDELMOUMENE; BENTARZI,](#page-179-6) [2014\)](#page-179-6) pela diferença de corrente entre dois pontos "relés diferenciais - 1907"[\(SCHOSSIG,](#page-180-4) [2008\)](#page-180-4) e pela determinação da impedância numa linha de transmissão "relés de distância - 1923".

Independente da grandeza e forma de atuação, até então todos os relés tinham algo em comum, eram compostos por partes mecânicas móveis e se baseavam nos fundamentos do eletromagnetismo, para criar uma força mecânica causando uma operação em um contato. Tal princípio de operação dá origem ao seu nome, os relés eletromecânicos, também conhecidos como a primeira geração dos relés de proteção.

<span id="page-26-0"></span>A Figura [2.1](#page-26-0) mostra o esquema de aplicação de um relé eletromecânico.

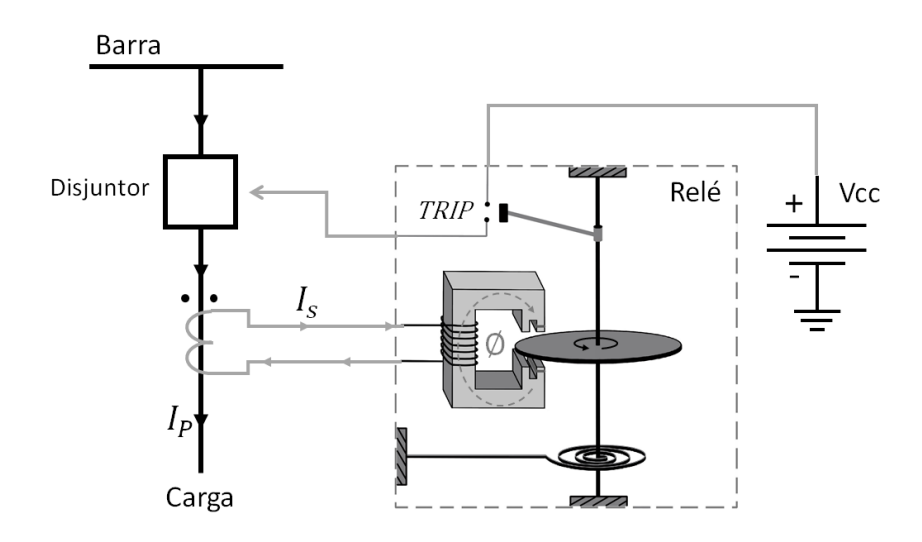

Figura 2.1 – Relé Eletromecânico.

#### <span id="page-26-1"></span>2.2.2 Relés estáticos

Entre as décadas de 30 e 60 do século XX, enquanto o desenvolvimento dos relés eletromecânicos avançava e sua aplicação era concretizada nos sistemas elétricos, ocorriam avanços no campo da eletrônica [\(ŁUKASIAK; JAKUBOWSKI,](#page-180-5) [2010\)](#page-180-5). Estes avanços possibilitaram, durante a década de 60, o desenvolvimento da segunda geração dos relés de proteção, os relés estáticos analógicos, também conhecidos como relés de estado sólido. Estes relés utilizavam dispositivos eletrônicos como diodos, transistores e SCRs (*Silicon Controlled Rectifier*) associados com resistores e capacitores, de forma a substituir bobinas, ímãs, discos e demais componentes que caracterizam os relés eletromecânicos.

A introdução desses dispositivos trouxe uma série de benefícios e vantagens para os sistemas elétricos, como uma maior flexibilidade, através da troca de cartões eletrônicos propiciando a diminuição do estoque, a redução de espaço físico (pois já era possível incorporar três dispositivos em uma única unidade trifásica), maior velocidade de atuação e menor tempo de *dropout*, uma maior sensibilidade em operações com níveis de tensão e correntes muito reduzidos e uma menor carga imposta aos transdutores. Além disso, estes

relés não eram afetados por vibração ou poeira, reduzindo a necessidade de manutenção, e já traziam a possibilidade de ajustes mais refinados, por meio de mudança física nos parâmetros de algum componente como variação em um reostato ou capacitância, tornando mais adequada a seletividade entre sistemas [\(SILVEIRA; SANTOS; NETO,](#page-180-6) [2001\)](#page-180-6) [\(HOROWITZ; PHADKE,](#page-179-7) [2008\)](#page-179-7)

Apesar das suas vantagens em relação aos eletromecânicos, a entrada destes equipamentos de proteção no sistema elétrico não foi bem aceita no princípio. Isso se deu em decorrência da sua alta sensibilidade a campos eletromagnéticos externos, condição comum no sistema elétrico de potência (SEP) e em ambientes de subestação, causando atuações indevidas [\(GUREVICH,](#page-179-8) [2012\)](#page-179-8). Os primeiros a adotar relés estáticos analógicos aprenderam esta lição da pior maneira, o que causou um atraso no uso desta tecnologia e acabou prorrogando a aplicação dos seus predecessores [\(KINDERMANN,](#page-180-7) [2006\)](#page-180-7).

#### <span id="page-27-0"></span>2.2.3 Relés microprocessados

Durante o período de fama dos relés de estado sólido, outra geração de dispositivos de proteção estava sendo definida, os relés microprocessados. As propostas para uso de computadores e microprocessadores em sistemas de proteção vinham sendo trabalhada desde a década de 60.

Na época, a implementação desta tecnologia era dificultada por fatores como o baixo nível de agregação dos circuitos integrados, a elevada taxa de falhas dos sistemas digitais, os custos elevados dos computadores e a baixa velocidade dos processadores. Fatores que atrasaram a comercialização fazendo com que os primeiros dispositivos comerciais só fossem lançados em 1979 [\(ABDELMOUMENE; BENTARZI,](#page-179-6) [2014\)](#page-179-6).

[\(HOROWITZ; PHADKE,](#page-179-7) [2008\)](#page-179-7) menciona que durante a transição da tecnologia estática para a microprocessada, como um impulso causado pelas publicações da época, surgiram os relés digitais, ou relés estáticos de lógica digital. Os primeiros dispositivos eram como híbridos entre os estáticos e digitais pois tais dispositivos tinham a medição e detecção realizada por circuitos analógicos. Porém sua lógica de trip era implementada por circuitos lógicos.

O rápido desenvolvimento da microeletrônica e dos circuitos integrados encurtou substancialmente a era dos relés estáticos de lógica digital, cuja funcionalidade era basicamente a de proteção. Para [\(RUSH,](#page-180-8) [2011\)](#page-180-8) essa foi a era dos dispositivos microprocessados que traziam consigo a possibilidade de auto monitoramento, comunicação com outros dispositivos, medição das grandezas elétricas e visualização, registrador de distúrbio e a possibilidade de várias funções de proteção num único dispositivo .

Os relés microprocessados, também chamados de numéricos, são considerados a evolução natural da proteção digital nos quais, segundo nomenclatura da IEC, a função de proteção é realizada por algoritmos computacionais. Estes são a terceira geração dos relés de proteção [\(PROTECTION. . .](#page-180-9) , [2014\)](#page-180-9).

Em comparação com as gerações anteriores, esta geração possui mais flexibilidade nas suas funções de proteção, são mais precisos, possuem tempos de atuação menores, proporcionam uma menor carga para os transformadores de medição, permitem a realização de seletividade lógica entre os dispositivos possibilitada pela comunicação, permitem medição e armazenamento dos dados do sistema incluindo oscilografia, são mais sensíveis e compactos além de serem uma solução com menor custo de implementação.

Por todas as vantagens e funcionalidades impostas pela terceira geração de dispositivos de proteção, estes relés são também chamados de IEDs – *Intelligent Electronic Devices* (Figura [2.2\)](#page-28-0).

Para [\(ABDELMOUMENE; BENTARZI,](#page-179-6) [2014\)](#page-179-6), estes possuem como desvantagem, em relação aos eletromecânicos, o tempo de vida útil significativamente menor, 10 a 15 anos, enquanto a primeira geração podia passar dos 40 anos.

<span id="page-28-0"></span>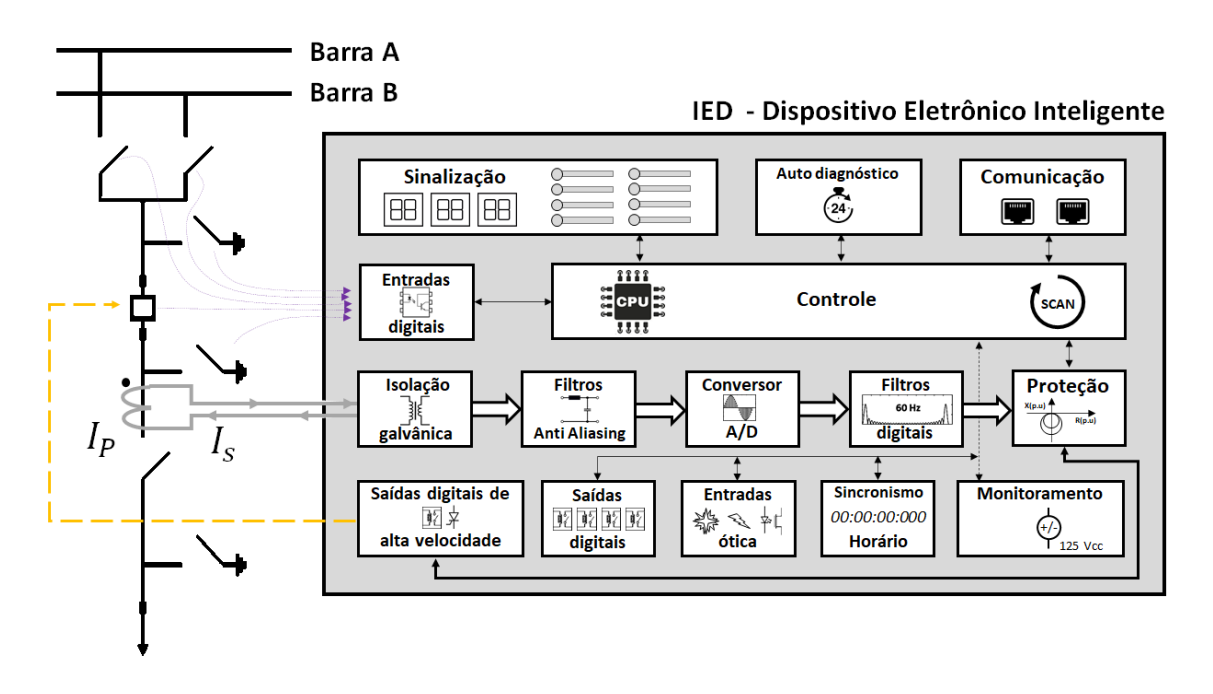

Figura 2.2 – IED - Dispositivo Eletrônico Inteligente.

### <span id="page-28-1"></span>2.3 Norma IEC 61850

Publicada em 2003 pela *International Electrotechnical Comission* (IEC), a norma IEC 61850 - *Communication Networks and Systems in Substations* nasceu da necessidade de se padronizar a comunicação entre IEDs utilizados no SAS dos sistemas elétricos. Fundamentada na união de dois projetos, *The Utility Communication Architecture* (UCA)

2.0 e a IEC 60970-5-103, esta norma proporcionou a liberdade de configuração, redução de custo com fiações e interoperabilidade entre dispositivos [\(IEC61850-7-1,](#page-179-1) [2003\)](#page-179-1).

A edição 1 da IEC 61850 é constituída de 10 capítulos conforme a Tabela [2.1.](#page-29-0)

<span id="page-29-0"></span>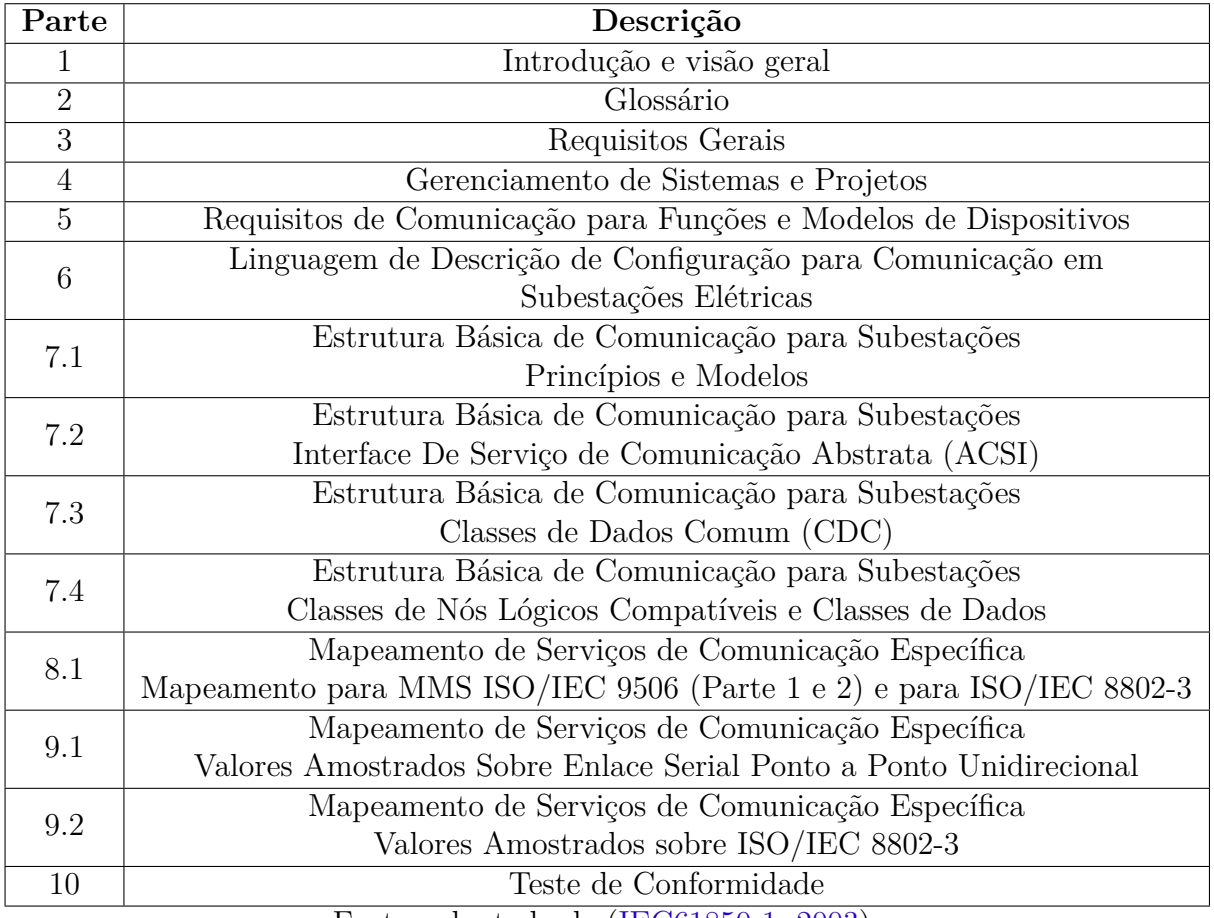

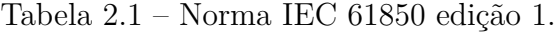

Fonte: adaptado de [\(IEC61850-1,](#page-179-9) [2003\)](#page-179-9)

Ressalta-se que após a publicação da edição 2 em 2009 a norma IEC 61850 passou a se chamar IEC 61850 - *Communication networks and systems for power utility automation* e além da revisão, novos capítulos foram adicionados nos últimos anos.

O objetivo da norma é especificar requisitos das comunicações num SAS e, assim, determinar uma estrutura que permita alcançar a interoperabilidade entre os IEDs fornecidos por diferentes fabricantes. A alocação de funções para dispositivos (IEDs) e níveis de controle não é fixa e normalmente depende de requisitos de disponibilidade, desempenho, restrições de custo, estado da arte da tecnologia, filosofias das empresas de serviços públicos, entre outros. Portanto, a norma deve apoiar qualquer alocação de funções.

#### <span id="page-29-1"></span>2.3.1 Funções do sistema de automação de subestações

As funções de um sistema de automação de subestação (SAS) representam as tarefas que devem ser executadas na subestação, tais como: controle, monitoramento e proteção dos equipamentos. Outras funções também são necessárias para suportar o SAS, tais como: configuração do sistema; gerenciamento de comunicação; ou gerenciamento de *software*.

As funções podem ser alocadas nos diferentes níveis da arquitetura do SAS proposta pela IEC 61850: Processo, *bay* e estação. Seu entendimento ocorre interpretando o diagrama da arquitetura em conjunto com as interfaces lógicas de 1 a 10 conforme Figura [2.3.](#page-31-0)

As funções no nível do processo são todas as que realizam interface com o processo. A comunicação entre o nível de processo e o nível de *bay* ocorre através das interfaces lógicas 4 e 5. Os dispositivos no nível do processo geralmente são: interfaces de entradas e saídas remotas, sensores e atuadores inteligentes. Estes dispositivos estão integrados aos níveis superiores da arquitetura do SAS através do Barramento de Processo.

As funções no nível de *bay* são funções que utilizam os dados presentes neste nível e atuam principalmente no equipamento primário do *bay*. A comunicação no nível de *bay* é realizada através da interface lógica 3 e através das interfaces lógicas 4 e 5 para o nível do processo por meio de entradas e saídas remotas ou sensores. Este nível é composto por unidades de controle, proteção ou monitoramento por *bay*.

As funções no nível de estação podem ser relacionadas ao processo ou a interfaces. As funções relacionadas ao processo são funções que utilizam os dados de mais de um *bay* ou da subestação completa e atuam no equipamento primário de mais de um *bay* ou da subestação completa. Essa comunicação ocorre principalmente via interface lógica 8. As funções relacionadas à interface são funções que representam a interação do SAS com: IHM (Interface Homem-Máquina) do operador local; centro de controle remoto; ou a estação de engenharia remota para monitoramento e manutenção. Essas funções se comunicam através das interfaces lógicas 1 e 6 com o nível do *bay* e através da interface lógica 7 e da interface 10 de controle remoto para o mundo externo. Os dispositivos no nível da estação consistem em: computador da estação com um banco de dados; estação local de trabalho do operador; interfaces para comunicação remota [\(IEC61850-5,](#page-179-2) [2003\)](#page-179-2).

<span id="page-31-0"></span>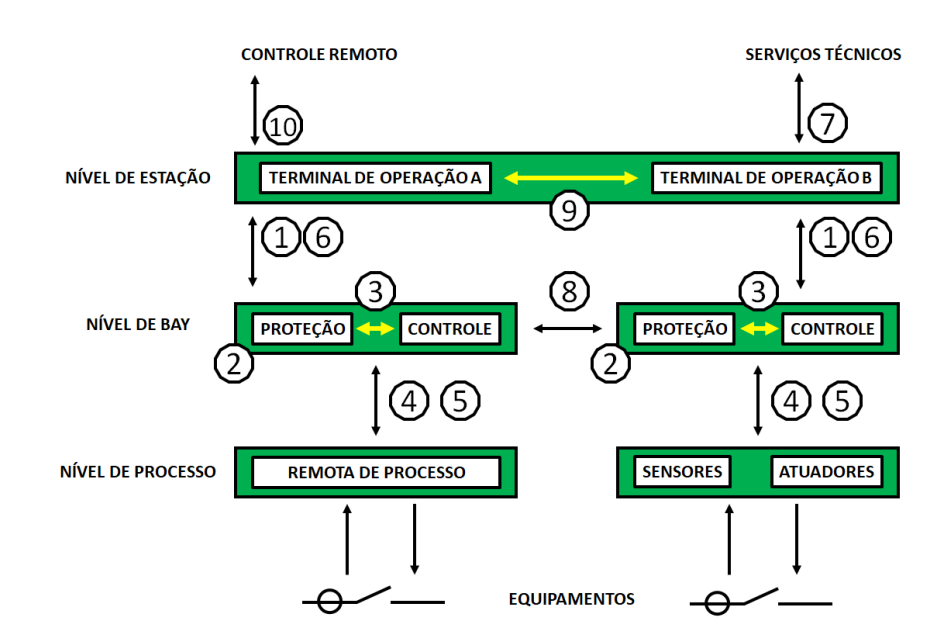

Figura 2.3 – Modelo de interface de um sistema de automação de subestações. Fonte: adaptado de [\(IEC61850-1,](#page-179-9) [2003\)](#page-179-9)

Os significados das interfaces são apresentados a seguir:

- 1: troca de dados de proteção entre o nível de *bay* e o nível de estação.
- 2: troca de dados de proteção entre o nível de *bay* e a proteção remota (nível de *bay* de outra SE alocada remotamente).
- 3: troca de dados no nível de *bay*.
- 4: troca instantânea de dados de TC e TP (amostras) entre nível de processo e nível de *bay*.
- 5: troca de dados de controle entre nível de processo e nível de *bay*.
- 6: troca de dados de controle entre o nível de *bay* e nível de estação.
- 7: troca de dados da subestação e a estação de trabalho remoto (engenharia).
- 8: troca direta de dados entre os *bays* para funções rápidas, como intertravamento.
- 9: troca de dados no nível da estação.
- 10: troca de dados de controle entre a subestação e um centro de controle remoto (operação).

Não é necessária a presença de todas as interfaces em uma subestação. As interfaces 1, 3, 6, 8 e 9 são frequentemente combinadas com o barramento de estação, pois esse barramento conecta o nível da estação ao nível de *bay*. As interfaces 4 e 5 são combinadas com o barramento de processo, que conecta o nível de *bay* ao nível do processo.

#### <span id="page-32-0"></span>2.3.2 Objetivos e requisitos da IEC 61850

Conforme mencionado anteriormente, a Norma IEC 61850 tem como principal objetivo garantir a interoperabilidade entre os IEDs de diferentes fornecedores. Isso significa que devem ser interoperáveis as funções a serem executadas em uma subestação, mas residindo em equipamentos (dispositivos físicos) de diferentes fornecedores. A intercambialidade está fora do escopo da IEC 61850. Para a interoperabilidade entre dispositivos de diferentes fornecedores destaca-se os seguintes aspectos:

- Os dispositivos devem ser conectáveis ao mesmo barramento com um protocolo comum (sintaxe);
- Os dispositivos devem entender as informações fornecidas por outros dispositivos (semântica);
- Os dispositivos devem desempenhar em conjunto uma função comum ou conjunta, se aplicável (funções distribuídas).

Para atender a interoperabilidade, diversos requisitos são tratados na norma, citam-se aqui: a comunicação deve suportar a livre alocação de funções, permitindo que qualquer função ocorra em qualquer dispositivo. Obs.: isso não significa que todos os dispositivos devem suportar todas as funções; as funções do SAS e o seu comportamento de comunicação devem ser descritos independente do dispositivo (tipo de aplicação do IED); e as funções usadas hoje e seus requisitos de comunicação são bem conhecidas, mas a norma IEC 61850 deve estar aberta também para requisitos de comunicação decorrentes de funções futuras.

#### <span id="page-32-1"></span>2.3.3 Logical Node (LN)

Para atender aos requisitos mencionados em [2.3.2,](#page-32-0) especialmente a distribuição e alocação livre de funções, todas as funções são decompostas em nós lógicos (LN) que podem residir em um ou mais dispositivos físicos. Para os dados a serem comunicados que não se referem a nenhuma função do SAS, mas ao próprio dispositivo físico, como informações da placa de rede ou o resultado da auto-supervisão do dispositivo, é definido o nó lógico "dispositivo", introduzido como LLN0.

A Figura [2.4](#page-33-0) ilustra os nós lógicos (LN) que são alocados para implementação de funções (F) nos dispositivos físicos (PD). Os nós lógicos são associados por conexões lógicas (LC) e os dispositivos por conexões físicas (PC). O nó lógico sempre faz parte de um dispositivo físico da mesma forma que a conexão lógica faz parte de uma conexão física. O nó lógico "dispositivo" dedicado a qualquer dispositivo físico é exibido como LN0.

<span id="page-33-0"></span>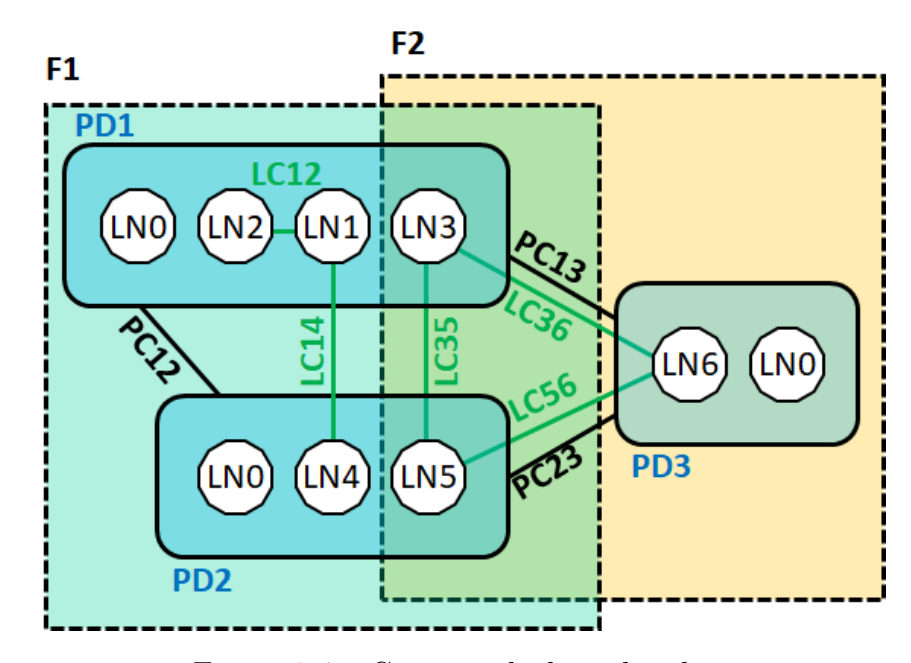

Figura 2.4 – Conceito do *logical nodes* Fonte: adaptado de [\(IEC61850-5,](#page-179-2) [2003\)](#page-179-2)

Cada dispositivo receptor de informações do LN de origem deve saber quais dados são necessários para executar sua tarefa, verificando se os dados fornecidos estão completos e válidos e com a qualidade adequada. Em sistemas em tempo real, como os sistemas de automação de subestações, o critério de validade mais importante é a idade dos dados. O dispositivo remetente do LN pode definir a maioria dos atributos de qualidade, porém a decisão de que os dados são "antigos" é a tarefa genuína do dispositivo receptor.

Para o caso de dados corrompidos ou perdidos, o dispositivo de recepção das informações do LN pode não operar de maneira satisfatória. Portanto, o comportamento do LN no modo normal e degradado deve ser bem definido, mas o comportamento da função degradada deve ser projetada individualmente, dependendo das particularidades de cada função e está além do escopo desta parte da norma [\(IEC61850-5,](#page-179-2) [2003\)](#page-179-2).

Os LNs da função distribuída e a supervisão do sistema também devem ser informados sobre essa degradação por uma mensagem padronizada ou atributos de qualidade dos dados, para que as ações necessárias sejam tomadas.

A Figura [2.5](#page-34-0) exemplifica as funções comuns (comutação sincronizada do disjuntor; proteção de distância; proteção de sobrecorrente) decompostas em LNs e os dispositivos físicos alocados são descritos por números.

<span id="page-34-0"></span>

|                         | <b>Funções</b>                         |                          |                              |                      |  |  |  |
|-------------------------|----------------------------------------|--------------------------|------------------------------|----------------------|--|--|--|
| LN<br><b>Nó Lógicos</b> | <b>Sincronismo</b><br><b>Disjuntor</b> | Proteção de<br>distância | Proteção de<br>sobrecorrente |                      |  |  |  |
| <b>HMI</b>              |                                        | 1                        |                              |                      |  |  |  |
| Sy. Switch              | $\overline{2}$                         |                          |                              |                      |  |  |  |
| Dis. Prot.r             |                                        |                          | 3                            |                      |  |  |  |
| O/C Prot.r              |                                        |                          |                              |                      |  |  |  |
| <b>Breaker</b>          |                                        | 4                        |                              | Dispositivos físicos |  |  |  |
| <b>CT Bay</b>           |                                        |                          | 15                           |                      |  |  |  |
| <b>VT Bay</b>           | 6                                      |                          |                              |                      |  |  |  |
| <b>VT Barramento</b>    |                                        |                          |                              |                      |  |  |  |

Figura 2.5 – Função de sincronismo, distância e sobrecorrente Fonte: adaptado de [\(IEC61850-5,](#page-179-2) [2003\)](#page-179-2)

#### Sendo:

- 1 Computador de estação;
- 2 Dispositivo de comutação sincronizado;
- 3 Unidade de proteção de distância com função de sobrecorrente integrada;
- 4 Unidade de controle do *bay*;
- 5 Transformador de instrumento de corrente do *bay*;
- 6 Transformador de instrumento de tensão do *bay*;
- 7 Transformador de instrumento de tensão de barramento.

Vale ressaltar que na Figura [2.5,](#page-34-0) o nó lógico "dispositivo" (LLN0) presente em qualquer dispositivo físico, não é mostrado.

Grande parte das funções consistem em pelo menos três tipos de nós lógicos, sendo o LN com a funcionalidade principal, o LN de interface de processo e o LN de interface com o operador pela função IHM (Interface Homem-Máquina). Se não houver um barramento de processo, os LNs da interface de processo remoto serão alocados para outro dispositivo físico dentro do Nível de Bay. Na Figura [2.6](#page-35-0) os 3 nós lógicos (IHMI = interface do operador, P... = proteção, XCBR = disjuntor a ser disparado) residem em 3 dispositivos físicos distintos (estação de trabalho, dispositivo de proteção e interface de processo remota).

<span id="page-35-0"></span>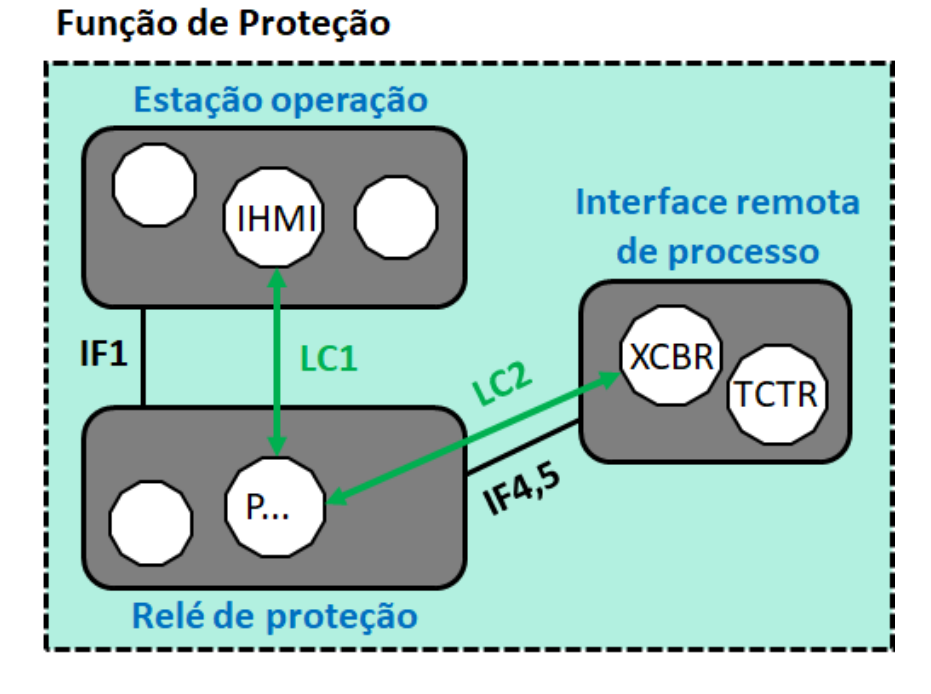

Figura 2.6 – Função de proteção Fonte: adaptado de [\(IEC61850-5,](#page-179-2) [2003\)](#page-179-2)

Se chamamos uma função de "função de proteção", nos referimos à sua funcionalidade principal. Portanto, a lista de funções fornecida pelo grupo de trabalho 34.03 do CIGRE [\(WG.34.03,](#page-181-0) [1997\)](#page-181-0) é uma lista de *logical nodes* de acordo com as definições da norma IEC 61850.

A padronização de funções em subestações não está dentro do escopo da norma IEC 61850. Porém, se alguma dessas funções for usada, sua comunicação será baseada na estrutura do LN. Todos os detalhes necessários para modelar a comunicação com base nos nós lógicos definidos são fornecidos e padronizados no capítulo 7 da norma.

#### <span id="page-35-1"></span>2.3.4 Mnemônicos (LN) das funções presentes no SAS

Os *logical nodes* são mnemônicos que buscam representar de forma simples e intuitiva uma função (proteção, controle, medição) presente no SAS. As tabelas a seguir apresentam as funções apresentadas na edição 1 da IEC 61850. A 1º coluna "*logical nodes* exibe uma breve descrição da tarefa do LN para entendimento comum. Para um entendimento completo, os dados a serem trocados também precisam ser considerados. Na 2º coluna "IEC 61850" são exibidas as abreviações / acrônimos com uma sintaxe sistemática usada pela IEC 61850. Por fim a 3º coluna "IEEE C37.2-1996" apresenta os números das funções do dispositivo usadas no IEEE, quando aplicável.

A Tabela [2.2](#page-36-0) apresenta as funções de proteção, a Tabela [2.3](#page-37-1) funções de controle e a Tabela [2.4](#page-37-2) as funções relacionadas a proteção. As demais funções previstas na primeira edição da norma estão listas no Anexo [A.](#page-173-5)
|                                                             | <b>IEC</b>                 | <b>IEEE</b>    |
|-------------------------------------------------------------|----------------------------|----------------|
| Logical Node                                                | 61850                      | C37.2-1996     |
| Proteção transitória de falta a terra                       | <b>PTEF</b>                |                |
| Velocidade zero e proteção contra velocidade insuficiente   | <b>PZSU</b>                | 14             |
| Proteção de distância                                       | <b>PDIS</b>                | 21             |
| Proteção Volt por Hz                                        | <b>PVPH</b>                | 24             |
| Proteção de subtensão                                       | <b>PTUV</b>                | 27             |
| Potência direcional / proteção de potência reversa          | <b>PDPR</b>                | 32             |
| Proteção direcional de falta à terra para redes compensadas |                            |                |
| com base no princípio wattmétrico                           | <b>PWDE</b>                | 32             |
| Proteção de subcorrente / subpotência                       | $\overline{\mathrm{PUCP}}$ | 37             |
| Proteção contra perda de campo / subexcitação               | <b>PUEX</b>                | 40             |
| Proteção de corrente de fase reversa ou de equilíbrio       |                            |                |
| de fase                                                     | <b>PPBR</b>                | 46             |
| Sequência de                                                |                            |                |
| fase ou proteção de tensão de equilíbrio de fase            | <b>PPBV</b>                | 47             |
| Proteção de partida do motor                                | <b>PMSU</b>                | 48, 49, 51, 66 |
| Proteção térmica contra sobrecarga                          | <b>PTTR</b>                | 49             |
| Proteção contra sobrecarga térmica do rotor                 | PROL                       | 49R            |
| Proteção contra sobrecarga térmica do estator               | <b>PSOL</b>                | 49S            |
| Proteção de sobrecorrente instantânea                       | <b>PIOC</b>                | 50             |
| Proteção de sobrecorrente temporizada                       | <b>PTOC</b>                | 51             |
| Proteção de sobrecorrente controlada por tensão             | <b>PVOC</b>                | 51V            |
| Proteção do fator de potência                               | <b>PPFR</b>                | 55             |
| Proteção contra sobretensão                                 | <b>PTOV</b>                | 59             |
| Proteção contra sobretensão DC                              | <b>PDOV</b>                | 59DC           |
| Proteção de equilíbrio de tensão ou corrente                | <b>PVCB</b>                | 60             |
| Proteção de falta à terra / detecção de aterramento         | PHIZ                       | 64             |
| Proteção de falha à terra do rotor                          | PREF                       | 64R            |
| Proteção de falta à terra do estator                        | <b>PSEF</b>                | 64S            |
| Proteção contra falha de rotação                            | <b>PITF</b>                | 64W            |
| Proteção direcional de sobrecorrente CA                     | <b>PDOC</b>                | 67             |
| Proteção direcional de falta à terra                        | <b>PDEF</b>                | 67N            |
| Proteção de sobrecorrente de tempo DC                       | <b>PDCO</b>                | 76             |
| Ângulo de fase ou proteção fora da etapa                    | <b>PPAM</b>                | 78             |
| Proteção de frequência                                      | PFRQ                       | 81             |
| Proteção diferencial                                        | PDIF                       | 87             |
| Proteção de comparação de fases                             | <b>PPDF</b>                | 87P            |
| Proteção de linha diferencial                               | $\overline{\mathrm{PLDF}}$ | 87L            |
| Proteção de falta à terra restrita                          | <b>PNDF</b>                | 87N            |
| Proteção diferencial do transformador                       | <b>PTDF</b>                | $87\mathrm{T}$ |
| Proteção de barramento                                      | PBDF                       | 87B            |
| Proteção diferencial do motor                               | <b>PMDF</b>                | 87M            |
| Proteção diferencial do gerador                             | PGDF                       | $87\mathrm{G}$ |

Tabela 2.2 – Funções de proteção.

Fonte: adaptado de [\(IEC61850-5,](#page-179-0) [2003\)](#page-179-0)

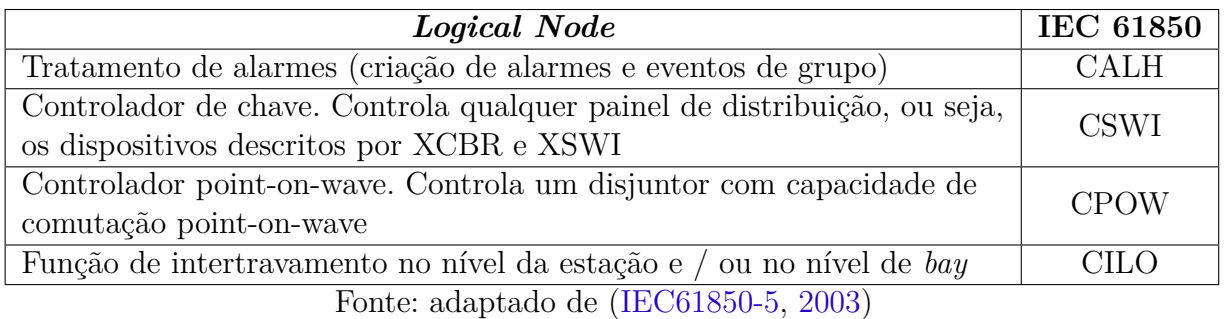

Tabela 2.3 – Funções de controle.

Tabela 2.4 – Funções relacionadas a proteção.

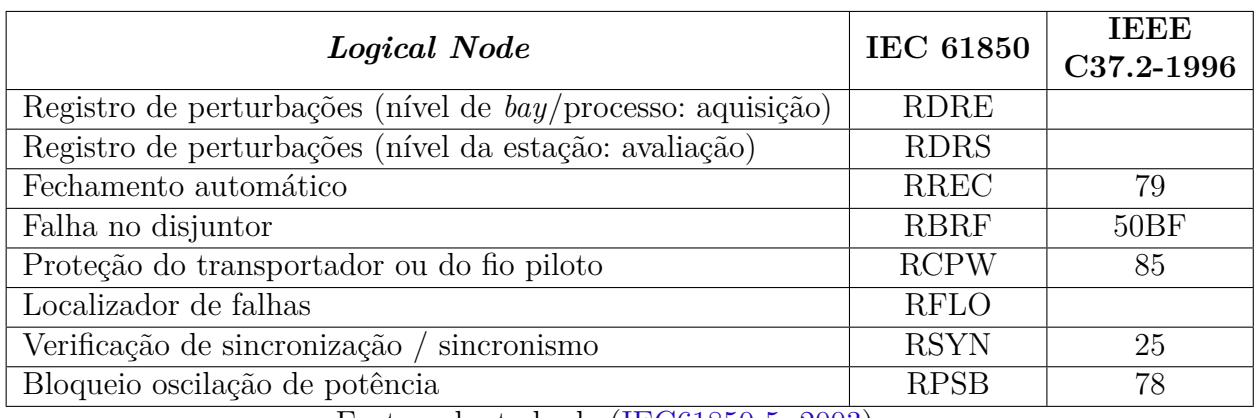

Fonte: adaptado de [\(IEC61850-5,](#page-179-0) [2003\)](#page-179-0)

<span id="page-37-0"></span>A norma diz que todos os LNs de proteção principal têm uma estrutura de comunicação como mostra a Figura [2.7](#page-37-0) [\(IEC61850-5,](#page-179-0) [2003\)](#page-179-0).

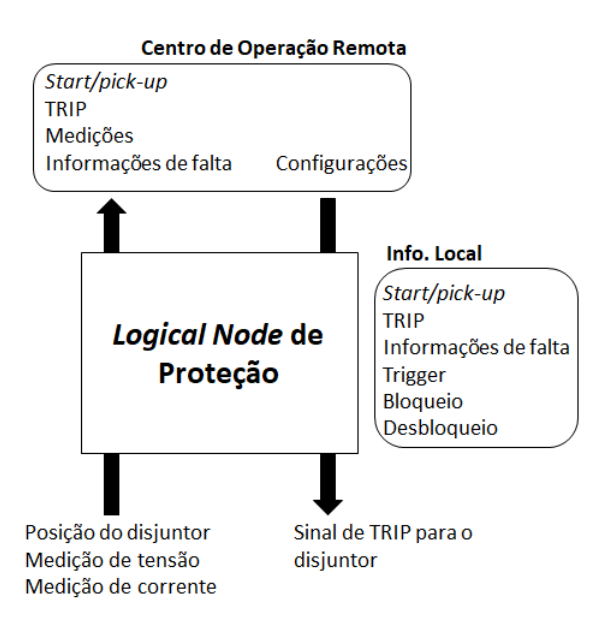

Figura 2.7 – Os *links* de comunicação básicos de um LN do tipo proteção principal Fonte: adaptado de [\(IEC61850-5,](#page-179-0) [2003\)](#page-179-0)

Na parte inferior, os dados são recebidos ou enviados ao nível de processo (*switchgear* XCBR, transformador de corrente TCTR, transformador de tensão TVTR) referentes à interface 4 e/ou 5 da arquitetura do SAS (vide Figura [2.3\)](#page-31-0). A direita os dados para nós lógicos no mesmo nível, referentes à interface 3 e/ou 8. E na parte superior, os dados para nós lógicos referentes à interface 1, como IHM no Nível da Estação.

#### 2.3.5 Princípios básico de aplicação do LN

A alocação livre de funções ou LNs, não se restringe a uma estrutura ou nível especifico. Esse fato se deve à flexibilidade necessária e genérica para aplicação e interação dos LNs.

A Figura [2.8](#page-38-0) exibe a decomposição de funções em LNs interagindo em diferentes níveis, como por exemplo para função de controle genérica, função de controle de disjuntores e função de controle de tensão.

<span id="page-38-0"></span>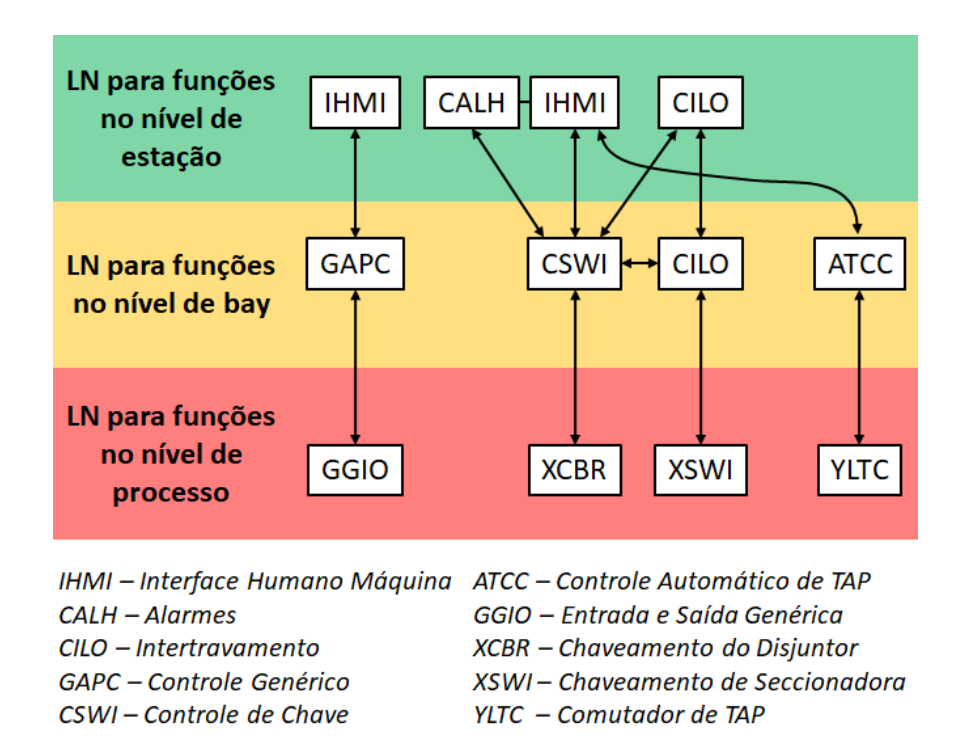

Figura 2.8 – Decomposição de funções em LNs interagindo em diferentes níveis. Fonte: adaptado de [\(IEC61850-5,](#page-179-0) [2003\)](#page-179-0)

No nível da estação, não somente o IHMI será representado, mas todas as outras funções como intertravamento (CILO), tratamento de alarmes e eventos (CALH), controle de tensão (ATCC), etc. Neste nível o prefixo comum é o I, mas outros como A e C podem aparecer também.

Para o nível de *bay*, os LNs representam as funções de controle do *bay*, automáticas, de medição e de proteção (por exemplo CILO, ATCC, MMXU, CSWI, PDIS, PZSU, PDOC). Portanto, para dispositivos combinados de controle e proteção, os LNs de proteção aparecem aqui junto com os LNs de controle. Se não houver um barramento de processo, os LNs do nível de *bay* e do nível do processo aparecerão juntos em um único dispositivo físico. O XCBR representa a funcionalidade da placa de entradas e saídas (E/S) e o CSWI a funcionalidade do processador de controle. Os prefixos mais comuns são P, C e A, mas outros, como X, também podem aparecer.

Por fim, o nível de processo contém os LNs que representam os equipamentos primários do sistema de energia. No caso de E/S inteligentes, os LNs do nível de *bay* também podem passar para o nível do processo. Os prefixos mais comuns são X, Y e Z.

A Figura [2.9](#page-39-0) representa a interação dos equipamentos com o dispositivo de controle e proteção aplicados a um *bay* de transformador.

<span id="page-39-0"></span>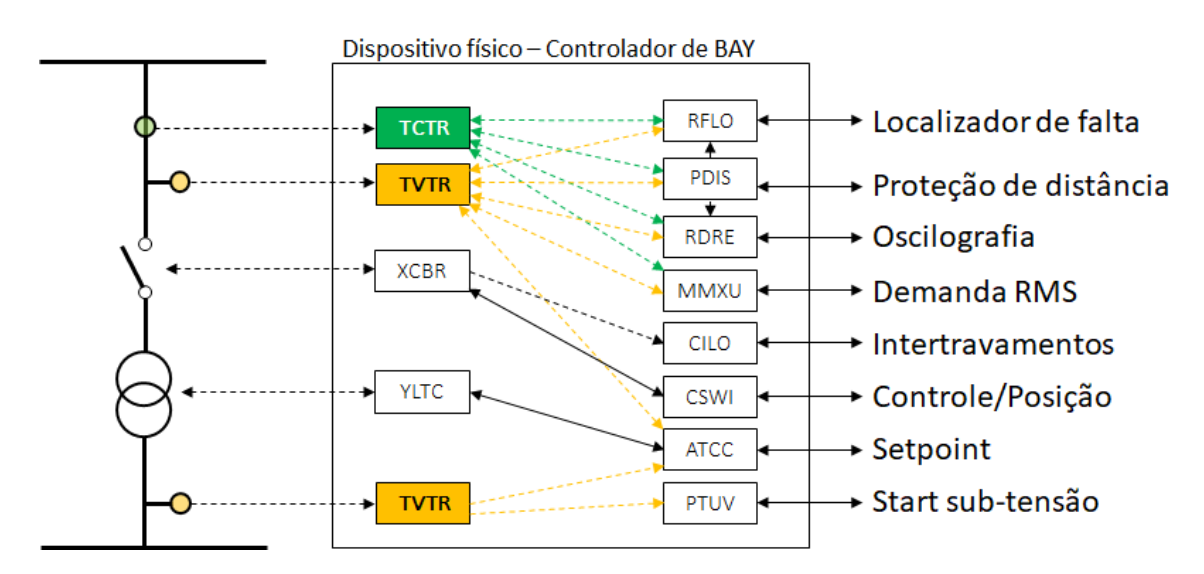

Figura 2.9 – LNs de controle e proteção de um *bay* de transformador combinados em um dispositivo físico.

Fonte: adaptado de [\(IEC61850-5,](#page-179-0) [2003\)](#page-179-0)

## 2.4 Requisitos básicos de tempo

À medida que dispositivos compatíveis com a norma IEC 61850 de vários fornecedores se distribuem não apenas na subestação, mas também em torno do sistema de energia, um formato comum para marcação de tempo feito por esses dispositivos deve ser usado.

Os requisitos específicos para o modelo e formato da hora são:

• Data e hora com base em um padrão de tempo existente (o UTC - *Coordinated Universal Time* geralmente é aceito como o padrão de tempo base).

- Modelo de tempo capaz de rastrear segundos bissextos e fornecer informações suficientes para que o usuário possa realizar cálculo de tempo.
- Informações suficientes para que o cliente possa calcular uma data e hora sem informações adicionais.
- Os registros de data e hora devem ser facilmente derivados de fontes de tempo disponíveis comercialmente (por exemplo, GPS - *Global Positioning System*);
- Informações que permitam o cálculo da hora local;
- Modelo de horário com compensações de meia hora para o horário local e indicação se o horário de verão está em vigor ou não.
- Vida útil do formato de pelo menos 100 anos, formato compacto e de fácil manipulação pela máquina.

Para a norma [IEC61850-5](#page-179-0) [\(2003\)](#page-179-0), existem três tipos diferentes de eventos, que precisam de um procedimento de alocação de tempo dedicado:

- Se um evento é fruto de um resultado da computação (evento interno ou calculado), a marcação de tempo deve ser feito imediatamente dentro da resolução da hora do relógio, não sendo necessárias medidas especiais.
- Se um evento é definido como uma alteração de uma entrada binária (entrada digital), o atraso do procedimento de depuração do contato deve ser considerado, assim o horário do evento deve ser corrigido localmente.
- Se um evento é definido como uma alteração de uma entrada analógica, o atraso da filtragem decorrente do circuito de entrada deve ser considerado e o horário do evento deve ser localmente corrigido.

As definições anteriores resultam no requisito de que a marca de tempo do evento, valor binário ou analógico transmitido seja o mais preciso possível e não necessite de correção no final do recebimento.

Isso é válido no escopo da norma IEC 61850, mas vale ressaltar que qualquer correção de depuração e filtragem é definida como um problema local, estando assim fora do escopo da IEC 61850.

## 2.5 Tempo de transferência e performance requerida

A norma considera como tempo de transferência o valor necessário para transmissão completa de uma mensagem, incluindo o manuseio necessário nas duas extremidades. O tempo conta desde o momento em que o remetente coloca o conteúdo dos dados no topo da pilha de transmissão até o momento em que o destinatário extrai os dados da respectiva pilha de transmissão.

Na Figura [2.10](#page-41-0) uma função *f1* executada no dispositivo físico IED1 envia dados para outra função *f2*, localizada no dispositivo físico IED2. Para este cenário, o tempo de transferência consistirá nos tempos individuais dos processadores de comunicação e no tempo de transferência da rede, incluindo os tempos de espera e o tempo gasto pelos *switches* e outros dispositivos que fazem parte da rede completa.

<span id="page-41-0"></span>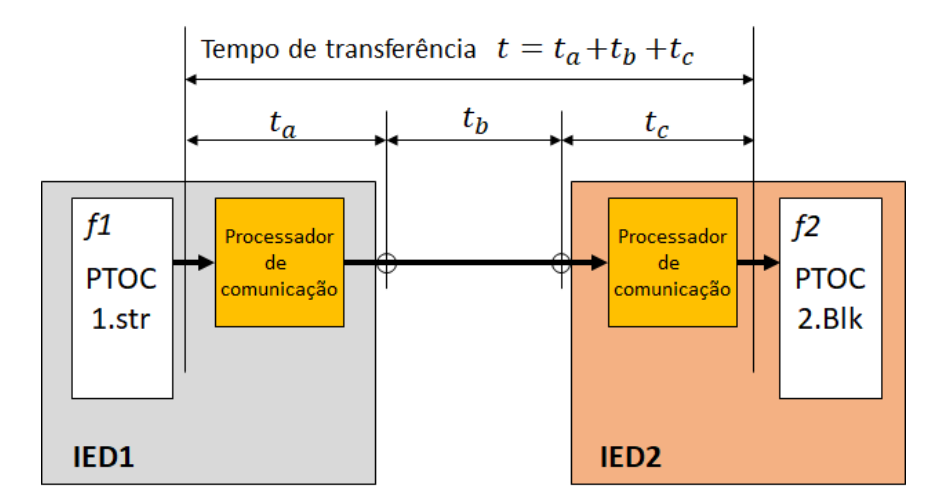

Figura 2.10 – Definição do tempo de transferência Fonte: adaptado de [\(IEC61850-5,](#page-179-0) [2003\)](#page-179-0)

A Tabela [2.5](#page-42-0) representa as funções de suporte do sistema e o tempo de performance requerido. O tempo de performance para as demais funções está disponível no Anexo [B.](#page-176-0)

<span id="page-42-0"></span>

| Funções de suporte do sistema               | Performance                                    | LN                                        |
|---------------------------------------------|------------------------------------------------|-------------------------------------------|
| Gerenciamento de rede                       | $1 \text{ ms} < T < 1 \text{ min}$ .           | IHMI, ITCI,<br>ITMI, LLN0<br>e SSYS.      |
| Sincronização de tempo                      | Ver item $13.7.6$<br>$(IEC 61850-5)$           | STIM e LLN0.                              |
| Auto-verificação do dispositivo físico      | Seg. ou Min.                                   | IHMI, ITCI,<br>ITMI, LLN0,<br>SSYS, CALH. |
| Gerenciamento de software                   | $T < 5$ min.                                   | IHMI, ITCI,<br>ITMI, LLN0<br>e SSYS.      |
| Gerenciamento de configurações              | Download $<5$ min.<br>Chaveamento $<$ 1 min.   | IHMI, ITCI,<br>ITMI, LLN0<br>e SSYS.      |
| Controle de modo operacional de nós lógicos | $T < 1s$ .                                     | IHMI, ITCI,<br>ITMI e LLN0.               |
| Configuração                                | Leitura $= 1$ s.<br>Escrita e Leitura = $2s$ . | IHMI, ITCI,<br>ITMI e LLN0.               |
| Modo de teste                               | Aproximadamente 1s.                            | IHMI, ITCI,<br>ITMI, LLN0<br>e GTES.      |
| Gerenciamento de segurança do sistema       | $Bloqueio = 10ms.$<br>$\text{Alarme} = 1$ s.   | IHMI, ITCI,<br>ITMI, LLN0,<br>GSAL, CALH. |

Tabela 2.5 – Funções de suporte do sistema.

## 2.6 Classe de desempenho

Segundo a primeira edição da norma, existem dois grupos independentes de classes de desempenho, um para controle e proteção e outro para aplicações de medição e qualidade de energia. Sendo essas classes de desempenho definidas de acordo com a funcionalidade necessária, assim se tornam independentes do tamanho da subestação.

#### • **Controle e proteção**

- **–** A classe de desempenho P1 aplica-se tipicamente a um *bay* de distribuição ou a *bays* onde baixos requisitos podem ser aceitos;
- **–** A classe de desempenho P2 se aplica tipicamente a um *bay* de transmissão, este deve ser utilizado caso não seja especificado de outra forma pelo cliente;
- **–** A classe de desempenho P3 aplica-se normalmente a um *bay* de transmissão com recursos de sincronização e diferencial do disjuntor.

Fonte: adaptado de [\(IEC61850-5,](#page-179-0) [2003\)](#page-179-0)

#### • **Medição e qualidade da energia**

- **–** A classe de desempenho M1 refere-se à medição de receita com a classe de precisão 0,5 (IEC 62053-22) e 0,2 (IEC 60044-8) e até o quinto harmônico;
- **–** A classe de desempenho M2 refere-se à medição de receita com as classes de precisão 0.2 (IEC 62053-22) e 0.1 (IEC 60044-8) e até o 13º harmônico.
- **–** A classe de desempenho M3 refere-se à medição de qualidade até o 40º harmônico.

# 2.7 Tipos de mensagens

Na Tabela [2.6](#page-43-0) tem-se os tipos de mensagens definidas pela norma.

<span id="page-43-0"></span>

| <b>Nome</b>                          | Exemplo                                                                                                    |  |
|--------------------------------------|----------------------------------------------------------------------------------------------------|--|
| Mensagens rápidas - Trip             | <b>Trips</b>                                                                                                    |  |
|                                      | Comandos                                                                                                    |  |
|                                      | Mensagens simples                                                                                                    |  |
| Mensagens de velocidade média        | Mensurados / Medições                                                                                                    |  |
| Mensagens de velocidade baixa        | Parâmetros                                                                                                    |  |
|                                      | Dados de saída de transdutores                                                                                                    |  |
|                                      | e transformadores de instrumentos                                                                                                    |  |
| Funções de transferência de arquivos | Arquivos grandes                                                                                                    |  |
|                                      | Sincronização de tempo;                                                                                                    |  |
|                                      | Barramento de estação                                                                                                    |  |
|                                      | Sincronização de tempo;                                                                                                    |  |
|                                      | Barramento de processo                                                                                                    |  |
| Mensagens de comando com             | Comandos da estação HMI                                                                                                    |  |
| controle de acesso                   |                                                                                                    |  |
|                                      | Mensagens rápidas - Outros<br>Mensagens de dados brutos<br>Mensagens de sincronização horária (a)<br>Mensagens de sincronização horária (b)<br>$\Gamma$ $\left($ $1$ $\right)$ $\left($ $\Gamma$ $($ $\Gamma$ $($ |  |

Tabela 2.6 – Tipos de mensagens.

Fonte: adaptado de [\(IEC61850-1,](#page-179-1) [2003\)](#page-179-1)

- **Tipo 1 Mensagens rápidas**: esse tipo de mensagem geralmente contém informações binárias simples como, por exemplo: *"Trip", "Close", "Reclose order", "Start", "Stop", "Block", "Unblock", "Trigger", "Release", "State change"* e *"State"* para algumas funções. O IED que assinar essa informação agirá imediatamente de alguma forma, pois, caso contrário, nenhuma mensagem rápida será necessária.
- **Tipo 1a Mensagens rápidas**: o TRIP é a mensagem rápida mais importante na subestação. Portanto, esta mensagem tem requisitos mais exigentes em comparação com todas as outras mensagens rápidas. O mesmo desempenho pode ser solicitado para intertravamento e lógicas descriminadas entre funções de proteção.
- **–** Para a classe de desempenho P1, o tempo total de transmissão será da ordem de meio ciclo. Portanto, 10 ms é definido.
- **–** Para a Classe de Desempenho P2 e P3, o tempo total de transmissão deve estar abaixo da ordem de um quarto de ciclo. Portanto, 3 ms é definido.
- **Tipo 1b Mensagens rápidas**: todas as outras mensagens rápidas são importantes para a interação do sistema de automação com o processo. Estas têm requisitos menos exigentes em comparação com o TRIP.
	- **–** Para a classe de desempenho P1, o tempo total de transmissão deve ser menor ou igual a 100 ms.
	- **–** Para a classe de desempenho P2 e P3, o tempo total de transmissão será da ordem de um ciclo. Portanto, 20 ms é definido.
- **Tipo 2 Mensagens de velocidade média**: essas são mensagens em que o horário de origem da mensagem é importante, mas o tempo de transmissão é menos crítico. A mensagem deve incluir uma marca de tempo definida pelo remetente e pelo destinatário. Normalmente reagirá após um atraso de tempo interno, que será calculado a partir do tempo indicado na marcação de tempo. As informações normais de "estado" também pertencem a esse tipo de mensagem. O tempo total de transmissão deve ser menor que 100 ms.
- **Tipo 3 Mensagens de velocidade baixa**: esse tipo inclui mensagens complexas que podem exigir marcação com hora. Este tipo deve ser usado para funções de controle automático de baixa velocidade, transmissão de registros de eventos, leitura ou alteração de valores de pontos de ajuste e apresentação geral dos dados do sistema. O tempo total de transmissão deve ser menor que 500 ms.
- **Tipo 4 Mensagens de dados brutos**: esse tipo de mensagem inclui os dados de saída dos transdutores e transformadores de instrumentos digitais independente da tecnologia do transdutor (magnética, óptica, etc.). Os dados consistirão em fluxos contínuos e sincronizados.
- **Tipo 5 Funções de transferência de arquivos**: esse tipo de mensagem é usado para transferir grandes arquivos de dados para gravação, informação ou configurações. Os dados devem ser divididos em blocos de comprimento limitado para permitir outras atividades da rede de comunicação. Os tempos de transferência não são críticos e não há limites específicos. Normalmente, os requisitos de tempo são iguais ou superiores a 1000 ms.
- **Tipo 6 Mensagens de sincronização horária**: esse tipo de mensagem é usado para sincronizar os relógios internos dos IEDs no SAS. Dependendo da finalidade

(marcação de tempo dos eventos ou precisão da amostragem dos dados brutos), são necessárias diferentes classes de precisão da sincronização do tempo.

• **Tipo 7 - Mensagens de comando com controle de acesso**: esse tipo de mensagem é usada para transferir ordens de controle, enviadas a partir de funções locais ou remotas da IHM, onde é necessário um maior grau de segurança. Todas as mensagens que utilizam a interface 7 devem incluir controle de acesso. Este tipo de mensagem é baseado no tipo 3, com senha adicional e/ou procedimentos de verificação.

## 2.8 Requisitos de integridade dos dados

Integridade significa que, para um determinado ruído de fundo, os erros resultantes estão abaixo de um certo limite aceitável [\(IEC61850-5,](#page-179-0) [2003\)](#page-179-0). No capítulo 3 da norma, as três classes de integridade são referenciadas de acordo com a IEC 60870-4. Todas as mensagens relacionadas à segurança, como comandos e disparos com impacto direto no processo, devem ter a classe de integridade mais alta, ou seja, classe 3. Todas as outras mensagens podem ser transmitidas com uma integridade de dados mais baixa, mas não inferior à classe 2. Normalmente, o nível de ruído é um valor fornecido e não pode ser influenciado. No entanto, para alcançar a integridade desejada, existem três grupos de medidas que podem ser aplicadas segundo a norma, a fim de limitar seu impacto, sendo:

- 1. Projeto adequado dos dispositivos e do sistema de comunicação, por exemplo, proteção de gabinetes e uso de links de fibra óptica.
- 2. Codificação apropriada (distância de *Hamming*).
- 3. Use pelo menos duas sequências de etapas, como selecionar antes de operar (SBO *Select-Before-Operate*) para comandos.

O uso dessas medidas estão além do escopo do capítulo 3 da IEC 61850, mas a integridade dos dados exigida deve ser considerada na modelagem dos serviços.

## 2.9 Linguagem para comunicação

O formato de arquivo para descrever as configurações e parâmetros do IED é descrito no capítulo 6 da norma. Neste são relacionados à comunicação, as configurações do sistema de comunicação, as estruturas dos equipamentos de pátio e as relações entre eles. O principal objetivo desse formato é possibilitar a troca de descrições da capacidade do dispositivo entre as diversas ferramentas de engenharia do IED e as ferramentas de engenharia do sistema de automação de diferentes fabricantes.

A linguagem definida foi o SCL (*Substation Configuration description Language* ) sendo a configuração baseada na XML (*Extensible Markup Language*) versão 1.0 para a edição 1 da norma [\(IEC61850-6,](#page-179-2) [2004\)](#page-179-2).

O SCL descreve:

- A estrutura do sistema primário (de energia): quais funções dos equipamentos primário são usadas e como o equipamento está conectado.
- O sistema de comunicação: como os IEDs estão conectados às sub-redes e redes e em qual ponto de acesso.
- A aplicação no nível de comunicação: como os dados são agrupados em conjuntos para envio, como os IEDs devem acionar o envio da mensagem e qual serviço eles escolhem.
- Cada IED: os dispositivos lógicos configurados no IED, os nós lógicos com classe e tipo pertencentes a cada dispositivo lógico, o *report* e seu conteúdo de dados.

#### 2.9.1 O modelo de subestação

Os seguintes objetos de subestação são utilizados no modelo SCL (em ordem hierárquica):

- *Substation*: Objeto que identifica uma subestação inteira.
- *VoltageLevel*: Parte de uma subestação com nível de tensão idêntico.
- *Bay*: Parte do pátio da subestação ou subfunção dentro de um nível de tensão.
- *Equipment*: Equipamento dentro do pátio de distribuição, por exemplo, disjuntor, seccionador, transformador de tensão, enrolamento do transformador de potência etc.
- *SubEquipment*: Parte de um equipamento, por exemplo, uma fase de um equipamento trifásico.
- *ConnectivityNode*: Conecta diferentes dispositivos, por exemplo: Conexão de nós (circuitos) por um *bay*; Barramento conectando vários *bays* no mesmo nível de tensão; E linhas conectando *bays* em diferentes subestações
- *Terminal*: Ponto de conexão elétrica de um equipamento primário.

#### 2.9.2 O modelo do produto

Os produtos que consistem em *hardware* ou *software* implementam as funções do pátio de manobra. O escopo do SCL abrange apenas os dispositivos de *hardware* (IEDs) que formam o sistema de automação da subestação. Dispositivos primários estão fora do escopo do SCL, apenas seu lado funcional é modelado pela estrutura da subestação para fins de nomeação funcional.

- IED: Dispositivo de automação de subestação executando funções por meio de nós lógicos (LNs). Normalmente, ele se comunica através de um sistema de comunicação com outros IEDs no SAS.
- *Server*: Permite o acesso através do sistema de comunicação sendo o único ponto de acesso aos dados dos dispositivos lógicos e nós lógicos contidos no servidor (IED).
- LDevice: Dispositivo lógico (LD) contido no servidor (IED).
- LNode: O LN contém dados (DO), que outros nós lógicos solicitam, e o LN pode precisar de DOs contidas em outros LNs para desempenhar sua função. Os DOs oferecidos (no IED) são descritos em SCL. Os DOs necessários (lado do cliente do LN) são determinadas pelo engenheiro na ferramenta de configuração no momento da implementação da função (LN).
- DO: Dados contidos nos LNs de acordo com IEC 61850-7.

#### 2.9.3 O modelo do sistema de comunicação

Diferente dos modelos anteriores (subestação e produto), o modelo de comunicação não é um modelo hierárquico. Ele modela as conexões logicamente possíveis entre os IEDs nas sub-redes por meio de pontos de acesso. Uma sub-rede é vista nesse nível de descrição apenas como um nó de conexão entre *access points*, não como uma estrutura física.

Mesmo que as sub-redes modelem apenas conexões logicamente possíveis, uma correlação com a estrutura física pode ser construída pela nomeação apropriada de subredes. A descrição e manutenção da estrutura física está além do escopo do SCL.

- *Subnetwork*: Barramento de conexão para comunicação direta entre *access points*. Nesta camada pode haver filtragem de telegrama nos *switches*, mas nenhum roteamento no nível da rede.
- *Access point*: Ponto de acesso de comunicação do (s) dispositivo (s) lógico (s) de um IED para uma sub-rede. Um ponto de acesso pode atender a vários dispositivos lógicos (LD), e os nós lógicos (LN) contidos em um dispositivo lógico podem, como clientes, usar vários pontos de acesso para conectar-se a diferentes sub-redes.
- *Router*: Os clientes conectados a uma sub-rede só têm acesso aos servidores conectados a essa sub-rede. A função do roteador é estender o acesso aos servidores conectados a outra sub-rede. Importante observar que um roteador restringe o acesso aos serviços que usam uma camada de rede. Todos os outros serviços, como mensagens GOOSE, valores amostrados (SV) e mensagens de sincronização de tempo, não têm permissão para atravessá-lo.
- *Clock*: Relógio principal nesta sub-rede, que é usado para sincronizar os relógios internos de todos os (outros) IEDs conectados a esta sub-rede.

## 2.10 Exemplo de nomeação

A Figura [2.11](#page-48-0) mostra um exemplo de um IED com LNs, que controla um disjuntor QA1 do *bay* Q1 no nível de tensão E1. A nomeação é escolhida de acordo com a norma [\(61346-2,](#page-179-3) [1997\)](#page-179-3). Neste exemplo, o IED como equipamento possui a mesma peça de designação do equipamento de nível superior, de acordo com o compartimento (-E1Q1). A Figura [2.11](#page-48-0) mostra as referências resultantes dentro de diferentes estruturas e a referência de LN resultante para comunicação.

<span id="page-48-0"></span>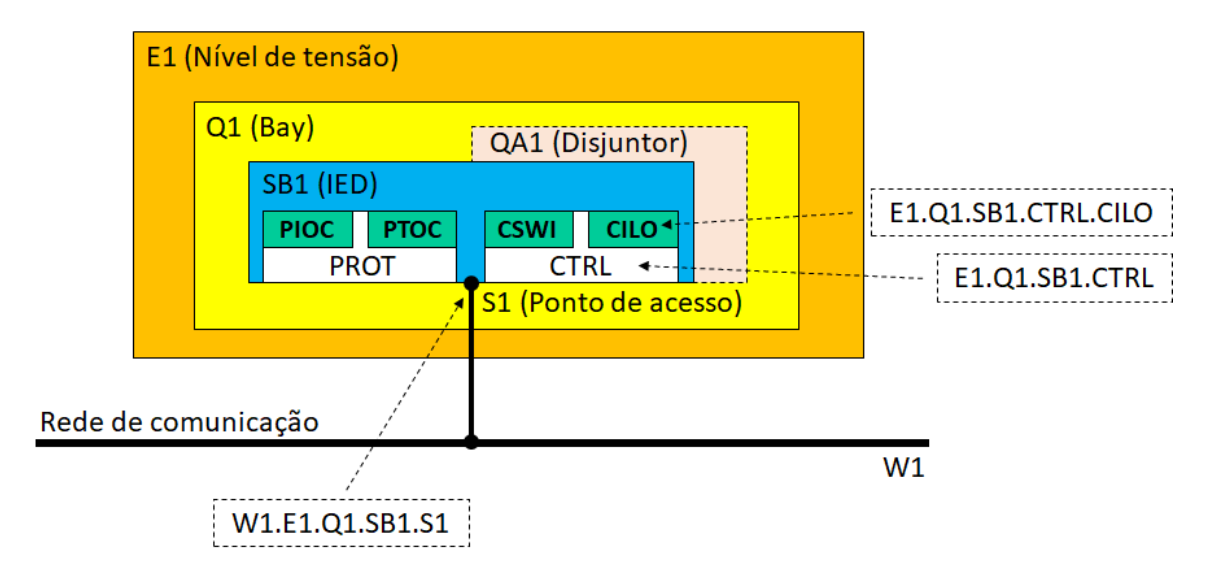

Figura 2.11 – Nomes dentro de diferentes estruturas do modelo de objeto Fonte: adaptado de [\(IEC61850-6,](#page-179-2) [2004\)](#page-179-2)

## <span id="page-48-1"></span>2.11 Topologia de subestações

Como afirmado anteriormente, os requisitos funcionais devem ser independentes dos tamanhos das subestações. A Figura [2.12](#page-49-0) mostra subestações típicas de média tensão (MV) e alta tensão (HV). Todos os tipos de subestações que foram considerados estão descritos no Anexo B do capítulo da norma [\(IEC61850-1,](#page-179-1) [2003\)](#page-179-1).

<span id="page-49-0"></span>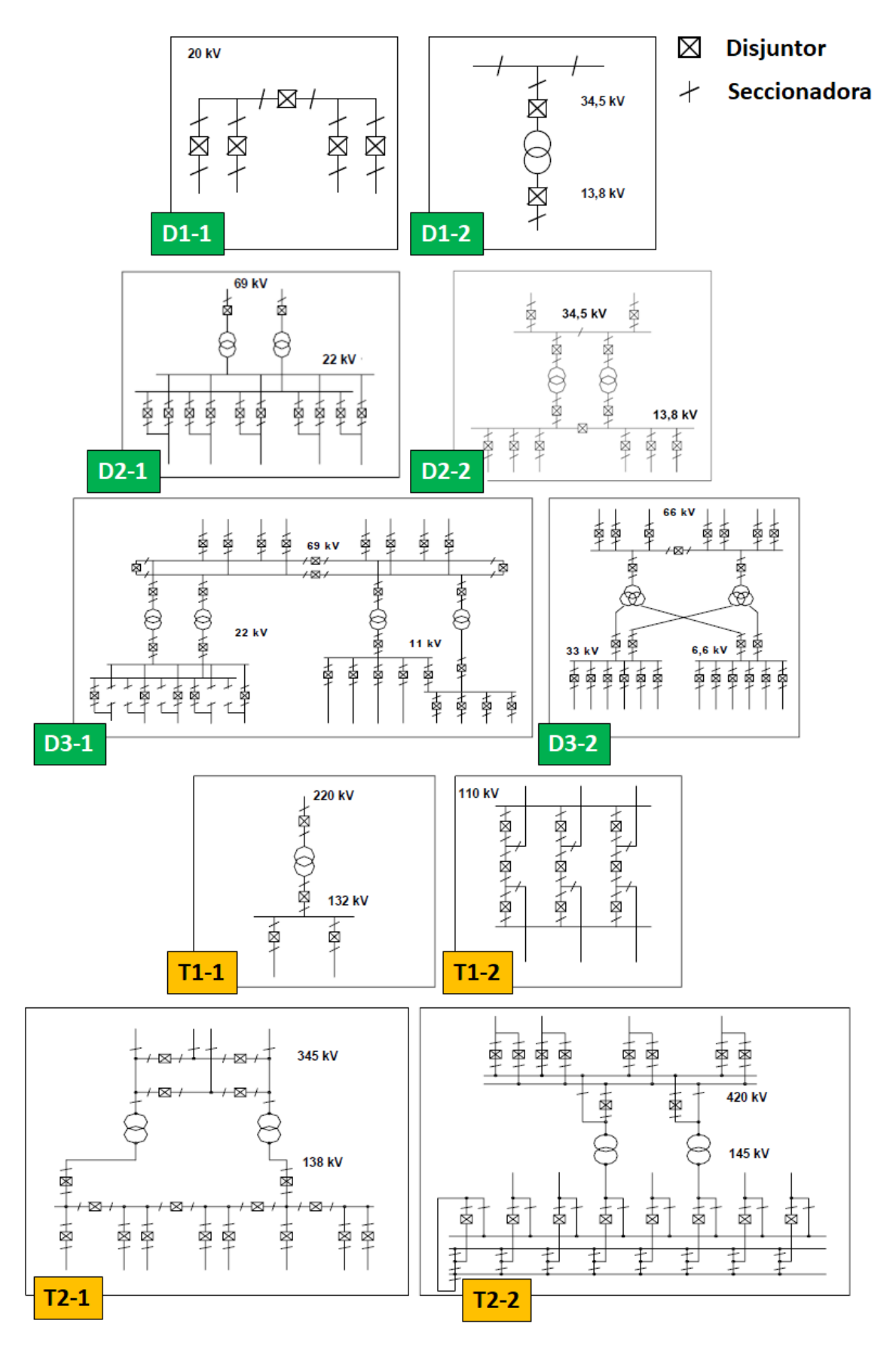

Figura 2.12 – Tipos de subestações de média e alta tensão Fonte: adaptado de [\(IEC61850-1,](#page-179-1) [2003\)](#page-179-1)

A identificação dos tipos de subestações, por exemplo, D1-2, segue a seguinte lógica: a letra D é usada para subestações de distribuição, a letra T é usada para subestações de transmissão. O primeiro número representa o tamanho da subestação (pequeno, médio, grande: quanto maior o número, maior o tamanho), o segundo número identifica variantes. A seguir são apresentadas definições conforme capítulo 1 da norma [\(ANNEX-A,](#page-179-4) [2003\)](#page-179-4).

- **D1 (Pequena) subestação de distribuição**: subestação com até 5 elementos. Um exemplo típico é uma subestação de chaveamento com 4 alimentadores e um disjuntor de interligação (TIE). A subestação seria equipada apenas com proteção simples contra sobrecorrente, alarmes resumidos, IHM no nível do *bay* e instalações de controle limitadas, por exemplo, apenas controle de disjuntores.
- **D2 (Média) subestação de distribuição**: o tipo mais comum de subestação possui mais de cinco e menos de vinte elementos. Um exemplo típico seria uma subestação com dois alimentadores de entrada, dois transformadores, dois barramentos no lado de baixa tensão e vários alimentadores de saída ou pelo menos um barramento em cada nível de tensão. A subestação terá proteção diferencial de sobrecorrente, direcional à terra e diferencial do transformador. O barramento é protegido pela proteção de sobrecorrente de *backup* nos alimentadores de entrada, com sinais de bloqueio dos relés do alimentador de saída. Os alarmes individuais serão comunicados. O controle do nível do *bay* inclui todos os disjuntores e seccionadoras. O nível de Estação incluirá uma IHM simples, um *gateway* de controle remoto e também poderá incluir funções de controle automático para nível de tensão. A comunicação entre os *bays* é usada para sinais direcionais de bloqueio de relé e para funções distribuídas.
- **D3 (Grande) subestação de distribuição**: uma grande subestação de distribuição teria mais de 20 elementos. Um exemplo típico pode ser pelo menos dois níveis de tensão, vários barramentos, transformadores, etc. O esquema de proteção, além de todas as funções D2, pode incluir proteção diferencial de barramentos. O nível da Estação inclui uma IHM com todas as funções, todos os painéis são controlados e todos os alarmes individuais são transmitidos. A medição incluirá tensões de barramento e correntes de alimentação trifásicas, potência ativa e reativa e outras. A topologia do barramento pode mudar durante o curso da operação. Funções especiais, por exemplo, sequências de comutação automática são comumente usadas. A comunicação entre a subestação e o centro de controle pode consistir em *links* principais e de *backup*. A comunicação entre os *bays* para intertravamento, por exemplo, será necessária. Para as maiores subestações, a rede de comunicação local pode ser dividida em segmentos conectados via roteadores para limitar o número de nós conectados em cada segmento.
- **T1 (Pequena) subestação de transmissão**: uma pequena subestação de transmissão geralmente terá menos de 10 equipamentos e uma posição menos importante no sistema de energia. A proteção redundante pode não ser usada em todos os casos. A proteção do alimentador pode normalmente incorporar disparo de transferência e a proteção diferencial do barramento é comum. A automação no nível da subestação é limitada a um *gateway* de controle remoto e uma IHM simples. Disjuntores e algumas vezes as seccionadoras são controlados.
- **T2 (Grande) subestação de transmissão**: uma grande subestação de transmissão possui mais de 10 equipamentos, com uma posição importante no sistema de energia. Haverá vários barramentos e transformadores. É usado um alto padrão de proteção, incluindo sistemas de proteção redundantes e de *backup*. Funções automáticas especiais, como restauração da rede ou sequências de comutação predefinidas, serão incluídas. O registro de falhas e a manipulação local de alarmes e eventos farão parte do sistema. Existe uma integração completa no nível da estação com IHM, controle de todos os dispositivos de manobra e esquemas de intertravamento. A comunicação entre os *bays* será necessária. Pode haver requisitos para *links* de comunicação redundantes tanto dentro da subestação quanto entre a subestação e o centro de controle. Para as maiores subestações a rede de comunicação pode ser dividida em seções.

Pode haver combinações de dois tipos de subestações, por exemplo, uma subestação de transmissão (T1) que também inclui alimentadores de nível de distribuição (D2). Nesses casos, os requisitos aplicados serão combinados. Haverá casos em que a rede de comunicação da subestação estará dividida, isso pode ser devido a diferentes proprietários (centros de controle) de diferentes partes, diferentes níveis de tensão, localizações geográficas, entre outros.

#### 2.11.1 Tipos de subestações e interfaces utilizadas

A Tabela [2.7](#page-52-0) resume as interações entre as interfaces de comunicação (Figura [2.3\)](#page-31-0) e os tipos de subestação (Figura [2.11\)](#page-48-1). Um X indica que a interface correspondente é usada, a marca (X) indica que a interface pode ser usada por algumas concessionárias, mas não por todas.

| Subestação                                                                                                    |  | Interfaces utilizadas |   |   |   |   |  |  |
|----------------------------------------------------------------------------------------------------|--|-----------------------|---|---|---|---|--|--|
| Tipo                                                                                                    |  | 3                     |   | 5 | 6 |   |  |  |
| D1                                                                                                    |  | Х                     |   |   | Х |   |  |  |
| D2                                                                                                    |  |                       |   | Х | X |   |  |  |
| D <sub>3</sub>                                                                                                    |  |                       |   | Х | Х |   |  |  |
|                                                                                                    |  |                       |   |   |   | Х |  |  |
| T2                                                                                                    |  | X                     | X | X | Х | Х |  |  |
| п<br>$\mathbf{I}$<br>(TT)QQ1QFQ1QQQ<br>$\mathbf{r}$<br>$\blacksquare$<br><b>Contract Contract Contract</b><br>$\sim$ |  |                       |   |   |   |   |  |  |

<span id="page-52-0"></span>Tabela 2.7 – Visão geral das interfaces utilizadas por tipo de subestação.

Fonte: adaptado de [\(IEC61850-1,](#page-179-1) [2003\)](#page-179-1)

#### 2.11.2 Tipos de subestações e funções utilizadas

A Tabela [2.8](#page-52-1) exibe os tipos de subestação e as funções utilizadas. Um X indica que a função correspondente é usada, já um (X) indica que a função pode não ser usada em todas as aplicações.

<span id="page-52-1"></span>Tabela 2.8 – Visão geral das interfaces utilizadas por tipo de subestação.

| Tipo de subestação | D1                         | $\mathbf{D}2$ | D3                        | T1             | $\bf{T2}$                  |                         |
|--------------------|----------------------------|---------------|---------------------------|----------------|----------------------------|-------------------------|
|                    | Quantidade de equipamentos | $1-5$         | $5 - 20$                  | >20            | $1 - 10$                   | >10                     |
|                    | Nível de Bay               | X             | X                         | X              | X                          | X                       |
| IHM                | Nível de Estação simples   |               | X                         |                | X                          |                         |
|                    | Nível de Estação completo  |               | $(\mathrm{X})$            | $\overline{X}$ |                            | $\overline{X}$          |
|                    | Disjuntores                | X             | X                         | X              | X                          | $\overline{X}$          |
|                    | Seccionadoras              |               | $\rm \Huge{X}$            | X              | X                          | $\overline{\mathrm{X}}$ |
| Controle           | Reguladores                |               | $\overline{\mathrm{X}}$   | $\overline{X}$ | $\overline{X}$             | $\overline{X}$          |
|                    | Sequências automatizadas   |               |                           | X              | $(\mathrm{X})$             | $\overline{X}$          |
|                    | Sincronismo                |               | $(\mathrm{X})$            | $(\mathrm{X})$ | X                          | $\overline{\mathrm{X}}$ |
| Alarme             | Resumido                   | X             | Х                         |                | $(\mathrm{X})$             |                         |
|                    | Completo                   |               | `X)                       | $\overline{X}$ | X                          | $\overline{\mathrm{X}}$ |
|                    | Sobrecorrente              |               | X                         | X              | X                          | X                       |
|                    | Backup da proteção         |               | $\overline{\mathrm{X}}$   | X              | X                          | $\overline{\mathrm{X}}$ |
| Proteção           | Distância                  |               |                           | $(\mathrm{X})$ | X                          | $\overline{X}$          |
|                    | Redundância da proteção    |               |                           |                | $(\mathrm{X})$             | $\overline{X}$          |
|                    | Diferencial de barra       |               | $(\mathrm{X})$            | X              | X                          | $\overline{\mathrm{X}}$ |
|                    | Corrente monofásica        | X             | X                         | X              |                            |                         |
| Medição            | Tensão da barra            |               | X                         | X              |                            |                         |
|                    | Corrente trifásica         |               | $(\mathrm{X})$            | $(\mathrm{X})$ | X                          | X                       |
|                    | Energia                    | X             | $\boldsymbol{\mathrm{X}}$ | X              | $\left( \mathrm{X}\right)$ | $\overline{X}$          |

Fonte: adaptado de [\(IEC61850-1,](#page-179-1) [2003\)](#page-179-1)

# 2.12 Estrutura de comunicação

Para uma avaliação adicional dos requisitos de comunicação em uma determinada subestação, a subestação pode ser dividida em unidades físicas ou funcionais. Como exem<span id="page-53-0"></span>plo, a subestação D2-2, mostrada na Figura [2.13](#page-53-0) com sensores de corrente e tensão, é escolhida. Esse é um dos tipos de subestações mais usados na maioria das concessionárias [\(ANNEX-A,](#page-179-4) [2003\)](#page-179-4).

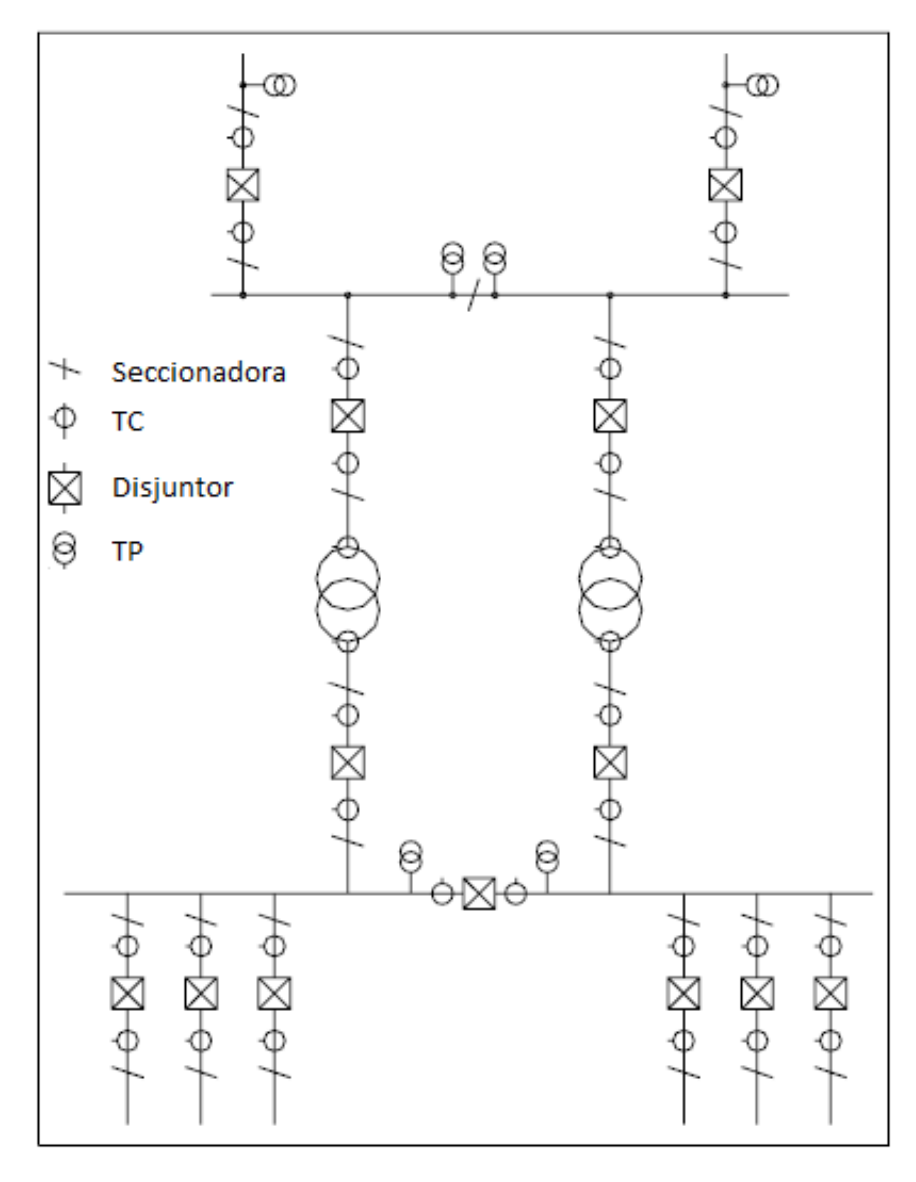

Figura 2.13 – Possíveis localizações de transformadores de corrente e tensão na subestação D2-2

Fonte: adaptado de [\(IEC61850-1,](#page-179-1) [2003\)](#page-179-1)

A Figura [2.13](#page-53-0) mostra todos os locais possíveis de instalação dos transformadores de corrente e tensão. A maioria das concessionárias normalmente não usaria todas essas posições em nenhuma subestação específica.

Uma subestação pode ser dividida de diferentes maneiras, dependendo do contexto. Uma possibilidade é a subdivisão em unidades de *bays*, portanto, a subestação é dividida em unidades nas quais o equipamento primário está disposto. Cada bloco da Figura [2.14](#page-54-0) (a) consiste em equipamentos e/ou peças dispostas juntas no local. Uma alternativa à divisão de unidades físicas é considerar o fluxo de dados dentro do equipamento. A subestação pode ser dividida em blocos funcionais de comunicação, dentro dos quais diferentes funções de controle e/ou proteção compartilham os mesmos dados. Por exemplo, a Figura [2.14](#page-54-0) (b) mostra as zonas de proteção dos relés com áreas sobrepostas.

<span id="page-54-0"></span>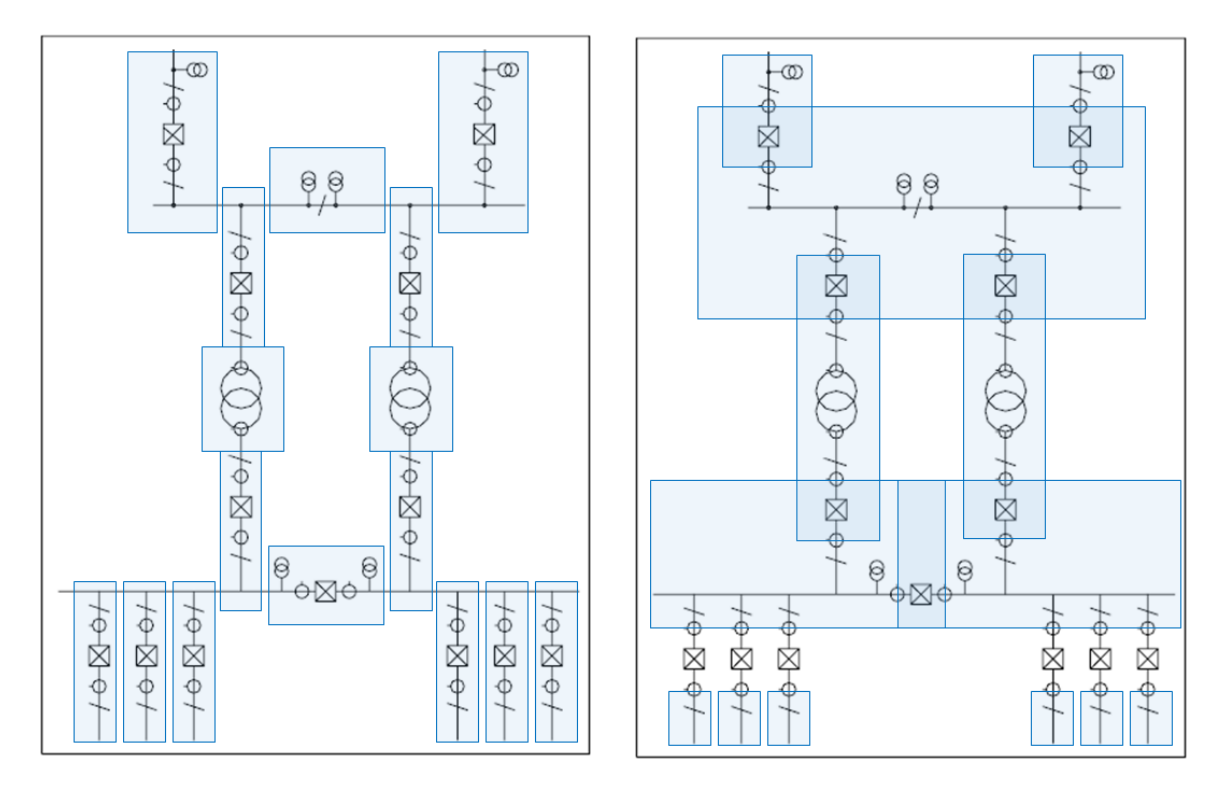

Figura 2.14 – Divisão por *bays* (a), divisão por zonas de proteção (b) Fonte: adaptado de [\(IEC61850-1,](#page-179-1) [2003\)](#page-179-1)

Salienta-se que a Figura [2.14](#page-54-0) (b) mostra um possível arranjo de zonas de proteção. As concessionárias podem preferir outras alternativas, dependendo da importância da subestação e da prática geral da empresa. Cada relé na zona exigirá dados de todos os transformadores de corrente localizados na borda e, em alguns casos, de transformadores de tensão dentro da zona. Ele enviará sinais de *trip* para todos os disjuntores relacionados.

O barramento de comunicação no nível do Processo pode ser organizado de várias maneiras diferentes, dependendo dos requisitos de fluxo de dados, requisitos de confiabilidade ou praticidade durante a instalação. A Figura [2.15](#page-55-0) indica quatro soluções alternativas presentes na norma.

<span id="page-55-0"></span>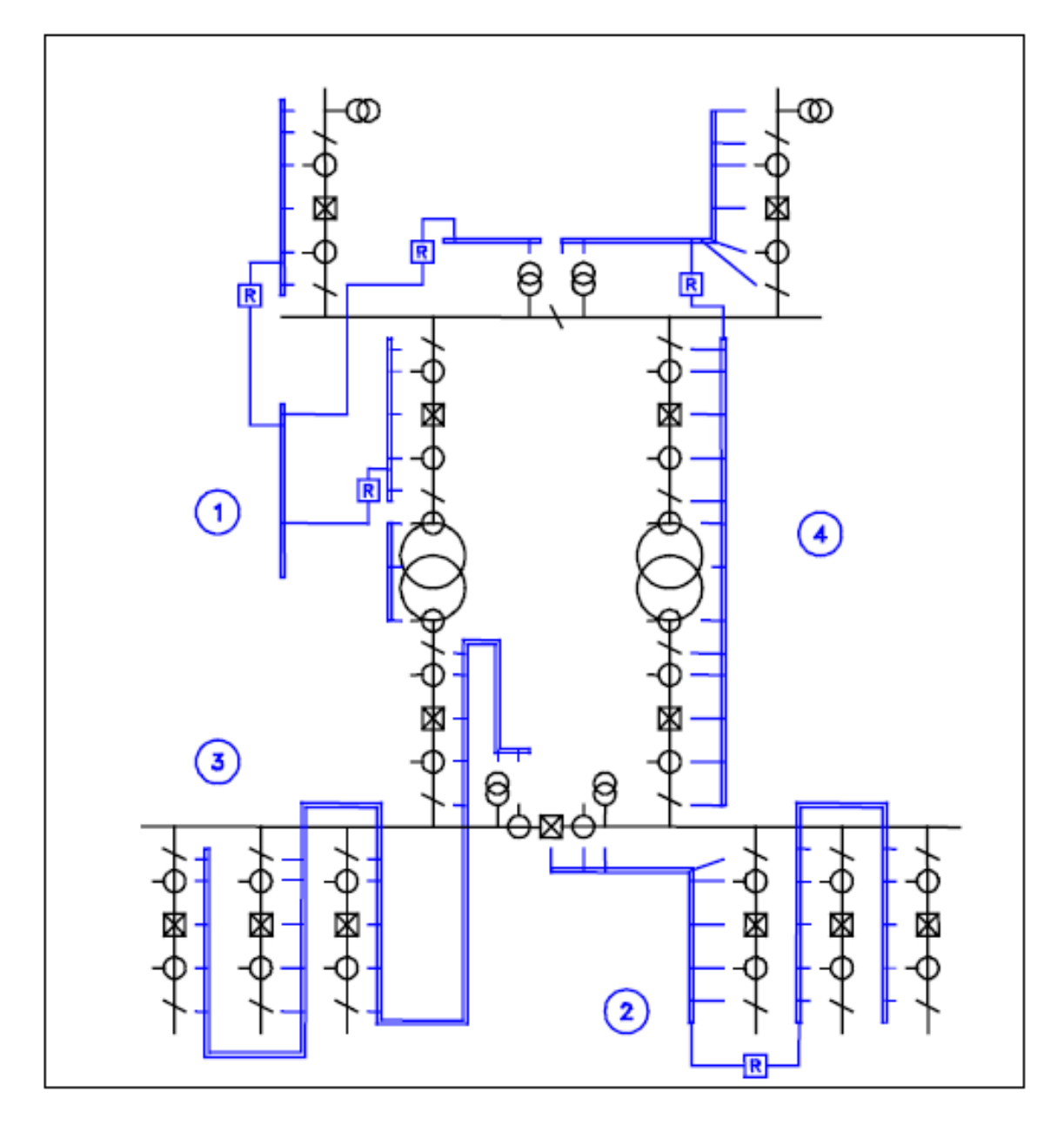

Figura 2.15 – Soluções alternativas para o barramento de comunicação no nível do processo Fonte: Norma IEC 61850 [\(IEC61850-1,](#page-179-1) [2003\)](#page-179-1)

- A **alternativa 1** indica uma estrutura de barramento de comunicação em que cada *bay* possui seu próprio segmento de barramento de processo. Para equipamentos de proteção e controle que requerem dados de mais de um segmento, é instalado um barramento de comunicação separado para toda a estação, com roteadores para cada segmento de *bay* para transmitir os fluxos de dados necessários.
- A **alternativa 2** indica uma estrutura semelhante, mas cada segmento abrange mais de um *bay*. Os fluxos de dados exigidos por mais de um segmento são transferidos por roteadores. O exemplo mostra os dados do transformador de tensão do barramento sendo usados pelos relés.
- A **alternativa 3** indica um único barramento de comunicação em toda a estação, ao qual todos os dispositivos estão conectados. Isso requer uma taxa de dados muito alta no barramento, mas elimina a necessidade de roteadores.
- A **alternativa 4** indica uma estrutura de barramento orientada à função. Nesse caso, os segmentos de barramento são configurados para corresponder às zonas de proteção. Embora sejam necessários roteadores, os segmentos podem ser organizados para minimizar os dados a serem transferidos entre os segmentos

Para definir as estruturas do sistema de comunicação, os barramentos do processo e os requisitos de desempenho, é necessário definir a configuração da subestação, as funções específicas e sua alocação, assim como o *layout* do pátio e a maneira como o equipamento é montado.

## 2.13 Mensagens GOOSE

O capítulo [IEC61850-7-2](#page-179-5) [\(2003\)](#page-179-5) descreve o modelo de serviço GOOSE definido para fornecer a possibilidade de uma distribuição rápida e confiável, em todo o sistema, de valores de dados de entrada e saída. Para tal é usado um esquema específico de retransmissão para atingir o nível apropriado de confiabilidade. Quando um servidor GOOSE gera uma solicitação *SendGOOSEMessage*, os valores atuais do conjunto de dados são codificados em uma mensagem GOOSE e transmitidos no modelo *multicast* (para vários dispositivos). Confiabilidade adicional é obtida através da retransmissão dos mesmos dados com um menor intervalo de retransmissão.

Quando uma mensagem GOOSE é gerada ou publicada pelo IED, usa-se uma transmissão de camada 2 (modelo OSI) no envio do evento para a rede. Os dispositivos receptores, conhecidos como assinantes, assinam o endereço *multicast* da mensagem para poder filtrar rapidamente as informações e executar as tarefas necessárias. A Figura [2.16](#page-57-0) representa o mecanismo de transmissão dos pacotes GOOSE. É possível observar que, após mudança de valor do sinal de *Trip*, que passou de "zero" para "um", ocorre o envio de várias mensagens GOOSE para a rede. Essas mensagens são espaçadas com menor intervalo de tempo (Tmin) e o valor da diferença é dobrado até que a mensagem volte a ser publicada com o máximo tempo (Tmáx) configurado no IED.

<span id="page-57-0"></span>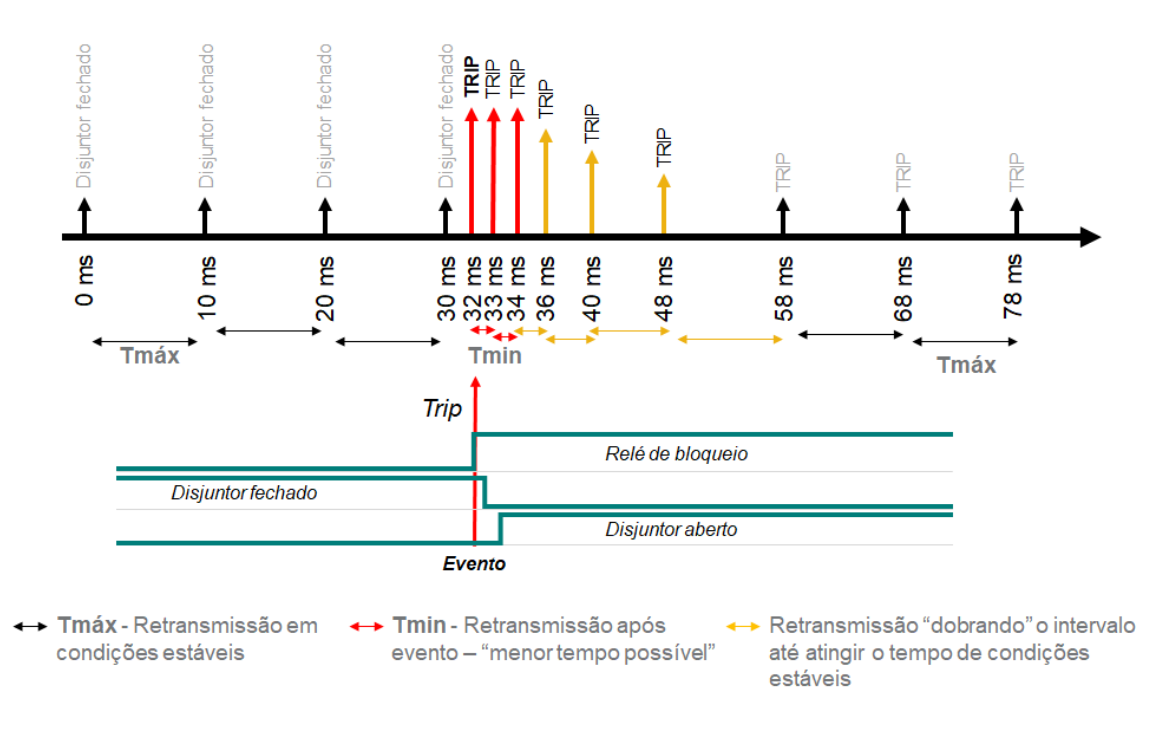

Figura 2.16 – Tempo de transmissão por evento Fonte: adaptado de [\(SOARES et al.,](#page-180-0) [2019a\)](#page-180-0)

Os intervalos específicos usados por qualquer "publicador" de mensagens GOOSE é um problema local, cada mensagem na sequência de retransmissão carrega um parâmetro *timeAllowedToLive* que informa ao receptor o tempo máximo para aguardar a próxima retransmissão. Se uma nova mensagem não for recebida dentro desse intervalo de tempo, o destinatário assumirá que a conexão (assinatura) foi perdida.

O serviço *SendGOOSEMessage* especificado na [IEC61850-7-2](#page-179-5) [\(2003\)](#page-179-5), permite que um cliente envie informações variáveis de maneira não solicitada e não confirmada.

<span id="page-57-1"></span>Conforme [IEC61850-8-1](#page-180-1) [\(2004\)](#page-180-1) o cliente cria e mantém um mecanismo de estado para cada GCB (GOOSE *Control Block*) ativado conforme a Figura [2.17.](#page-57-1) Este mecanismo de estado do cliente possui três condições (Não existente, retransmissão pendente,e retransmitir).

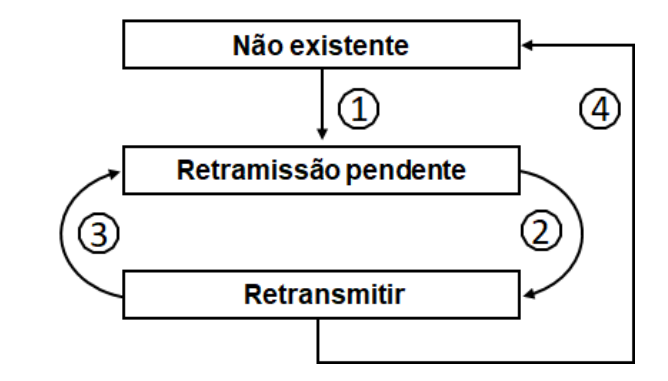

Figura 2.17 – Máquina de estado para o serviço GOOSE do cliente Fonte: adaptado de [\(IEC61850-8-1,](#page-180-1) [2004\)](#page-180-1)

- (1) O cliente emite a solicitação GOOSE. Um cronômetro de retransmissão é iniciado com base no valor do parâmetro *timeAllowedToLive* do cliente. SqNum é definido como 0. É sugerido que o tempo de retransmissão seja menor que metade do parâmetro *timeAllowedToLive*.
- (2) O temporizador de expiração da retransmissão indica a hora da retransmissão e SqNum é incrementado, indicando o número da mensagem publicada.
- (3) Após a retransmissão, uma solicitação GOOSE é emitida e o próximo intervalo de retransmissão é usado. Um temporizador de retransmissão é iniciado. O tempo máximo permitido entre retransmissões usados por qualquer "publicador" de mensagens GOOSE é um problema local e este tempo deve ser inferior a 60 s.
- (4) Todas as mensagens e retransmissões do GOOSE são desativadas quando o parâmetro GoEna está definido como FALSE.

<span id="page-58-0"></span>A Figura [2.18](#page-58-0) ilustra a máquina de estados que deve ser criada pelo servidor e que consiste em três estados (não existe, válido e questionável).

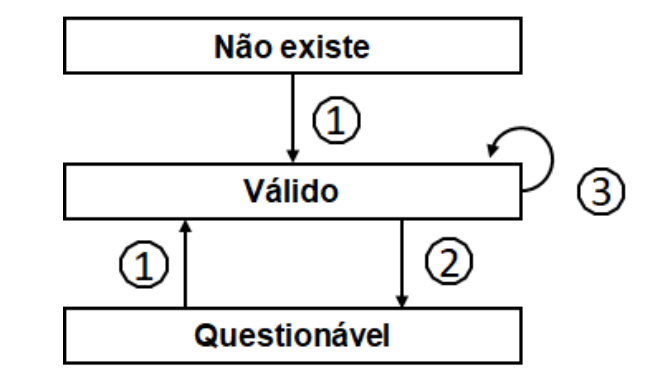

Figura 2.18 – Máquina de estado para o serviço GOOSE do servidor Fonte: adaptado de [\(IEC61850-8-1,](#page-180-1) [2004\)](#page-180-1)

- (1) O servidor recebe a indicação da mensagem GOOSE e inicia o cronômetro para contagem de tempo permitido para expiração.
- (2) *TimeAllowedToLive* expira.
- (3) Recebe uma indicação GOOSE válida ou retransmissão válida.

Segundo [IEC61850-8-1:Anexo-B](#page-180-2) [\(2004\)](#page-180-2), para aumentar o desempenho geral da recepção de mensagens *multicast* (por exemplo, GOOSE, GSSE e valores amostrados), é preferível que o *hardware* de controle de acesso à mídia (MAC) execute a filtragem. Os algoritmos nos vários circuitos integrados variam, sendo recomendável ao integrador de sistemas, avaliar o impacto desses algoritmos ao atribuir endereços *multicast* de destino.

Os fornecedores de implementações da IEC 61850-8-1 que enviam esses tipos de mensagens devem fornecer recomendações de endereçamento com base nos algoritmos de *hash* do MAC. Uma dessas recomendações pode aparecer da seguinte maneira: os endereços *multicast* (sequência de octetos de tamanho 6) usados dentro deste padrão devem ter a seguinte estrutura:

- Os três primeiros octetos são atribuídos pelo IEEE com 01-0C-CD.
- O quarto octeto deve ser 01 para GOOSE, 02 para GSSE e 04 para valores amostrados *multicast*.
- Os dois últimos octetos devem ser usados como endereços individuais atribuídos pelo intervalo definido na Tabela [2.9.](#page-59-0)

<span id="page-59-0"></span>Tabela 2.9 – Valor padrão para a rede virtual (VID) e a prioridade do *frame* GOOSE.

| Serviço                  |                                                | Intervalo de endereços recomendados |  |  |  |
|--------------------------|------------------------------------------------|-------------------------------------|--|--|--|
|                          | Inicio dos endereços                           | Final dos endereços                 |  |  |  |
|                          | (Hexadecima)                                   | (Hexadecima)                        |  |  |  |
| <b>GOOSE</b>             | $01-0C$ -CD- $01-00-00$                        | $01-0C$ -CD-01-01-FF                |  |  |  |
| <b>GSSE</b>              | $01-0C$ -CD-02-00-00                           | 01-0C-CD-02-01-FF                   |  |  |  |
| Multicast sampled values | $01-0C$ -CD-04-00-00                           | 01-0C-CD-04-01-FF                   |  |  |  |
|                          | $(TNCAOFAA)$ $(1 \text{ NINVA} R \cdot 0.004)$ |                                     |  |  |  |

Fonte: adaptado de [\(IEC61850-8-1:ANEXO-B,](#page-180-2) [2004\)](#page-180-2)

Conforme [Soares et al.](#page-180-0) [\(2019a\)](#page-180-0), na Figura [2.19,](#page-60-0) o *frame* ou quadro de informações GOOSE é descomposto em suas frações, sendo possível visualizar a composição do pacote GOOSE. O *frame* é composto basicamente pelo *MAC Address* de destino (*MAC Destination*), *MAC Address* da fonte (*MAC Source*), o TPID (*Priority Tagging Identification*) e *Ethertype* que é o código de identificação da mensagem GOOSE, e o *Payload* que é a mensagem a ser transmitida. Expandindo a mensagem é possível encontrar a seção GOOSE PDU. Esta seção é composta por: gocbRef, que é o nome do *report* que o IED está publicando na rede; TAL é o *time allowed to live*; DatSet Name é o nome do pacote de informações que foi criado e configurado no IED para publicação; goID é uma identificação da mensagem GOOSE; os parâmetros t, stNum e sqNum são o horário de publicação da mensagem, o número do evento ocorrido e o número de repetição da mensagem na rede, respectivamente. Dentro do PDU ainda aparecem outras informações, sendo que a informação da revisão da mensagem (confRev) demanda atenção especial, pois é fundamental para garantia da comunicação entre os dispositivos.

<span id="page-60-0"></span>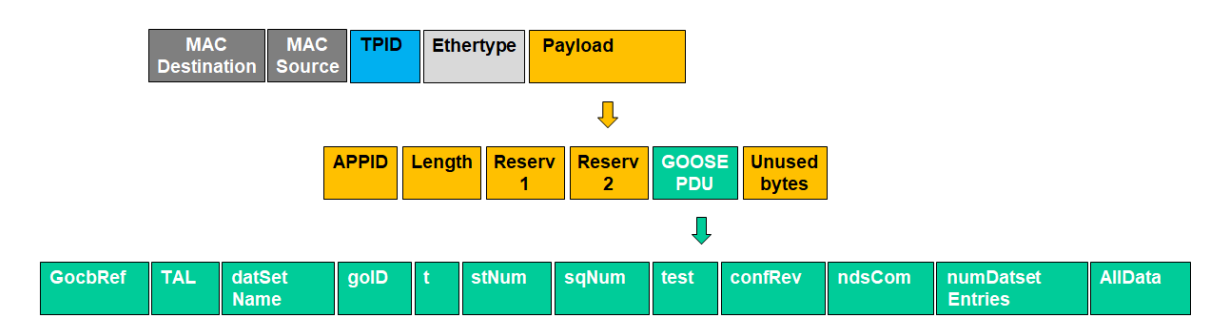

Figura 2.19 – Máquina de estado para o serviço GOOSE do servidor Fonte: adaptado de [\(SOARES et al.,](#page-180-0) [2019a\)](#page-180-0)

O endereço *multicast/unicast* de destino deve ser configurado para a transmissão do *frame* do GOOSE. Por sua vez o endereço de origem utilizado deve ser único.

- *MAC address Destination*: O endereço MAC de destino deve ser usado para especificar os assinantes multicast da mensagem.
- *MAC address Source*: O endereço MAC da fonte especifica o endereço físico da placa de rede do relé que deu origem a mensagem GOOSE.

A marcação de prioridade de acordo com a [IEEE802.1Q](#page-180-3) [\(2019\)](#page-180-3) é usada para separar o tráfego de barramento de tempo crítico e de alta prioridade, para aplicações relevantes de proteção, dos tráfegos de rede do barramento de baixa prioridade.

<span id="page-60-1"></span>A estrutura do cabeçalho da tag é definida conforme Figura [2.20.](#page-60-1)

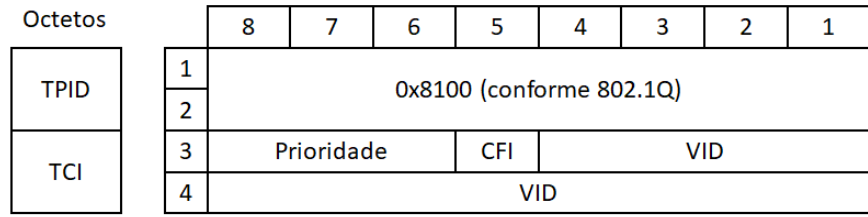

Figura 2.20 – Virtual LAN tag Fonte: adaptado de [\(IEC61850-8-1,](#page-180-1) [2004\)](#page-180-1)

- TPID (*Tag Protocol Identifier*): Indica o Ethertype designado para os quadros codificados 802.1Q Ethernet. Este valor deve ser 0x8100.
- TCI (*Tag Control Information*): O valor da prioridade do usuário deve ser definido por configuração para separar os valores amostrados e as mensagens GOOSE de tempo crítico do tráfego de rede de baixa prioridade. O campo CFI é um valor de sinalizador de bit único que, para este padrão, deve ser redefinido (valor  $= 0$ ). O uso do suporte à LAN virtual é opcional, se esse mecanismo for usado, o VLAN

*Identifier (VID)* será definido por configuração; se não for usado, será definido como zero  $(0)$ .

Como a [IEEE802.1Q](#page-180-3) [\(2019\)](#page-180-3) permite a implementação com um conjunto restrito de prioridades, os *frames* de maior prioridade devem ter valores no intervalo de 4 a 7 e os *frames* de menor prioridade devem ter uma prioridade de 1 a 3. O valor 1 é a prioridade de *frames* não tageados, portanto 0 deve ser evitado, pois pode causar atraso imprevisível devido ao tráfego normal. Além disso, como os valores amostrados precisam ter potencialmente sua própria alocação de largura de banda, seu VID configurado será diferente. Os valores padrões (*default*) para prioridade e VID devem ser os definidos na Tabela [2.10.](#page-61-0)

<span id="page-61-0"></span>Tabela 2.10 – Valores padrão (*default*) para a rede virtual (VID) e a prioridade do *frame* de serviços GOOSE, GSE e Sampled Values.

| Serviço                         | VID | Prioridade |  |  |  |  |
|---------------------------------|-----|------------|--|--|--|--|
| <b>GOOSE</b>                    |     |            |  |  |  |  |
| GSE                             |     |            |  |  |  |  |
| Sampled Values                  |     |            |  |  |  |  |
| Enteradantado de (IEC61850-8-1) |     |            |  |  |  |  |

Fonte: adaptado de [\(IEC61850-8-1,](#page-180-1) [2004\)](#page-180-1)

<span id="page-61-1"></span>Os *frames* GSE, GOOSE e SV devem ser mapeados diretamente para o Ethertype reservado conforme os valores definidos na Tabela [2.11.](#page-61-1)

| <b>USO</b>                                       | Ethertype     | <b>APPID</b> |  |  |  |  |  |  |  |
|--------------------------------------------------|---------------|--------------|--|--|--|--|--|--|--|
|                                                  | (Hexadecimal) | <b>Tipo</b>  |  |  |  |  |  |  |  |
| IEC 61850-8-1 GOOSE                              | 88-B8         | () ()        |  |  |  |  |  |  |  |
| IEC 61850-8-1 GSE                                | 88-B9         |              |  |  |  |  |  |  |  |
| IEC 61850-9-2 Sampled Values                     | 88-BA         |              |  |  |  |  |  |  |  |
| $E_{\text{total}} = 1.411 \cdot 1.7001050010001$ |               |              |  |  |  |  |  |  |  |

Tabela 2.11 – Tipo de mensagem (*Ethertype*)

Fonte: adaptado de [\(IEC61850-8-1,](#page-180-1) [2004\)](#page-180-1)

O APPID (identificador da aplicação) é usado para selecionar *frames* contendo mensagens GSE e GOOSE. O valor de APPID é a combinação do tipo APPID, definido como os dois bits mais significativos do valor (conforme definido na Tabela [2.11\)](#page-61-1), e o ID real. Isso resulta nos seguintes valores: o intervalo de valores reservados para GOOSE é 0x0000 a 0x3FFF. Se nenhum APPID estiver configurado, o valor padrão será 0x0000. O valor padrão é reservado para indicar falta de configuração.

Um GOOSE APPID único e orientado para a fonte (IED de origem) em um sistema é altamente recomendado. Isso deve ser imposto pelo sistema de configuração.

O *Length* (comprimento) apresentado na Figura [2.19](#page-60-0) é o número de octetos, incluindo o cabeçalho Ethertype PDU a partir de APPID e o comprimento do APDU

(*Application Protocol Data Unit*). Portanto, o valor de Comprimento deve ser 8 + *m*, onde *m* é o comprimento do APDU e *m* é menor que 1492.

Os quadros com campo de comprimento inconsistente ou inválido devem ser descartados.

O Reservado1 e o Reservado2 são mantidos para uso futuro e devem ser configurados como 0 por padrão.

Os octetos da APDU devem ser definidos de acordo com a gramática abordada em [IEC61850-8-1:Anexo-A](#page-180-4) [\(2004\)](#page-180-4).

## 2.14 Ciclo de vida

A IEC 61850 abrange a garantia de qualidade para os ciclos de vida do sistema, com definição das responsabilidades da concessionária e do fornecedor. A responsabilidade do fornecedor varia desde o desenvolvimento em conformidade com a ISO 9001, teste do sistema, teste de tipo e certificações (incluindo certificações de conformidade com padrões) até serviços e entregas após a descontinuação.

Como o SAS e seus componentes estão sujeitos ao desenvolvimento contínuo, o sistema, os componentes e as ferramentas de engenharia devem ser reconhecidos de maneira inequívoca pelos identificadores de versão.

Um exemplo das obrigações dos fornecedores para entregas após a descontinuação é mostrado na Figura [2.21.](#page-63-0) Após a descontinuação do produto o fabricante deve fornecer peças de reposição originais e serviço de reparo por 10 anos, versões de hardware e software por 15 anos e itens de interfaces adaptáveis por 20 anos.

<span id="page-63-0"></span>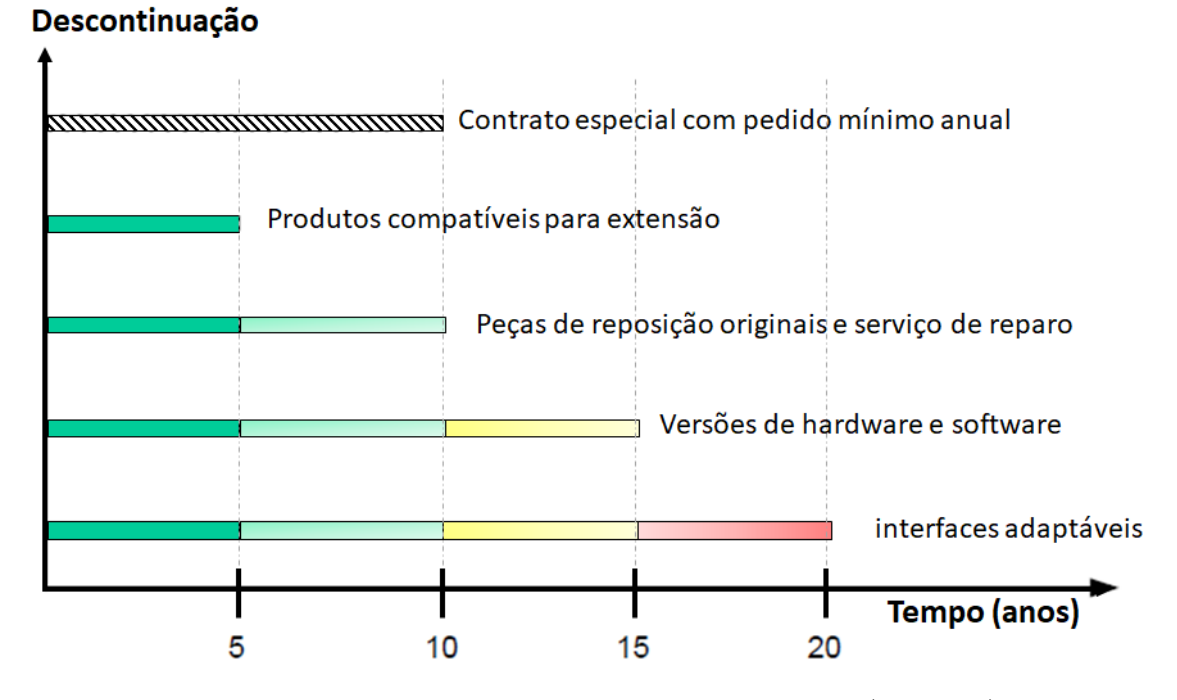

Figura 2.21 – Períodos para obrigações de entrega (exemplo) Fonte: adaptado de [\(IEC61850-1,](#page-179-1) [2003\)](#page-179-1)

## 2.15 Teste e comissionamento

A [IEC61850-10](#page-179-6) [\(2005\)](#page-179-6) especifica métodos de teste para avaliação de conformidade de dispositivos do SAS e, além disso, fornece diretrizes para a configuração de ambientes de teste e teste de sistema, suportando assim, a interoperabilidade de dispositivos e sistemas. Os requisitos de segurança e conformidade com EMC (*Electromagnetic Compatibility* ) estão especificados na [IEC61850-3](#page-179-7) [\(2002\)](#page-179-7).

Ensaios de conformidade demostram a capacidade do DUT (*Device Under Test*) operar com outros IEDs de uma forma específica conforme a norma IEC 61850. Assim o capítulo 10 cita que, o problema de todo ensaio é a sua abrangência e o número de cenários que pode ser muito grande e, em alguns casos, não é possível cobrir todas as possibilidades. É impossível ensaiar todas as funções de um SAS composto por IEDs de diversos fabricantes e algumas propriedades do dispositivo podem ser comprovadas por informações e documentações fornecidas juntamente com o DUT, dependendo da parte da norma em análise.

Os ensaios de conformidade devem ser customizados para cada dispositivo sob ensaio. A [IEC61850-10](#page-179-8) [\(2018\)](#page-179-8) cita que os ensaios devem ser baseados nas capacidades identificadas na declaração de conformidade da implementação do protocolo (PICS), declaração de informações extras da implementação do protocolo para ensaio (PIXIT) e declaração de conformidade da implementação do modelo (MICS) disponibilizados pelo fornecedor.

Os requisitos para o ensaio de conformidade ocorrem em duas categorias, sendo elas estáticas e dinâmicas. Os requisitos de conformidade estática estabelecem as condições a que a implementação deve atender. Já o requisito de conformidade dinâmica estabelece as condições que se originam do protocolo para uma determinada aplicação. O fluxo de teste é apresentado na Figura [2.22.](#page-64-0)

<span id="page-64-0"></span>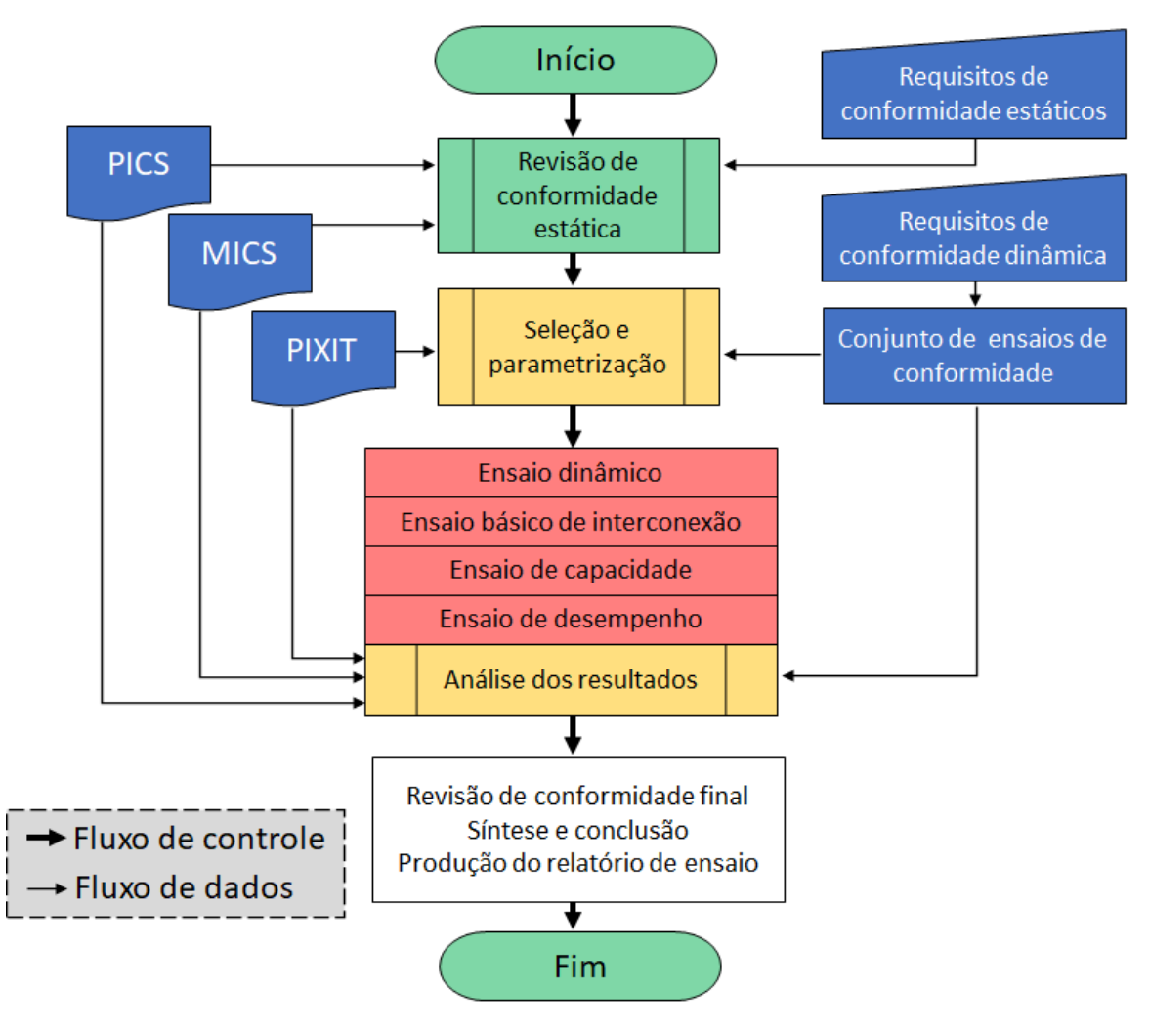

Figura 2.22 – Processo conceitual da avaliação de conformidade Fonte: adaptado de [\(IEC61850-10,](#page-179-8) [2018\)](#page-179-8)

Um sistema de teste (Figura [2.23\)](#page-65-0) deve medir um tempo de latência de saída gerando uma sequência de disparos de entrada físicos para o IED e medindo o atraso de tempo para a mensagem correspondente gerada pelo IED. O tempo médio de latência e o desvio padrão devem ser computados nas respostas a 1.000 disparos de entrada. O fornecedor deve definir e documentar o tempo de latência devido ao tempo estimado de processamento da saída.

<span id="page-65-0"></span>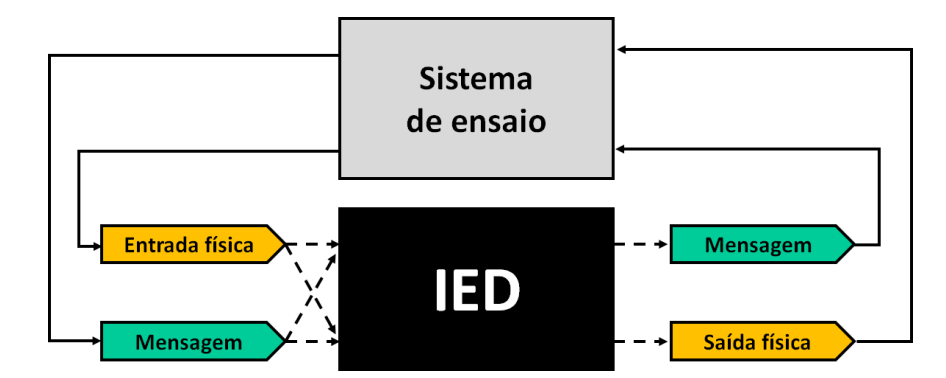

Figura 2.23 – Ensaio de desempenho (princípio da caixa preta) Fonte: adaptado de [\(IEC61850-10,](#page-179-8) [2018\)](#page-179-8)

Segundo a [IEC61850-10](#page-179-8) [\(2018\)](#page-179-8) o escopo do ensaio de desempenho de mensagens GOOSE é avaliar o desempenho dessas mensagens contra a classe de desempenho definida no capítulo 5 da norma. A seção 13 da IEC 61850-5 afirma que as mensagens tipo 1A são as mais exigentes com o menor tempo de transmissão.

- No caso de classe P1, o tempo de transporte deve ser da ordem de 1/2 ciclo (10 ms).
- Mensagens de classe P2 e P3 devem possuir tempo de transporte na ordem de 1/4 de ciclo (3 ms).

O tempo de transmissão definido na [IEC61850-5](#page-179-0) [\(2003\)](#page-179-0) não é obtido sem acesso especial aos dados internos do IED. Para ativar o teste "caixa preta", a norma define o ensaio denominado GOOSE "ping-pong".

O método GOOSE *ping-pong* tem por objetivo avaliar o tempo de ida e volta da mensagem GOOSE (*roundtrip time)*. O intervalo de viagem é a diferença entre a chegada de uma mensagem GOOSE assinada e o envio da mensagem publicada, conforme Figura [2.24](#page-66-0)

<span id="page-66-0"></span>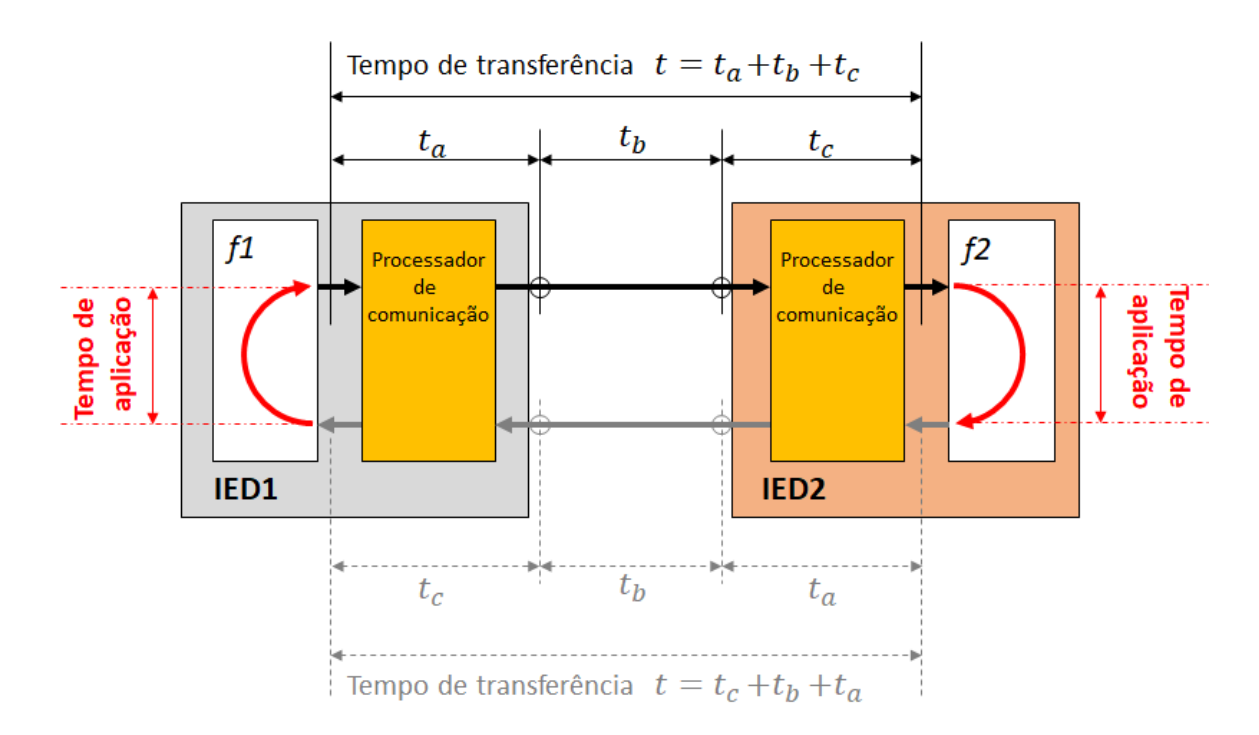

Figura 2.24 – Ensaio de desempenho (GOOSE *ping-pong*) Fonte: adaptado de [\(IEC61850-10,](#page-179-8) [2018\)](#page-179-8)

A relação entre o tempo de transferência (*transferência*) e o tempo de ida e volta (*roundtrip*) é obtida por:

$$
T_{transfer\hat{e}ncia} = Ta + Tb + Tc \tag{2.1}
$$

$$
T_{\text{roundtrip}} = Tc + T_{\text{aplicação}} + Ta \tag{2.2}
$$

Quando a função é executada pelo mesmo IED é assumido que o tempo de processamento das mensagens GOOSE publicada e assinada é o mesmo.

$$
T_{transfer\hat{e}ncia} = T_{rondtrip} - T_{\text{aplicação}} + Tb \tag{2.3}
$$

Sobre os testes de performance das mensagens GOOSE, a [IEC61850-10](#page-179-8) [\(2018\)](#page-179-8) cita ainda:

- Para um único *switch ethernet* o atraso da rede é menor que 100  $\mu$ s.
- O tempo de aplicação é tipicamente a soma do tempo de atraso do ciclo de varredura (*scan*) e o tempo efetivo de aplicação da função.
- Em um ciclo de *scan* de 4 ms, por exemplo, a média de atraso por ciclo de *scan* é de aproximadamente 2 ms (50 % do *scan*).

• A diferença entre o máximo e o mínimo dos tempos de ida e volta vai estar perto de um ciclo de *scan*.

Este método de ensaio destina-se como um ponto de referência para comparar o desempenho relativo de IEDs. Nele são definidos os ensaios com objetivo de recriar condições típicas de carga. Ele não ensaia o desempenho do IED para o pior caso de carga possível, piores condições de rede ou em uma aplicação específica do sistema.

Para ensaio do desempenho, as definições das mensagens são feitas no item 8.2.3.2 e os casos de ensaio de desempenho de mensagens GOOSE no item 8.2.3.3 do capítulo 10 da norma [\(IEC61850-10,](#page-179-8) [2018\)](#page-179-8).

## 2.16 Considerações Finais

Este capítulo apresentou os fundamentos teóricos acerca dos relés de proteção, norma IEC 61850, requisitos de tempo e performance requerida, topologia de subestações, estrutura de comunicação e mensagens GOOSE.

Dentre as aplicações da mensagem GOOSE, destaca-se o aumento das possibilidades de melhorias advindas da sua utilização nos esquemas de proteção e controle. Ressalta-se que este cenário simplifica o processo de automação de subestações.

Muitos pontos são abordados nos 10 capítulos da norma citando o que fazer, porém o como fazer é um desafio notório no dia-a-dia dos profissionais que trabalham na área.

Os princípios da comunicação GOOSE foram apresentados neste capítulo. Parâmetros presentes no *frame* GOOSE, tais como tempo mínimo e máximo de publicação, revisão da mensagem, prioridade, VLAN ID, APPID e GOOSE ID, foram apresentados.

A norma define pontos para nortear o desenvolvimento dos dispositivos e aplicação, porém grande parte dos parâmetros são sugeridos, não sendo, neste caso, mandatórios. Por este motivo são passíveis de dupla interpretação pelos fabricantes dos dispositivos e pelos usuários finais.

O fato da norma estabelecer uma faixa de *mac address* "virtuais" a serem utilizados e que diferem do *mac address* físico presente na placa de rede, em um primeiro momento, para usuários com pouca experiência no assunto, pode induzir a aplicações equivocadas, seja por meio da duplicidade de endereços, ou até mesmo pela edição manual do endereço, inserindo um valor fora da faixa definida para mensagens GOOSE.

Na mensagem GOOSE, os campos de GocbRef e GOOID são exemplos de parâmetros livres acessíveis aos usuários para configurar conforme sua necessidade. Mas, por norma, não existe uma orientação ou exemplo de como preencher esses campos de forma a facilitar o *troubleshooting*.

No Capítulo 3 serão apresentados detalhadamente os campos das mensagens GO-OSE sobre a ótica de três grandes fabricantes de IEDs. Será analisado o *software* dos fabricantes quanto a seu comportamento na criação e configuração das mensagens GO-OSE. Uma aplicação real será exposta a título de ilustração e conhecimento e, sobre esse caso, será proposta a metodologia para aplicação das mensagens GOOSE.

# 3 Proposta e Implementação

## 3.1 Considerações Iniciais

Conforme abordado nos capítulos anteriores, a utilização de mensagens GOOSE em esquemas de proteção e controle apresenta diversas vantagens como simplicidade e redução de custo na implementação. Este novo cenário demanda mudança nos métodos existentes de implantação de projetos de controle e proteção no ambiente de subestações e o requerimento de novas ferramentas e procedimentos de testes para possibilitar o correto comissionamento e validação de desempenho dos IEDs.

A norma IEC 61850 em sua versão de lançamento foi composta por mais de 1200 páginas, abordando vários tópicos, desde requisitos gerais para aplicação dos equipamentos em ambiente de subestações, passando pelo uso de mensagens rápidas para aplicações de tempo crítico e sua praticabilidade até chegar nos itens de teste, comissionamento e ciclo de vida dos equipamentos.

No levantamento bibliográfico realizado e apresentado no Capítulo [1,](#page-17-0) alguns estudos de caso apresentados pelos autores, mostram as vantagens da adoção das mensagens GOOSE, aplicações práticas em sistema real e estudos de caso com a vertente experimental. Neste contexto, abordagens sobre como aplicar as mensagens GOOSE e como proceder na configuração dos seus parâmetros para diferentes fabricantes, praticamente não tem sido discutidas. Assim, neste capítulo será apresentada uma proposta de metodologia para aplicação de mensagens GOOSE em SAS.

#### 3.2 Proposta

Este trabalho visa propor uma metodologia a ser seguida e aplicada nos esquemas de proteção e controle utilizando mensagens GOOSE para comunicação horizontal entre os IEDs. A análise e comparação da performance e limitações dos dispositivos de três grandes fabricantes de IEDs serão realizadas. Padrões serão definidos com base na norma IEC 61850 e disposições internas presentes nos documentos de engenharia de uma empresa de grande porte, localizada na cidade de Itabira/MG, com quase 800 IEDs em rede e mais de 10 anos de experiência prática no assunto.

A Figura [3.1](#page-70-0) mostra a representação unifilar resumida de uma subestação de 230 kV real que será utilizada de forma hipotética para ilustrar as definições propostas nesse trabalho, como a definição do nome para o IED de forma adequada, a configuração das VLAN's, *Logical Nodes*, *Datasets*, *Mac address*, APPID e GOOSE ID.

A subestação em questão está conectada a rede básica (SIN) através de uma linha de 6 km. O pátio é composto por 4 disjuntores de 230kV, três transformadores com potência de 40/50/60 MVA e 31 disjuntores dentro da subestação, sendo 3 de entrada de barra, 4 de interligação, 8 disjuntores para chaveamento de capacitores (filtro de harmônica) e 16 disjuntores de alimentadores. Os números de 1 a 34 mostram a alocação dos 34 IEDs presentes na subestação.

<span id="page-70-0"></span>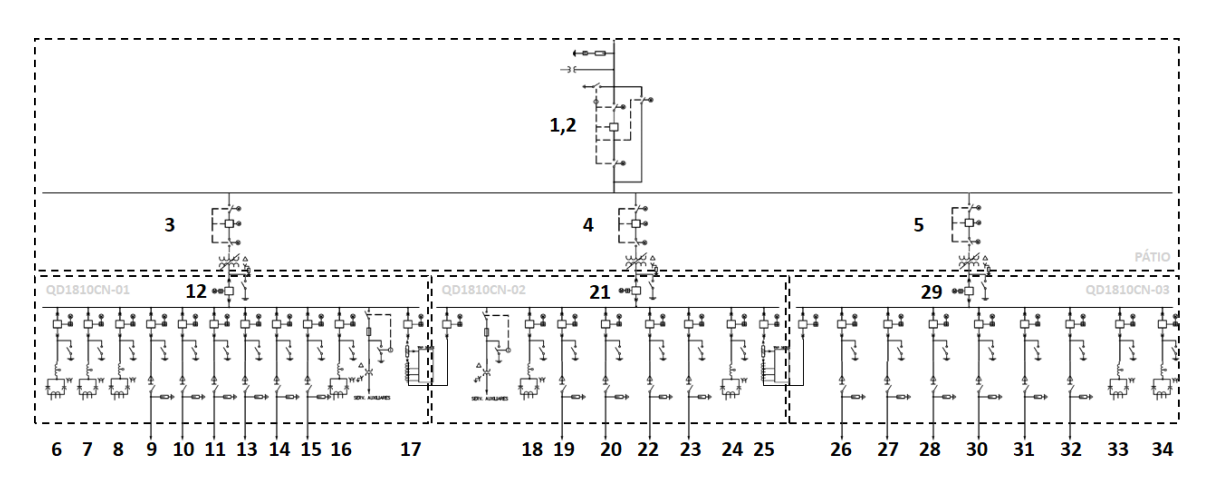

Figura 3.1 – Unifilar simplificado

Os IEDs 1 e 2 são responsáveis pela proteção da linha em conjunto com outros dois IEDs a montante, além da proteção da entrada da subestação. Os IEDs 3, 4 e 5 são IEDs para proteção dos transformadores. Os IEDs 6, 7, 8, 18, 24, 33 e 34 são IEDs para proteção dos filtros de harmônicos. Os IEDs 12, 21 e 29 são os IEDs de entrada da barra e os IEDs 17 e 25 são os IEDs de interligação de barra.

A Figura [3.2](#page-71-0) mostra a alocação física dos IEDs. Nos painéis de supervisão (PS-01, PS-02, PS-03 e PS-04) e nos quadros de distribuição (QD-01, QD-02 e QD-03). O PS-01 possui dois IEDs, sendo o IED principal e o IED de retaguarda. Nesse ponto o trabalho propõe definir o tipo de aplicação do IED por meio da siglas que significam: entrada de pátio (EP); alimentador de transformador (AT); alimentador de capacitor (AC); alimentador de distribuição (AD); entrada de barra (EB); interligação de barra (IB). Essa definição será utilizada mais a frente nesse capítulo para composição dos parâmetros GOOSE ID.

<span id="page-71-0"></span>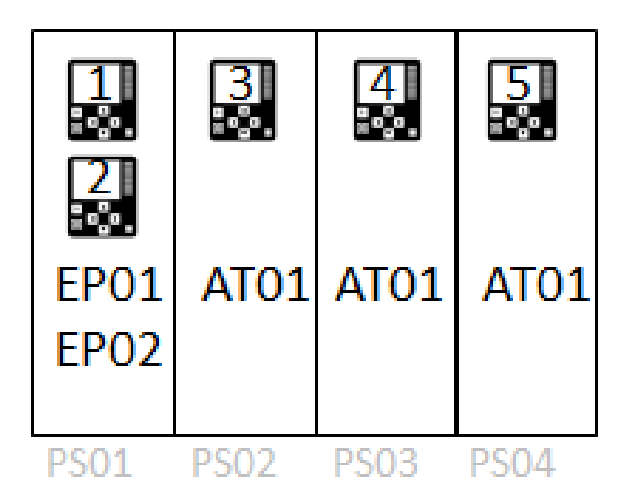

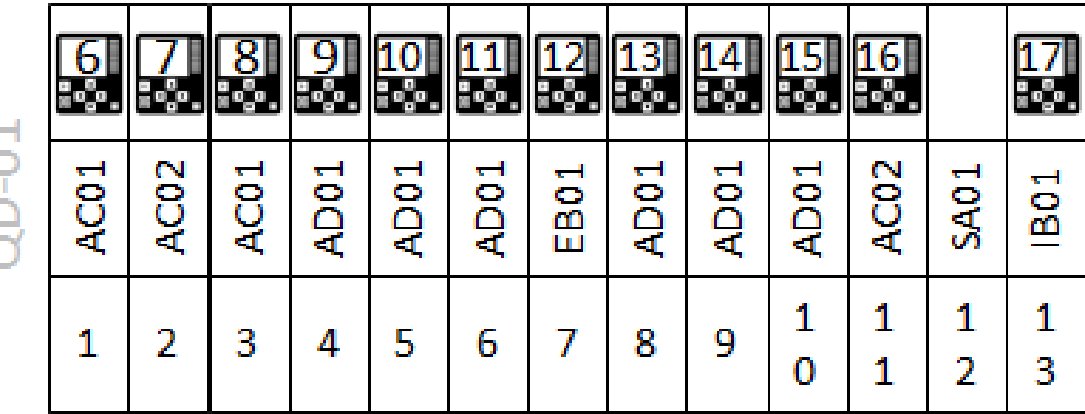

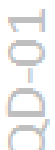

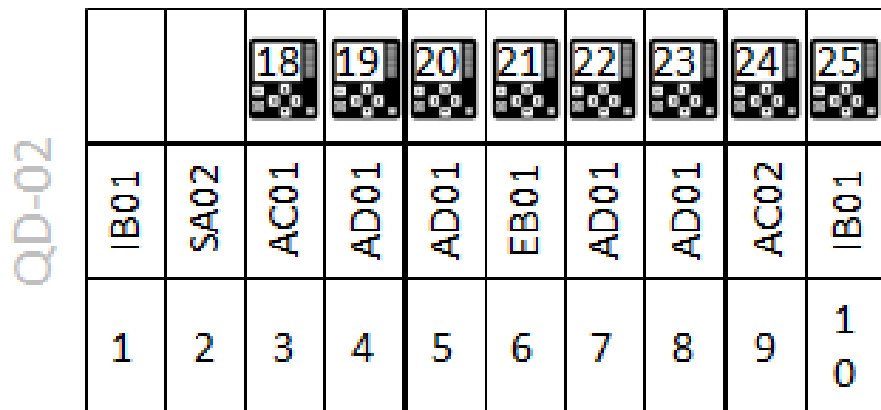

|   |            |                | w           |                |      | Test          | Total | ы           | Tel.     | m                |
|---|------------|----------------|-------------|----------------|------|---------------|-------|-------------|----------|------------------|
| T | <b>BO1</b> | $\frac{1}{2}$  | <b>ADO1</b> | أسبو<br>요<br>⊞ | 4DO1 | $\frac{1}{2}$ | AD01  | <b>ADO1</b> | <b>o</b> | S<br><u>ក្នុ</u> |
|   |            | $\mathbf{2}^-$ | 3           |                | 5.   | 6             |       | 8           | -9       |                  |

Figura 3.2 – Disposição física dos IEDs
A Figura [3.3](#page-72-0) ilustra novamente o sistema da subestação por zona de comunicação. A Zona A envolve os equipamentos de pátio e as entradas de barra, a zona B é composta pelas entradas de barra, filtros de harmônico e interligação de barras. A zona C, D e E correspondem aos alimentadores de distribuição e entrada de barra do QD-01, QD-2 e QD-03 respectivamente.

<span id="page-72-0"></span>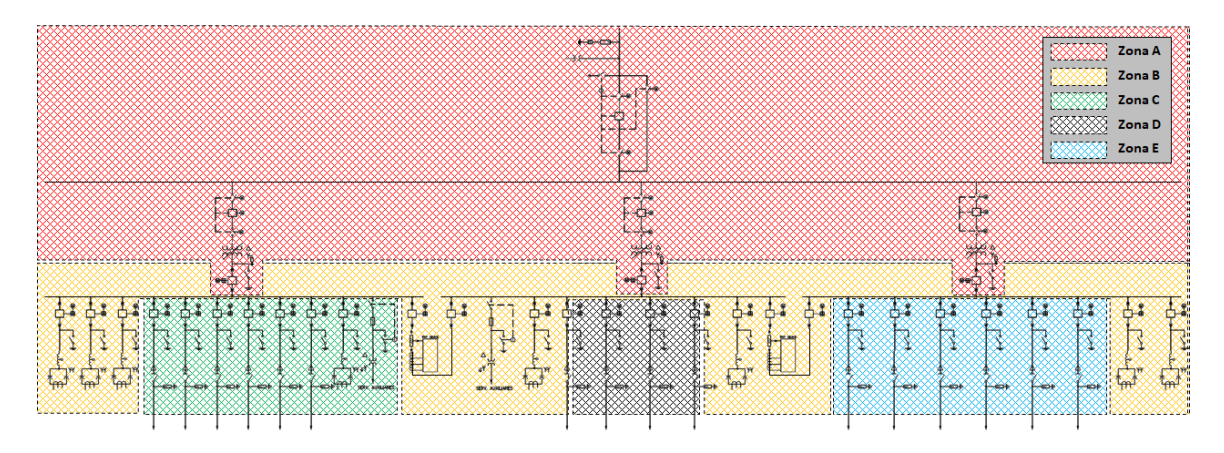

Figura 3.3 – Exemplo de zonas de comunicação

A contextualização acima, mostrou a posição física de cada IED e sua aplicação. A seguir é apresentado o método proposto pelo trabalho para definição do IED *name*, *dataset*, *report*, *MAC ADDRESS*, *APPID* e *GOOSE ID*. Considerações e orientações são feitas para as configurações de VLAN, *Logical Nodes* e *Dataset* baseadas nas boas práticas aplicadas em campo e que não são abordadas na norma.

#### 3.2.1 Proposta de nome dos dispositivos

O campo "Nome do IED" refere-se ao nome (IED *name*) que aparecerá no software de configuração, sendo que este deve ser único no projeto. Esse parâmetro tem a função de possibilitar ao usuário identificar os ativos de forma fácil de acordo com o padrão adotado.

Conforme abordado anteriormente, no item [3.2,](#page-69-0) para os IEDs dos três fabricantes, aqui chamados de A, B e C, o IED *name* é utilizado para compor o campo GOOSE ID da mensagem. Logo, a definição de um nome para o IED que faça sentido ao usuário é de fundamental importância e resultará na redução do tempo gasto no *troubleshooting*.

Assim, o IED *name* proposto pelo trabalho é composto da combinação dos seguintes itens:

- Nível de tensão;
- Instalação;
- Função do equipamento;
- Localização;
- Planta;
- Tipo;
- Posição física.

Ao final, a junção das características citadas anteriormente resultarão no nome do dispositivo (Nível de tensão\_Instalação\_Função do equipamento\_Localização\_Planta\_ Tipo\_Posição física) a ser utilizado no *software* de configuração do equipamento.

<span id="page-73-0"></span>A Figura [3.4](#page-73-0) apresenta a composição do nome completo (AA4QD01UY1730CN501) com 18 caracteres e o nome reduzido (Q01\_1730CN501) com 13 caracteres.

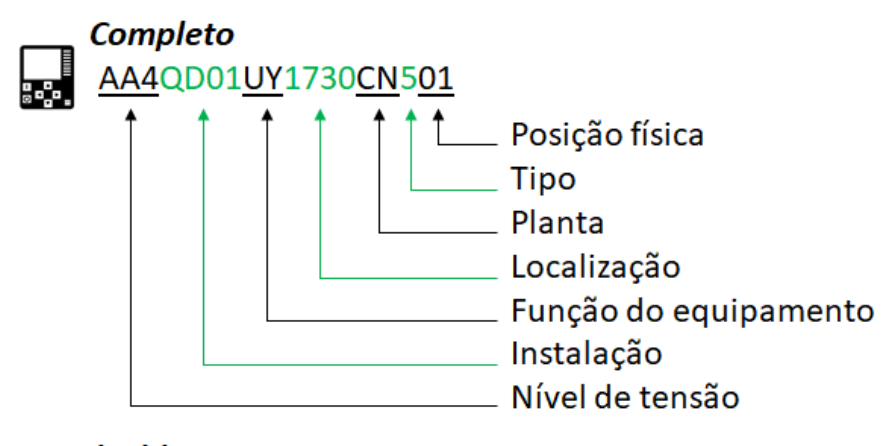

Reduzido: Q01 1730CN501

Figura 3.4 – Exemplo do IED *name* completo e reduzido

A melhor opção para identificação do dispositivo na rede é possível utilizando o IED *name* com no mínimo 18 caracteres, porém um dos IEDs avaliados (fabricante B) possui este campo limitado a 13 caracteres. Dessa forma será proposto o IED *name* completo e o IED *name* reduzido.

Para as três primeiras letras do IED *Name* deve-se seguir o **nível de tensão** conforme as definições da [ANEEL](#page-179-0) [\(2010\)](#page-179-0) presentes na Tabela [3.1.](#page-74-0) Essa sugestão visa possibilitar que o usuário identifique se a mensagem possui origem em uma subestações de média ou alta tensão. Para o IED *name* completo foi definido o primeiro campo para aplicações futuras caso as siglas passem por revisões. Assim o primeiro campo é preenchido com a letra A.

<span id="page-74-0"></span>

| Subgrupo    | Descrição                                        |
|-------------|--------------------------------------------------|
| Subgrupo A1 | Atendimento em tensão igual ou superior a 230 kV |
| Subgrupo A2 | Atendimento em tensão de 88 kV a 138 kV          |
| Subgrupo A3 | Atendimento em tensão de 69 kV                   |
| Subgrupo A4 | Atendimento em tensão de 2,3 kV a 44 kV          |
| Subgrupo AS | Atendimento em tensão inferior a 2,3 kV          |
|             | Fonte: adaptado de (ANEEL 2010)                  |

Tabela 3.1 – Subgrupo de usuários em função do nível de tensão.

Fonte: adaptado de [\(ANEEL,](#page-179-0) [2010\)](#page-179-0)

<span id="page-74-1"></span>O próximo campo deve representar o **local de instalação** do equipamento conforme proposta presente na Tabela [3.2.](#page-74-1) As siglas seguem o padrão interno de engenharia da empresa adotado na subestação em análise e podem ser alteradas para outras empresas de forma a representar melhor o padrão local.

Tabela 3.2 – Local de instalação do equipamento.

| Sigla                               | Descrição                                         |
|-------------------------------------|---------------------------------------------------|
| QD/Q                                | Quadro de distribuição                            |
| $\overline{\mathrm{MC}/\mathrm{M}}$ | Centro de motores                                 |
| PC/P                                | Painel de automação, proteção e controle          |
| $\rm QI/I$                          | Quadro de interligação                            |
| TR/T                                | Transformador                                     |
| $EX/\overline{X}$                   | Pátio de subestação (Externo)                     |
|                                     | $\Gamma$ <sub>r</sub> $\vdots$ $\Lambda$ $\vdots$ |

Fonte: Autor

A **função do equipamento** é representada pelas siglas UY. Essa recomendação segue uma definição interna de engenharia da empresa e tem como base a Norma ISA 5.1 [\(ISA,](#page-180-0) [2009\)](#page-180-0) que define a primeira letra como multivariável (U) e a segunda letra como relé ou computador (Y).

Para o campo de **localização** é proposta a composição por quatro letras de forma a representar uma área especifica na planta. O padrão interno da empresa por exemplo, informa que o tag 1810 representa uma subestação principal (entrada de energia).

Para o campo **planta**, deve-se informar a qual unidade o equipamento ou instalação pertence, sendo no exemplo a sigla CN para indicar a planta de beneficiamento Conceição II, CC para indicar a planta de beneficiamento Conceição I e EE para indicar a planta de beneficiamento Cauê.

Pelo padrão interno da empresa, o **tipo de equipamento** (IED) é representado pelo número 5. Para possibilitar atender a estrutura existente e novos projetos sem ambiguidades, o trabalho propõe os tipos conforme a Tabela [3.3.](#page-75-0)

| Tipo                    | Descrição                                            |
|-------------------------|------------------------------------------------------|
| 1                       | Reservado                                            |
| $\overline{2}$          | Reservado                                            |
| 3                       | Reservado                                            |
| $\overline{4}$          | Merging Unit                                         |
| $\overline{5}$          | <b>IED</b>                                           |
| $\overline{6}$          | Multimedidor de energia                              |
| $\overline{7}$          | Relé de arco                                         |
| 8                       | Reservado                                            |
| $\overline{9}$          | Reservado                                            |
| $\overline{A}$          | $\overline{\text{IED}}$ (2 <sup>o</sup> posição)     |
| $\overline{B}$          | IED $(3^{\circ}$ posição)                            |
| $\overline{\rm C}$      | IED $(4^{\circ}$ posição)                            |
| $\overline{D}$          | IED $(5^{\circ}$ posição)                            |
| E                       | $\overline{\text{IED } (6^{\circ} \text{ posição})}$ |
| $\overline{\mathrm{F}}$ | Reservado                                            |
|                         | Fonte: Autor                                         |

<span id="page-75-0"></span>Tabela 3.3 – Tipo de equipamento.

#### 3.2.2 VLAN

As redes virtuais são um recurso previsto em norma para segregar os pacotes de comunicação evitando que os IEDs, presentes em uma mesma rede física, recebam todo o fluxo de mensagens GOOSE presente na rede de comunicação.

O formato de publicador-assinante faz com que o IED processe (abra) todos os pacotes GOOSE da rede e trate (consuma) apenas os pacotes de sua assinatura. Esse processo pode, frequentemente, sobrecarregar o IED sem necessidade. O simples fato da aplicação de VLAN, quando definidas corretamente, resolve esse problema.

Observa-se na prática que a não definição da VLAN no *report* GOOSE faz com que a mensagem seja direcionada para VLAN nativa configurada na porta do switch. Por exemplo, considere que o IED-0123 esteja conectado a porta 1 do *switch* A. Esta porta está configurada com a VLAN nativa 10, porém essa mesma porta possui a configuração para permitir a passagem de informações da VLAN 11 e 12. No IED é configurado um *report* na VLAN 11 que, ao chegar no *switch*, é direcionado para os trajetos da VLAN 11.

Agora, se o *report* do IED por um descuido do profissional responsável permanecer na VLAN 000 (*default*), essa mensagem (*untagged*) será encaminhada pela VLAN nativa da porta do *switch*, neste caso a VLAN 10 ao invés da VLAN 11.

Com base no exposto anteriormente, este trabalho propõe que o campo de VLAN seja configurado conforme definições de rede realizada na etapa de desenvolvimento do projeto e que o campo nunca seja mantido em seu valor *default* (VLAN 000).

#### 3.2.3 Logical Nodes

Os *Logical Nodes* podem ser utilizados na construção dos *datasets* GOOSE e MMS. Na prática, é importante conhecer as funções disponíveis no IED e utilizar o *Logical Node* previsto em norma para desempenhar determinada função.

O uso do *Logical Node* GGIO (nó lógico genérico) deve ser evitado ao máximo, pois a sua aplicação é para as funções genéricas não definidas na norma. Quando houver utilização do *Logical Node* GGIO, é de grande importância que seja registrado em um documento qual o seu significado. Neste caso, citado anteriormente, recomenda-se como boas práticas a documentação e padronização dos pontos genéricos.

Se, por exemplo, um *Logical Node* GGIO1.ind1 for definido e utilizado para sinalizar o *status* de um botão de emergência presente em um painel na subestação A, torna-se altamente recomendado que esse mesmo GGIO1.ind1 seja utilizado com a mesma função nas demais subestações do projeto que possuam essa condição, garantindo assim o padrão mínimo das funções genéricas no projeto.

### 3.2.4 Dataset

O *dataset* é composto pelas informações que se deseja enviar ao sistema supervisório via comunicação MMS (*Manufacturing Message Specification*) ou a outros dispositivos via comunicação GOOSE.

Para esse item, este trabalho propõe que a composição do *dataset* seja feita com todos os objetos de dados e atributos de um *Logical Node*, principalmente quando essa informação for enviada ao sistema supervisório.

Já para os *datasets* GOOSE, recomenda-se que sejam atribuídos apenas os pontos de *status* (stVal) e qualidade (q) do *Logical Node* pois o ponto de tempo (t), na prática, não é aceito pelos IEDs assinantes que utilizam a propriedade de tempo presente no pacote (*report*) GOOSE.

A seguir são apresentadas algumas boas práticas propostas e recomendadas para confecção dos *datasets* GOOSE.

- Ao adicionar o ponto de *status* (stVal) de um *Logical Node* deve-se adicionar o ponto de qualidade (q) do respectivo *Logical Node*. Essa recomendação visa garantir a padronização na confecção das informações e a possibilidade de conferência da qualidade do sinal pelo IED assinante.
- Deve-se adicionar primeiro o stVal para, na sequência, adicionar a qualidade (q). O status é um "boleano", já a qualidade um *"bit-string"*, não se deve inverter a posição dos dois dentro do *dataset*. Recomenda-se manter sempre o padrão de sequencia-

mento. Essa recomendação possui caráter prático para facilitar a análise e detecção de possíveis problemas de comunicação entre os IEDs devido a inversão na posição das informações.

- Não se deve adicionar o atributo de tempo (t) no *dataset* GOOSE pois este ocupa espaço e não será "útil"para os IEDs assinantes. Essa proposta leva em consideração o fato do IED assinante avaliar o tempo do *dataset/report*, desconsiderando o atributo de tempo do LN.
- Em condições normais, este trabalho propõe a criação de no máximo 5 *datasets* GO-OSE, sendo o primeiro para envio das proteções de corrente (IED *name* + G01), o segundo para proteções de tensão (IED *name* + G02), o terceiro para os intertravamentos horizontais (IED *name* + G03), o quarto para os intertravamentos verticais (IED *name* + G04) e o quinto para supervisão e controle (IED *name* + G05).

#### 3.2.5 Report

O *report* é o mecanismo responsável por "enviar" as informações contidas no *dataset* sempre que ocorrer alteração no valor do *Logical Node* que o compõe.

Na prática, observa-se que cada fabricante adota um modelo para definição dos parâmetros do *report* GOOSE e, por esse motivo, se torna mais complicada a realização do *troubleshooting* em redes que envolvem mais de um fabricante. Esse fato reforça a importância da adoção de um sistema de padronização para definição dos parâmetros a serem seguidos.

Como alternativa ao "modelo *default* do fabricante", a seguir são apresentados as sugestões de configurações proposta por esse trabalho.

- Para possibilitar o envio dos *datasets* G01 a G05, deve-se criar cinco *reports* contendo o IED *name* e a identificação G01 (*name*\_G01) para transmissão do *dataset* nº1 até o G05 para transmissão do *dataset* nº5.
- O campo de tempo mínimo para retransmissão da mensagem será configurado em 4 ms para todos os *reports*. Pode-se observar que um dos *softwares* utilizados possui esse valor fixo e não permite alterações. Caso seja necessário tempos menores para outros *softwares* é importante que a documentação final contemple o valor utilizado.
- O campo de tempo máximo para retransmissão da mensagem será configurado em 10.000 ms para o *report* 5 (controle e supervisão). Na prática esse é o maior valor adotado por um dos fabricantes estudados.
- O campo de tempo máximo para retransmissão dos *reports* 2 a 4 será configurado em 5.000 ms, sendo este 50% do valor do *report* 5 de menor criticidade.
- Para o *report* 1, referente às proteções de corrente, o campo de tempo máximo para retransmissão configurado será de 1.000 ms, sendo esse o valor mais conservador adotado entre os três fabricantes estudados.
- As prioridades dos *reports* na rede devem ser configuradas com valor 7 para os *reports* 1 e 2 de maior criticidade (proteção), valor 4 para os *reports* 3 e 4 responsáveis por intertravamentos e valor 1 para o *report* 5 de menor criticidade.

Para uma determinada aplicação real, alguns *reports* podem não ser necessários. O envio de grandezas analógicas pode ser realizado utilizando o *report* 5 de controle. Em aplicações que o usuário desejar separar o valor das grandezas analógicas enviadas via GOOSE, recomenda-se criar o *report* GA1 e GA2 para tal finalidade em substituição a algum *report* existente. Neste caso é importante que o documento do projeto retrate essa condição.

#### 3.2.6 MAC ADDRESS e APPID

Durante a etapa de configuração, projetos com grande quantidade de IEDs devem ser evitados. Na prática, para configurações envolvendo mais de 50 IEDs, o tempo de "resposta dos programas" de configuração de alguns dos fabricantes testados tendem a ficar elevados, merecendo atenção especial quando esse valor for ultrapassado. Assim, a Tabela [3.4](#page-79-0) apresenta parte dos endereços de 01-0C-CD-01-00-01 a 01-0C-CD-01-00-64 contemplando 100 IEDs e 500 *reports* GOOSE definido na proposta do trabalho. A tabela completa pode ser visualizada no Apêndice [A.](#page-160-0)

<span id="page-79-0"></span>

| $\mathbf I$             | <b>MAC</b>     |              | I       | MAC            |              | $\mathbf I$ | <b>MAC</b>     |              |
|-------------------------|----------------|--------------|---------|----------------|--------------|-------------|----------------|--------------|
| $\bf E$                 | <b>ADDRESS</b> | <b>APPID</b> | $\bf E$ | <b>ADDRESS</b> | <b>APPID</b> | $\bf E$     | <b>ADDRESS</b> | <b>APPID</b> |
| D                       | $01-0C-CD$     |              | D       | $01-0C$ -CD    |              | D           | $01-0C$ -CD    |              |
| $\mathbf{1}$            | $01 - 00 - 01$ | 0x0001       | 50      | $01 - 00 - 32$ | 0x0F6        | 96          | $01 - 00 - 60$ | 0x001DC      |
| $\mathbf{1}$            | $01 - 00 - 01$ | 0x0002       | 50      | $01 - 00 - 32$ | 0x0F7        | 96          | $01 - 00 - 60$ | 0x001DD      |
| $\mathbf{1}$            | $01 - 00 - 01$ | 0x0003       | 50      | $01 - 00 - 32$ | 0x0F8        | 96          | $01 - 00 - 60$ | 0x001DE      |
| $\mathbf{1}$            | $01 - 00 - 01$ | 0x0004       | 50      | $01 - 00 - 32$ | 0x0F9        | 96          | $01 - 00 - 60$ | 0x001DF      |
| $\mathbf{1}$            | $01 - 00 - 01$ | 0x0005       | 50      | $01 - 00 - 32$ | 0x0FA        | 96          | $01 - 00 - 60$ | 0x001E0      |
| $\overline{2}$          | $01 - 00 - 02$ | 0x0006       | 51      | $01 - 00 - 33$ | 0x0FB        | 97          | $01 - 00 - 61$ | 0x001E1      |
| $\overline{2}$          | $01-00-02$     | 0x0007       | 51      | $01 - 00 - 33$ | 0x0FC        | 97          | $01 - 00 - 61$ | 0x001E2      |
| $\overline{2}$          | $01 - 00 - 02$ | 0x0008       | 51      | $01 - 00 - 33$ | 0x0FD        | 97          | $01 - 00 - 61$ | 0x001E3      |
| $\overline{2}$          | $01 - 00 - 02$ | 0x0009       | 51      | $01 - 00 - 33$ | 0x0FE        | 97          | $01 - 00 - 61$ | 0x001E4      |
| $\overline{2}$          | $01 - 00 - 02$ | 0x000A       | 51      | $01 - 00 - 33$ | 0x0FF        | 97          | $01 - 00 - 61$ | 0x001E5      |
| 3                       | $01 - 00 - 03$ | 0x000B       | 52      | $01 - 00 - 34$ | 0x0100       | 98          | $01 - 00 - 62$ | 0x001E6      |
| 3                       | $01 - 00 - 03$ | 0x000C       | 52      | $01 - 00 - 34$ | 0x0101       | 98          | $01 - 00 - 62$ | 0x001E7      |
| 3                       | $01 - 00 - 03$ | 0x000D       | 52      | $01 - 00 - 34$ | 0x0102       | 98          | $01 - 00 - 62$ | 0x001E8      |
| 3                       | $01 - 00 - 03$ | 0x000E       | 52      | $01 - 00 - 34$ | 0x0103       | 98          | $01 - 00 - 62$ | 0x001E9      |
| $\overline{\mathbf{3}}$ | $01 - 00 - 03$ | 0x000F       | 52      | $01 - 00 - 34$ | 0x0104       | 98          | $01 - 00 - 62$ | 0x001EA      |
| $\boldsymbol{4}$        | $01 - 00 - 04$ | 0x0010       | 53      | $01 - 00 - 35$ | 0x0105       | 99          | $01 - 00 - 63$ | 0x001EB      |
| $\overline{\mathbf{4}}$ | $01 - 00 - 04$ | 0x0011       | 53      | $01 - 00 - 35$ | 0x0106       | 99          | $01 - 00 - 63$ | 0x001EC      |
| $\boldsymbol{4}$        | $01 - 00 - 04$ | 0x0012       | 53      | $01 - 00 - 35$ | 0x0107       | 99          | $01 - 00 - 63$ | 0x001ED      |
| $\overline{\mathbf{4}}$ | $01 - 00 - 04$ | 0x0013       | 53      | $01 - 00 - 35$ | 0x0108       | 99          | $01 - 00 - 63$ | 0x001EE      |
| $\overline{\mathbf{4}}$ | $01 - 00 - 04$ | 0x0014       | 53      | $01 - 00 - 35$ | 0x0109       | 99          | $01 - 00 - 63$ | 0x001EF      |
| $\bf{5}$                | $01 - 00 - 05$ | 0x0015       | 54      | $01 - 00 - 36$ | 0x010A       | 100         | $01 - 00 - 64$ | 0x001F0      |
| $\mathbf{5}$            | $01 - 00 - 05$ | 0x0016       | 54      | $01 - 00 - 36$ | 0x010B       | 100         | $01 - 00 - 64$ | 0x001F1      |
| $\bf{5}$                | $01 - 00 - 05$ | 0x0017       | 54      | $01 - 00 - 36$ | 0x010C       | 100         | $01 - 00 - 64$ | 0x001F2      |
| $\mathbf{5}$            | $01 - 00 - 05$ | 0x0018       | 54      | $01 - 00 - 36$ | 0x010D       | 100         | $01 - 00 - 64$ | 0x001F3      |
| $\overline{5}$          | $01 - 00 - 05$ | 0x0019       | 54      | $01 - 00 - 36$ | 0x010E       | 100         | $01 - 00 - 64$ | 0x001F4      |
|                         |                |              |         | Fonte: Autor   |              |             |                |              |

Tabela 3.4 – Lista de Mac Address e APPID.

Outro ponto a ser observado é o número de dispositivos aceitos pelo *drive* OPC (*OLE for Process Control*) utilizado para comunicação entre os IEDs com o sistema supervisório. Caso o número de conexões suportado seja inferior a 100, o número máximo de dispositivos do projeto deve ser revisado para o valor limite do *drive*.

## 3.2.7 GOOSE ID

O GOOSE ID é um parâmetro visível na rede de comunicação e deve identificar a qual projeto a mensagem GOOSE pertence. Por ser um parâmetro visível na rede de comunicação (utilizando *software* para análise de rede), este trabalho propõe que o GOOSE ID seja composto da seguinte combinação:

• Nível de tensão;

- Tipo de aplicação (finalidade);
- VLAN ID (em hexadecimal);
- IED *name* reduzido;
- Identificação do report GOOSE.

A junção dos características resultarão no GOOSE ID da mensagem (Nível de tensão\_Tipo de aplicação\_VLAN ID\_IED *name* reduzido\_Identificação do *report* GOOSE) a ser preenchido no *software* de configuração das mensagens GOOSE.

<span id="page-80-0"></span>A Figura [3.5](#page-80-0) apresenta a composição do GOOSE ID.

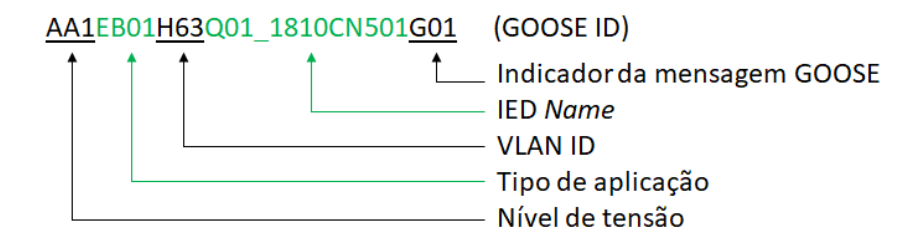

Figura 3.5 – Exemplo do GOOSE ID

<span id="page-80-1"></span>O **tipo de aplicação** é representado por quatro caracteres, sendo letras para os dois primeiros e números para os dois últimos. A Tabela [3.5](#page-80-1) apresenta o significado para a primeira e segunda letra. O tipo de aplicação EB-01 significa que o IED está aplicado a um disjuntor de entrada (E) de barra (B) para a finalidade 01 ("índice 01").

| $1^{\circ}$ | <b>LETRA</b>         | $2^{\Omega}$ | <b>LETRA</b>          |
|-------------|----------------------|--------------|-----------------------|
| Α           | <b>ALIMENTADOR</b>   | T            | <b>TRANSFORMANDOR</b> |
| E           | <b>ENTRADA OU</b>    | М            | <b>MOTOR</b>          |
|             | <b>EQUIPAMENTO</b>   |              |                       |
| I           | <b>INTERLIGAÇÃO</b>  | B            | <b>BARRA</b>          |
| М           | <b>MONITORAMENTO</b> | $\mathbf C$  | <b>CAPACITOR</b>      |
|             |                      | L            | <b>LINHA</b>          |
|             |                      | P            | <b>PÁTIO</b>          |
|             |                      | D            | <b>DISTRIBUIÇÃO</b>   |
|             |                      | S            | SUBESTAÇÃO            |
|             | Fonte: Autor         |              |                       |

Tabela 3.5 – Tipo de aplicação.

O "índice" da aplicação deve ser definido pelo usuário, para a subestação apresentada anteriormente por exemplo, existe a aplicação AC-01 e AC-02, ambas para alimentadores dos bancos de capacitores (ou filtro de harmônico), porém o AC-01 representa os filtros de 5º harmônico e o AC-02 os filtros de 7º harmônico.

## 3.3 Documentos

O diagrama unifilar é o documento mais importante em uma subestação e deve estar sempre atualizado, porém em subestações modernas baseadas na IEC 61850 o diagrama de rede e a lista de pontos com os IEDs fonte e IEDs de destino se tornam imprescindíveis.

#### 3.3.1 Informações de rede

Além do documento que define os endereços IP a serem configurados nos IEDs, deve-se gerar um documento com os parâmetros da mensagem GOOSE.

A Tabela [3.6](#page-81-0) apresenta um exemplo proposto de documento considerando apenas o IED 1 e 2 da subestação em análise. No documento é possível ver os parâmetros que compõem o GOID, os *MAC address*, *APPID*, tempo mínimo e máximo, prioridades, VLAN e revisão.

<span id="page-81-0"></span>

|     |      | I<br>E         |                | <b>APP</b>       | $\mathbf{M}$<br>I | $\mathbf{M}$                 |                |             | R                            |                                |
|-----|------|----------------|----------------|------------------|-------------------|------------------------------|----------------|-------------|------------------------------|--------------------------------|
| KV  | Tipo | D              | MAC            | ID               | N                 | A<br>X                       | Pr.            | <b>VLAN</b> | $\mathbf{e}$<br>$\mathbf{V}$ | GOID                           |
|     |      |                |                |                  |                   |                              |                |             |                              | AA1EP01H06FP01                 |
| AA1 | EP01 | 1              | $01 - 00 - 01$ | $\mathbf{1}$     | 1                 | 1000                         | $\overline{7}$ | Hx06F       | $\overline{1}$               | 1810CN501G01                   |
| AA1 | EP01 | 1              | $01 - 00 - 01$ | $\overline{2}$   | 1                 | 5000                         | $\overline{7}$ | Hx06F       | $\overline{1}$               | AA1EP01H06FP01                 |
|     |      |                |                |                  |                   |                              |                |             |                              | 1810CN501G02                   |
| AA1 | EP01 | $\mathbf 1$    | $01 - 00 - 01$ | 3                | $\mathbf{1}$      | 5000                         | $\overline{4}$ | Hx083       | $\mathbf{1}$                 | AA1EP01H083P01                 |
|     |      |                |                |                  |                   |                              |                |             |                              | 1810CN501G03                   |
| AA1 | EP01 | $\mathbf{1}$   | $01 - 00 - 01$ | $\overline{4}$   | $\mathbf{1}$      | 5000                         | $\overline{4}$ | Hx083       | $\overline{1}$               | AA1EP01H083P01                 |
|     |      |                |                |                  |                   |                              |                |             |                              | 1810CN501G04                   |
| AA1 | EP01 | $\mathbf 1$    | $01 - 00 - 01$ | $\overline{5}$   | $\mathbf{1}$      | 10000                        | $\mathbf{1}$   | Hx097       | $\mathbf{1}$                 | AA1EP01H097P01                 |
|     |      |                |                |                  |                   |                              |                |             |                              | 1810CN501G05                   |
| AA1 | EP02 | $\overline{2}$ | $01 - 00 - 02$ | 6                | $\mathbf{1}$      | 1000                         | $\overline{7}$ | Hx06F       | $\mathbf{1}$                 | AA1EP02H06FP01                 |
|     |      |                |                |                  |                   |                              |                |             |                              | 1810CNA02G01                   |
| AA1 | EP02 | $\overline{2}$ | $01 - 00 - 02$ | $\overline{7}$   | $\mathbf{1}$      | 5000                         | $\overline{7}$ | Hx06F       | $\overline{1}$               | AA1EP02H06FP01                 |
|     |      |                |                |                  |                   |                              |                |             |                              | 1810CNA02G02                   |
| AA1 | EP02 | $\overline{2}$ | $01 - 00 - 02$ | 8                | $\mathbf{1}$      | 5000                         | $\overline{4}$ | Hx083       | $\overline{1}$               | AA1EP02H083P01                 |
|     |      |                |                |                  |                   |                              |                |             |                              | 1810CNA02G03                   |
| AA1 | EP02 | $\overline{2}$ | $01 - 00 - 02$ | 9                | 1                 | 5000                         | $\overline{4}$ | Hx083       | $\mathbf{1}$                 | AA1EP02H083P01<br>1810CNA02G04 |
|     |      |                |                |                  |                   |                              |                |             |                              | AA1EP02H097P01                 |
| AA1 | EP02 | $\overline{2}$ | $01 - 00 - 02$ | $\boldsymbol{A}$ | 1                 | 10000                        | $\mathbf{1}$   | Hx097       | $\mathbf{1}$                 | 1810CNA02G05                   |
|     |      |                |                |                  |                   | $\Gamma$ onto: $\Lambda$ ton |                |             |                              |                                |

Tabela 3.6 – Folha de informações - Parâmetros da mensagem GOOSE.

Fonte: Autor

A Tabela [3.7](#page-82-0) ilustra o segundo documento proposto, agora contendo os IEDs fonte na primeira coluna, a zona na segunda coluna, Na coluna três o número das VLANs a

serem configuradas em cada *report* GOOSE (G01, G02, G03, G04 e G05), Na coluna quarto a VLAN (111, 112, 113, 114, 115 e 151) das mensagens a serem assinadas e por fim na coluna cinco o *switch* e a porta física de conexão do IEDs na rede.

<span id="page-82-0"></span>Tabela 3.7 – Folha de informações - Lista de VLAN, ZONA e portas de conexão nos *switch*.

| IED name                     |                           |                 |                 | Publicador (VLAN) |                 |          |           |     | Switch |                     |                   |
|------------------------------|---------------------------|-----------------|-----------------|-------------------|-----------------|----------|-----------|-----|--------|---------------------|-------------------|
| Reduzido                     | Zona                      | G <sub>01</sub> | G <sub>02</sub> | G03               | G <sub>04</sub> | $G_{05}$ | Assinante |     |        | SW.                 | Por.              |
| 1810CN501<br>P <sub>01</sub> | $\boldsymbol{A}$          | 111             | 111             | 111               | 111             | 111      |           |     | 111    | SW21                | F2.1              |
| P <sub>01</sub><br>1810CNA02 | $\boldsymbol{A}$          | 111             | 111             | 111               | 111             | 111      |           |     | 111    | SW21                | F2.2              |
| 1810CN501<br>P <sub>02</sub> | $\boldsymbol{A}$          | 111             | 111             | 111               | 111             | 111      |           |     | 111    | SW21                | F2.3              |
| 1810CN501<br>P <sub>03</sub> | A                         | 111             | 111             | 111               | 111             | 111      |           |     | 111    | SW21                | F2.4              |
| 1810CN501<br>P04             | $\boldsymbol{A}$          | 111             | 111             | 111               | 111             | 111      |           |     | 111    | SW21                | F2.5              |
| 1810CN501<br>Q01             | $\, {\bf B}$              | 112             | 112             | 112               | 112             | 112      |           |     | 112    | SW25                | F2.1              |
| Q01 1810CN502                | $\, {\bf B}$              | 112             | 112             | 112               | 112             | 112      |           |     | 112    | SW25                | F2.2              |
| Q01 1810CN503                | $\, {\bf B}$              | 112             | 112             | 112               | 112             | 112      |           |     | 112    | SW25                | F2.3              |
| Q01 1810CN504                | $\overline{C}$            | 113             | 113             | 113               | 113             | 151      |           |     | 151    | SW22                | F2.3              |
| Q01_1810CN505                | $\overline{C}$            | 113             | 113             | 113               | 113             | 151      |           |     | 151    | SW22                | F2.4              |
| Q01 1810CN506                | $\overline{C}$            | 113             | 113             | 113               | 113             | 151      |           |     | 151    | SW22                | F2.5              |
| $Q01\_1810CN507$             | ABC                       | 111             | 111             | 111               | 111             | 111      | 112       | 113 | 111    | $\mathop{\rm SW22}$ | F2.1              |
| 1810CN508<br>Q <sub>01</sub> | $\overline{C}$            | 113             | 113             | 113               | 113             | 113      |           |     | 113    | SW22                | F2.6              |
| Q01 1810CN509                | $\overline{C}$            | 113             | 113             | 113               | 113             | 113      |           |     | 113    | SW23                | $\overline{F2.7}$ |
| Q01 1810CN510                | $\overline{C}$            | 113             | 113             | 113               | 113             | 113      |           |     | 113    | SW24                | F2.8              |
| Q01 1810CN511                | $\overline{B}$            | 112             | 112             | 112               | 112             | 112      |           |     | 112    | SW25                | $\overline{F2.4}$ |
| 1810CN513<br>Q <sub>01</sub> | <b>BCD</b>                | 112             | 112             | 112               | 112             | 112      |           |     | 112    | SW22                | F2.1              |
| Q02 1810CN503                | $\mathbf D$               | 114             | 114             | 114               | 114             | 114      |           |     | 114    | SW23                | F2.3              |
| 1810CN504<br>Q <sub>02</sub> | $\mathbf D$               | 114             | 114             | 114               | 114             | 114      |           |     | 114    | SW25                | F2.5              |
| Q02 1810CN505                | $\mathbf D$               | 114             | 114             | 114               | 114             | 114      |           |     | 114    | SW23                | F2.4              |
| 1810CN506<br>Q <sub>02</sub> | <b>ABD</b>                | 111             | 111             | 111               | 111             | 111      | 112       | 114 | 111    | SW23                | F2.1              |
| Q02 1810CN507                | D                         | 114             | 114             | 114               | 114             | 114      |           |     | 114    | SW23                | F2.5              |
| 1810CN508<br>Q <sub>02</sub> | $\mathbf D$               | 114             | 114             | 114               | 114             | 114      |           |     | 114    | SW23                | F2.6              |
| Q02 1810CN509                | $\overline{B}$            | 112             | 112             | 112               | 112             | 112      |           |     | 112    | SW25                | $\rm F2.6$        |
| Q02 1810CN510                | <b>BDE</b>                | 112             | 112             | 112               | 112             | 112      |           |     | 112    | SW23                | $\rm F2.2$        |
| Q03 1810CN502                | E                         | 115             | 115             | 115               | 115             | 115      |           |     | 115    | SW24                | F2.2              |
| Q03 1810CN503                | ${\bf E}$                 | 115             | 115             | 115               | 115             | 115      |           |     | 115    | SW24                | F2.3              |
| Q03 1810CN504                | ABE                       | 111             | 111             | 111               | 111             | 111      | 112       | 115 | 111    | SW24                | F2.1              |
| Q03 1810CN505                | E                         | 115             | 115             | 115               | 115             | 115      |           |     | 115    | SW24                | F2.4              |
| Q03 1810CN506                | $\boldsymbol{\mathrm{E}}$ | 115             | 115             | 115               | 115             | 115      |           |     | 115    | SW24                | F2.5              |
| Q03 1810CN507                | E                         | 115             | 115             | 115               | 115             | 115      |           |     | 115    | SW24                | F2.6              |
| 1810CN508<br>Q03             | Ε                         | 115             | 115             | 115               | 115             | 115      |           |     | 115    | SW24                | F2.7              |
| Q03 1810CN509                | B                         | 112             | 112             | 112               | 112             | 112      |           |     | 112    | SW25                | F2.7              |
| Q03 1810CN510                | $\boldsymbol{B}$          | 112             | 112             | 112               | 112             | 112      |           |     | 112    | SW25                | F2.8              |

Fonte: Autor

### 3.3.2 Lista de IEDs (Publicador/assinante)

O documento proposto neste item consiste de uma lista dos IEDs que publicam as mensagens GOOSE e os IEDs que assinam as mensagens. Este documento equivale ao diagrama de interligações de uma subestação convencional, sendo extremamente necessário para análise e resolução de problemas.

O documento consiste de uma matriz, onde são apresentados os dispositivos publicadores (linha) e os dispositivos assinantes (coluna). O preenchimento da matriz deve ser feito sinalizando um "x"na interseção da origem (publicador) com os destinos (assinantes) da mensagem GOOSE.

Sobre o documento, destaca-se:

- A esquerda (linha) é possível visualizar o IED, o GOID e o número de assinantes para cada *report*;
- Na parte superior (coluna) é apresentado o IED *name*, o tipo da aplicação e a quantidade de *report* assinados;
- Após sinalizar na matriz (com "x") que um *report* será assinado, o campo preenchido passa para a cor vermelha e é incrementado na contagem do publicador e do assinante;
- Para o *report* que não possui assinante (linha) o campo com valor zero será preenchido na cor verde;
- Para o IED que assina (coluna) nenhuma mensagem o campo com valor zero será preenchido na cor laranja;
- Na matriz, será preenchida na cor cinza o interseção que indica o mesmo dispositivo como origem e destino.

A Figura [3.6](#page-84-0) exibe parte do documento contendo os IEDs conforme apresentado no item [3.2](#page-69-0) :

- IED 1 (P01\_1810CN501): Entrada de pátio principal;
- IED 2 (P01 1810CNA01): Entrada de pátio redundante;
- IED 3 (P02 1810CN501): Alimentador de transformador;
- IED 4 (P03 1810CN501): Alimentador de transformador;
- IED 5 (P04\_1810CN501): Alimentador de transformador.

<span id="page-84-0"></span>

|            |                                                |                             | <b>Assinante</b>             |                           |                  |                  |                  |                  |  |
|------------|------------------------------------------------|-----------------------------|------------------------------|---------------------------|------------------|------------------|------------------|------------------|--|
|            | 1810CN501<br>PO <sub>1</sub>                   | P01_1810CNA01               | 1810CN501<br>PO <sub>2</sub> | P03_1810CN501             | P04_1810CN501    |                  |                  |                  |  |
|            | ₽<br>п<br>$n_{\rm cl}$<br>$\sqrt{6}$<br>$\Box$ |                             |                              | EP <sub>01</sub>          | EP <sub>02</sub> | A <sub>TO1</sub> | AT <sub>01</sub> | AT <sub>01</sub> |  |
|            | IED                                            | <b>GOID</b>                 |                              | 6                         | 6                | $\overline{0}$   | $\Omega$         | $\overline{0}$   |  |
|            | P01 1810CN501                                  | AA1EP01H06FP01 1810CN501G01 | $\Omega$                     |                           |                  |                  |                  |                  |  |
|            | P01 1810CN501                                  | AA1EP01H06FP01 1810CN501G02 | $\overline{0}$               |                           |                  |                  |                  |                  |  |
|            | P01 1810CN501                                  | AA1EP01H083P01 1810CN501G03 | $\overline{0}$               |                           |                  |                  |                  |                  |  |
|            | P01 1810CN501                                  | AA1EP01H083P01 1810CN501G04 | $\overline{0}$               |                           |                  |                  |                  |                  |  |
|            | P01 1810CN501                                  | AA1EP01H097P01 1810CN501G05 | $\overline{0}$               |                           |                  |                  |                  |                  |  |
|            | P01 1810CNA01                                  | AA1EP02H06FP01 1810CNA02G01 | $\overline{0}$               |                           |                  |                  |                  |                  |  |
|            | P01 1810CNA01                                  | AA1EP02H06FP01 1810CNA02G02 | $\overline{0}$               |                           |                  |                  |                  |                  |  |
|            | P01 1810CNA01                                  | AA1EP02H083P01 1810CNA02G03 | $\overline{0}$               |                           |                  |                  |                  |                  |  |
|            | P01 1810CNA01                                  | AA1EP02H083P01 1810CNA02G04 | $\overline{0}$               |                           |                  |                  |                  |                  |  |
|            | P01 1810CNA01                                  | AA1EP02H097P01 1810CNA02G05 | $\overline{0}$               |                           |                  |                  |                  |                  |  |
|            | P02 1810CN501                                  | AA1AT01H06FP02 1810CN501G01 | $\overline{2}$               | x                         | x                |                  |                  |                  |  |
| Publicador | P02 1810CN501                                  | AA1AT01H06FP02 1810CN501G02 | $\overline{2}$               | x                         | X                |                  |                  |                  |  |
|            | P02 1810CN501                                  | AA1AT01H083P02 1810CN501G03 | $\bf{0}$                     |                           |                  |                  |                  |                  |  |
|            | P02 1810CN501                                  | AA1AT01H083P02 1810CN501G04 | $\Omega$                     |                           |                  |                  |                  |                  |  |
|            | P02 1810CN501                                  | AA1AT01H097P02 1810CN501G05 | $\overline{0}$               |                           |                  |                  |                  |                  |  |
|            | P03 1810CN501                                  | AA1AT01H06FP03 1810CN501G01 | $\overline{2}$               | $\boldsymbol{\mathsf{x}}$ | X                |                  |                  |                  |  |
|            | P03 1810CN501                                  | AA1AT01H06FP03 1810CN501G02 | $\overline{z}$               | x                         | X                |                  |                  |                  |  |
|            | P03 1810CN501                                  | AA1AT01H083P03 1810CN501G03 | $\bf{0}$                     |                           |                  |                  |                  |                  |  |
|            | P03 1810CN501                                  | AA1AT01H083P03 1810CN501G04 | $\overline{0}$               |                           |                  |                  |                  |                  |  |
|            | P03 1810CN501                                  | AA1AT01H097P03 1810CN501G05 | $\overline{0}$               |                           |                  |                  |                  |                  |  |
|            | P04 1810CN501                                  | AA1AT01H06FP04 1810CN501G01 | $\overline{2}$               | x                         | x                |                  |                  |                  |  |
|            | P04 1810CN501                                  | AA1AT01H06FP04 1810CN501G02 | $\overline{2}$               | $\mathbf x$               | x                |                  |                  |                  |  |
|            | P04 1810CN501                                  | AA1AT01H083P04 1810CN501G03 | $\bf{0}$                     |                           |                  |                  |                  |                  |  |
|            | P04 1810CN501                                  | AA1AT01H083P04 1810CN501G04 | $\overline{0}$               |                           |                  |                  |                  |                  |  |
|            | P04 1810CN501                                  | AA1AT01H097P04 1810CN501G05 | $\overline{0}$               |                           |                  |                  |                  |                  |  |

Figura 3.6 – Relação dos IEDs que publicam para os IEDs que assinam - Parte 01

É possível observar que o *report* AA1AT01H06FP03\_1810CN501G02 (linha 12) do P03\_1810CN501 é assinado por:

- P01\_1810CN501 (coluna 1);
- P01\_1810CNA01 (coluna 2).

Na parte superior, observa-se que P01\_1810CN501 (coluna 1) assina seis *reports*, sendo eles:

- AA1AT01H06FP02\_1810CN501G01 (linha 11);
- AA1AT01H06FP02\_1810CN501G02 (linha 12);
- AA1AT01H06FP03\_1810CN501G01 (linha 16);
- AA1AT01H06FP03\_1810CN501G02 (linha 17);
- AA1AT01H06FP04\_1810CN501G01 (linha 21);
- AA1AT01H06FP04\_1810CN501G02 (linha 22).

## 3.4 Implementação em bancada

Para verificar o desempenho das mensagens GOOSE e realizar as validações da comunicação seguindo o modelo proposto neste trabalho, serão utilizados equipamentos específicos para essa função. O esquema de teste é mostrado na Figura [3.7](#page-85-0) e consiste em três IEDs do fabricante A e dois IEDs dos fabricantes B e C. Equipamentos como dois testadores univervais de relés (TUR), GPS (*global positioning system*) e um *switch* industrial também compõe o arranjo de teste.

<span id="page-85-0"></span>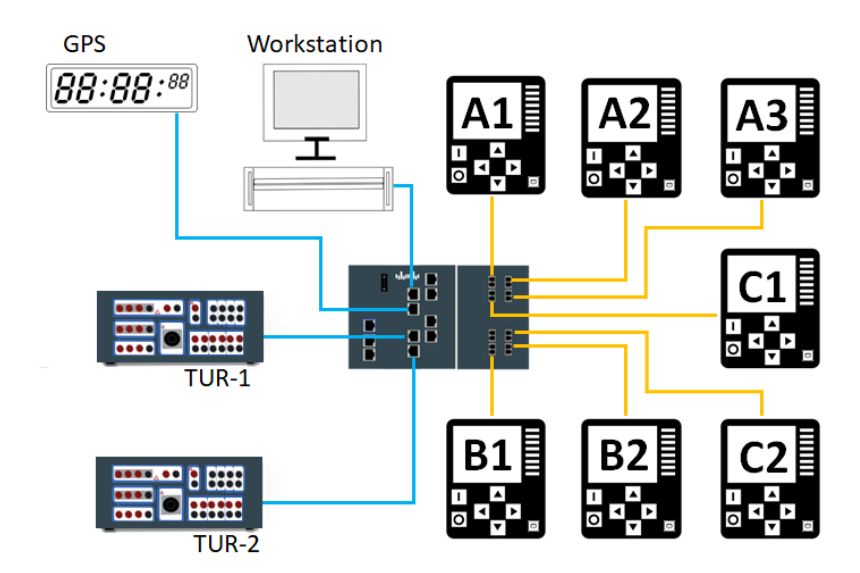

Figura 3.7 – Esquema de testes.

A Figura [3.8](#page-86-0) ilustra parte do diagrama unifilar de um sistema real. Realizouse pequenas alterações para possibilitar a distribuição dos IEDs presentes na bancada a fim de retratar hipoteticamente sua aplicação no sistema real. Todos os IEDs estão conectados ao mesmo *switch* na bancada de teste e especificidades, como a comunicação entre subestações, não serão abordadas.

<span id="page-86-0"></span>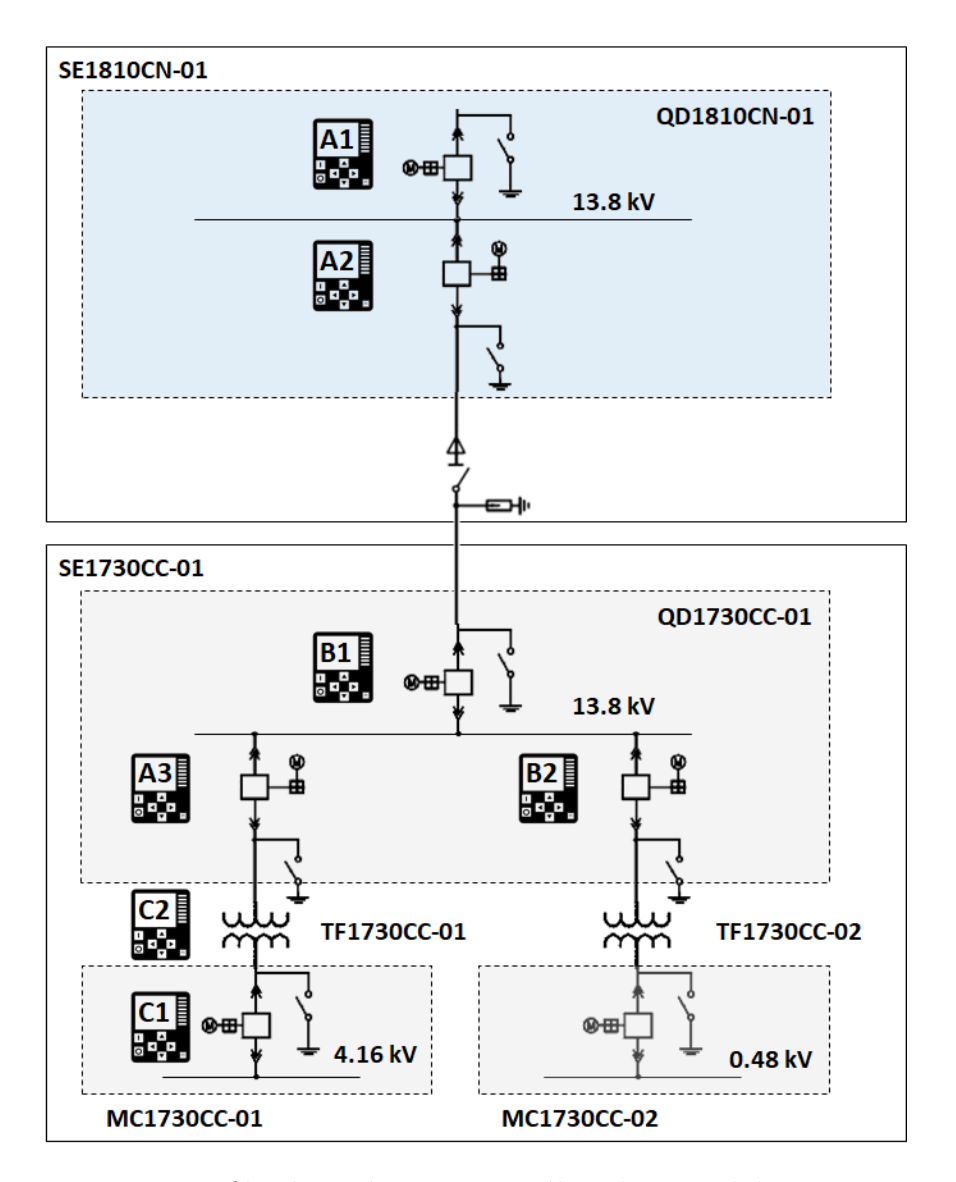

Figura 3.8 – Unifilar hipotético para análise da metodologia proposta

#### 3.4.1 Configuração de Hardware dos IEDs do fabricante A

Os modelos A1 e A2 do fabricante A são utilizados em aplicações de sub-transmissão, já o modelo A3 tem por objetivo a proteção de transformadores na distribuição.

Os IEDs A1 e A2 possuem: 41 entradas digitais, 36 saídas digitais, 5 entradas analógicas de corrente, 5 entradas analógicas de tensão, 1 porta ótica para comunicação (IEC 61850). Já o IED A3 conta com: 25 entradas digitais, 9 saídas digitais, 7 entradas analógicas de corrente, 3 entradas analógicas de tensão, 1 porta ótica para comunicação (IEC 61850).

#### 3.4.2 Configuração de Hardware dos IEDs do fabricante B

Os IEDs B1 e B2 do fabricante B possuem por finalidade a proteção de alimentadores de entrada e transformadores de distribuição, respectivamente. O IED B1 possui:

11 entradas digitais, 7 saídas digitais, 4 entradas analógicas de corrente, 3 entradas analógicas de tensão e 2 portas óticas para comunicação (IEC 61850). Já o IED B2 possui: 4 entradas digitais, 3 saídas digitais, 7 entradas analógicas de corrente, 3 entradas analógicas de tensão e 2 portas óticas para comunicação (IEC 61850).

#### 3.4.3 Configuração de Hardware dos IEDs do fabricante C

O IED C1 é aplicado a alimentadores de média tensão e possui: 12 entradas digitais, 4 saídas digitais, 4 entradas analógicas de corrente, 3 entradas analógicas de tensão, 2 portas óticas para comunicação (IEC 61850, Modbus e DNP). O IED C2 é aplicado ao monitoramento de transformadores e possui: 12 entradas digitais, 4 saídas digitais, 3 entradas analógicas de corrente, 3 entradas analógicas de tensão, 9 entradas analógicas de RTD e 2 portas óticas para comunicação (IEC 61850 e DNP).

#### 3.4.4 Hardware do Switch

O relé de proteção é o principal equipamento em um esquema de proteção e controle, porém o uso de mensagens GOOSE para comunicação em ambientes de subestações demanda a utilização de *switches* específicos para aplicação de tempo crítico.

O *switch* utilizado nos testes possui as seguintes especificações:

- Aplicações *Ethernet* industriais (choque/vibração e sobretensão);
- Conformidade para aplicações em subestação;
- Suporte ao protocolo de sincronização (IEEE1588);
- Oito portas *Fast Ethernet*;
- Duas portas *Giga Ethernet*;
- Extensão com oito portas *Giga Ethernet*.

#### 3.4.5 Hardware e software do Testador Universal de Relé

Em ambiente com IEDs trabalhando com o protocolo GOOSE, a análise de performance demanda o uso de equipamento específico capaz de simular a troca de mensagens e avaliar os tempos de resposta dos dispositivos. O testador universal de relé utilizado no trabalho tem a função de avaliar os IEDs sob teste de forma independente e possui as seguintes configurações:

• 6 saídas de corrente;

- 4 saídas de tensão;
- Fonte DC auxiliar;
- 4 saídas digitais;
- 10 entradas digitais:
- 2 conexões *ethernet* para testes em IEC 61850;
- Sincronização de tempo.

O *software* do TUR permite a criação de uma rotina de teste a ser executada de forma automática otimizando os processos de testes de comunicação. Os resultados podem ser exportado em formato .xml ou .csv possibilitando a análise por outros programas.

## 3.5 Configuração do frame GOOSE (parâmetros default)

A seguir serão apresentadas as etapas de configuração *default* (padrão de fabrica) dos IEDs A, B e C.

#### 3.5.1 IEDs do fabricante A

O *software* de configuração é único, sendo usado para parametrização das funções de proteção e para configuração dos arquivos de comunicação. As tabelas a seguir ilustram o comportamento do *software* do fabricante A na versão 2.9 durante algumas etapas prédefinidas. As letras D (*default* do IED), M (Criação Manual) e A (Criação Automática) são utilizadas para sinalizar a ação feita manualmente (M), automaticamente pelo *software* (A) ou uma configuração padrão existente (D).

<span id="page-88-0"></span>Ao criar os IEDs A1, A2 e A3 no *software* de configuração é possível visualizar, na Tabela [3.8,](#page-88-0) que todos os três IEDs possuem um *dataset* contendo o LN RDRE.

| Criando IEDs                       | IED-A1      |       | $IED-A2   IED-A3$ |  |
|------------------------------------|-------------|-------|-------------------|--|
| Quantidade de Dataset default      |             |       |                   |  |
| Quantidade de Report GOOSE Default |             |       |                   |  |
| LN's Disponíveis dataset1          | <b>RDRE</b> | RDRE. | <b>RDRE</b>       |  |
| Fonte: Autor                       |             |       |                   |  |

Tabela 3.8 – Condição iniciado dos IEDs.

Para possibilitar o controle do disjuntor, é necessário criar a lógica de intertravamento, seleção do modo de operação local/remoto e a lógica de controle e interface com o disjuntor. Ao adicionar os blocos de intertravamento (CILO), controle (CSWI), chaveamento (XCBR) e modo local/remoto (CBAY), foram criados automaticamente pelo <span id="page-89-0"></span>programa os *datasets* 2 e 3 para o IED-A3. Para os IEDs A1 e A2 os LNs foram adicionados no *dataset* 1 conforme mostra a Tabela [3.9.](#page-89-0)

| Criando lógica de controle |                                                                                                    |   | М |
|----------------------------|----------------------------------------------------------------------------------------------------|---|---|
| Número de dataset          |                                                                                                    | 3 | A |
|                            | $IED- A1$<br>IED-A3<br>IED-A2<br><b>RDRE</b><br><b>RDRE</b><br><b>CSWI</b><br><b>CSWI</b><br><b>XCBR</b><br><b>XCBR</b><br><b>RDRE</b><br>CILO<br>CILO<br><b>CBAY</b><br>CBAY<br><b>CILO</b><br><b>CSWI</b><br>LN Disponívies dataset2<br>A<br><b>CBAY</b><br><b>XCBR</b><br><b>CSWI</b><br>T.<br>$\mathbf{A}$<br><b>Contract Contract Contract</b> |   |   |
|                            |                                                                                                    |   |   |
| LN Disponívies dataset1    |                                                                                                    |   | A |
|                            |                                                                                                    |   |   |
|                            |                                                                                                    |   |   |
|                            |                                                                                                    |   |   |
|                            |                                                                                                    |   |   |
|                            |                                                                                                    |   |   |
|                            |                                                                                                    |   |   |
| LN Disponívies dataset3    |                                                                                                    |   | A |
|                            |                                                                                                    |   |   |

Tabela 3.9 – Condição dos *datasets* após inclusão dos blocos de controle.

Fonte: Autor

Na sequência, foram adicionados os blocos das proteções de sobrecorrente instantânea de fase (50) e terra (50GS) e sobrecorrente temporizada de fase (51) e terra (51GS). Nota-se que, para os IEDs A1 e A2, os LNs foram criados automaticamente no *dataset* 2, já para o IED-A3 o LN das funções de proteção foram adicionados nos *datasets* 1 e 3 conforme Tabela [3.10.](#page-90-0)

.

<span id="page-90-0"></span>

| Criando lógica             | $IED- A1$                                                                                                    | IED-A2                                                                                                    | IED-A3                                                                                                    | $\mathbf{M}$     |
|----------------------------|----------------------------------------------------------------------------------------------------|----------------------------------------------------------------------------------------------------|----------------------------------------------------------------------------------------------------|------------------|
| de proteção                |                                                                                                    |                                                                                                    |                                                                                                    |                  |
| Número de dataset          | $\overline{2}$                                                                                                    | $\overline{2}$                                                                                                    | $\overline{3}$                                                                                                    | $\boldsymbol{A}$ |
| LN Disponívies<br>dataset1 | <b>RDRE</b><br><b>CSWI</b><br><b>XCBR</b><br><b>CILO</b><br><b>CBAY</b>                                                                                                    | <b>RDRE</b><br><b>CSWI</b><br><b>XCBR</b><br><b>CILO</b><br><b>CBAY</b>                                                                                                    | <b>RDRE</b><br>PTOC1 $(50)$<br>PTOC1 $(50 str)$<br>PTOC1 $(51)$<br>PTOC1 $(51 str)$<br>PTOC1 (50GS)<br>PTOC1 (50GS str)<br>PTOC1 (51GS)<br>PTOC1 (51GS str) | $\mathbf{A}$     |
| LN Disponívies<br>dataset2 | PTOC1 $(51)$<br>PTRC1 $(51)$<br>PTOC2 $(51)$<br>PTOC3 $(51)$<br>PTOC4 $(51)$<br>PIOC1 $(50)$<br>PTOC1 (51GS)<br>PTRC1 (51GS)<br>PTOC2 (51GS)<br>PTOC3 (51GS)<br>PTOC4 (51GS)<br>PIOC1 $(50GS)$ | PTOC1 $(51)$<br>PTRC1 $(51)$<br>PTOC2 $(51)$<br>PTOC3 $(51)$<br>PTOC4 $(51)$<br>PIOC1 $(50)$<br>PTOC1 (51GS)<br>PTRC1 (51GS)<br>PTOC2 (51GS)<br>PTOC3 (51GS)<br>PTOC4 (51GS)<br>PIOC1 $(50GS)$ | <b>CSWI</b>                                                                                                    | A                |
| LN Disponívies<br>dataset3 |                                                                                                    | $E_{\alpha n \pm \alpha k}$ $\Lambda_{n \pm \alpha n}$                                                                                                    | $\overline{\text{CILO}}$<br><b>CSWI</b><br><b>CBAY</b><br><b>XCBR</b><br>PTOC1 $(51)$<br>PTOC1 (50GS)<br>PTOC1 (51GS)                                       | $\mathbf{A}$     |

Tabela 3.10 – Condição dos *datasets* após inclusão dos blocos de proteção

Fonte: Autor

Por fim, na Tabela [3.11](#page-91-0) é possível visualizar o resultado após a inclusão da função de frequência (81) e sincronismo (25).

| Funções 81 e 25            | IED-A1                                                                                                    | $IED- A2$                                                                                                    | IED-A3                                                                                                    | М            |
|----------------------------|----------------------------------------------------------------------------------------------------|----------------------------------------------------------------------------------------------------|----------------------------------------------------------------------------------------------------|--------------|
| Número de dataset          | $\overline{2}$                                                                                                    | $\overline{2}$                                                                                                    | $\overline{2}$                                                                                                    | $\mathbf{A}$ |
| LN Disponívies<br>dataset1 | <b>RDRE</b><br><b>CSWI</b><br><b>XCBR</b><br><b>CILO</b><br><b>CBAY</b>                                                                                                    | <b>RDRE</b><br><b>CSWI</b><br><b>XCBR</b><br><b>CILO</b><br><b>CBAY</b>                                                                                                    | <b>RDRE</b><br>PTOC1 $(50)$<br>PTOC1 $(50 str)$<br>PTOC1 $(51)$<br>PTOC1 $(51 str)$<br>PTOC1 (50GS)<br>PTOC1 (50GS str)<br>PTOC1 (51GS)<br>PTOC1 (51GS str)<br>PTOF1 $(81)$<br>PTOF1 $(81 str)$<br>PTUF1 $(81)$<br>$PTUF1.*(81)$<br>PTUF1 $(81 str)$                                | A            |
| LN Disponívies<br>dataset2 | PTOC1 $(51)$<br>PTRC1 $(51)$<br>PTOC2 $(51)$<br>PTOC3 $(51)$<br>PTOC4 $(51)$<br>PIOC1 $(50)$<br>PTOC1 (51GS)<br>PTRC1 (51GS)<br>PTOC2 $(51GS)$<br>PTOC3 (51GS)<br>PTOC4 (51GS)<br>PIOC1 $(50GS)$<br>PTOF $(81)$<br>PTUF $(81)$<br>RSYN (25) | PTOC1 $(51)$<br>PTRC1 $(51)$<br>PTOC2 $(51)$<br>PTOC3 $(51)$<br>PTOC4 $(51)$<br>PIOC1 $(50)$<br>PTOC1 (51GS)<br>PTRC1 (51GS)<br>PTOC2 $(51GS)$<br>PTOC3 (51GS)<br>PTOC4 (51GS)<br>PIOC1 $(50GS)$<br>PTOF $(81)$<br>PTUF $(81)$<br>RSYN (25) | <b>CSWI</b>                                                                                                    | A            |
| LN Disponívies<br>dataset3 |                                                                                                    |                                                                                                    | <b>CILO</b><br><b>CSWI</b><br><b>CBAY</b><br><b>XCBR</b><br>PTOC1 $(51)$<br>PTOC1 (50GS)<br>PTOC1 $(51GS)$<br>PTOF1 $(81)$<br>PTUF $(81)$<br>RSYN1(25)<br>RSYN1(25)<br>RSYN1(25)<br>RSYN1(25)<br><b>RSYN2</b> (25)<br>RSYN2(25)<br>RSYN2(25)<br>RSYN2(25)<br>RSYN2(25)<br>RSYN3(25) | A            |

<span id="page-91-0"></span>Tabela 3.11 – Condição dos *datasets* após inclusão dos blocos de frequência e sincronismo

Fonte: Autor

Após configuração das lógicas de controle, intertravamento, modo local/remoto, proteção de corrente, frequência e a função de sincronismo, pode-se observar que os *datasets* foram criados automaticamente, porém o *report* GOOSE não. Para permitir o envio das informações, foram criados quatro *reports* GOOSE. A Tabela [3.12](#page-92-0) ilustra o resultado dos parâmetros atribuídos pelo *software*. Nota-se que o *MAC ADDRESS* e o APPID foram atribuídos em ordem crescente. O campo de VLAN ID *default* é "000", a prioridade média (4) e os tempos mínimo e máximo são de 4 ms e 10000 ms, respectivamente.

<span id="page-92-0"></span>

| <b>GOOSE ID</b> | <b>MAC ADDRESS</b>       | <b>APPID</b> | Rev. | <b>VLAN</b> |             | Tempo          | (ms)  |
|-----------------|--------------------------|--------------|------|-------------|-------------|----------------|-------|
|                 |                          |              |      | ID          | $\mathbf P$ | Min            | Máx   |
| IEDA1LD0        | 01-0C-CD-01-00-00        | 000B         | 1    | 000         | 4           | $\overline{4}$ | 10000 |
| LLN0.RCG1       |                          |              |      |             |             |                |       |
| IEDA1LD0        | 01-0C-CD-01-00-03        | 000C         |      | 000         | 4           | 4              | 10000 |
| LLN0.RCG2       |                          |              |      |             |             |                |       |
| IEDA1LD0        | $01-0C$ -CD-01-00-04     | 000D         |      | 000         | 4           | $\overline{4}$ | 10000 |
| LLN0.RCG3       |                          |              |      |             |             |                |       |
| IEDA1LD0        | $01-0C$ -CD-01-00-05     | 000E         |      | 000         | 4           | $\overline{4}$ | 10000 |
| LLN0.RCG4       | $\overline{\phantom{0}}$ |              |      |             |             |                |       |

Tabela 3.12 – Criação dos *report* GOOSE de 1 a 4.

Fonte: Autor

Como parte dos testes, foi criado o quinto *report* GOOSE, porém antes o *software* foi finalizado e inicializado novamente a fim de se observar a influência dessa ação, principalmente sobre o número da revisão do *report*. Esse fator é importante pois caso o *software* altere o número da revisão, na prática pode representar a perda da comunicação entre os IEDs caso o responsável pela configuração não realize o *download* do programa nos IEDs assinantes. Na Tabela [3.13](#page-92-1) é possível observar que o *MAC ADDRESS* e o AP-PID continuaram seguindo a ordem crescente e que a revisão dos quatro primeiros *reports* foram alteradas automaticamente de 1 para 100 pelo programa de configuração.

Tabela 3.13 – Criação do *report* GOOSE 5.

<span id="page-92-1"></span>

| <b>GOOSE ID</b> | <b>MAC ADDRESS</b>   | <b>APPID</b> | Rev. | <b>VLAN</b> |             | Tempo          | $\mathbf{ms}$ |
|-----------------|----------------------|--------------|------|-------------|-------------|----------------|---------------|
|                 |                      |              |      | ID          | $\mathbf P$ | Min            | Máx           |
| IEDA1LD0        | $01-0C$ -CD-01-00-00 | 000B         | 100  | 000         | 4           | $\overline{4}$ | 10000         |
| /LLN0.RCG1      |                      |              |      |             |             |                |               |
| IEDA1LD0        | 01-0C-CD-01-00-03    | 000C         | 100  | 000         | 4           | $\overline{4}$ | 10000         |
| /LLN0.RCG2      |                      |              |      |             |             |                |               |
| IEDA1LD0        | $01-0C$ -CD-01-00-04 | 000D         | 100  | 000         | 4           | $\overline{4}$ | 10000         |
| /LLN0.RCG3      |                      |              |      |             |             |                |               |
| IEDA1LD0        | $01-0C$ -CD-01-00-05 | 000E         | 100  | 000         | 4           | $\overline{4}$ | 10000         |
| /LLN0.RCG3      |                      |              |      |             |             |                |               |
| IEDA1LD0        | $01-0C$ -CD-01-00-06 | 000F         | 1    | 000         | 4           | $\overline{4}$ | 10000         |
| LLN0.RCG5       |                      |              |      |             |             |                |               |

Fonte: Autor

Após realizar para os IEDs A2 e A3 as mesmas etapas, o resultado final para os três IEDs do fabricante A é apresentado na Tabela [3.14.](#page-93-0)

<span id="page-93-0"></span>

| #              | <b>GOOSE</b><br>ID            | <b>MAC ADDRESS</b>   | <b>APP</b><br>ID | Rev.         | <b>VLAN</b> |                         |                | <b>Tempo</b><br>(ms) |
|----------------|-------------------------------|----------------------|------------------|--------------|-------------|-------------------------|----------------|----------------------|
|                |                               |                      |                  |              | ID          | $\overline{\mathbf{P}}$ | Min            | Máx                  |
| $\mathbf{1}$   | <b>IEDA1LD0</b><br>/LLN0.RCG1 | $01-0C$ -CD-01-00-00 | 000B             | 100          | 000         | $\overline{4}$          | $\overline{4}$ | 10000                |
| $\overline{2}$ | <b>IEDA1LD0</b><br>/LLN0.RCG2 | $01-0C$ -CD-01-00-03 | 000C             | 100          | 000         | 4                       | $\overline{4}$ | 10000                |
| 3              | IEDA1LD0<br>/LLN0.RCG3        | $01-0C$ -CD-01-00-04 | 000D             | 100          | 000         | $\overline{4}$          | $\overline{4}$ | 10000                |
| $\overline{4}$ | <b>IEDA1LD0</b><br>/LLN0.RCG4 | 01-0C-CD-01-00-05    | 000E             | 100          | 000         | $\overline{4}$          | $\overline{4}$ | 10000                |
| $\overline{5}$ | <b>IEDA1LD0</b><br>/LLN0.RCG5 | $01-0C$ -CD-01-00-06 | 000F             | $\mathbf{1}$ | 000         | $\overline{4}$          | $\overline{4}$ | 10000                |
| 6              | IEDA2LD0<br>/LLN0.RCG1        | 01-0C-CD-01-00-07    | 0010             | 100          | 000         | $\overline{4}$          | $\overline{4}$ | 10000                |
| $\overline{7}$ | <b>IEDA2LD0</b><br>/LLN0.RCG2 | $01-0C$ -CD-01-00-08 | 0011             | 100          | 000         | $\overline{4}$          | $\overline{4}$ | 10000                |
| 8              | IEDA2LD0<br>/LLN0.RCG3        | $01-0C$ -CD-01-00-09 | 0012             | 100          | 000         | 4                       | $\overline{4}$ | 10000                |
| 9              | IEDA2LD0<br>/LLN0.RCG4        | 01-0C-CD-01-00-0A    | 0013             | 100          | 000         | $\overline{4}$          | $\overline{4}$ | 10000                |
| 10             | IEDA2LD0<br>/LLN0.RCG5        | $01-0C$ -CD-01-00-0B | 0014             | $\mathbf{1}$ | 000         | $\overline{4}$          | $\overline{4}$ | 10000                |
| 11             | IEDA3LD0<br>/LLN0.RCG1        | $01-0C$ -CD-01-00-0C | 0015             | 100          | 000         | $\overline{4}$          | 4              | 10000                |
| 12             | IEDA3LD0<br>/LLN0.RCG2        | $01-0C$ -CD-01-00-0D | 0016             | 100          | 000         | 4                       | $\overline{4}$ | 10000                |
| 13             | <b>IEDA3LD0</b><br>/LLN0.RCG3 | 01-0C-CD-01-00-0E    | 0017             | 100          | 000         | $\overline{4}$          | $\overline{4}$ | 10000                |
| 14             | IEDA3LD0<br>/LLN0.RCG4        | $01-0C$ -CD-01-00-0F | 0018             | 100          | 000         | 4                       | $\overline{4}$ | 10000                |
| 15             | <b>IEDA3LD0</b><br>/LLN0.RCG5 | $01-0C$ -CD-01-00-10 | 0019             | $\mathbf{1}$ | 000         | $\overline{4}$          | $\overline{4}$ | 10000                |

Tabela 3.14 – *Reports* GOOSE criados nos IEDs A1, A2 e A3.

Fonte: Autor

A fim de verificar o algoritmo de criação dos parâmetros, foi inserido o GOOSE ID na função randômica do Excel para o sorteio de três *reports* a serem deletados e criados novamente. Essa ação possui como objetivo verificar se os MAC são atribuídos em ordem crescente de inserção ou de forma aleatória. Na Tabela [3.15](#page-94-0) é possível visualizar o resultado. Ressalta-se que seguindo o sorteio foram deletados o 1º (Linha 1), 2º (Linha 10) e 3º (Linha 11) *reports* e na sequência foram criados 1º, 3º e 2º *reports*.

<span id="page-94-0"></span>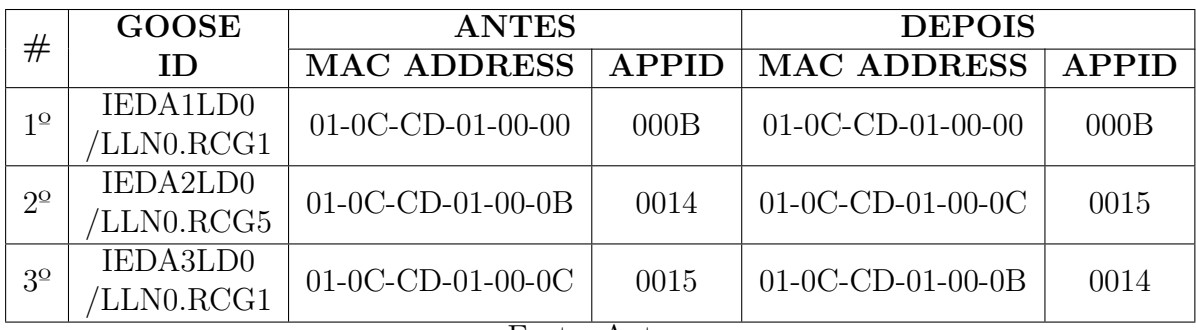

Tabela 3.15 – Parâmetros dos *reports* antes e depois.

Fonte: Autor

#### 3.5.2 IEDs do fabricante B

<span id="page-94-1"></span>Para os IEDs do fabricante B, no *software* (único) de configuração foram criados os IEDs B1 e B2. Na Tabela [3.16](#page-94-1) é possível visualizar que a quantidade de *dataset default* é zero.

Tabela 3.16 – Condição iniciado dos IEDs.

| Criando IEDs                                        | IED-B1   IED-B2 |  |
|-----------------------------------------------------|-----------------|--|
| Quatidade de Dataset default                        |                 |  |
| Quatidade de Report GOOSE Default $\vert 0 \rangle$ |                 |  |
| Fonte: Autor                                        |                 |  |

Na sequência foram declarados os pontos de controle do disjuntor (CSWI), intertravamento (CILO), seleção do modo de operação local/remoto e a lógica de controle e interface com o disjuntor (XCBR). Mesmo após a inclusão dessas variáveis, as condições se mantiveram conforme Tabela [3.16](#page-94-1) apresentada anteriormente.

Esse fato se repete, mesmo após ativação das funções de sobrecorrente instantânea de fase (50) e terra (50GS), sobrecorrente temporizada de fase (51) e terra (51GS), funções de frequência (81) e sincronismo (25) apenas no IED-B1. Nota-se que para esse modelo de IED, não ocorre a criação automática dos *dataset*.

Utilizando a ferramenta de configuração, foram criados quatro *datasets* e *reports* GOOSE. A Tabela [3.17](#page-95-0) ilustra aos valores do *MAC ADDRESS* e APPID. O campo de VLAN ID *default* é "000", a prioridade média (4) e os tempos mínimo e máximo são de 10 ms e 2000 ms respectivamente.

<span id="page-95-0"></span>

| <b>GOOSE ID</b>   | <b>MAC ADDRESS</b>   | <b>APPID</b> | Rev.  | <b>VLAN</b> |   | Tempo<br>(ms) |      |
|-------------------|----------------------|--------------|-------|-------------|---|---------------|------|
|                   |                      |              |       | Ш           | P | Min.          | Máx. |
| IEDB1/PROT/LLN0/  | $01-0C$ -CD-01-00-00 |              | 10001 | $\Omega$    | 4 | 10            | 2000 |
| Control DataSet   |                      |              |       |             |   |               |      |
| IEDB1/PROT/LLN0/  | 01-0C-CD-01-00-01    |              | 10001 | 0           |   | 10            | 2000 |
| Control DataSet 1 |                      |              |       |             | 4 |               |      |
| IEDB1/PROT/LLN0/  | $01-0C$ -CD-01-00-02 |              |       |             |   |               |      |
| Control DataSet 2 |                      |              | 10001 | 0           | 4 | 10            | 2000 |
| IEDB1/PROT/LLN0/  | 01-0C-CD-01-00-03    |              | 10001 | 0           | 4 | 10            | 2000 |
| Control DataSet 3 | $\sim$               |              |       |             |   |               |      |

Tabela 3.17 – Criação dos *report* GOOSE de 1 a 4.

Fonte: Autor

Novamente, foi criado o quinto *report* GOOSE. O *software* foi finalizado e iniciado novamente a fim de se observar a influência dessa ação, principalmente sobre o número da revisão do *report*. Na Tabela [3.18](#page-95-1) é possível observar que o *MAC ADDRESS* e o APPID continuaram seguindo a ordem crescente e que a revisão dos quatro primeiros *reports* permaneceram a mesma (10001).

Tabela 3.18 – Criação do *report* GOOSE 5.

<span id="page-95-1"></span>

| <b>GOOSE ID</b>   | <b>MAC ADDRESS</b>   | <b>APPID</b> | Rev.  | <b>VLAN</b> |             | <b>Tempo</b><br>(ms) |      |
|-------------------|----------------------|--------------|-------|-------------|-------------|----------------------|------|
|                   |                      |              |       | ΙD          | $\mathbf P$ | Min.                 | Máx. |
| IEDB1/PROT/LLN0/  | $01-0C$ -CD-01-00-00 | 1            | 10001 | $\Omega$    | 4           | 10                   | 2000 |
| Control DataSet   |                      |              |       |             |             |                      |      |
| IEDB1/PROT/LLN0/  | 01-0C-CD-01-00-01    | 1            | 10001 | $\Omega$    | 4           | 10                   | 2000 |
| Control DataSet 1 |                      |              |       |             |             |                      |      |
| IEDB1/PROT/LLN0/  | $01-0C$ -CD-01-00-02 | 1            | 10001 | $\Omega$    | 4           | 10                   | 2000 |
| Control DataSet 2 |                      |              |       |             |             |                      |      |
| IEDB1/PROT/LLN0/  | $01-0C$ -CD-01-00-03 | 1            |       | $\Omega$    |             |                      |      |
| Control DataSet 3 |                      |              | 10001 |             | 4           | 10                   | 2000 |
| IEDB1/CTRL/LLN0/  | $01-0C$ -CD-01-00-04 | 1            | 10001 | $\Omega$    |             | 10                   | 2000 |
| Control DataSet   |                      |              |       |             | 4           |                      |      |
|                   | $\Gamma$             |              |       |             |             |                      |      |

Fonte: Autor

A mesma sequência foi realizada no IED B2 e o resultado final paras os IEDs do fabricante B é apresentado na Tabela [3.19.](#page-96-0)

<span id="page-96-0"></span>

| #              | <b>GOOSE ID</b>                       | <b>MAC ADDRESS</b>   | APP          | Rev.  | <b>VLAN</b> |                | Tempo | (ms) |
|----------------|---------------------------------------|----------------------|--------------|-------|-------------|----------------|-------|------|
|                |                                       |                      | ID           |       | ID          | $\mathbf P$    | Min.  | Máx. |
| $\mathbf{1}$   | IEDB1/PROT/LLN0/<br>Control DataSet   | $01-0C$ -CD-01-00-00 | $\mathbf{1}$ | 10001 | $\Omega$    | $\overline{4}$ | 10    | 2000 |
| $\overline{2}$ | IEDB1/PROT/LLN0/<br>Control DataSet 1 | $01-0C$ -CD-01-00-01 | $\mathbf{1}$ | 10001 | $\Omega$    | 4              | 10    | 2000 |
| 3              | IEDB1/PROT/LLN0/<br>Control DataSet 2 | $01-0C$ -CD-01-00-02 | $\mathbf{1}$ | 10001 | $\theta$    | $\overline{4}$ | 10    | 2000 |
| $\overline{4}$ | IEDB1/PROT/LLN0/<br>Control DataSet 3 | $01-0C$ -CD-01-00-03 | $\mathbf{1}$ | 10001 | $\Omega$    | 4              | 10    | 2000 |
| $\overline{5}$ | IEDB1/CTRL/LLN0/<br>Control DataSet   | $01-0C$ -CD-01-00-04 | $\mathbf{1}$ | 10001 | $\Omega$    | $\overline{4}$ | 10    | 2000 |
| 6              | IEDB2/PROT/LLN0/<br>Control DataSet   | $01-0C$ -CD-01-00-05 | $\mathbf{1}$ | 10001 | $\theta$    | $\overline{4}$ | 10    | 2000 |
| $\overline{7}$ | IEDB2/PROT/LLN0/<br>Control DataSet 1 | $01-0C$ -CD-01-00-06 | $\mathbf{1}$ | 10001 | $\Omega$    | 4              | 10    | 2000 |
| 8              | IEDB2/PROT/LLN0/<br>Control DataSet 2 | $01-0C$ -CD-01-00-07 | $\mathbf{1}$ | 10001 | $\Omega$    | 4              | 10    | 2000 |
| 9              | IEDB2/PROT/LLN0/<br>Control DataSet 3 | 01-0C-CD-01-00-08    | $\mathbf{1}$ | 10001 | $\Omega$    | $\overline{4}$ | 10    | 2000 |
| 10             | IEDB2/CTRL/LLN0/<br>Control DataSet   | 01-0C-CD-01-00-09    | $\mathbf{1}$ | 10001 | $\Omega$    | $\overline{4}$ | 10    | 2000 |

Tabela 3.19 – *Reports* GOOSE criados nos IEDs B1 e B2.

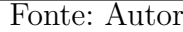

Novamente, a fim de verificar o algoritmo de criação dos parâmetros, foi inserido o GOOSE ID na função randômica do Excel para o sorteio de três *reports* a serem deletados e criados novamente. Na Tabela [3.20](#page-96-1) é possível visualizar o resultado. Ressalta-se que o mesmo critério de deletar o 1º (Linha 1), 2º (linha 8) e 3º (linha 6) *reports* e na sequência criar o 1º, 3º e 2º *reports* foi adotado.

Tabela 3.20 – Parâmetros dos *reports* antes e depois.

<span id="page-96-1"></span>

| #              | <b>GOOSE ID</b>    | <b>ANTES</b>         |              | <b>DEPOIS</b>        |              |  |  |
|----------------|--------------------|----------------------|--------------|----------------------|--------------|--|--|
|                |                    | <b>MAC ADDRESS</b>   | <b>APPID</b> | <b>MAC ADDRESS</b>   | <b>APPID</b> |  |  |
| 1  Ω           | IEDB2/PROT/LLN0/   | $01-0C$ -CD-01-00-00 |              | 01-0C-CD-01-00-05    |              |  |  |
|                | $Control\_DataSet$ |                      |              |                      |              |  |  |
| $2^{\circ}$    | IEDB1/PROT/LLN0/   | 01-0C-CD-01-00-07    |              | $01-0C$ -CD-01-00-00 |              |  |  |
|                | $Control\_DataSet$ |                      |              |                      |              |  |  |
| 3 <sup>o</sup> | IEDB2/PROT/LLN0/   | 01-0C-CD-01-00-05    |              | $01-0C$ -CD-01-00-07 |              |  |  |
|                | Control DataSet 2  |                      |              |                      |              |  |  |

Fonte: Autor

#### 3.5.3 IEDs do fabricante C

Diferente dos IEDs A e B, o IED C utiliza dois *softwares*, sendo um exclusivo para configuração da comunicação. Ao criar o IED C1 e C2, nota-se que existe uma configuração predefinida pelo fabricante. Na Tabela [3.21](#page-97-0) é possível visualizar que a quantidade de *datasets default* é treze.

<span id="page-97-0"></span>

| Criando IEDs                      | $\text{IED-}C1$   $\text{IED-}C2$ |  |
|-----------------------------------|-----------------------------------|--|
| Quatidade de Dataset default      |                                   |  |
| Quatidade de Report GOOSE Default |                                   |  |
| Fonte: Autor                      |                                   |  |

Tabela 3.21 – Condição iniciado dos IEDs.

Por ser utilizado *softwares* diferentes, alterações para inserção da lógica de controle do disjuntor (CSWI), intertravamento (CILO), seleção do modo de operação local/remoto e interface com o disjuntor (XCBR) não impactam nas configurações de comunicação.

O mesmo é observado após ativação das funções de sobrecorrente instantânea de fase (50) e terra (50GS), sobrecorrente temporizada de fase (51) e terra (51GS) para o IED C1.

O IED C2, possui a função de monitoramento de transformadores, logo esse equipamento não possui o *logical device* de proteção. Essa condição não impede o IED C2 de receber o sinal de uma função de proteção via rede, tratar e utilizar o sinal em uma função local.

Para o IED C1, foram criados quatro *datasets* e *reports* GOOSE. A Tabela [3.22](#page-97-1) ilustra os valores do *MAC ADDRESS* e APPID. O campo de VLAN ID *default* é "000"para o *report* 1 e "003"para os *reports* 2 a 4, a prioridade possui o valor 4 e os tempos mínimo e máximo são de 4 ms e 1000 ms respectivamente.

<span id="page-97-1"></span>

| <b>GOOSE ID</b> | <b>MAC ADDRESS</b>   | <b>APPID</b> | Rev. | <b>VLAN</b> |   | Tempo<br>$\overline{ms}$ ) |      |
|-----------------|----------------------|--------------|------|-------------|---|----------------------------|------|
|                 |                      |              |      | ΙD          |   | Min                        | Máx  |
| Sub2Bay3        | $01-0C$ -CD-01-00-09 | 0x1009       |      | 0x000       |   | $\overline{4}$             | 1000 |
| IEDC1           | $01-0C$ -CD-01-00-03 | 0x0003       |      | 0x003       |   | $\overline{4}$             | 1000 |
| IEDC1           | $01-0C$ -CD-01-00-04 | 0x0004       |      | 0x003       | 4 | $\overline{4}$             | 1000 |
| IEDC1           | $01-0C$ -CD-01-00-05 | 0x0005       |      | 0x003       |   | $\overline{4}$             | 1000 |

Tabela 3.22 – Criação dos *report* GOOSE de 1 a 4.

O *software* de configuração foi finalizado e iniciado novamente a fim de se observar a influência dessa ação. Na Tabela [3.23](#page-98-0) é possível observar que o *MAC ADDRESS* e o APPID continuaram seguindo a ordem crescente e que a revisão dos quatro primeiros *reports* não foram alteradas. O *report* 5 foi criado com o valor 0x003 para o VLAN ID.

Fonte: Autor

<span id="page-98-0"></span>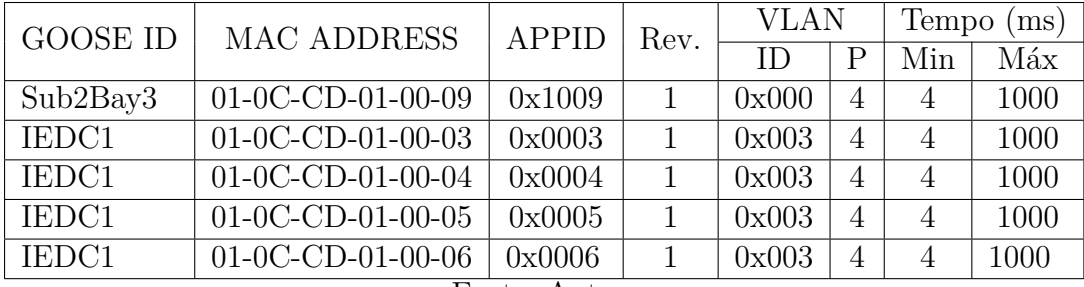

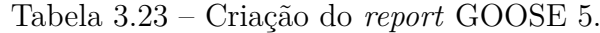

Fonte: Autor

<span id="page-98-1"></span>A mesma sequência foi realizada no IED C2 e o resultado final é apresentado na Tabela [3.24.](#page-98-1)

| <b>GOOSE ID</b>   | <b>MAC ADDRESS</b>   | <b>APPID</b> | Rev. | <b>VLAN</b> |   | Tempo          | (ms)  |
|-------------------|----------------------|--------------|------|-------------|---|----------------|-------|
|                   |                      |              |      | ΙD          | P | Min            | Máx   |
| Sub2Bay3          | $01-0C$ -CD-01-00-09 | 0x1009       | 1    | 0x000       | 4 | 4              | 1000  |
| IEDC1             | $01-0C$ -CD-01-00-03 | 0x0003       | 1    | 0x003       | 4 | 4              | 1000  |
| IEDC1             | 01-0C-CD-01-00-04    | 0x0004       | 1    | 0x003       | 4 | 4              | 1000  |
| IEDC1             | $01-0C$ -CD-01-00-05 | 0x0005       | 1    | 0x003       | 4 | 4              | 1000  |
| IEDC1             | $01-0C$ -CD-01-00-06 | 0x0006       | 1    | 0x003       | 4 | $\overline{4}$ | 1000  |
| Sub2Bay1          | $01-0C$ -CD-01-00-07 | 0x1007       | 1    | 0x001       | 4 | 4              | 10000 |
| IEDC <sub>2</sub> | $01-0C$ -CD-01-00-07 | 0x0007       | 1    | 0x003       | 4 | 4              | 10000 |
| IEDC <sub>2</sub> | $01-0C$ -CD-01-00-08 | 0x0008       | 1    | 0x003       | 4 | 4              | 10000 |
| IEDC <sub>2</sub> | $01-0C$ -CD-01-00-09 | 0x0009       | 1    | 0x003       | 4 | 4              | 10000 |
| IEDC2             | $01-0C$ -CD-01-00-0A | 0x000A       | 1    | 0x003       | 4 | 4              | 10000 |

Tabela 3.24 – *Reports* GOOSE criados nos IEDs B1 e B2.

Fonte: Autor

Na Tabela [3.25](#page-98-2) é possível visualizar os parâmetros após a exclusão e criação de três *reports*. Ressalta-se que foram deletados o 1º (linha 5), 2º (linha 7) e 3º (linha 10) *reports* e na sequência foram criados 1º, 3º e 2º *reports*.

Tabela 3.25 – Parâmetros dos *reports* antes e depois.

<span id="page-98-2"></span>

|             | <b>GOOSE ID</b> | <b>ANTES</b>         |              | <b>DEPOIS</b>        |        |  |  |  |
|-------------|-----------------|----------------------|--------------|----------------------|--------|--|--|--|
|             |                 | <b>MAC ADDRESS</b>   | <b>APPID</b> | <b>MAC ADDRESS</b>   | APPID  |  |  |  |
| 10          | IEDC1           | $01-0C$ -CD-01-00-06 | 0x0006       | $01-0C$ -CD-01-00-06 | 0x0006 |  |  |  |
| $2^{\circ}$ | IEDC2           | $01-0C$ -CD-01-00-07 | 0x1007       | $01-0C$ -CD-01-00-0A | 0x000A |  |  |  |
| $3^{\circ}$ | IEDC2-          | $01-0C$ -CD-01-00-0A | 0x000A       | $01-0C$ -CD-01-00-0B | 0x000B |  |  |  |
|             |                 | H`onte∙              | Autor        |                      |        |  |  |  |

#### Fonte: Autor

### 3.5.4 Análise do frame GOOSE - Parâmetros default

Após a configuração dos IEDs com os parâmetros *default*, ao realizar a análise da comunicação, pode-se notar na Figura [3.9](#page-99-0) que os campos: *gocRef* ; *timeAllowedtolive*;

<span id="page-99-0"></span>*datset*; e *goID* não permitem uma identificação das informações de forma rápida e intuitiva por parte do usuário.

```
E Destination: Iec-Tc57_01:00:01 <u>(01:0c:cd:01:00:01)</u>
 ⊞ Source: IpcasGmb_ff:3e:6a (00:09:8e:ff:3e:6a)
    Type: IEC 61850/GOOSE (0x88b8)
\Box GOOSE
   APPID: 0x0001 (1)
    Length: 170
    Reserved 1: 0x0000 (0)
    Reserved 2: 0x0000 (0)
  \Box goosePdu
      gocbRef: IED_000000007PROT/LLN0$GO$Control_DataSet
      timeAllowedtoLive: 3000
      datSet: IED_000000007PROT/LLN0$DataSet
      qoID: IED_000000007/PROT/LLN0/Control_DataSet
      t: Feb 11, 2020 17:21:28.875000000 UTC
      stNum: 1
      sqNum: 1
      test: False
      confRev: 10001
      ndsCom: False
      numDatSetEntries: 2
```
Figura 3.9 – *Frame* GOOSE - Parâmetros *default*

Dessa forma é notório que quanto maior for o número de IEDs com configurações *default* na mesma rede, maior será a complexabilidade para análise do tráfego das mensagens GOOSE utilizando ferramentas convencionais.

# 3.6 Configuração do frame GOOSE (utilizando a metodologia proposta)

Este item apresenta uma análise, por meio do tráfego de rede, da utilização da metodologia de definição dos parâmetros do *frame* GOOSE conforme apresentado anteriormente nesse capítulo.

As configurações de IED *name* e dos endereços IP não serão abordados visto que o endereço IP não possui influência direta na comunicação GOOSE entre os IEDs. Ressaltase que conforme metodologia proposta nesse capítulo o IED *name* pode ser obtido como parte do GOOSE ID (GOID).

Para os testes seguindo a metodologia, foram criados cinco *datasets* em cada IED contendo as seguintes informações:

• *Dataset 1* (G01): *Status* e qualidade da função de sobrecorrente temporizada PTOC1; *Status* e qualidade da função de sobrecorrente temporizada PTOC2; *Status* e qualidade de um ponto "genérico 1"(GGIO."x").

- *Dataset 2* (G02): *Status* e qualidade de um ponto "genérico 2"(GGIO."x").
- *Dataset 3* (G03): *Status* e qualidade de um ponto "genérico 3"(GGIO."x").
- *Dataset 4* (G04): *Status* e qualidade de um ponto "genérico 4"(GGIO."x").
- *Dataset 5* (G05): *Status* e qualidade da posição do disjuntor XCBR.

Cada *dataset* GOOSE foi atribuído a um *report* GOOSE. A Tabela [3.26](#page-101-0) apresenta os parâmetros que foram configurados nos IEDs para teste.

<span id="page-101-0"></span>

| I                      | MAC            | $\mathbf A$             | <b>TEMPO</b>   |             | <b>VLAN</b>    |      | $\mathbf R$             | <b>GOID</b>                                               |  |
|------------------------|----------------|-------------------------|----------------|-------------|----------------|------|-------------------------|-----------------------------------------------------------|--|
| $\bf{E}$               | <b>ADDRESS</b> | $\mathbf{P}$            | М              | М           |                |      | $\bf E$                 |                                                           |  |
| D                      | $01-0C-CD$     | $\mathbf P$             | $\mathbf I$    | Á           | $\mathbf{P}$   | ID   | $\overline{\mathbf{V}}$ |                                                           |  |
|                        |                | I                       | N              | $\mathbf X$ |                |      |                         |                                                           |  |
| A1                     | $01 - 00 - 01$ | $\overline{\mathbb{D}}$ | $\overline{4}$ | 1000        | $\overline{7}$ | H063 | $\mathbf{1}$            | AA1EB01H063P01 1810CN501G01                               |  |
| A1                     | $01 - 00 - 01$ | $\overline{2}$          | $\overline{4}$ | 5000        | $\overline{7}$ | H063 | $\mathbf{1}$            | AA1EB01H063P01 1810CN501G02                               |  |
| A1                     | $01 - 00 - 01$ | $\overline{3}$          | $\overline{4}$ | 5000        | $\overline{4}$ | H063 | $\mathbf{1}$            | AA1EB01H063P01 1810CN501G03                               |  |
| A1                     | $01 - 00 - 01$ | $\overline{4}$          | $\overline{4}$ | 5000        | $\overline{4}$ | H063 | $\mathbf{1}$            | AA1EB01H063P01<br>1810CN501G04                            |  |
| A1                     | $01 - 00 - 02$ | $\overline{5}$          | $\overline{4}$ | 10000       | $\mathbf{1}$   | H063 | $\mathbf{1}$            | AA1EB01H063P01<br>1810CN501G05                            |  |
| A2                     | $01 - 00 - 02$ | $\overline{6}$          | $\overline{4}$ | 1000        | $\overline{7}$ | H063 | $\mathbf{1}$            | AA1AD01H063P01 1810CNA02G01                               |  |
| A2                     | $01 - 00 - 02$ | $\overline{7}$          | $\overline{4}$ | 5000        | $\overline{7}$ | H063 | $\mathbf{1}$            | 1810CNA02G02<br>AA1AD01H063P01                            |  |
| A2                     | $01 - 00 - 02$ | $\overline{8}$          | $\overline{4}$ | 5000        | $\overline{4}$ | H063 | $\mathbf{1}$            | AA1AD01H063P01<br>1810CNA02G03                            |  |
| A2                     | $01 - 00 - 02$ | 9                       | $\overline{4}$ | 5000        | $\overline{4}$ | H063 | $\mathbf{1}$            | 1810CNA02G04<br>AA1AD01H063P01                            |  |
| A2                     | $01 - 00 - 03$ | $\overline{A}$          | $\overline{4}$ | 10000       | $\overline{1}$ | H063 | $\overline{1}$          | AA1AD01H063P01<br>1810CNA02G05                            |  |
| A3                     | $01 - 00 - 03$ | $\boldsymbol{B}$        | $\overline{4}$ | 1000        | $\overline{7}$ | H063 | $\mathbf{1}$            | AA4AT01H063Q01<br>1810CN502G01                            |  |
| A3                     | $01 - 00 - 03$ | $\overline{C}$          | $\overline{4}$ | 5000        | $\overline{7}$ | H063 | $\mathbf{1}$            | AA4AT01H063Q01<br>1810CN502G02                            |  |
| A3                     | $01 - 00 - 03$ | D                       | $\overline{4}$ | 5000        | $\overline{4}$ | H063 | $\mathbf{1}$            | AA4AT01H063Q01<br>1810CN502G03                            |  |
| $\overline{A3}$        | $01 - 00 - 03$ | E                       | $\overline{4}$ | 5000        | $\overline{4}$ | H063 | $\overline{1}$          | AA4AT01H063Q01 1810CN502G04                               |  |
| $\overline{A3}$        | $01 - 00 - 04$ | $\overline{\mathrm{F}}$ | $\overline{4}$ | 10000       | $\mathbf{1}$   | H063 | $\mathbf{1}$            | AA4AT01H063Q01<br>1810CN502G05                            |  |
| C1                     | $01 - 00 - 04$ | 10                      | $\overline{4}$ | 1000        | $\overline{7}$ | H063 | $\mathbf{1}$            | AA4MT01H063T01 1730CC501G01                               |  |
| C1                     | $01 - 00 - 04$ | 11                      | $\overline{4}$ | 5000        | $\overline{7}$ | H063 | $\mathbf{1}$            | AA1MT01H063T01<br>1730CC501G02                            |  |
| $\overline{C1}$        | $01 - 00 - 04$ | 12                      | $\overline{4}$ | 5000        | $\overline{4}$ | H063 | $\overline{1}$          | AA1MT01H063T01 1730CC501G03                               |  |
| C1                     | $01 - 00 - 04$ | 13                      | $\overline{4}$ | 5000        | $\overline{4}$ | H063 | $\mathbf{1}$            | AA1MT01H063T01<br>1730CC501G04                            |  |
| $\overline{\text{C1}}$ | $01 - 00 - 05$ | 14                      | $\overline{4}$ | 10000       | $\mathbf{1}$   | H063 | $\mathbf{1}$            | AA1MT01H063T01<br>1730CC501G05                            |  |
| C2                     | $01 - 00 - 05$ | 15                      | $\overline{4}$ | 1000        | $\overline{7}$ | H063 | $\mathbf{1}$            | AA1EB01H063M01<br>1730CC502G01                            |  |
| C2                     | $01 - 00 - 05$ | 16                      | $\overline{4}$ | 5000        | $\overline{7}$ | H063 | $\mathbf{1}$            | $\overline{\text{AA1EB01}}\text{H063M01}$<br>1730CC502G02 |  |
| C2                     | $01 - 00 - 05$ | 17                      | $\overline{4}$ | 5000        | $\overline{4}$ | H063 | $\mathbf{1}$            | AA1EB01H063M01<br>1730CC502G03                            |  |
| $\rm{C2}$              | $01 - 00 - 05$ | 18                      | $\overline{4}$ | 5000        | $\overline{4}$ | H063 | $\mathbf{1}$            | AA1EB01H063M01<br>1730CC502G04                            |  |
| $\overline{C2}$        | $01 - 00 - 06$ | 19                      | $\overline{4}$ | 10000       | $\mathbf{1}$   | H063 | $\mathbf{1}$            | AA1EB01H063M01 1730CC502G05                               |  |
| B1                     | $01 - 00 - 06$ | 1A                      | $\overline{4}$ | 1000        | $\overline{7}$ | H063 | $\mathbf{1}$            | AA1EB01H063Q01_1730CN501G01                               |  |
| B1                     | $01 - 00 - 06$ | $1\mathrm{B}$           | $\overline{4}$ | 5000        | $\overline{7}$ | H063 | $\mathbf{1}$            | AA1EB01H063Q01_1730CN501G02                               |  |
| B1                     | $01 - 00 - 06$ | 1 <sub>C</sub>          | $\overline{4}$ | 5000        | 4              | H063 | $\mathbf{1}$            | AA1EB01H063Q01_1730CN501G03                               |  |
| B1                     | $01 - 00 - 06$ | 1D                      | $\overline{4}$ | 5000        | $\overline{4}$ | H063 | $\mathbf{1}$            | AA1EB01H063Q01 1730CN501G04                               |  |
| B1                     | $01 - 00 - 07$ | 1E                      | $\overline{4}$ | 10000       | $\mathbf 1$    | H063 | $\mathbf{1}$            | AA1EB01H063Q01<br>1730CN501G05                            |  |
| B2                     | $01 - 00 - 07$ | 1F                      | $\sqrt{4}$     | 1000        | $\overline{7}$ | H063 | $\mathbf{1}$            | AA1AT01H063Q01<br>1730CN502G01                            |  |
| B <sub>2</sub>         | $01 - 00 - 07$ | 20                      | $\overline{4}$ | 5000        | $\overline{7}$ | H063 | $\mathbf{1}$            | AA1AT01H063Q01<br>1730CN502G02                            |  |
| B2                     | $01 - 00 - 07$ | 21                      | $\overline{4}$ | 5000        | $\overline{4}$ | H063 | $\mathbf{1}$            | AA1AT01H063Q01<br>1730CN502G03                            |  |
| B <sub>2</sub>         | $01 - 00 - 07$ | $22\,$                  | $\overline{4}$ | 5000        | $\overline{4}$ | H063 | $\mathbf{1}$            | AA1AT01H063Q01<br>1730CN502G04                            |  |
| B <sub>2</sub>         | $01 - 00 - 07$ | 23                      | $\overline{4}$ | 10000       | 1              | H063 | $\mathbf{1}$            | AA1AT01H063Q01<br>1730CN502G05                            |  |
| Fonte: Autor           |                |                         |                |             |                |      |                         |                                                           |  |

Tabela 3.26 – Parâmetros dos IEDs.

A seguir são apresentados os resultados das análises de rede para cada IED sob teste.

#### 3.6.1 Análise das publicações do IED-A1 na rede

Utilizando um *software* comercial para análise do trafego de rede, foi inserida a expressão  $((\text{goose}) \ (\text{eth}.dst == 01:0c:cd:01:00:01)) \ (\text{goose}.\text{appid} == 0x0001)]$ para filtrar as mensagens GOOSE com o *MAC Address* 01:0c:cd:01:00:01 de destino e contendo o valor 1 no parâmentro APPID. A Tabela [3.27](#page-102-0) apresenta o resultado para as cinco últimas mensagens armazenadas após o *stop* da coleta. Esse procedimento foi repedido para os APPID 2, 3, 4 e 5. Na tabela é apresentado na primeira coluna o APPID, seguido do número do pacote coletado na rede (ordem em que o pacote foi coletado), destino da mensagem, tamanho, informação cronológica e o intervalo de tempo entre as mensagens que, por sua vez em condições estáveis, devem ser iguais ao valor de tempo máximo de envio da mensagem GOOSE.

<span id="page-102-0"></span>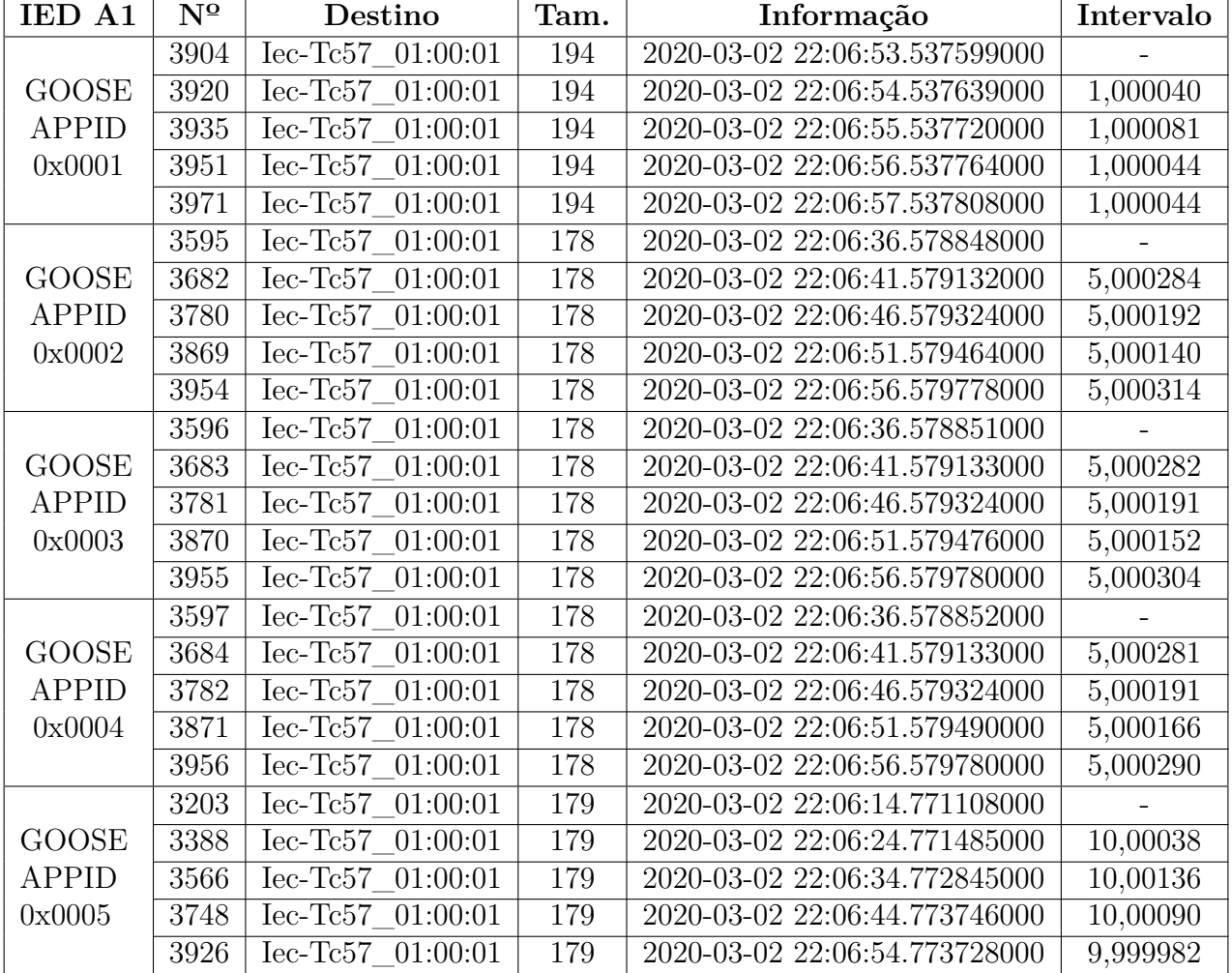

Tabela 3.27 – Intervalo de publicação das mensagens GOOSE do IED-A1.

Conforme ilustra a Figura [4.1,](#page-117-0) ao exibir as propriedades da mensagem GOOSE é possível visualizar o APPID (único no projeto), o que possibilita rastrear, por meio da documentação, a origem da informação. Analisando o campo GOID é possível decompor a informação e compreender que essa mensagem teve origem no IED 501 instalado no

quadro de distribuição 01 (Q01) na subestação 1810CN alimentada em 230 kV (AA1), sendo o relé aplicado a entrada de barra (EB01) e conectado a uma porta com a VLAN 0x0063.

```
A Destination: Iec-Tc57_01:00:01 (01:0c:cd:01:00:01)<br>A Source: AbbSwitz_31:40:ef (00:02:a3:31:40:ef)
                                                                   ⊞ Destination: Iec-Tc57 01:00:01 (01:0c:cd:01:00:01)
                                                                   E Source: AbbSwitz_31:40:ef (00:02:a3:31:40:ef)
  Type: IEC 61850/GOOSE (0x88b8)
                                                                     Type: IEC 61850/GOOSE (0x88b8)
GOOSE
                                                                   GOOSE
  APPID: 0x0001 (1)
                                                                     APPID: 0x0002 (2)
  Length: 180
                                                                     Length: 164
  Reserved 1: 0x0000 (0)
                                                                     Reserved 1: 0x0000 (0)
  Reserved 2: 0x0000 (0)
                                                                     Reserved 2: 0x0000 (0)
goosePdu
                                                                   goosePdu
    %<br>gocbRef: Q01_1810CN501LD0/LLN0$GO$Q01_1810CN501G01
                                                                       gocbRef: Q01_1810CN501LD0/LLN0$GO$Q01_1810CN501G02
                                                                       timeAllowedtoLive: 5500
    timeAllowedtoLive: 1100
    datSet: Q01_1810CN501LD0/LLN0$Q01_1810CN501G01
                                                                       datSet: Q01_1810CN501LD0/LLN0$Q01_1810CN501G02
    goID: AA1EB01H63Q01_1810CN501G01<br>t: Mar 2, 2020 19:09:24.078000009 UTC
                                                                      goID: AA1EB01H63Q01_1810CN501G02<br>t: Mar 2, 2020 19:09:24.074000000 UTC
    stNum: 4
                                                                       stNum: 2
                                                                       saNum: 16
    sqNum: 58
    test: False
                                                                       test: False
    confRev: 1
                                                                       confRev: 1
    ndsCom: False
                                                                       ndsCom: False
    numDatSetEntries: 6
                                                                       numDatSetEntries: 2
  allData: 6 items
                                                                     allData: 2 items
E Destination: Iec-Tc57_01:00:01 (01:0c:cd:01:00:01)
                                                                     E Destination: Iec-Tc57_01:00:01 (01:0c:cd:01:00:01)
⊞ Source: AbbSwitz_31:40:ef (00:02:a3:31:40:ef)
                                                                     ⊞ Source: AbbSwitz_31:40:ef (00:02:a3:31:40:ef)
  Type: IEC 61850/GOOSE (0x88b8)
                                                                       Type: IEC 61850/GOOSE (0x88b8)
                                                                     GOOSE
GOOSE
  APPID: 0x0003 (3)<br>Length: 164
                                                                       APPID: 0x0004 (4)<br>Length: 164
  Reserved 1: 0x0000 (0)
                                                                       Reserved 1: 0x0000 (0)
  Reserved 2: 0x0000 (0)
                                                                       Reserved 2: 0x0000 (0)
\Box goosePdu
                                                                     \Box goosePdu
    gocbRef: Q01_1810CN501LD0/LLN0$GO$Q01_1810CN501G03
                                                                         gocbRef: Q01_1810CN501LD0/LLN0$GO$Q01_1810CN501G04
    timeAllowedtoLive: 5500
                                                                         timeAllowedtoLive: 5500
    datSet: Q01_1810CN501LD0/LLN0$Q01_1810CN501G03
                                                                         datSet: Q01_1810CN501LD0/LLN0$Q01_1810CN501G04
    goID: AALEB01H63Q01_1810CN501G03
                                                                        goID: AA1EB01H63Q01_1810CN501G04
                                                                         t: Mar 2, 2020 19:09:24.075000047
     t: Mar 2, 2020 19:09:24.075000047 UTC
    stNum: 2
                                                                         stNum: 2
    sqNum: 16
                                                                         saNum: 16
                                                                         test: False
    test: False
                                                                         confrev: 1<br>ndsCom: False
    confRev: 1
    ndsCom: False
                                                                         numDatSetEntries: 2
    numDatSetEntries: 2
  ⊞ allData: 2 items
                                                                       allData: 2 items
E Destination: Iec-Tc57_01:00:01 (01:0c:cd:01:00:01)
E Source: AbbSwitz_31:40:ef (00:02:a3:31:40:ef)
  Type: IEC 61850/GOOSE (0x88b8)
GOOSE
  APPID: 0x0005 (5)
  Length: 165<br>Reserved 1: 0x0000 (0)
  Reserved 2: 0x0000 (0)
\equiv goosePdu
    gocbRef: Q01_1810CN501LD0/LLN0$GO$Q01_1810CN501G05
     timeAllowedtoLive: 11000
    datSet: 001_1810CN501LD0/LLN0$001_1810CN501G05<br>goID: AA1EB01H63Q01_1810CN501G05
             2, 2020 19:09:23.788000047 UTC
     \overline{t}: Mar
    stNum: 2
    sqNum: 4
    test: False
    confRev: 1<br>ndsCom: False
    numDatSetEntries: 2
  allData: 2 items
```
Figura 3.10 – Análise das propriedades do *report* GOOSE presente na rede (IED-A1)

Os resultados referentes ao IED-A2 e IED-A3 podem ser visualizados no Apêndice [B.](#page-165-0)

#### 3.6.2 Análise das publicações do IED-B1 na rede

A Tabela [3.28](#page-104-0) apresenta o resultado para o IED-B1. Nota-se que os tempos de intervalo para os *report* de 01 a 04 estão conforme a especificação, porém o *report* 5 foi configurado com o tempo máximo de 5 s ao invés de 10 s. Essa situação pode ser facilmente contornada, devendo o usuário realizar a alteração no campo de Tmáx no programa de configuração do IED.

<span id="page-104-0"></span>

| IED B1       | $\overline{N^{\Omega}}$ | Destino                                  | Tam. | Informação                    | Intervalo             |
|--------------|-------------------------|------------------------------------------|------|-------------------------------|-----------------------|
|              | 3903                    | Iec-Tc57 01:00:06                        | 198  | 2020-03-02 22:06:53.282587000 |                       |
| <b>GOOSE</b> | 3916                    | Iec-Tc57 01:00:06                        | 198  | 2020-03-02 22:06:54.280570000 | 0,997983              |
| <b>APPID</b> | 3934                    | $Iec-Tc57$<br>01:00:06                   | 198  | 2020-03-02 22:06:55.278818000 | 0,998248              |
| 0x001A       | 3949                    | $Iec-Te57$<br>01:00:06                   | 198  | 2020-03-02 22:06:56.277287000 | 0,998469              |
|              | 3970                    | $Iec-Te57$<br>01:00:06                   | 198  | 2020-03-02 22:06:57.276244000 | 0,998957              |
|              | 3598                    | $Iec-Te57$<br>01:00:06                   | 182  | 2020-03-02 22:06:36.588667000 |                       |
| <b>GOOSE</b> | 3685                    | 01:00:06<br>$Iec-Te57$                   | 182  | 2020-03-02 22:06:41.588917000 | 5,000250              |
| <b>APPID</b> | 3783                    | $Iec-Te57$<br>01:00:06                   | 182  | 2020-03-02 22:06:46.589021000 | 5,000104              |
| 0x001B       | 3872                    | $Iec-Te57$ 01:00:06                      | 182  | 2020-03-02 22:06:51.589169000 | 5,000148              |
|              | 3957                    | $Iec-Te57$<br>01:00:06                   | 182  | 2020-03-02 22:06:56.589531000 | 5,000362              |
|              | 3599                    | Iec-Tc57<br>01:00:06                     | 182  | 2020-03-02 22:06:36.588769000 |                       |
| <b>GOOSE</b> | 3686                    | 01:00:06<br>$Iec-Te57$                   | 182  | 2020-03-02 22:06:41.588918000 | 5,000149              |
| <b>APPID</b> | 3784                    | 01:00:06<br>$Iec-Te57$                   | 182  | 2020-03-02 22:06:46.589126000 | 5,000208              |
| 0x001C       | 3873                    | $Iec-Te57$<br>01:00:06                   | 182  | 2020-03-02 22:06:51.589276000 | 5,000150              |
|              | 3958                    | Iec-Tc57 01:00:06                        | 182  | 2020-03-02 22:06:56.589533000 | 5,000257              |
|              | 3600                    | $Iec-Te57$ 01:00:06                      | 182  | 2020-03-02 22:06:36.588875000 |                       |
| <b>GOOSE</b> | 3687                    | $\overline{\text{Iec-Te57}}$<br>01:00:06 | 182  | 2020-03-02 22:06:41.589097000 | 5,000222              |
| <b>APPID</b> | 3785                    | $Iec-Te57$<br>01:00:06                   | 182  | 2020-03-02 22:06:46.589238000 | 5,000141              |
| 0x001D       | 3874                    | $Iec-Te57$<br>01:00:06                   | 182  | 2020-03-02 22:06:51.589380000 | 5,000142              |
|              | 3959                    | $\overline{01:}00:06$<br>$Iec-Te57$      | 182  | 2020-03-02 22:06:56.589717000 | 5,000337              |
|              | 3601                    | 01:00:06<br>$Iec-Te57$                   | 182  | 2020-03-02 22:06:36.589005000 |                       |
| <b>GOOSE</b> | 3688                    | Iec-Tc57 01:00:06                        | 182  | 2020-03-02 22:06:41.589250000 | 5,000245              |
| <b>APPID</b> | 3786                    | 01:00:06<br>$Iec-Te57$                   | 182  | 2020-03-02 22:06:46.589348000 | 5,000098              |
| 0x001E       | 3875                    | $Iec-Te57$<br>01:00:06                   | 182  | 2020-03-02 22:06:51.589495000 | 5,000147              |
|              | 3960                    | Iec-Tc57_01:00:06                        | 182  | 2020-03-02 22:06:56.589718000 | $\overline{5,000223}$ |

Tabela 3.28 – Intervalo de publicação das mensagens GOOSE do IED-B1.

O GOID da mensagem indica que a origem foi o IED 501 instalado no quadro de distribuição 01 (Q01) na subestação 1730CCCN de 13.8 kV (AA4), sendo o relé aplicado a entrada de barra (EB01) conectado a uma porta com a VLAN 0x0063.

```
E Destination: Iec-Tc57_01:00:06 (01:0c:cd:01:00:06)
                                                                               E Destination: Iec-Tc57_01:00:06 (01:0c:cd:01:00:06)
⊞ Source: IpcasGmb_ff:3e:6a (00:09:8e:ff:3e:6a)
                                                                               ⊞ Source: IpcasGmb_ff:3e:6a (00:09:8e:ff:3e:6a)
                                                                                  Type: IEC 61850/GOOSE (0x88b8)
  Type: IEC 61850/GOOSE (0x88b8)
GOOSE
                                                                               GOOSE
  APPID: 0x001a (26)
                                                                                  APPID: 0x001b (27)
                                                                                  Length: 168
  Length: 184
  Reserved 1: 0x0000 (0)
                                                                                  Reserved 1: 0x0000 (0)
  Reserved 2: 0x0000 (0)
                                                                                  Reserved 2: 0x0000 (0)
goosePdu
                                                                               goosePdu
     gocbRef: Q01_1730cc501PR0T/LLN0$G0$Q01_1730cc501G01
                                                                                     gocbRef: Q01_1730cc501cTRL/LLN0$GO$Q01_1730cc501G02
                                                                                    timeAllowedtoLive: 7500<br>datSet: 001_1730cc501cTRL/LLN0$001_1730cc501602
     timeAllowedtoLive: 1500
     datSet: Q01_1730cc501PROT/LLN0$Q01_1730cc501G01
    goID: AA4EB01H063Q01_1730cc501G01<br>t: Mar 2, 2020 19:02:18.217773437 UTC
                                                                                    goID: AA4EB01H063Q01_1730cc501G02<br>t: Mar 2, 2020 19:02:18.217773437 UTC
     stNum: 1
                                                                                     stNum: 1
                                                                                     saNum: 30
     sqNum: 103
                                                                                     test: False
     test: False
                                                                                    confrev: 30001<br>ndsCom: False
     confRev: 30001
     ndsCom: False
                                                                                     numDatSetEntries: 2
     numDatSetEntries: 6
  ⊞ allData: 6 items
                                                                                  allData: 2 items
⊞ Destination: Iec-Tc57_01:00:06 <u>(01:0c:cd:01:00:06)</u><br>⊞ Source: IpcasGmb_ff:3e:6a (00:09:8e:ff:3e:6a)<br>Type: IEC 61850/GOOSE (0x88b8)
                                                                                  ⊞ Destination: Iec-Tc57_01:00:06 (01:0c:cd:01:00:06)<br>⊞ Source: IpcasGmb_ff:3e:6a (00:09:8e:ff:3e:6a)
                                                                                     Type: IEC 61850/GOOSE (0x88b8)
GOOSE
                                                                                  GOOSE
  APPID: 0x001c (28)
                                                                                    APPID: 0x001d (29)
  Length: 168Length: 168<br>Reserved 1: 0x0000 (0)
  Reserved 1: 0x0000 (0)
  Reserved 2: 0x0000 (0)
                                                                                     Reserved 2: 0x0000 (0)
goosePdu
                                                                                  goosePdu
     gocbRef: Q01_1730cc501cTRL/LLN0$GO$Q01_1730cc501G03
                                                                                       gocbRef: Q01_1730cc501CTRL/LLN0$GO$Q01_1730cc501G04
                                                                                       goconer: qui_1/succourcinc/cLN03603Q01_1/succs0<br>timeAllowedtoLive: 7500<br>datSet: Q01_1730cc501cTRL/LLN05Q01_1730cc501604<br>goID: AA4EB01H063Q01_1730cc501604<br>t: Mar 2, 2020 19:02:18.219726562 UTC
     timeAllowedtoLive: 7500
     datSet: 001_1730cc501CTRL/LLN0$001_1730cc501G03
    goID: AA4EB01H063Q01_1730CC501G03<br>t: Mar 2, 2020 19:02:18.218750000 UTC
                                                                                      goID:
     stNum: 1
                                                                                       stNum: 1
     sqNum: 30
                                                                                       saNum: 30
     test: False
                                                                                       test: False
     confRev: 30001<br>ndsCom: False
                                                                                       confiner: 10001<br>ndscom: False
     numDatSetEntries: 2
                                                                                       numDatSetEntries: 2
  allData: 2 items
                                                                                    allData: 2 items
E Destination: Iec-Tc57_01:00:06 (01:0c:cd:01:00:06)
E Source: IpcasGmb_ff:3e:6a (00:09:8e:ff:3e:6a)<br>Type: IEC 61850/GOOSE (0x88b8)
 GOOSE
  APPID: 0x001e (30)<br>Length: 168
   Reserved 1: 0x0000 (0)
  Reserved 2: 0x0000 (0)
\Box goosePdu
     aocbRef: 001_1730cc501cTRL/LLN0$G0$001_1730cc501G05
     timeAllowedtoLive: 7500
    datset: Q01_1730cc501cTRL/LLN0$Q01_1730cN501G05<br>goID: AA4E801H063Q01_1730cc501G05<br>t: Mar 2, 2020 19:02:18.219726562 UTC
     stNum: 1
     sqNum: 30
     test: False
     confine : 1
     ndsCom: False
     numDatSetEntries: 2
  allData: 2 items
```
Figura 3.11 – Análise das propriedades do *report* GOOSE presente na rede (IED-B1)

Os resultados referentes ao IED-B2 podem ser visualizados no Apêndice [B.](#page-165-0)

#### 3.6.3 Análise das publicações do IED-C1 na rede

Ao aplicar o filtro **((goose) (eth.dst == 01:0c:cd:01:00:04))** no *software* de análise do trafego de rede, é possível visualizar as informações da Tabela [3.29.](#page-106-0) Tem-se que os *reports* de 1 a 5 foram configurados corretamente.

<span id="page-106-0"></span>

| IED C1       | ${\bf N^o}$ | Destino                | Tam. | Informação                    | Intervalo |
|--------------|-------------|------------------------|------|-------------------------------|-----------|
|              | 2672        | Iec-Tc57 01:00:04      | 178  | 2020-03-02 20:18:35.633741000 |           |
| <b>GOOSE</b> | 2679        | Iec-Tc57 01:00:04      | 178  | 2020-03-02 20:18:36.638746000 | 1,005005  |
| <b>APPID</b> | 2681        | Iec-Tc57 01:00:04      | 178  | 2020-03-02 20:18:37.638824000 | 1,000078  |
| 0x0010       | 2685        | Iec-Tc57 01:00:04      | 178  | 2020-03-02 20:18:38.638807000 | 0,999983  |
|              | 2687        | Iec-Tc57 01:00:04      | 178  | 2020-03-02 20:18:39.638783000 | 0,999976  |
|              | 2595        | Iec-Tc57 01:00:04      | 178  | 2020-03-02 20:18:16.408528000 |           |
| <b>GOOSE</b> | 2620        | Iec-Tc57 01:00:04      | 178  | 2020-03-02 20:18:21.408488000 | 4,999960  |
| <b>APPID</b> | 2639        | 01:00:04<br>$Iec-Te57$ | 178  | 2020-03-02 20:18:26.408595000 | 5,000107  |
| 0x0011       | 2655        | Iec-Tc57 01:00:04      | 178  | 2020-03-02 20:18:31.414262000 | 5,005667  |
|              | 2674        | Iec-Tc57 01:00:04      | 178  | 2020-03-02 20:18:36.413872000 | 4,999610  |
|              | 2596        | Iec-Tc57 01:00:04      | 178  | 2020-03-02 20:18:16.409379000 |           |
| <b>GOOSE</b> | 2621        | Iec-Tc57 01:00:04      | 178  | 2020-03-02 20:18:21.408829000 | 4,999450  |
| <b>APPID</b> | 2640        | Iec-Tc57 01:00:04      | 178  | 2020-03-02 20:18:26.408929000 | 5,000100  |
| 0x0012       | 2656        | Iec-Tc57 01:00:04      | 178  | 2020-03-02 20:18:31.414613000 | 5,005684  |
|              | 2675        | $Iec-Te57$<br>01:00:04 | 178  | 2020-03-02 20:18:36.414202000 | 4,999589  |
|              | 2597        | Iec-Tc57 01:00:04      | 178  | 2020-03-02 20:18:16.409721000 |           |
| <b>GOOSE</b> | 2622        | 01:00:04<br>$Iec-Te57$ | 178  | 2020-03-02 20:18:21.409169000 | 4,999448  |
| <b>APPID</b> | 2641        | $Iec-Te57$<br>01:00:04 | 178  | 2020-03-02 20:18:26.409269000 | 5,000100  |
| 0x0013       | 2657        | $Iec-Te57$<br>01:00:04 | 178  | 2020-03-02 20:18:31.414887000 | 5,005618  |
|              | 2676        | $Iec-Te57_01:00:04$    | 178  | 2020-03-02 20:18:36.414493000 | 4,999606  |
|              | 2523        | Iec-Tc57 01:00:04      | 178  | 2020-03-02 20:17:56.528255000 |           |
| <b>GOOSE</b> | 2560        | $Iec-Te57$<br>01:00:04 | 178  | 2020-03-02 20:18:06.533343000 | 10,00509  |
| <b>APPID</b> | 2598        | Iec-Tc57 01:00:04      | 178  | 2020-03-02 20:18:16.538648000 | 10,00531  |
| 0x0014       | 2642        | Iec-Tc57 01:00:04      | 178  | 2020-03-02 20:18:26.543763000 | 10,00512  |
|              | 2678        | Iec-Tc57 01:00:04      | 178  | 2020-03-02 20:18:36.543840000 | 10,00008  |

Tabela 3.29 – Intervalo de publicação das mensagens GOOSE do IED-C1.

As mensagens do IED-C1 são apresentadas na Figura [3.12.](#page-107-0) Ao analisar o campo GOID tem-se que a origem da mensagem é o IED 501 instalado no quadro de distribuição 01 (Q01) na subestação 1730CC com tensão de 13.8 kV (AA4), sendo o relé aplicado a entrada de barra (EB01) conectado a uma porta com a VLAN 0x0063.

```
E Destination: Iec-Tc57_01:00:05 (01:0c:cd:01:00:05)
E Destination: Iec-Tc57_01:00:05 (01:0c:cd:01:00:05)
                                                                    □ Source: Schweitz_03:23:55 (00:30:a7:03:23:55)
E Source: Schweitz_03:23:55 (00:30:a7:03:23:55)
                                                                       Type: IEC 61850/GOOSE (0x88b8)
  Type: IEC 61850/GOOSE (0x88b8)
                                                                    GOOSE
GOOSE
                                                                      APPID: 0x0016 (22)
  APPID: 0x0015 (21)
                                                                       Length: 164Length: 180
  Reserved 1: 0x0000 (0)
                                                                       Reserved 1: 0x0000 (0)
                                                                       Reserved 2: 0x0000 (0)
  Reserved 2: 0x0000 (0)
                                                                    \Box goosePdu
\Box goosePdu
                                                                         gocbRef: M01_1730cc502cFG/LLN0$GO$M01_1730cc501G02
    gocbRef: M01_1730cc502cFG/LLN0$G0$M01_1730cc501G01
                                                                         timeAllowedtoLive: 10000
    timeAllowedtoLive: 2000
    datSet: M01_1730CC502CFG/LLN0$M01_1730CC501G01
                                                                         datSet: M01_1730cc502cFG/LLN0$M01_1730cc501G02
                                                                        goID: AA4EB01H63M01_1730cc501G02
   goID: AA4EB01H63M01_1730CC501G01
                                                                          ...<br>t: Mar 2, 2020 20:15:00.502998352 UTC
             2, 2020 20:15:02.762996673 UTC
    t: Mar
                                                                         stNum: 2
    stNum: 2
                                                                         sqNum: 25
    saNum: 93
                                                                         test: False
    test: False
    confrev: 1<br>ndsCom: False
                                                                         confRev: 1
                                                                         ndsCom: False
                                                                         numDatSetEntries: 2
    numDatSetEntries: 6
                                                                       allData: 2 items
  allData: 6 items
E Destination: Iec-Tc57_01:00:05 (01:0c:cd:01:00:05)
                                                                       A Destination: Iec-Tc57_01:00:05 (01:0c:cd:01:00:05)<br>A Source: Schweitz_03:23:55 (00:30:a7:03:23:55)
E Source: Schweitz_03:23:55 (00:30:a7:03:23:55)
  Type: IEC 61850/GOOSE (0x88b8)
                                                                          Type: IEC 61850/GOOSE (0x88b8)
GOOSE
                                                                        GOOSE
  APPID: 0x0017 (23)
                                                                         APPID: 0x0018 (24)
  Length: 164Length: 164
  Reserved 1: 0x0000 (0)
                                                                          Reserved 1: 0x0000 (0)
                                                                       Reserved 1: 0x0000 (0)<br>Reserved 2: 0x0000 (0)<br>⊟ goosePdu
  Reserved 2: 0x0000 (0)
goosePdu
    gocbRef: M01_1730cc502cFG/LLN0$GO$M01_1730cc501G03
                                                                            gocbRef: M01_1730cc502cFG/LLN0$GO$M01_1730cc501G04
                                                                            timeAllowedtoLive: 10000<br>datset: M01_1730cc502cFG/LLN0$M01_1730cc501G04<br>goID: AA4EB01H63M01_1730cc501G04
    timeAllowedtoLive: 10000<br>datset: M01_1730cc502cFG/LLN0$M01_1730cc501603
   goID: AA4EB01H63M01_1730CC501G03
                                                                            t: Mar 2, 2020 20:15:00.503997802 UTG
    t: Mar 2, 2020 20:15:00.503997802 UTC
    stNum: 2
                                                                            stNum: 2
                                                                            sqNum: 25
    sqNum: 25
                                                                            test: False
    test: False
                                                                            confRev: 1
    confRev: 1
                                                                            ndsCom: False
    ndsCom: False
                                                                            numDatSetEntries: 2
    numDatSetEntries: 2
                                                                          allData: 2 items
  ⊞ allData: 2 items
E Destination: Iec-Tc57_01:00:05 (01:0c:cd:01:00:05)
⊞ Source: Schweitz_03:23:55 (00:30:a7:03:23:55)
   Type: IEC 61850/GOOSE (0x88b8)
 GOOSE
  APPID: 0x0019 (25)<br>Length: 165
   Reserved 1: 0x0000 (0)
   Reserved 2: 0x0000 (0)
\Box goosePdu
     gocbRef: M01_1730cc502cFG/LLN0$GO$M01_1730cc501G05
     timeAllowedtoLive: 20000<br>datSet: M01_1730cc502cFG/LLN0$M01_1730cc501G05
   goID: AA4EB01H63M01_1730cc501G05<br>t: Mar 2, 2020 20:14:55.633998870 UTC
     stNum: 2
     sqNum: 17
     test: False
     confRev: 1<br>ndsCom: False
     numDatSetEntries: 2
   allData: 2 items
```
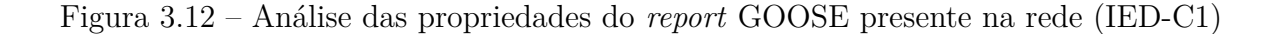

Os resultados referentes ao IED-C2 podem ser visualizados no Apêndice [B.](#page-165-0)

#### 3.6.4 Parâmetros do frame GOOSE antes e depois

A Figura [3.13](#page-108-0) ilustra os parâmetros da mensagem GOOSE antes, com os parâmetros *default* (a esquerda), e depois, com parâmetros conforme metodologia proposta (a direita), para o IED 00:09:8e:ff:3e:6a fonte da informação. Observa-se que, somente pelos dados padrões (*gocbRef*, *datset* e *goID*) criados pelo *software* do fabricante, não é possível realizar uma análise rápida em uma aplicação real com diversos IEDs. Para os dados seguindo a metodologia proposta, nota-se que as informações fazem sentindo
para o contexto apresentado no item [3.6,](#page-99-0) facilitando o *troubleshooting* no ambiente de subestações.

|                                                 | $\boxplus$ Destination: Iec-Tc57_01:00:01 (01:0c:cd:01:00:01) |  | $\boxplus$ Destination: Iec-Tc57_01:00:06 (01:0c:cd:01:00:06) |  |
|-------------------------------------------------|---------------------------------------------------------------|--|---------------------------------------------------------------|--|
| ⊞ Source: IpcasGmb_ff:3e:6a (00:09:8e:ff:3e:6a) |                                                               |  | ⊞ Source: IpcasGmb_ff:3e:6a (00:09:8e:ff:3e:6a)               |  |
|                                                 | Type: IEC 61850/GOOSE (0x88b8)                                |  | Type: IEC 61850/GOOSE (0x88b8)                                |  |
| □ GOOSE                                         |                                                               |  | <b>GOOSE</b>                                                  |  |
| APPID: 0x0001 (1)                               |                                                               |  | APPID: 0x001a (26)                                            |  |
| Length: 170                                     |                                                               |  | Length: 184                                                   |  |
| Reserved 1: 0x0000 (0)                          |                                                               |  | Reserved 1: 0x0000 (0)                                        |  |
| Reserved 2: 0x0000 (0)                          |                                                               |  | Reserved 2: 0x0000 (0)                                        |  |
|                                                 | $\equiv$ goosePdu                                             |  | $\boxminus$ goosePdu                                          |  |
|                                                 | gocbRef: IED_000000007PROT/LLN0\$GO\$Control_DataSet          |  | qocbRef: Q01_1730CC501PROT/LLN0\$GO\$Q01_1730CC501G01         |  |
|                                                 | timeAllowedtoLive: 3000                                       |  | timeAllowedtoLive: 1500                                       |  |
|                                                 | datSet: IED_000000007PROT/LLN0\$DataSet                       |  | datSet: Q01_1730CC501PROT/LLN0\$Q01_1730CC501G01              |  |
|                                                 | qoID: IED_000000007/PROT/LLN0/Control_DataSet                 |  | q0ID: AA4EB01H063Q01_1730CC501G01                             |  |
|                                                 | t: Feb 11, 2020 17:21:28.875000000 UTC                        |  | t: Mar 2, 2020 19:02:18.217773437 UTC                         |  |
|                                                 | stNum: 1                                                      |  | stNum: 1                                                      |  |
|                                                 | saNum: 1                                                      |  | sqNum: 103                                                    |  |
|                                                 | test: False                                                   |  | test: False                                                   |  |
|                                                 | confrev: 10001                                                |  | confrev: 30001                                                |  |
|                                                 |                                                               |  |                                                               |  |

Figura 3.13 – Comparação dos parâmetros antes e depois

# 3.7 Monitoramento e teste - GOOSE

Uma das vantagens de se utilizar a comunicação GOOSE no esquema de proteção e controle é a possibilidade de monitorar a integridade da mensagem recebida por meio da qualidade do sinal.

Segundo [Rocha](#page-180-0) [\(2020\)](#page-180-0), um dos maiores benefícios da norma IEC 61850 é a comunicação ponto-a-ponto através de mensagens GOOSE para troca de informações entre os diversos IEDs e o uso dessas informações nas lógicas de proteção, automatismo e intertravamento. Isso possibilita o desenvolvimento de um sistema de automação descentralizado, distribuído através de diversos IEDs. O artigo também descreve que as ferramentas tradicionais de manutenção e comissionamento são substituídas por ferramentas desenvolvidas pelos fabricantes dos IEDs.

Para os modelos de IEDs presentes na bancada, existe a possibilidade de realizar o monitoramento da qualidade do sinal recebido. A qualidade do sinal é monitorada frequentemente, pois o IED está sempre publicando mensagens na rede para sinalizar que "está vivo"(*time allowed to life*). Essa função é importante e evita falha no esquema de proteção e controle de uma subestação quando aplicado corretamente.

Durante a confecção das lógicas de proteção e controle deve-se observar como o IED utilizado fornece o sinal de qualidade para uso na sua lógica interna. O IED do fabricante A utiliza um bloco para receber a mensagem GOOSE e entrega, em uma de suas saídas, o sinal de qualidade (*good* em 1) para ser utilizado em uma porta lógica AND junto ao sinal recebido. O IED do fabricante B requer que o usuário insira um bloco específico existente na biblioteca para obter o sinal de qualidade, sendo que esse bloco possui uma saída com o sinal de qualidade (*good* em 1) e outra saída com essa variável negada, ficando a critério do usuário qual sinal utilizar. Por fim, o IED do fabricante C demanda que o sinal de qualidade seja atribuído a uma variável de entrada, sendo esta disponibilizada internamente com valor "0" para qualidade boa (*good*).

#### <span id="page-109-0"></span>3.7.1 Teste da comunicação GOOSE

A utilização das mensagens GOOSE em esquemas de proteção e controle possibilita a redução do custo com fiação e a redução no tempo de comissionamento de uma subestação. Nessa proposta, o emprego do sinal de qualidade é obrigatório para controle e proteção baseado na troca de mensagem GOOSE.

Em [Soares et al.](#page-180-1) [\(2019b\)](#page-180-1) tem-se que, a alteração "inadequada"de um arquivo de configuração do IED provoca a perda de comunicação (assinatura) entre os dispositivos. Observa-se que, devido a elevada quantidade de IEDs presentes no parque industrial, caso isso aconteça, a equipe responsável se dará conta da falha de comunicação entre os IEDs somente na ocorrência de uma descoordenação pois, neste momento, será visível que o IED a montante não recebeu o sinal de bloqueio do IED a jusante.

Para testar, validar e garantir a comunicação entre os IEDs, o mais usual no diaa-dia da equipe é utilizar uma maleta de teste para gerar o *start* da função e, quando essa informação for enviada para a rede, capturar a mesma utilizando um *software* para análise de comunicação. Esta análise também pode ser feita através de comandos ou ações específicas no *software* do próprio IED. Esses métodos são simples e eficientes, porém demandam expertise do usuário, elevado tempo e ferramentas apropriadas.

O uso de IED com elevada capacidade de processamento possibilita o desenvolvimento de novas funcionalidades antes não aplicadas como, por exemplo, a possibilidade de configurar uma tecla frontal do IED que, ao ser pressionada, enviará um sinal via rede. Esta mensagem pode ser configurada para gerar uma sinalização em um LED no IED assinante, desta forma tem-se uma indicação da integridade da comunicação.

Assim, esse trabalho propõe que seja programado uma das teclas presentes na IHM, possibilitando, por exemplo, que o IED-C2 envie um sinal de teste de bloqueio (com tempo de duração de 20 s) para o IED-C1, a montante, quando a tecla em questão for pressionada (TECLA1). No IED a montante deve ser configurado um evento para sinalizar a recepção do sinal no LED e na oscilografia (ex.: RX\_START\_50\_IED-C2).

A Figura [3.14](#page-110-0) ilustra o digrama unifilar, lógico e a interface de comunicação entre os IEDs C2 e C1 para seletividade lógica de fase. Em condições normais, o *start* da função PTOC conectado a entrada IN1 (porta OR), quando atuado (nível 1), é enviado pela rede. Ao chegar em C1 o sinal de *status* (.Stval) e sinal de qualidade (.q) nas entradas IN1 e IN2 (porta AND) respectivamente, produzem, como saída, o sinal para bloqueio da função PTOC e sinalizam a recepção do sinal no LED e na oscilografia.

<span id="page-110-0"></span>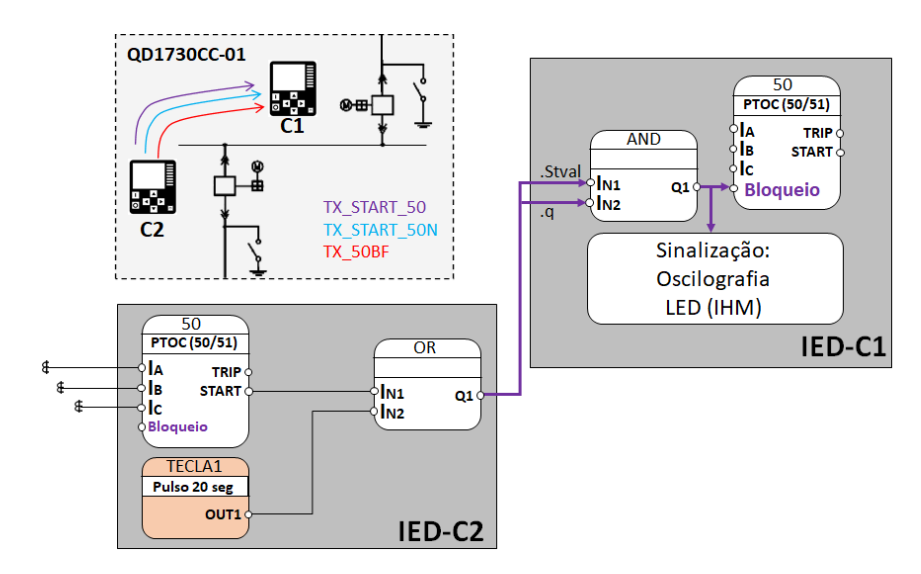

Figura 3.14 – Envio do sinal de seletividade lógica

## 3.7.2 Verificação do teste da comunicação GOOSE

A Figura [3.15](#page-110-1) ilustra o teste feito em bancada onde o registro de uma oscilografia do IED-C1 foi feita (gravada) ao receber a mensagem de bloqueio da função de sobrecorrente. Nota-se que esse teste (pressionar a tecla) no IED-C2 a jusante, gerou no IED-C1 a montante um evento de disparo da oscilografia com o sinal de RX\_SEL\_LOG indicando que o IED recebeu o sinal de bloqueio.

<span id="page-110-1"></span>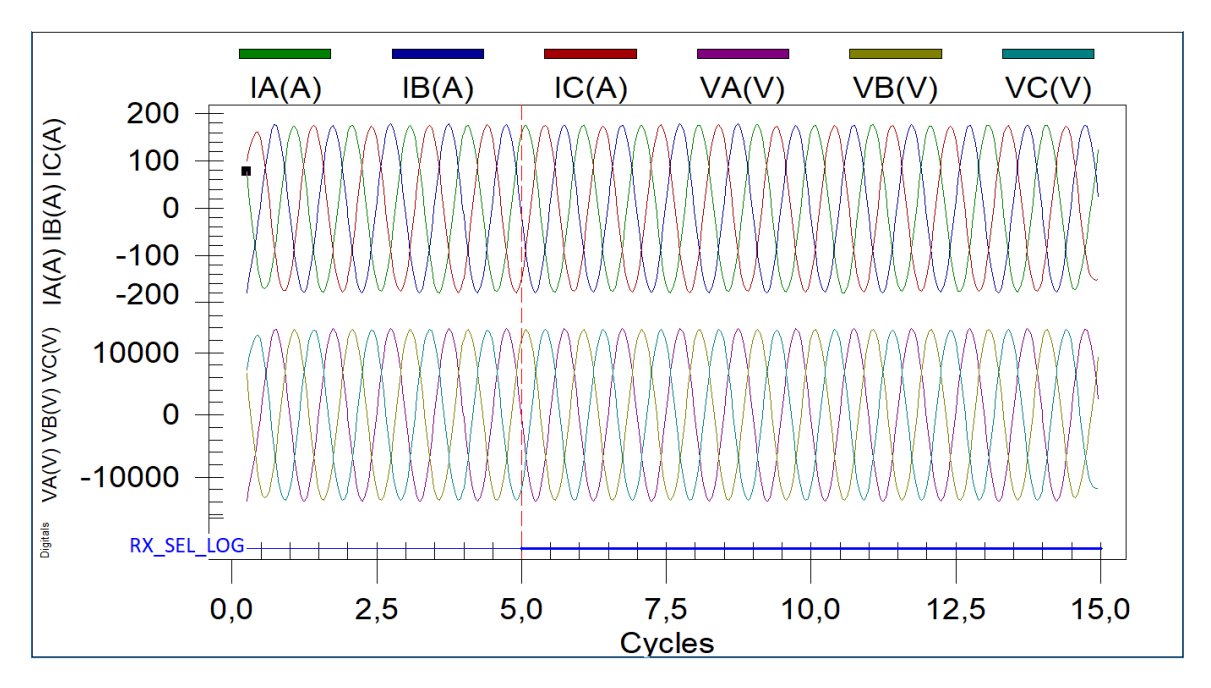

Figura 3.15 – Recepção do sinal de bloqueio (seletividade lógica)

O método de teste proposto se mostra eficiente e reduz o tempo de execução para testar a integridade da comunicação GOOSE, dispensando a utilização da maleta para injeção de corrente, *software* para análise de rede e o uso de computadores em campo para essa finalidade.

#### <span id="page-111-1"></span>3.7.3 Monitoramento remoto da integridade do sinal GOOSE

Buscando usufruir dos benefícios do monitoramento da qualidade da mensagem GOOSE, esse trabalho propõe que este sinal seja atribuído a uma variável do IED e enviada ao sistema supervisório. Desta forma o usuário passa a monitorar a condição de comunicação de forma remota e "online". Na Figura [3.16](#page-111-0) é possível visualizar, na parte superior, o computador presente no COI (Centro de Operações Integradas) e utilizado como supervisório da subestação.

<span id="page-111-0"></span>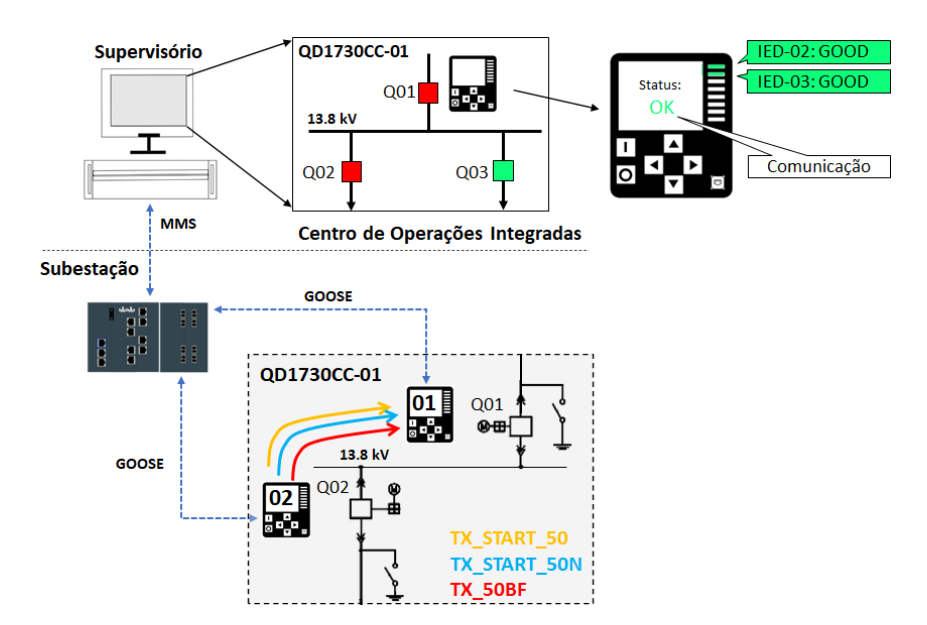

Figura 3.16 – Monitoramento remoto da comunicação GOOSE

A sinalização de "*status* ok" indica que o IED está conectado a rede de comunicação e sincronizado com o GPS da planta. As indicações de "IED-02:GOOD"e "IED-03 GOOD" indicam que o IED em questão esta recebendo as mensagens GOOSE com a qualidade boa.

#### 3.7.4 Aplicação do monitoramento remoto da integridade do sinal GOOSE

Para o monitoramento remoto da integridade das mensagens GOOSE em bancada seria necessário a criação de um sistema supervisório completo, demando elevado tempo e recursos não existentes. Assim, optou-se por configurar quatro IEDs presentes na planta industrial para realização dos testes.

Seguindo a proposta do item [3.7.3,](#page-111-1) foi configurado no IED assinante alguns *logical node* MMS a serem enviados ao sistema supervisório. A origem do ponto MMS é o sinal de qualidade da mensagem GOOSE permitindo que essa informação seja enviada ao servidor

OPC. O sinal disponibilizado no servidor deve ser integrado ao sistema supervisório, buscando exibir de forma simples a informação para o operador.

O monitoramento remoto da integridade da mensagem GOOSE foi implementado em uma subestação de 13.8 kV conforme mostra a Figura [3.17.](#page-112-0)

<span id="page-112-0"></span>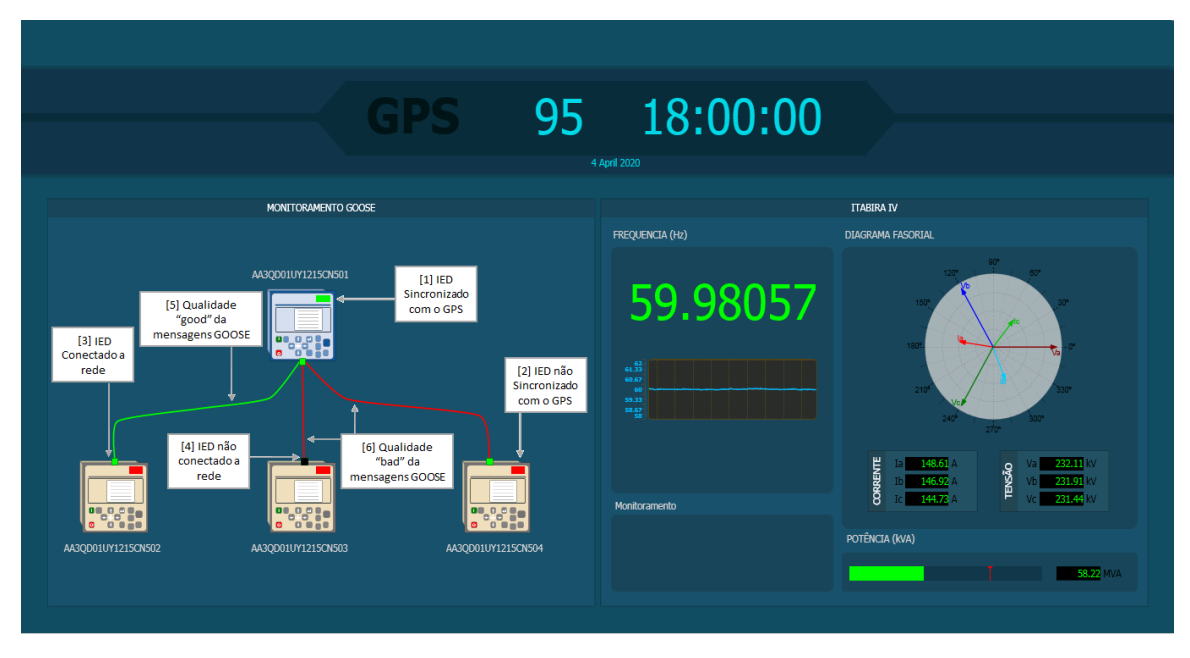

Figura 3.17 – Monitoramento das mensagens GOOSE

Na Figura [3.17](#page-112-0) tem-se:

- Em [1] o IED AA3QD01UY1215CN501 está sincronizado (quadro superior esquerdo no frontal do IED em verde) com o servidor de tempo (GPS) da rede.
- Em [2] o IED AA3QD01UY1215CN504 não estão sincronizados (quadro superior esquerdo no frontal do IED em vermelho) com o servidor de tempo (GPS) da rede.
- Em [3] o IED AA3QD01UY1215CN502 está conectado (terminal de conexão do link em verde) à rede de comunicação.
- Em [4] o IED AA3QD01UY1215CN503 não está conectado (terminal de conexão do link em vermelho) à rede de comunicação.
- Em [5] a qualidade do report GOOSE enviado do IED AA3QD01UY1215CN502 para o AA3QD01UY1215CN501 está "*good*" (*link* de conexão em verde).
- Em [6] a qualidade do *report* GOOSE enviado do IED AA3QD01UY1215CN503 e AA3QD01UY1215CN504 para o AA3QD01UY1215CN501 está "*bad*" (*link* de conexão em verde).

A Figura [3.18](#page-113-0) apresenta 4 cenários (quadrantes) de monitoramento do sistema teste, destacando diferentes situações de monitoramento da comunicação GOOSE, sendo possível visualizar:

- Quadrante [1] (superior esquerdo): condição inicial ilustrada na Figura [3.17.](#page-112-0)
- Quadrante [2] (superior direito): o IED AA3QD01UY1215CN503 que estava sem comunicação foi conectado à rede, porém a qualidade da mensagem GOOSE permanece em estado *bad* (link de conexão em vermelho).
- Quadrante [3] (inferior esquerdo): todas os *reports* GOOSE assinados pelo IED a montante (AA3QD01UY1215CN501) estão em estado *good*, porém os IEDs (502, 503 e 504) não estão sincronizados com o servidor de tempo.
- Quadrante [4] (inferior direito): condição ideal de operação da rede e sincronismo sendo monitorada.

<span id="page-113-0"></span>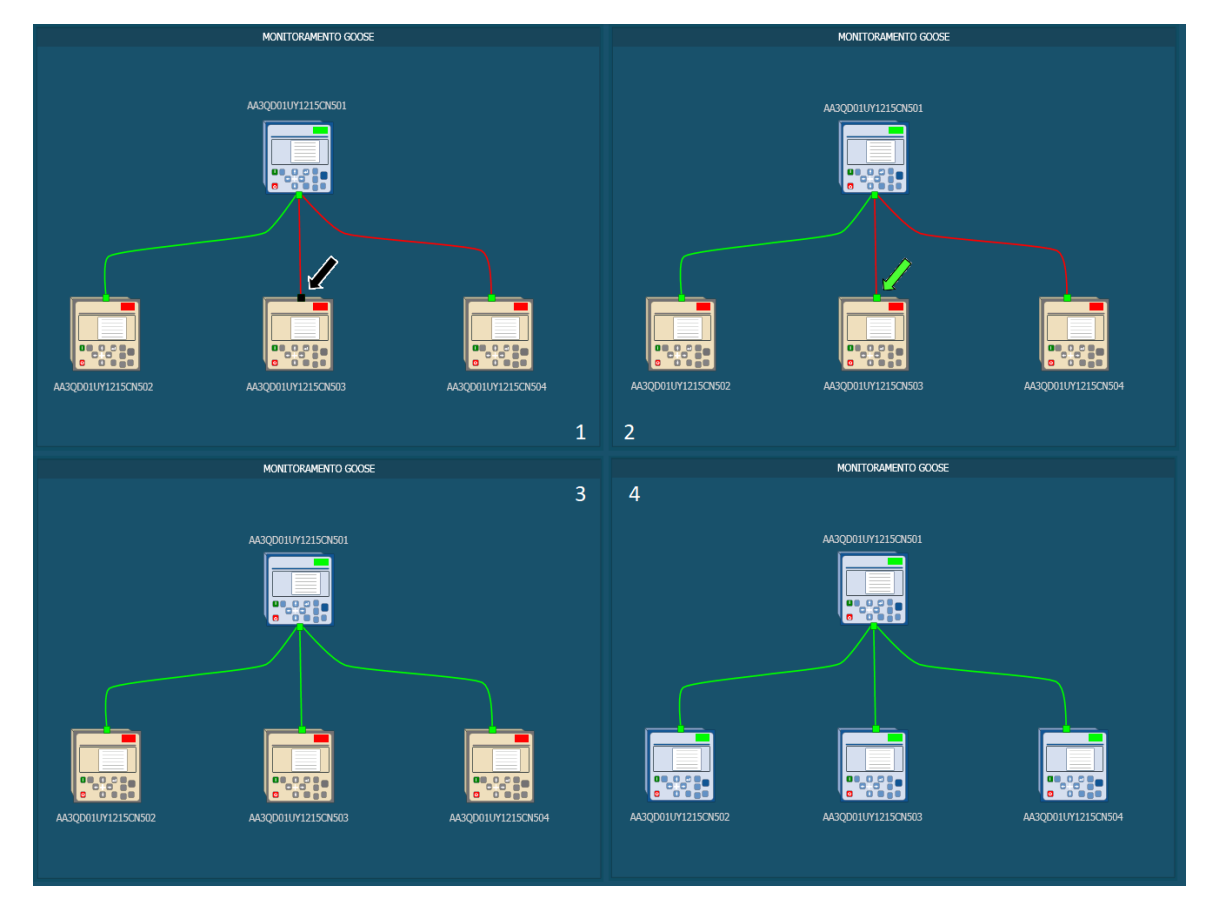

Figura 3.18 – Monitoramento das mensagens GOOSE

A Figura [3.19](#page-114-0) mostra a condição ideal (quadrante [4]) a ser monitorada, onde todos os IEDs estão conectados na rede, sincronizados com o servidor de tempo e a qualidade da comunicação GOOSE está integra, concluindo que esse monitoramento remoto é funcional e contribui com a confiabilidade do sistema.

<span id="page-114-0"></span>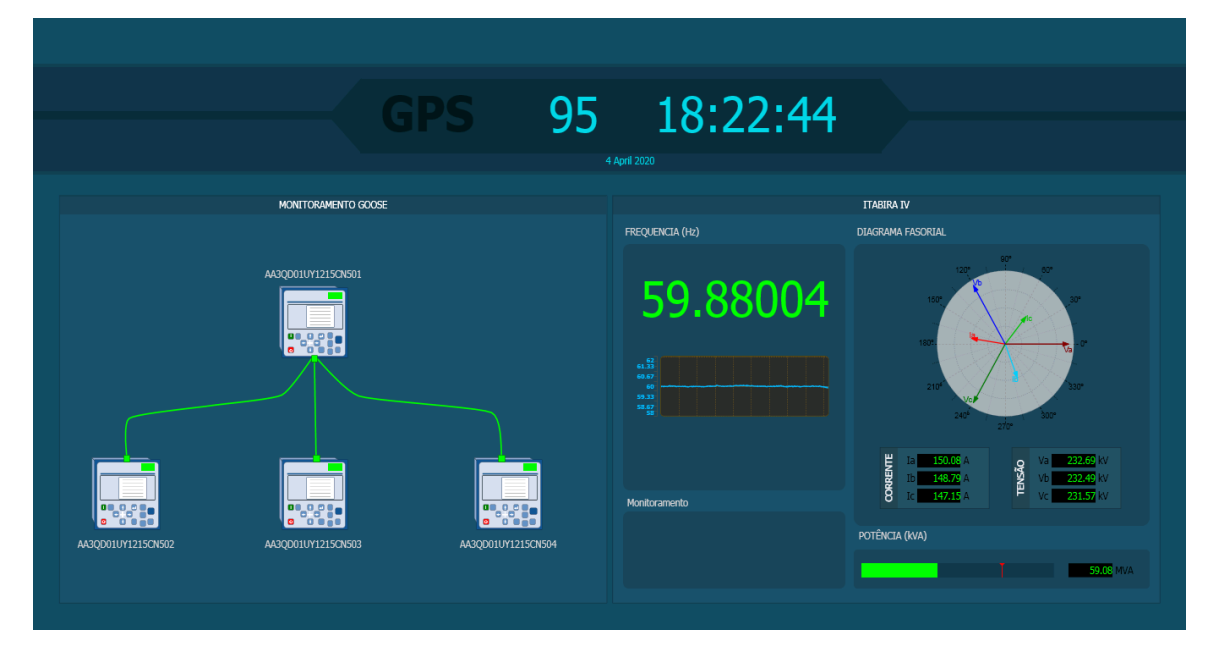

Figura 3.19 – Monitoramento das mensagens GOOSE

# 3.8 Considerações Finais

Este capítulo apresentou uma subestação real de 230 kV de forma a ilustrar conceitos necessários ao entendimento da metodologia proposta. Baseando-se no diagrama unifilar dessa subestação, foram realizadas as propostas para definição do IED *name*, GOOSE ID, tempo mínimo e máximo das mensagens GOOSE, entre outros parâmetros existentes no *frame*.

Apresentou-se a proposta de metodologia para definição do IED *name*, *dataset*, *report*, *MAC ADDRESS*, *APPID* e *GOOSE ID* de forma a facilitar o *troubleshooting*.

Foram apresentados exemplos de documentos para subestações modernas baseadas na IEC 61850, visando facilitar a consulta do usuário durante uma análise da configuração da subestação.

A estrutura de *hardware* e *software* dos IEDs dos fabricantes A, B e C foi apresentada a fim de introduzir as características de funcionamento e aplicabilidade deste equipamento quanto ao uso da mensagens GOOSE.

As etapas de configuração das mensagens GOOSE foram detalhadas seguindo um roteiro de criação para os dispositivos em análise. Nessa etapa verificou-se que os *softwares* dos fabricantes trabalham de forma diferente na criação dos *datasets* e dos *reports* GOOSE. Algumas definições feitas em norma foram interpretadas e implementadas de formas diferentes para cada fabricante.

A qualidade da mensagens GOOSE foi explorada como essencial aos esquemas de proteção e controle. Todos os fabricantes analisados neste trabalho permitem (de formas diferentes) o uso da qualidade da mensagem GOOSE na lógica interna do IED. Para aumentar a confiabilidade dos esquemas de proteção e controle é essencial que a utilização das mensagens GOOSE seja realizada sempre associada à qualidade do sinal para garantir a atuação correta.

Testes funcionais utilizando recursos presentes nos IEDs mostraram a possibilidade de desenvolvimento de novas lógicas para testes de comunicação sem a necessidade de equipamentos externos. Também foram introduzidos os conceitos de monitoramento remoto por meio do sistema supervisório e apresentada a sua aplicação prática em um sistema real.

Tendo sido abordada a metodologia para aplicação das mensagens GOOSE, testes e monitoramentos, no capítulo a seguir serão apresentados e analisados os resultados dos testes que visam avaliar o desempenho dos IEDs neste contexto.

# 4 Resultados

Este capítulo visa apresentar os resultados dos testes de performance dos IEDs configurados conforme a metodologia proposta neste trabalho. Os testes seguem os princípios caixa preta e *ping-pong* presentes na norma IEC 61850.

Por meio de quatro cenários de testes baseados nestes princípios, verifica-se, se a configuração conforme proposta influencia na performance (tempo e variabilidade) do IED e se o formato de implementação da metodologia de teste e monitoramento online podem impactar no desempenho dos mesmos.

## 4.1 Teste de desempenho

Para verificar a performance e se há impactos da metodologia proposta, a seguir serão apresentados os resultados para quatro cenários de testes baseados na norma, sendo estes:

- Teste 1 (princípio "caixa preta"): neste o teste será medido o tempo de resposta entre o sinal injetado na entrada digital do IED e o retorno via rede da mensagem GOOSE com o valor, "1", correspondente à entrada digital. Tem-se uma sequência de 1000 eventos.
- Teste 2 (princípio "GOOSE *ping-pong*"): neste teste será medido o tempo de resposta entre envio do sinal GOOSE da proteção de sobrecorrente (PTOC1.general) e o retorno via rede da mensagem GOOSE, confirmando o recebimento da mensagem para 1000 eventos.
- Teste 3 (princípio "GOOSE *ping-pong*"): neste o teste será medido o tempo de resposta entre envio do sinal GOOSE da proteção de sobrecorrente (PTOC1.general) e o retorno via rede da mensagem GOOSE confirmando o recebimento para 1000 eventos. Neste, o sinal recebido será tratado junto ao sinal de qualidade da mensagem, assim o IED somente retornará a confirmação se a qualidade do sinal analisado for "*good*" (qualidade boa). Não é objetivo desse teste simular qualidade "bad", apenas verificar a influência de sinal adicionado no tempo de resposta do IED.
- Teste 4 (princípio "GOOSE *ping-pong*"): para o teste 04, será utilizada a mesma estrutura do teste 3, porém estará implementada a lógica descrita no item [3.7.1](#page-109-0) que possibilita o teste da mensagem via botão na IHM do IED.

A Figura [4.1](#page-117-0) ilustra o esquema de teste para análise da performance das mensagens GOOSE dos IEDs presente na bancada. Para o esquema do Teste 1, o TUR energiza a entrada do IED (1), a função é executada (2) e a mensagem relativa a essa função é enviada via rede de comunicação (3) para o TUR, finalizando o teste 1. Por outro lado, para os esquemas dos Testes 2 ao 4, o TUR envia a mensagem GOOSE que é recebida pelo IED (5), processada (6), executada a função (7) e enviada (8) ao TUR novamente via rede de comunicação.

<span id="page-117-0"></span>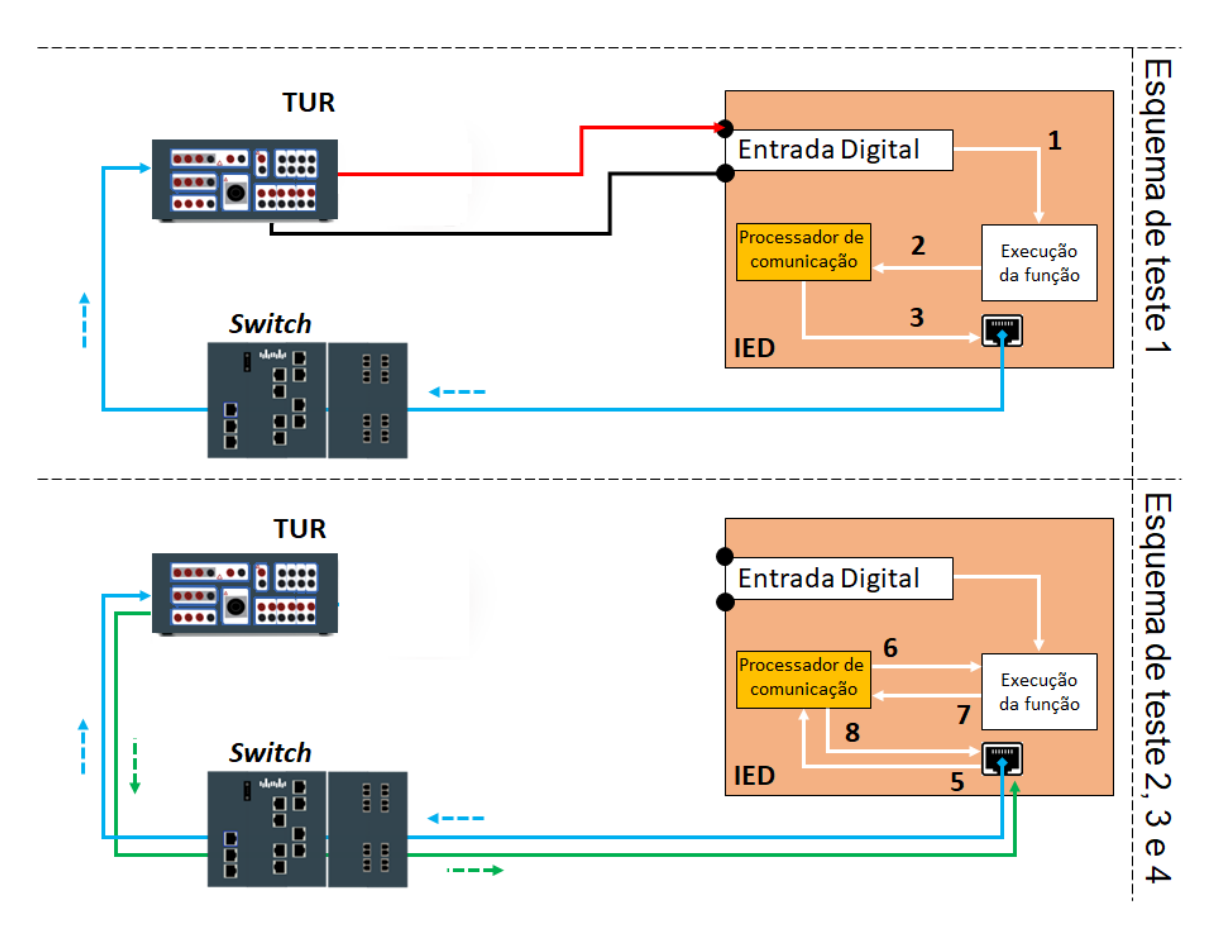

Figura 4.1 – Esquema de teste

A mensagem GOOSE dos testes 1, 2, 3 e 4 formam adicionadas no *report control* GOOSE G1, G2, G3 e G4, respectivamente.

#### 4.1.1 Teste de desempenho IED-A1

Para os ajustes de comunicação GOOSE do IED-A1, foram assumidos os valores de VLAN 000 (sem marcação), permitindo um ambiente de rede com maior tráfego de mensagens durante a avaliação. Os demais parâmetros seguem as definições apresentadas na Tabela [3.26.](#page-101-0)

A Figura [4.2](#page-118-0) apresenta o histograma do teste 1 com o valor médio de 19,82 ms e desvio padrão de 977,4  $\mu$ s.

<span id="page-118-0"></span>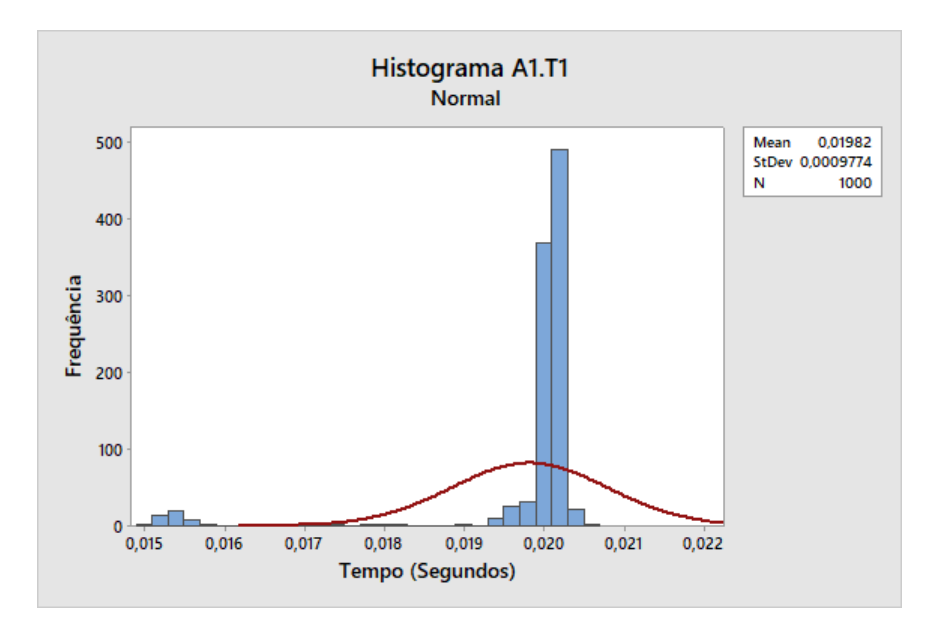

Figura 4.2 – Teste 1 (IED-A1) - Tempo médio de envio do sinal elétrico pelo TUR e o recebimento da mensagem GOOSE de confirmação

Ao realizar o teste 2 é possível observar, na Figura [4.3,](#page-118-1) que o tempo médio entre o envio das mensagens GOOSE e o recebimento da confirmação foi de 5,057 ms com desvio padrão de 379,4  $\mu$ s.

<span id="page-118-1"></span>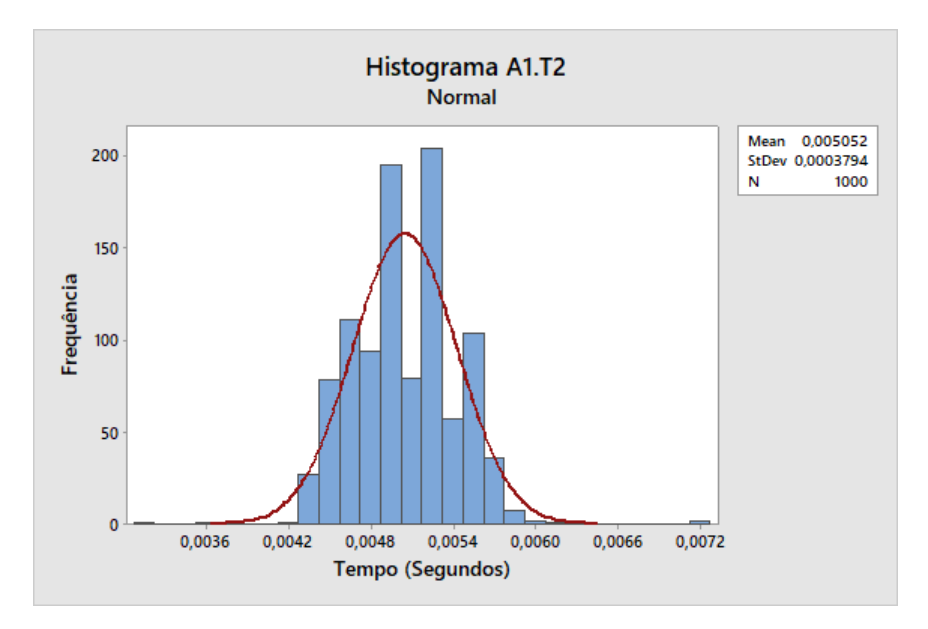

Figura 4.3 – Teste 2 (IED-A1) - Tempo médio entre o envio do sinal GOOSE e o recebimento da mensagem GOOSE de confirmação

Para aumentar a confiabilidade do sistema de proteção e controle, no teste 3 é feito o *check* da qualidade da mensagem GOOSE junto ao sinal recebido via rede. Neste cenário o tempo médio entre o envio da mensagem GOOSE e o recebimento da confirmação foi de 5,059 ms com desvio padrão de 420,9  $\mu$ s conforme Figura [4.4.](#page-119-0)

<span id="page-119-0"></span>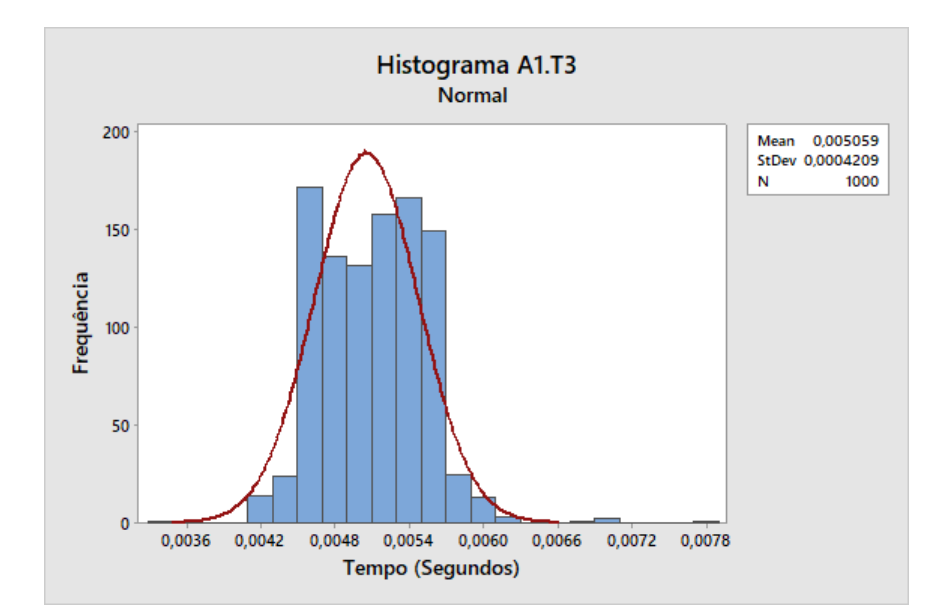

Figura 4.4 – Teste 3 (IED-A1) - Tempo médio entre o envio do sinal GOOSE com qualidade *"good"* e o recebimento da mensagem GOOSE de confirmação

Conservando o *check* de qualidade da mensagem GOOSE e adicionando a possibilidade de teste do envio da mensagem GOOSE ao pressionar um tecla na IHM do IED, tem-se o cenário de teste 4. Nessa condição, o tempo médio entre o envio das mensagens GOOSE e o recebimento da confirmação foi de 10,05ms com desvio padrão de 201  $\mu$ s conforme Figura [4.5.](#page-119-1)

<span id="page-119-1"></span>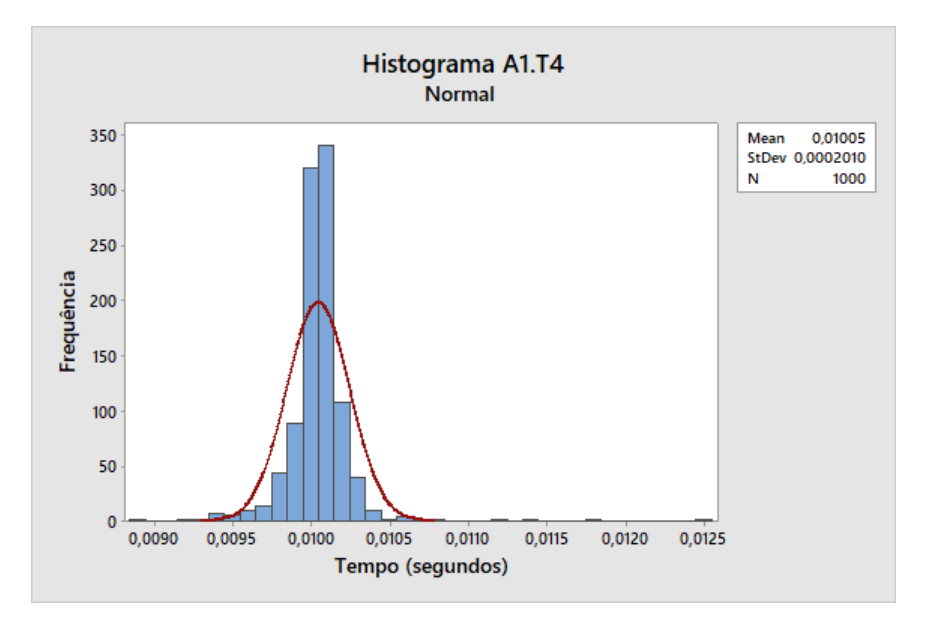

Figura 4.5 – Teste 4 (IED-A1) - Tempo médio entre o envio do sinal GOOSE com qualidade *"good"* e o recebimento da mensagem GOOSE de confirmação

A Figura [4.6](#page-120-0) apresenta o histograma dos testes 1 a 4 para o IED-A1. Observa-se que o resultado para o teste 2 (A1.T2 - via GOOSE) e o teste 3 (A1.T3 - Via GOOSE com *check* de qualidade da mensagem) são próximos e possuem valores de resposta menores

<span id="page-120-0"></span>que o teste 1 (A1.T1 - Entrada digital) e o teste 4 (A1.T4 - Via GOOSE com *check* de qualidade da mensagem e a possibilidade do testes via tecla frontal).

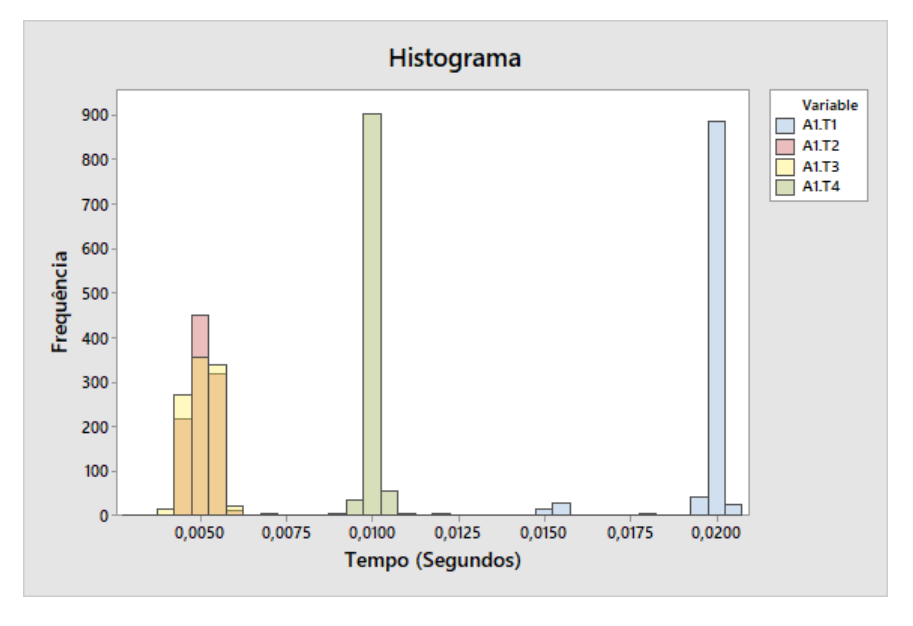

Figura 4.6 – Histograma (IED-A1) - Teste 1 a 4

<span id="page-120-1"></span>Na Figura [4.7](#page-120-1) é possível observar que os testes A1.T1 e A1.T4 apresentam menor variabilidade em comparação a A1.T2 e A1.T3. O valor médio para o teste 4 é o dobro e para o teste 1 é quatro vezes maior se comparados aos testes 2 e 3.

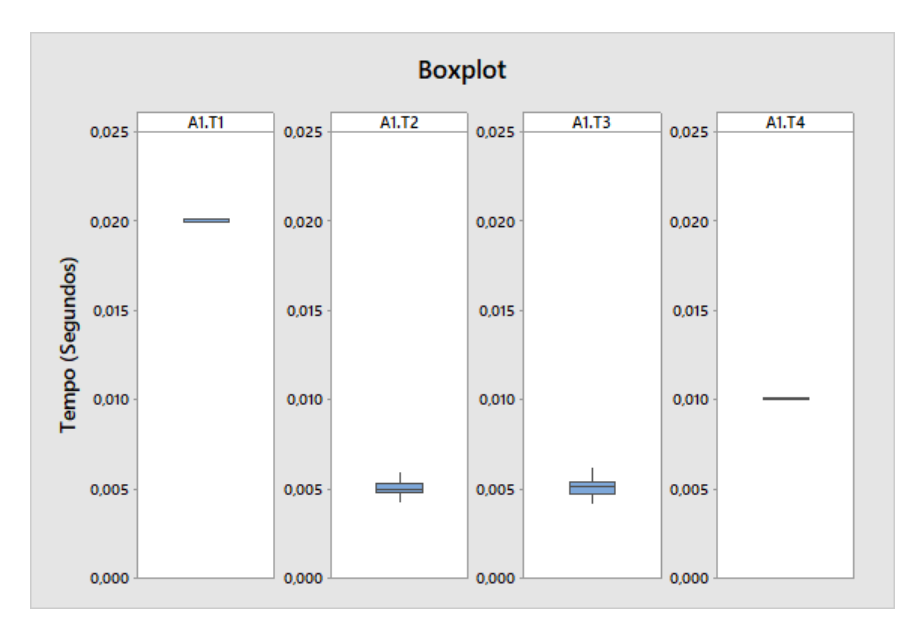

Figura 4.7 – Boxplot (IED-A1) - Teste 1 a 4

A Figura [4.8](#page-121-0) ilustra o resultado dos testes 1 a 4 no tempo (evento). Observa-se que o teste 1 (A1.T1) apresenta maior variação no tempo. Os testes 2 ao 4 apresentam maior repetibilidade, sendo poucos os pontos que se destoam na Figura.

<span id="page-121-0"></span>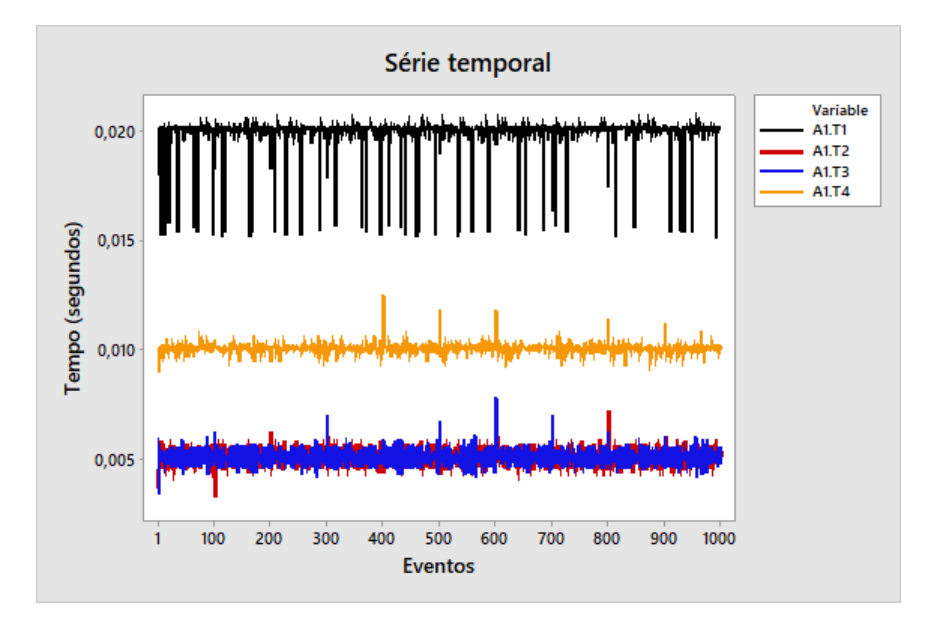

Figura 4.8 – Série temporal (IED-A1) - Teste 1 a 4

Para os resultados do IED-A1 é possível observar que o tempo médio de energização da entrada digital, tratamento do sinal e envio da mensagem GOOSE é de aproximadamente 20 ms para o teste 1, sendo o maior tempo entre os 4 cenários. Nos testes 2 e 3 o tempo médio via rede foi 4 vezes menor (cerca de 5 ms) comparado ao teste 1, demostrando assim considerável redução no tempo devido ao uso das mensagens GOOSE para troca de informação. Por fim, o teste 4, feito via rede, apresentou o dobro do tempo (aproximadamente 10 ms) comparado aos testes 2 e 3, indicando um possível impacto na performance do equipamento. Neste caso, deve ser avaliado se existe relação desempenho com a lógica implementada no IED.

#### 4.1.2 Teste de desempenho IED-A2

Os testes de desempenho do IED-A2 seguem as definições apresentadas na Tabela [3.26.](#page-101-0) Para o teste 1, a Figura [4.9](#page-122-0) mostra o histograma gerado a partir dos 1000 eventos, onde o valor médio é de  $20,03$  ms com desvio padrão de  $237,8 \mu s$ .

<span id="page-122-0"></span>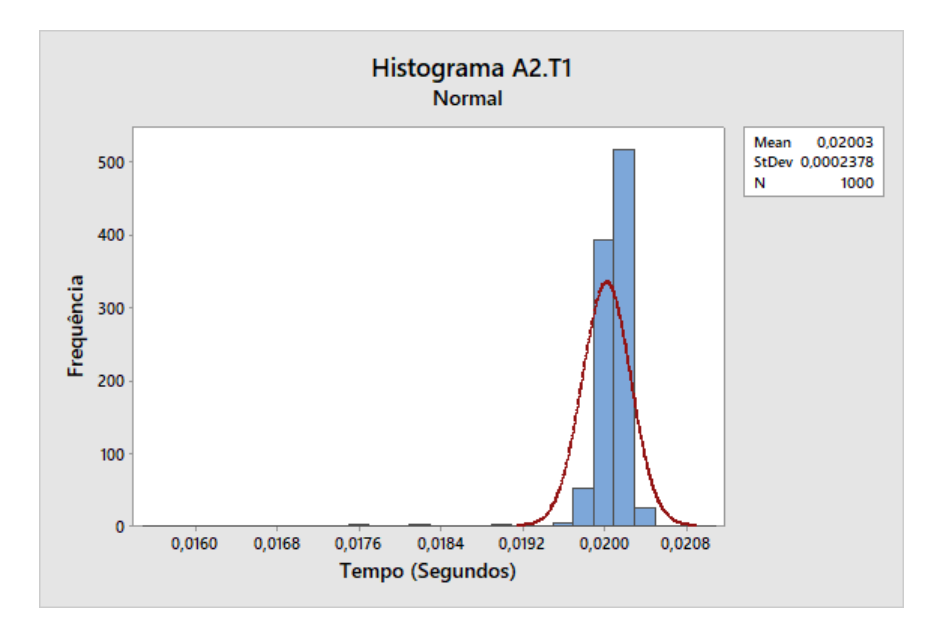

Figura 4.9 – Teste 1 (IED-A2) - Tempo médio de envio do sinal elétrico pelo TUR e o recebimento da mensagem GOOSE de confirmação

<span id="page-122-1"></span>No teste 2 o tempo médio entre o envio da mensagem GOOSE e o recebimento da confirmação foi de 5,055 ms com desvio padrão de 275,4  $\mu$ s conforme Figura [4.10.](#page-122-1)

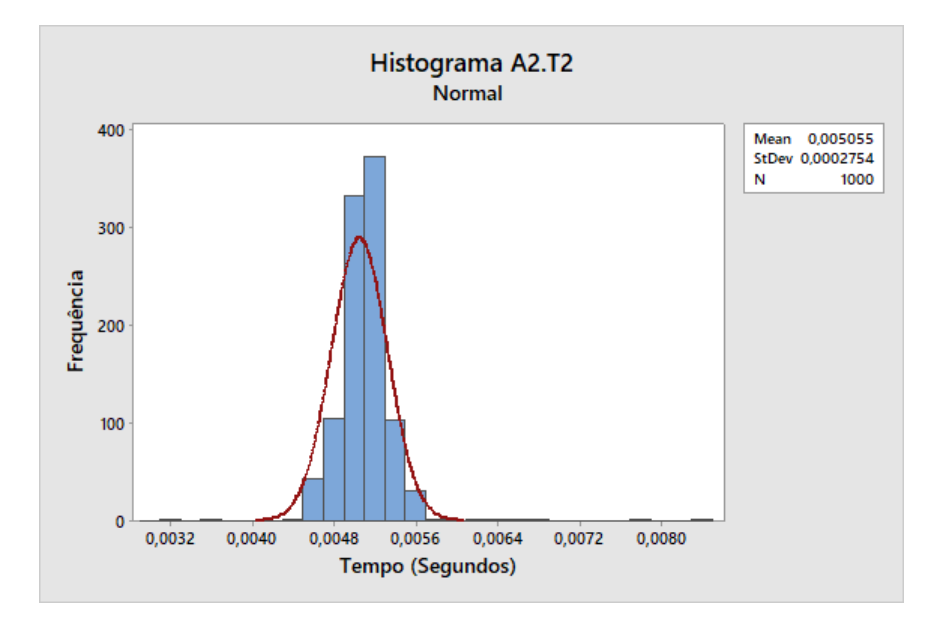

Figura 4.10 – Teste 2 (IED-A2) - Tempo médio entre o envio do sinal GOOSE e o recebimento da mensagem GOOSE de confirmação

Para o teste 3 (utilizando *check* de qualidade da mensagem GOOSE) o tempo médio entre o envio da mensagem GOOSE e o recebimento da confirmação foi de 5,054 ms com desvio padrão de 232,0  $\mu$ s conforme Figura [4.11.](#page-123-0)

<span id="page-123-0"></span>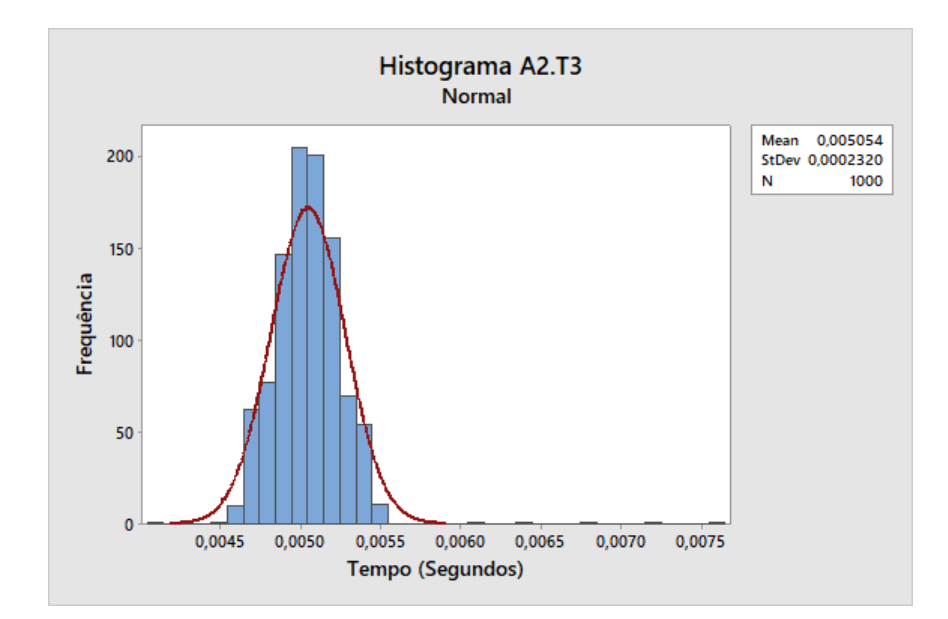

Figura 4.11 – Teste 3 (IED-A2) - Tempo médio entre o envio do sinal GOOSE com qualidade *"good"* e o recebimento da mensagem GOOSE de confirmação

Na condição do teste 4, o tempo médio entre o envio da mensagem GOOSE e o recebimento da confirmação foi de 10,05 ms com desvio padrão de 235,8  $\mu$ s conforme Figura [4.12.](#page-123-1)

<span id="page-123-1"></span>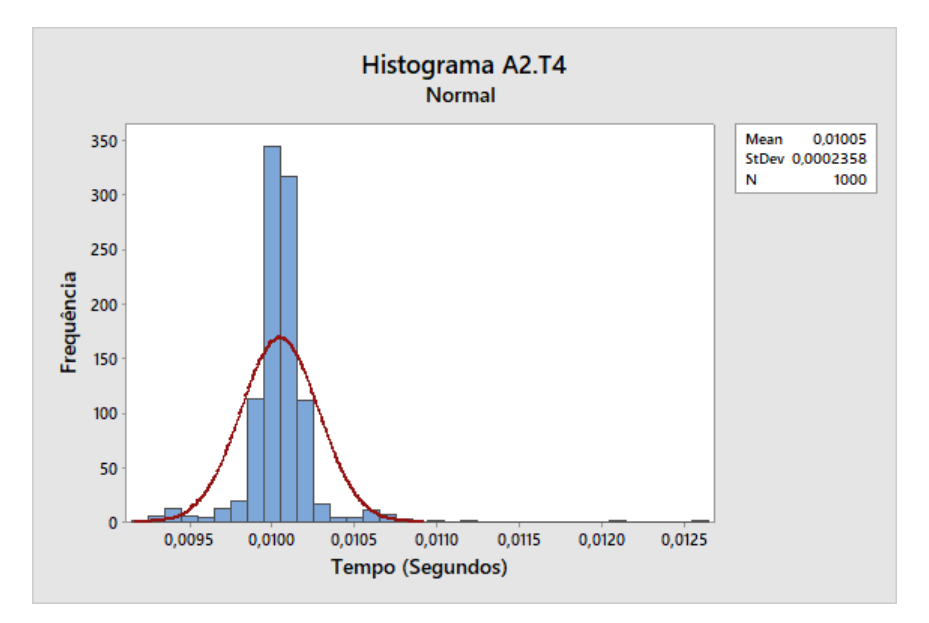

Figura 4.12 – Teste 4 (IED-A2) - Tempo médio entre o envio do sinal GOOSE com qualidade *"good"* e o recebimento da mensagem GOOSE de confirmação

No histograma da Figura [4.13](#page-124-0) observa-se que os resultados para o teste 2 (A2.T2 via GOOSE) e o teste 3 (A2.T3 - Via GOOSE com *check* de qualidade da mensagem) se sobrepõem, indicando que os valores são similares, sendo esses o melhor resultado obtido no teste.

<span id="page-124-0"></span>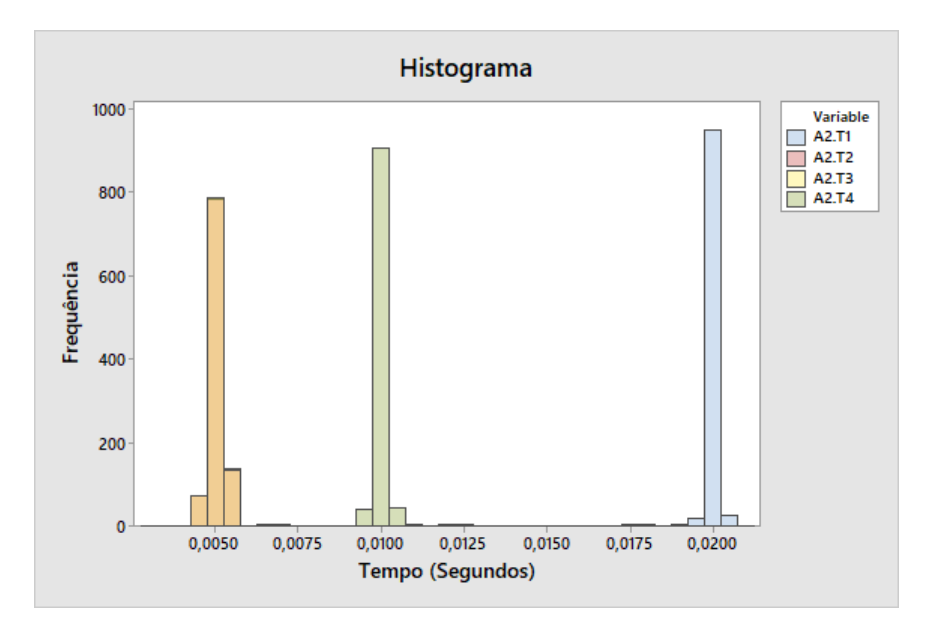

Figura 4.13 – Histograma (IED-A2) - Teste 1 a 4

<span id="page-124-1"></span>No Boxplot da Figura [4.14,](#page-124-1) novamente os testes A2.T1 e A2.T4 apresentam menor variabilidade comparados aos demais testes, porém o valor médio para o teste 4 é o dobro e para o teste 1 é quatro vezes maior se comparados aos testes 2 e 3.

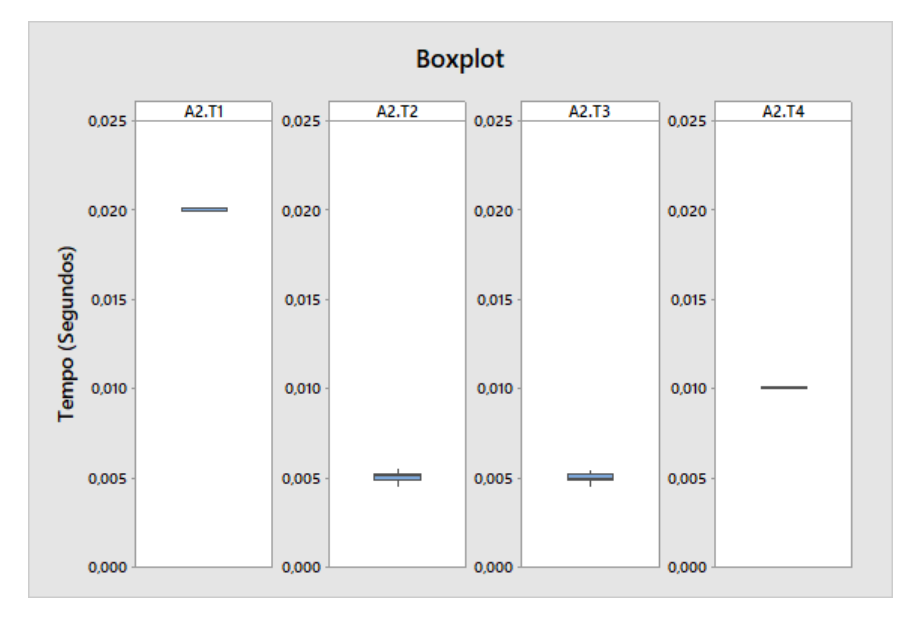

Figura 4.14 – Boxplot (IED-A2) - Teste 1 a 4

A série temporal da Figura [4.15](#page-125-0) ilustra o resultado dos testes 1 a 4 para os eventos de 1 a 1000 com variações maiores para o teste 1 (A2.T1).

<span id="page-125-0"></span>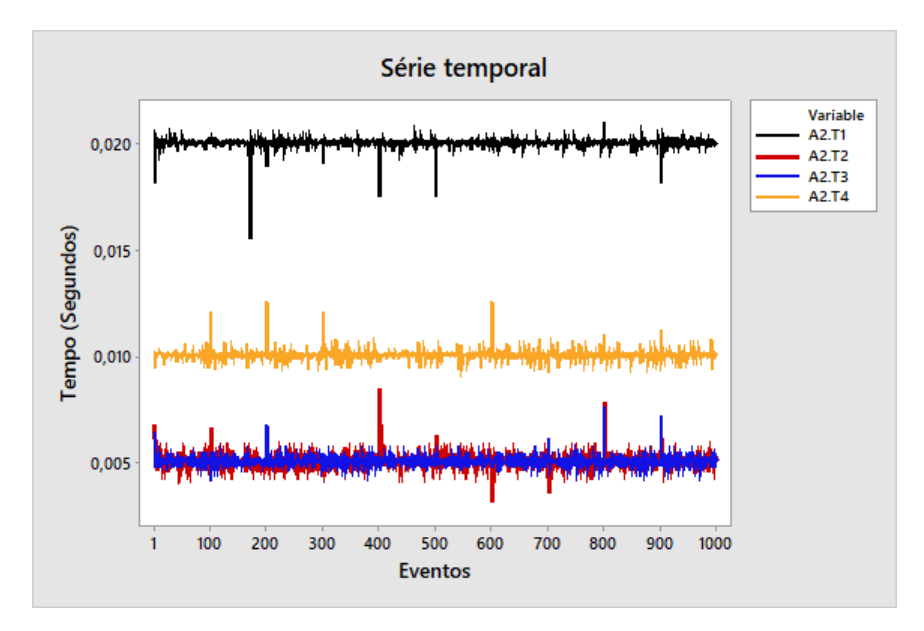

Figura 4.15 – Série temporal (IED-A2) - Teste 1 a 4

Os resultados do IED-A2 são similares aos apresentados para o IED-A1 no item anterior, obtendo-se assim as mesmas observações.

## 4.1.3 Teste de desempenho IED-A3

Diferente dos modelos A1 e A2 aplicados em sub-transmissão, o IED-A3 tem por finalidade a aplicação na proteção de transformadores na distribuição.

A Figura [4.16](#page-126-0) mostra o histograma do teste 1 com valor médio de 18,12 ms e desvio padrão de 1,6 ms. Este resultado apresentou um pequeno deslocamento para esquerda quando comparado com os IED-A1 e IED-A2, porém a presença de mais de 300 resultados próximos a 20 ms justificam o aumento do desvio padrão.

<span id="page-126-0"></span>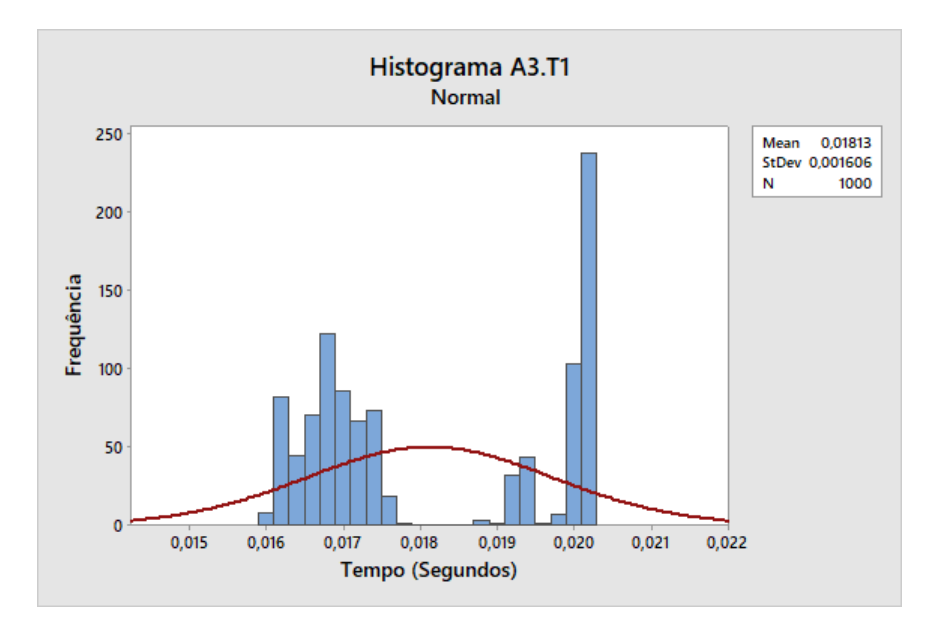

Figura 4.16 – Teste 1 (IED-A3) - Tempo médio de envio do sinal elétrico pelo TUR e o recebimento da mensagem GOOSE de confirmação

Os resultados para o teste 2 seguem a mesma tendência apresentada anteriormente. Na Figura [4.17](#page-126-1) o tempo médio entre o envio da mensagem GOOSE e o recebimento da confirmação foi de 4,769 ms com desvio padrão de 1,654 ms.

<span id="page-126-1"></span>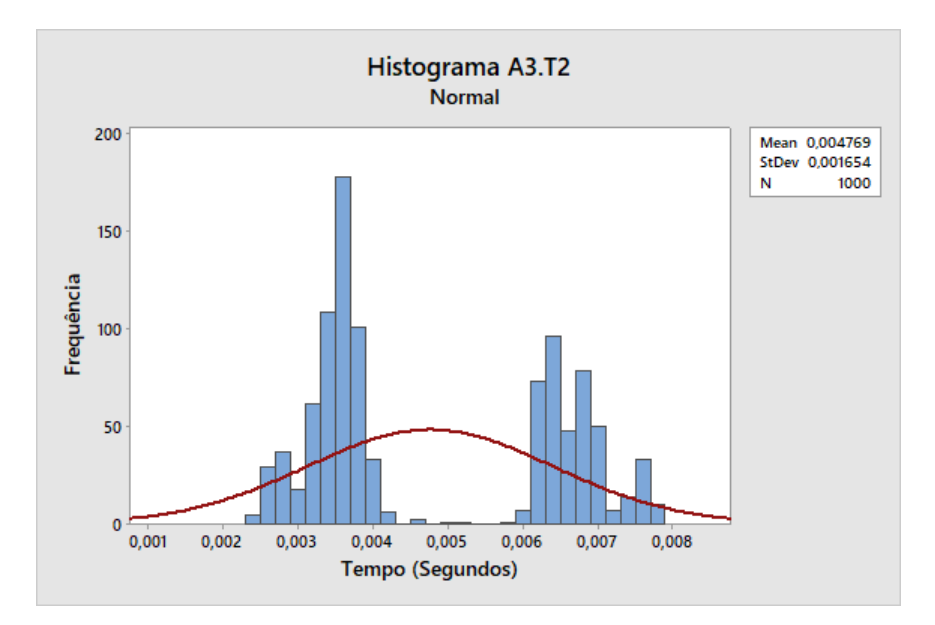

Figura 4.17 – Teste 2 (IED-A3) - Tempo médio entre o envio do sinal GOOSE e o recebimento da mensagem GOOSE de confirmação

Para o teste 3, analisando os resultado da avaliação da mensagem GOOSE associada a qualidade, o tempo médio entre o envio da mensagem GOOSE e o recebimento da confirmação foi de 4,889 ms com um desvio padrão de 1,661 ms conforme Figura [4.18.](#page-127-0)

<span id="page-127-0"></span>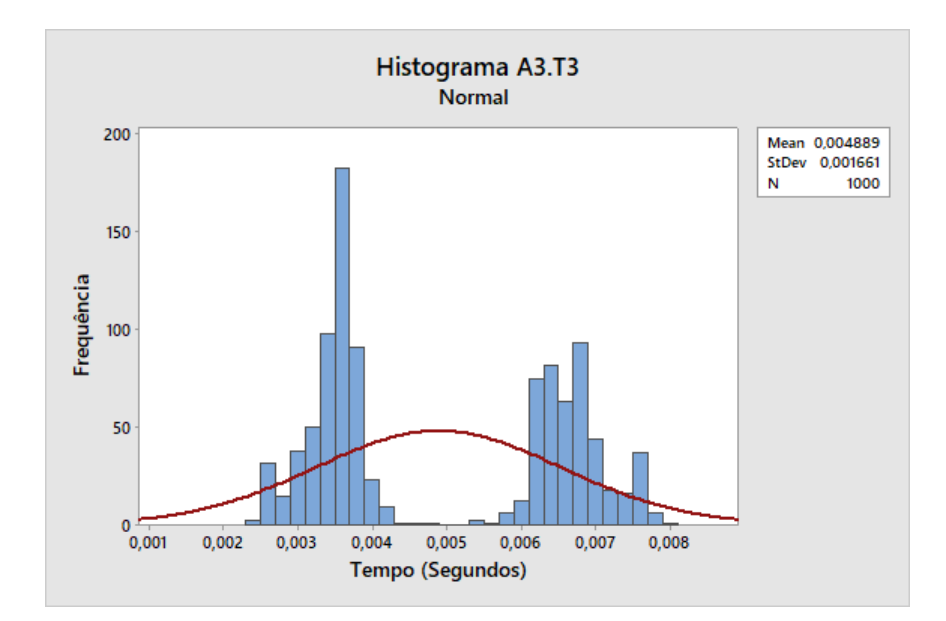

Figura 4.18 – Teste 3 (IED-A3) - Tempo médio entre o envio do sinal GOOSE com qualidade *"good"* e o recebimento da mensagem GOOSE de confirmação

No cenário de teste 4 o tempo médio entre o envio da mensagem GOOSE e o recebimento da confirmação foi de 7,332 ms com desvio padrão de 1,304 ms conforme Figura [4.19.](#page-127-1)

<span id="page-127-1"></span>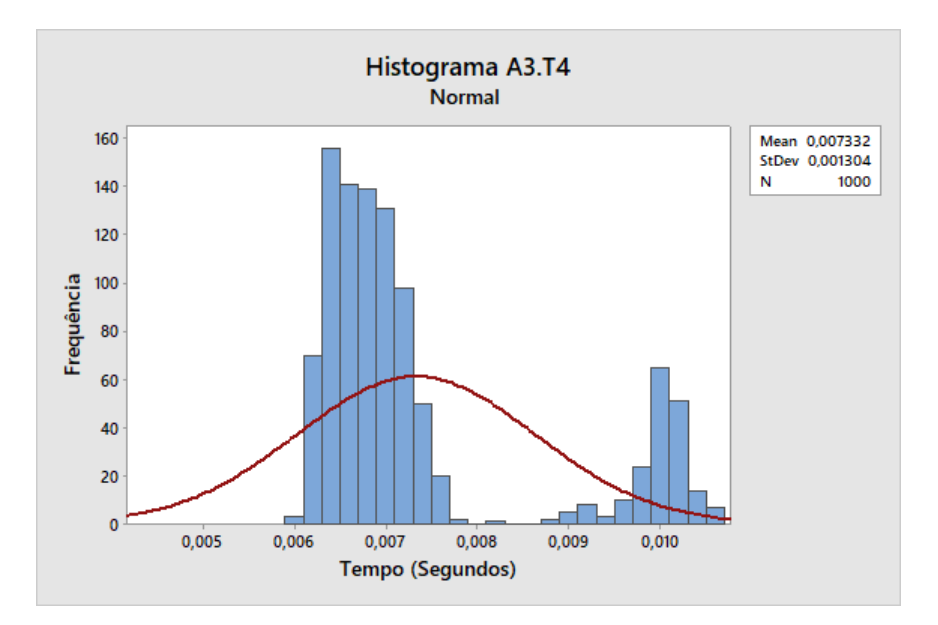

Figura 4.19 – Teste 4 (IED-A3) - Tempo médio entre o envio do sinal GOOSE com qualidade *"good"* e o recebimento da mensagem GOOSE de confirmação

O aumento do desvio padrão para os testes de 1 a 4 pode ser melhor percebido na Figura [4.20.](#page-128-0)

<span id="page-128-0"></span>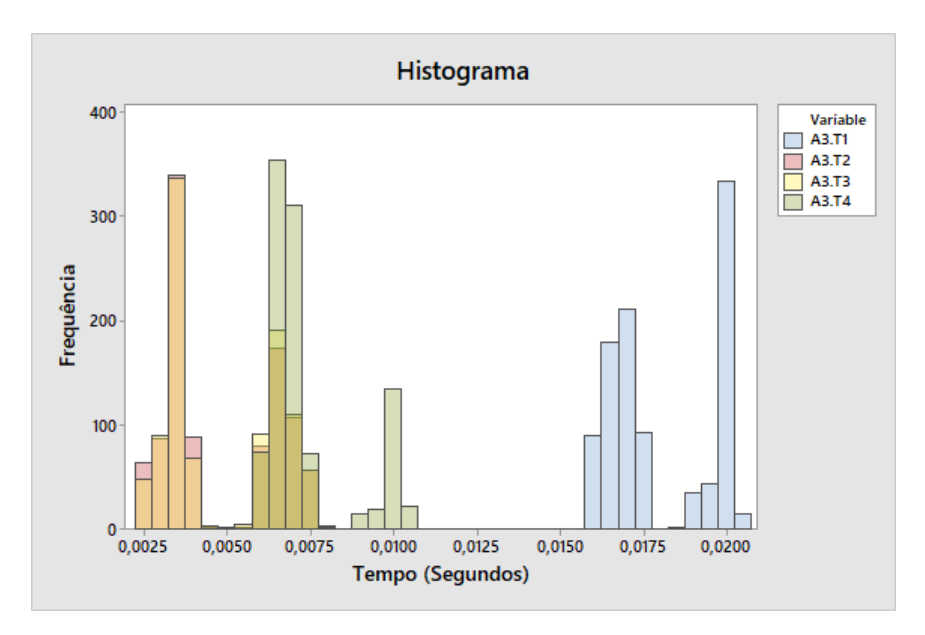

Figura 4.20 – Histograma (IED-A3) - Teste 1 a 4

<span id="page-128-1"></span>O efeito do aumento da variabilidade aparece também na análise do boxplot da Figura [4.21.](#page-128-1)

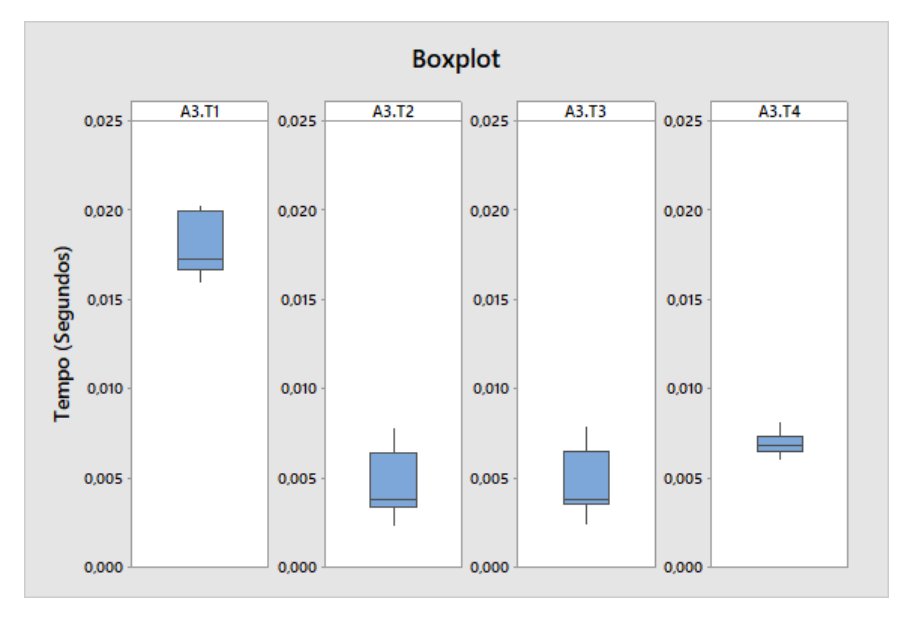

Figura 4.21 – Boxplot (IED-A3) - Teste 1 a 4

Os resultados a longo do tempo da Figura [4.23](#page-130-0) ilustram o comportamento dos testes 1 a 4 por evento.

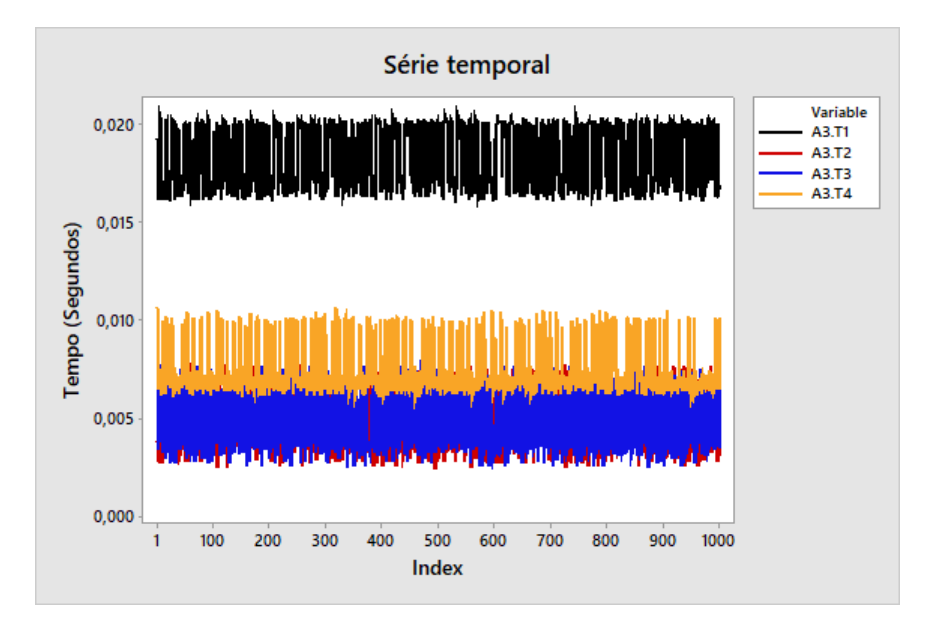

Figura 4.22 – Série temporal (IED-A3) - Teste 1 a 4

Os resultados do IED-A3 mostram que o tempo para tratamento do sinal e envio da mensagem GOOSE neste equipamento é de aproximadamente 18 ms para o teste 1, sendo o maior tempo entre os 4 cenários. Nos testes 2 e 3 o tempo médio via rede foi de aproximadamente 5 ms. O teste 4 apresentou tempo médio de aproximadamente 7 ms. Todos os 4 testes apresentaram elevada variabilidade indicando a necessidade de avaliar particularidades referentes à configuração da lógica ou até mesmo a necessidade de atualização de *firmware* do IED.

#### 4.1.4 Teste 4 - Desempenho IED-A1, IED-A2, IED-A3

Para os IED-A1, IED-A2 e IED-A3, todos os valores referentes ao teste 4 apresentaram resultados com valores elevados quando comparados aos testes 2 e 3. Ao verificar a literatura técnica do fabricante, o programa de configuração e a lógica, observou-se que os blocos lógicos, ao serem utilizados, possuem um parâmetro referente a ordem de execução.

O bloco referente à recepção das mensagens GOOSE possui uma faixa inicial de execução. Essa faixa é limitada, garantido que esses blocos de recepção GOOSE sejam sempre executados no início. Para o IED-A1 e IED-A2 está disponível apenas um bloco de recepção GOOSE com dezesseis entradas para ser executado na *task* (rotina de programa) de 5 ms (sendo está a *task* mais rápida para esse modelo de IED). Para o IED-A3, a *task* mais rápida é de 3 ms e permite a execução de cinco blocos de recepção GOOSE com dezesseis entradas cada.

Para o envio das mensagens GOOSE, o IED-A1 e A2 possuem um bloco com dezesseis saídas disponíveis para execução na *task* de 5 ms. O IED-A3 possui seis blocos unitários com uma saída cada para execução na *task* de 3 ms. Para ambos os modelos a ordem de execução possui uma faixa limitada ao final, permitindo que sejam executadas todas as "linhas"do programa antes de atualizar as saídas.

Para a lógica de teste da comunicação da Figura [4.23](#page-130-0) utilizando a tecla existente no frontal do IED, é importante que o bloco da função "AND", responsável por verificar o valor do sinal recebido e a qualidade do sinal, possua ordem de execução menor que o bloco da função "OR" responsável por permitir a passagem do sinal GOOSE recebido ou o sinal da tecla frontal do IED.

<span id="page-130-0"></span>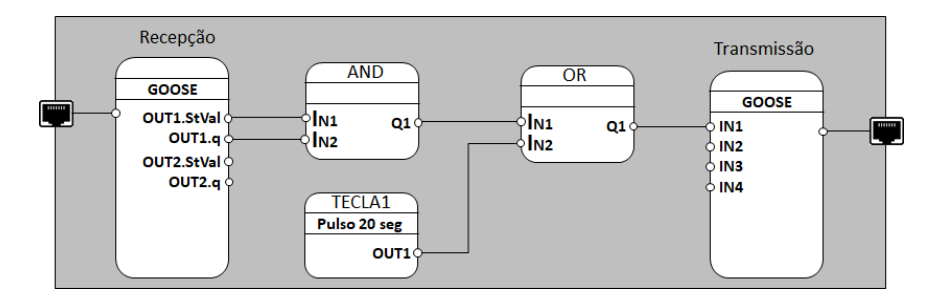

Figura 4.23 – Execução lógica

Para todos os testes (1 a 4), foi utilizada apenas a lógica mínima necessária para recepção e envio das mensagens GOOSE. Porém, como o IED-A1 é igual ao IED-A2, para possibilitar um cenário real, optou-se, apenas neste caso, por testar o IED-A2 contendo a lógica de proteção e controle (completa) de um alimentador presente na SE-1810CN-01.

A Figura [4.24](#page-131-0) ilustra o histograma do teste 4 para o IED-A1, IED-A2 e IED-A3 após a alteração na sequência de execução dos blocos. O tempo médio para o IED-A1 foi de 5,059 ms com desvio padrão de 669.6  $\mu$ s, para o IED-A2 o tempo médio foi de 5,061 ms com desvio padrão de 264,8  $\mu$ s e para o IED-A3 o tempo médio foi de 5,306 com desvio padrão de 1,489 ms.

<span id="page-131-0"></span>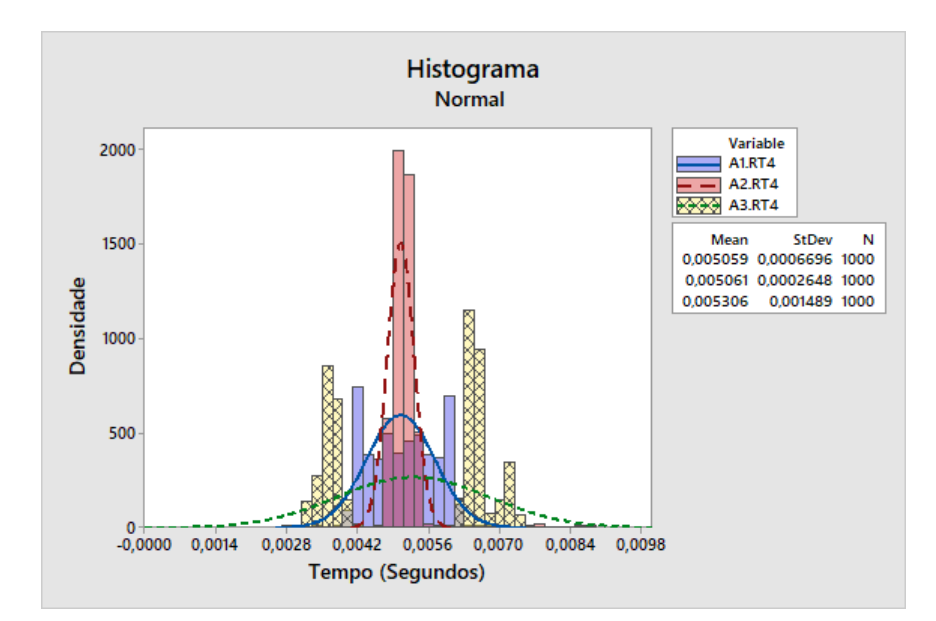

Figura 4.24 – Histograma teste 4 (IED-A1, IED-A2, IED-A3) - Tempo médio entre o envio do sinal GOOSE com qualidade *"good"* e o recebimento da mensagem GOOSE de confirmação

A Figura [4.25](#page-131-1) apresenta o resultado pra o teste 4 antes (A1.T4, A2.T4, A3.T4) e depois (A1.RT4, A2.RT4, A3.RT4) da alteração na sequência de execução dos blocos. O valor do tempo médio para o IED-A1 foi reduzido de 10,05 ms para 5,059 ms, para o IED-A2 a redução foi de 10,05 ms para 5,061 ms e para o IED-A3 a redução foi de 7,332 ms para 5,603 ms. Para os três casos o tempo médio foi reduzido, porém a variabilidade aumentou, sendo mais expressiva no IED-A3.

<span id="page-131-1"></span>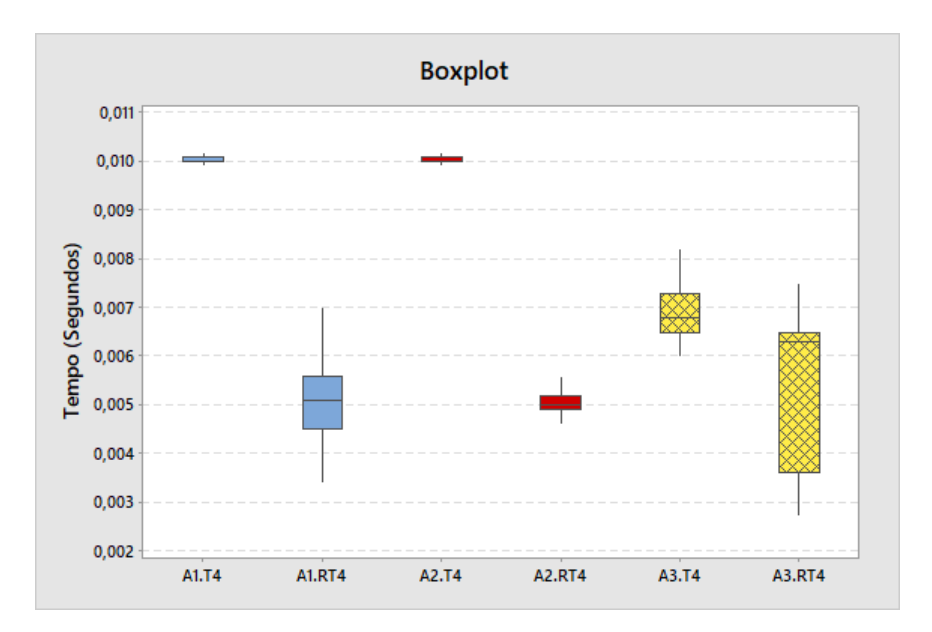

Figura 4.25 – Boxplot teste 4 (IED-A1, IED-A2, IED-A3) - Tempo médio de envio do sinal elétrico pelo TUR e o recebimento da mensagem GOOSE de confirmação

Com os resultados anteriores nota-se que a ordem de execução dos blocos influen-

ciou nos tempos de resposta para o teste 4 e que o IED-A2, utilizando a lógica real de uma subestação, apresentou menor variabilidade que o IED-A1, com a lógica mínima de teste. A menor variabilidade pode ser resultante da densidade (tamanho da lógica, número de variáveis, números de blocos) da lógica aplicada.

#### 4.1.5 Teste de desempenho IED-B1

Os IEDs B1 e B2 são os equipamento mais antigos do esquema de teste e não foram fabricados inicialmente para aplicação dos protocolos da IEC 61850 (comunicação nativa). Por serem modulares, a placa de comunicação foi substituída e o *firmware* atualizado seguindo as orientações do fabricantes. Os resultados para os testes de 1 a 4 são apresentados a seguir.

O IED do fabricante B possui uma *task* de 6 ms para execução rápida. Destaca-se que o *software* do fabricante B possui uma funcionalidade de otimização da ordem de execução da lógica.

Na Figura [4.24](#page-131-0) observa-se no histograma que o valor médio para o teste 1 foi de 27,73 ms com desvio padrão de 4,384 ms.

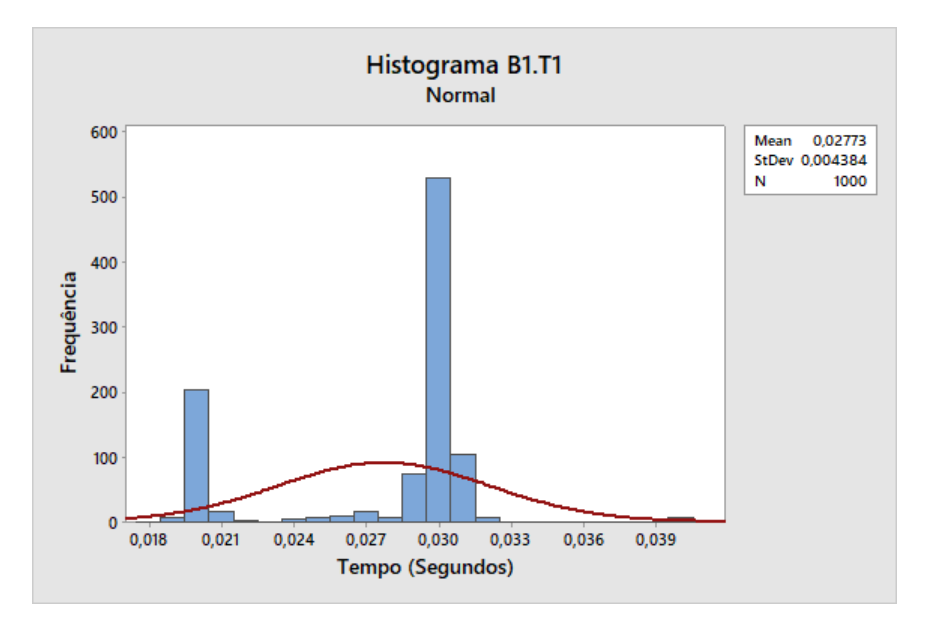

Figura 4.26 – Teste 1 (IED-B1) - Tempo médio de envio do sinal elétrico pelo TUR e o recebimento da mensagem GOOSE de confirmação

O tempo médio entre o envio das mensagens GOOSE e o recebimento da confirmação para o teste 2 apresentado na Figura [4.25](#page-131-1) foi de 20,09 ms com desvio padrão de 1,103 ms.

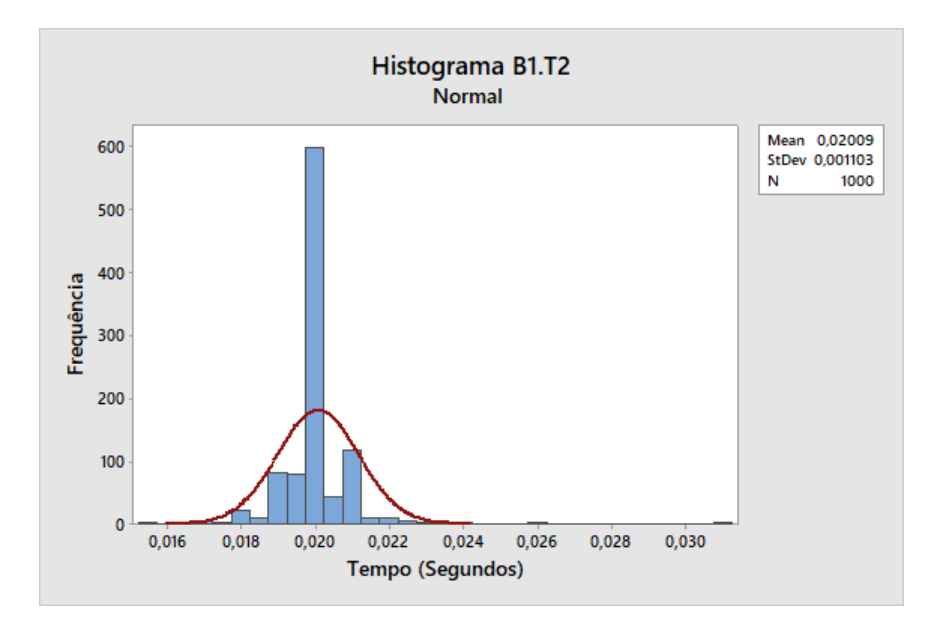

Figura 4.27 – Teste 2 (IED-B1) - Tempo médio entre o envio do sinal GOOSE e o recebimento da mensagem GOOSE de confirmação

Utilizando o atributo da qualidade no teste 3, o tempo médio entre o envio da mensagem GOOSE e o recebimento da confirmação foi de 19,77 ms com desvio padrão de 1,968 ms conforme Figura [4.29.](#page-134-0)

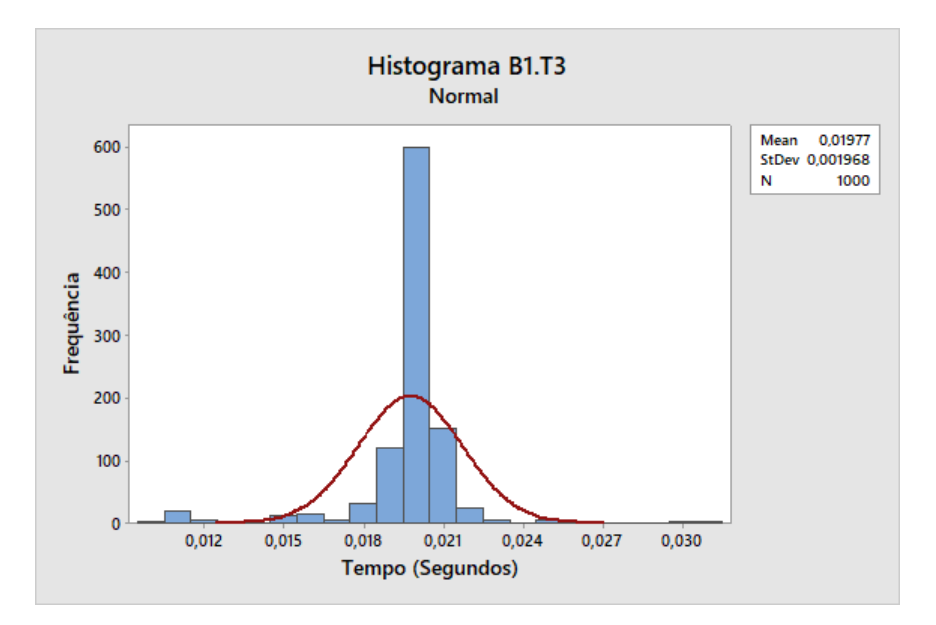

Figura 4.28 – Teste 3 (IED-B1) - Tempo médio entre o envio do sinal GOOSE com qualidade *"good"* e o recebimento da mensagem GOOSE de confirmação

Para o último teste proposto, o tempo médio foi de 20,01 ms com desvio padrão de 119,9 ms conforme Figura [4.29.](#page-134-0)

<span id="page-134-0"></span>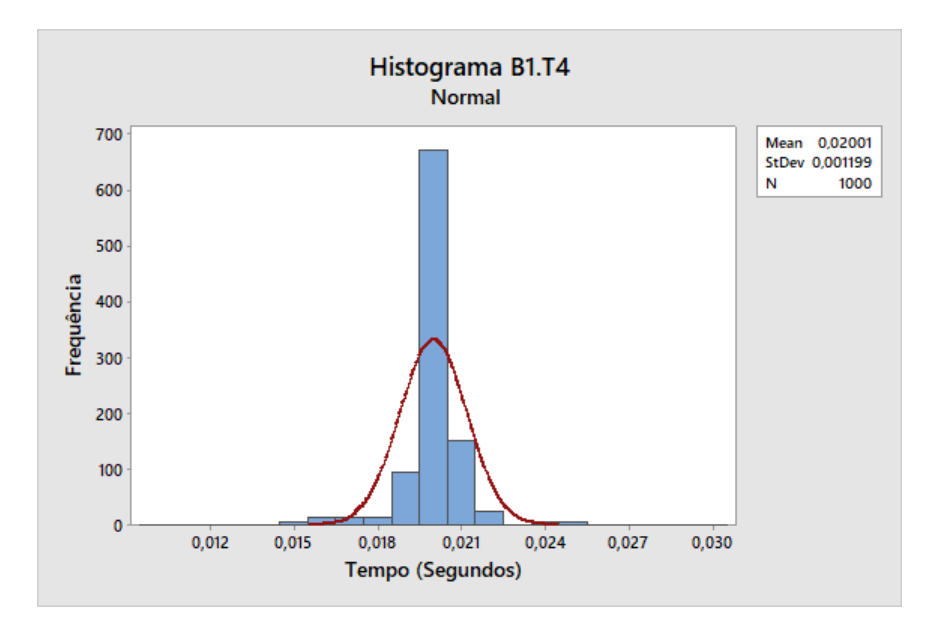

Figura 4.29 – Teste 4 (IED-C2) - Tempo médio entre o envio do sinal GOOSE com qualidade *"good"* e o recebimento da mensagem GOOSE de confirmação

<span id="page-134-1"></span>Os historiogramas gerados pelos testes de 1 a 4 para o IED-B1 podem ser visualizados na Figura [4.30.](#page-134-1) Os resultados são diferentes quando comparados aos outros IEDs testados anteriormente.

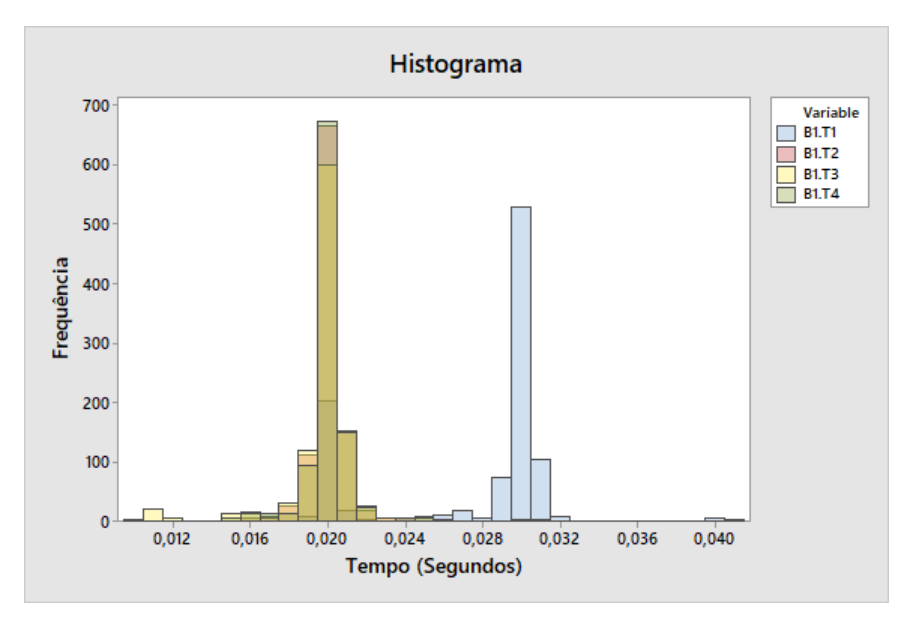

Figura 4.30 – Histograma (IED-B1) - Teste 1 a 4

Na Figura [4.31](#page-135-0) o valor médio para o teste 2, 3 e 4 são próximos e possuem baixa variabilidade, porém os valores encontrados são considerados elevados.

<span id="page-135-0"></span>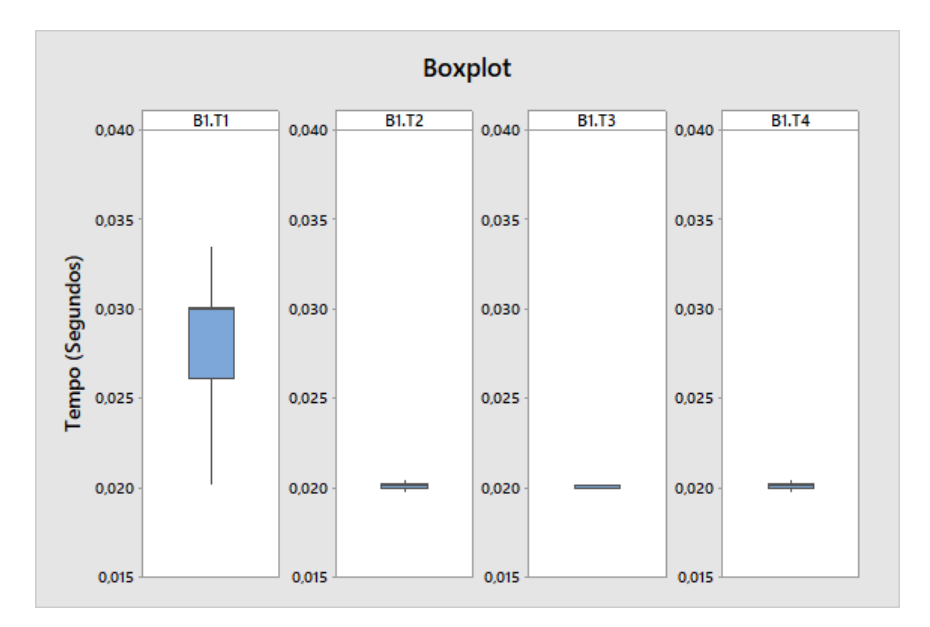

Figura 4.31 – Boxplot (IED-B1) - Teste 1 a 4

<span id="page-135-1"></span>Na Figura [4.32](#page-135-1) são apresentados os resultados por eventos, refletindo a alta variabilidade, principalmente para o teste 1.

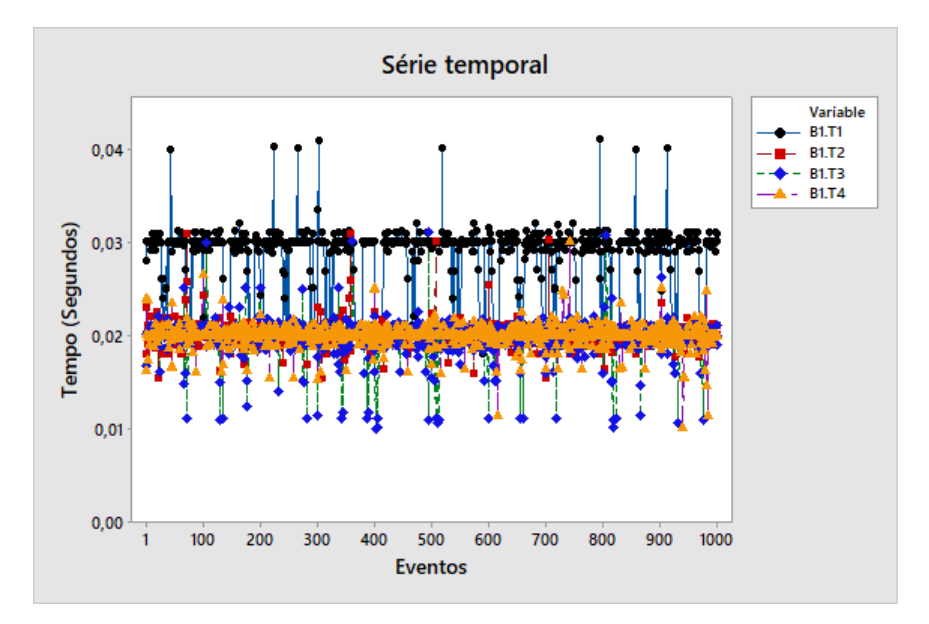

Figura 4.32 – Série temporal (IED-B1) - Teste 1 a 4

Os resultados do IED-B1 mostram que o tratamento do sinal (entrada digital energizada) e envio da mensagem GOOSE neste equipamento é de aproximadamente 27 ms e os tempos via rede de 20 ms. Assim é possível observar que os tempos para o teste 1 são aceitáveis, pois na prática valores entre 20 ms e 30 ms são encontrados com frequência. Para os testes via rede (2 ao 4) os tempos foram elevados, sendo compatíveis com os tempos via entrada digital, logo esse tempo não atende aos requisitos da norma. Reforça-se que o IED-B1 passou por substituição da placa de comunicação e atualização do *firmware*, sendo essa a principal indicação para o elevado tempo.

# 4.1.6 Teste de desempenho IED-B2 (IED-B3)

Devido aos altos tempos encontrados no IED-B1, o IED-B2, que possui as mesmas condições (ano de fabricação, troca da placa de comunicação e atualização de *firmware*), foi substituído pelo IED-B3 que conta com: 24 entradas digitais; 15 saídas digitais; 4 entradas analógicas de corrente; 3 entradas analógicas de tensão e 2 portas óticas para comunicação (IEC 61850).

<span id="page-136-0"></span>No teste 1, apresentado no histograma da Figura [4.33](#page-136-0) o valor médio é de 17,34 ms com desvio padrão de 992,4  $\mu$ s.

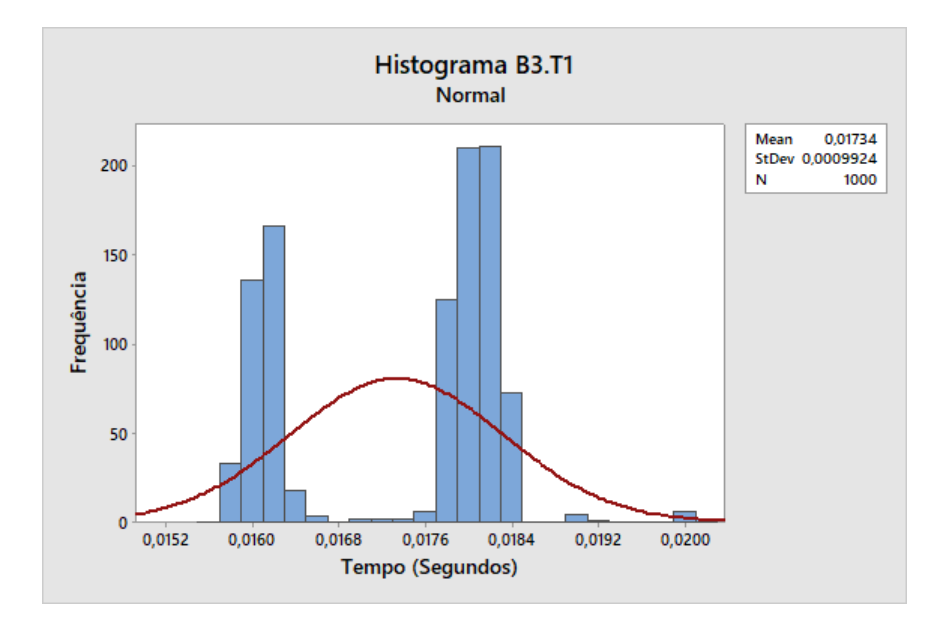

Figura 4.33 – Teste 1 (IED-B3) - Tempo médio de envio do sinal elétrico pelo TUR e o recebimento da mensagem GOOSE de confirmação

O tempo médio entre o envio da mensagem GOOSE e o recebimento da confirmação foi de 6,62 ms com desvio padrão de 1,326 ms para o teste 2 como mostra a Figura [4.34.](#page-137-0)

<span id="page-137-0"></span>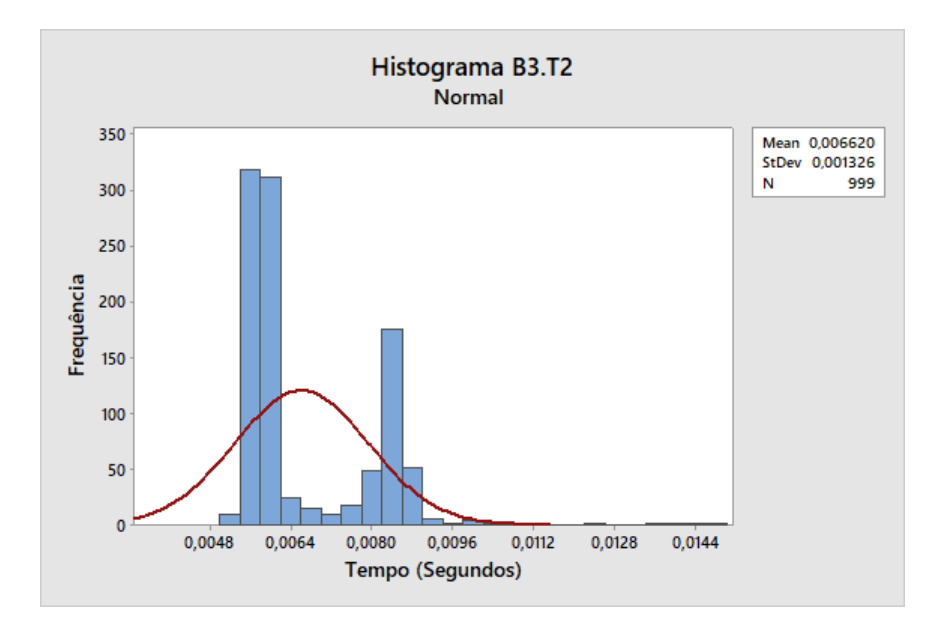

Figura 4.34 – Teste 2 (IED-B3) - Tempo médio entre o envio do sinal GOOSE e o recebimento da mensagem GOOSE de confirmação

O tempo médio entre o envio da mensagem GOOSE e o recebimento da confirmação foi de 5,059 ms com desvio padrão de 739  $\mu$ s para o teste 3 conforme ilustrado na Figura [4.35.](#page-137-1)

<span id="page-137-1"></span>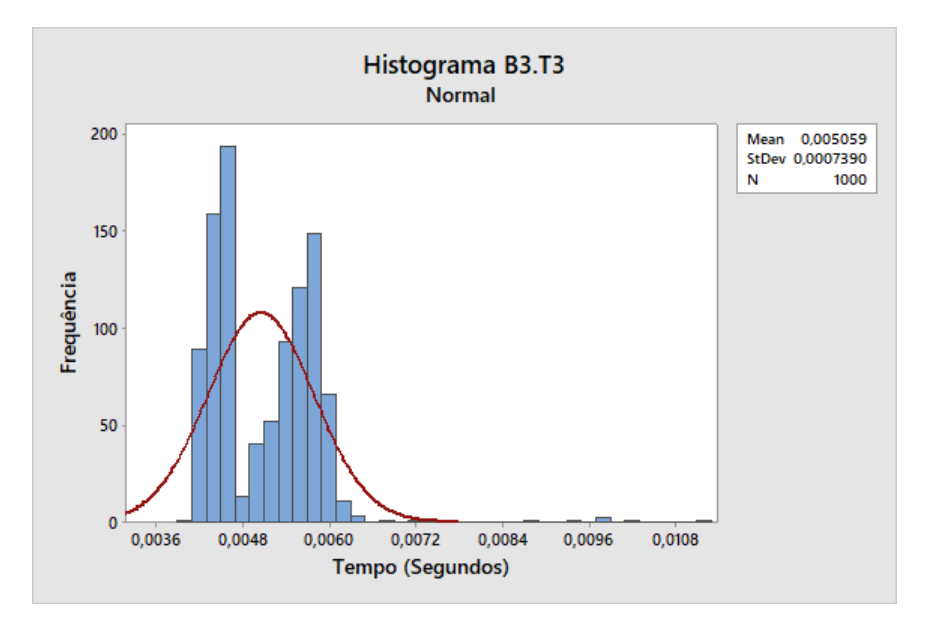

Figura 4.35 – Teste 3 (IED-B3) - Tempo médio entre o envio do sinal GOOSE com qualidade *"good"* e o recebimento da mensagem GOOSE de confirmação

Para o teste 4, utilizando o sinal de qualidade da mensagem GOOSE e adicionando a possibilidade de teste do envio da mensagem GOOSE ao pressionar uma tecla na IHM do IED, o tempo médio entre o envio da mensagem GOOSE e o recebimento da confirmação foi de 5,638 ms com desvio padrão de 1,026 ms conforme Figura [4.36.](#page-138-0)

<span id="page-138-0"></span>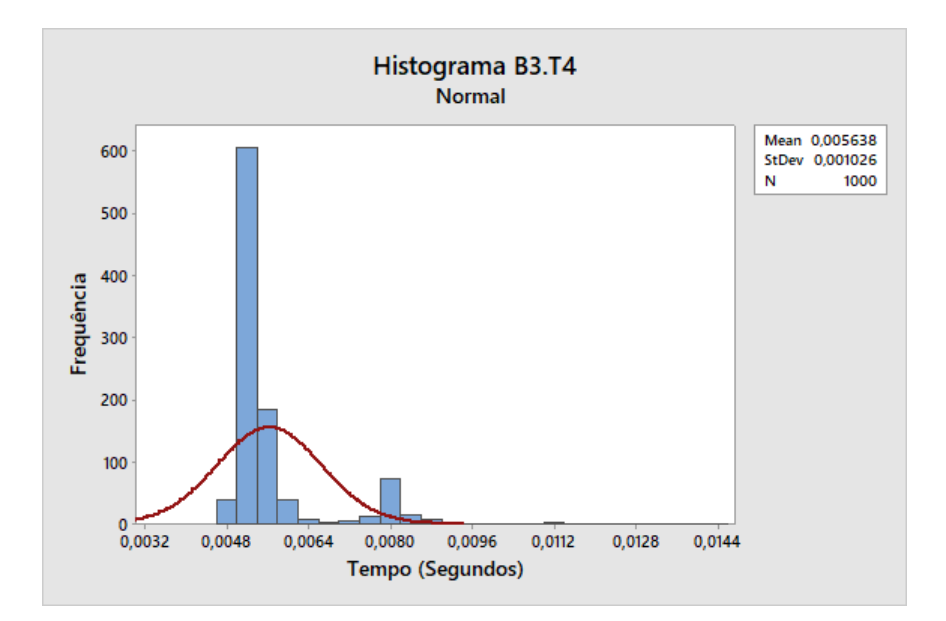

Figura 4.36 – Teste 4 (IED-B3) - Tempo médio entre o envio do sinal GOOSE com qualidade *"good"* e o recebimento da mensagem GOOSE de confirmação

<span id="page-138-1"></span>Os historiogramas referentes aos testes de 1 a 4 para o IED-B3 podem ser visualizados na Figura [4.37.](#page-138-1) Esses resultados são melhores que os resultados do IED-B1 e, por este motivo, não podem ser utilizados na comparação.

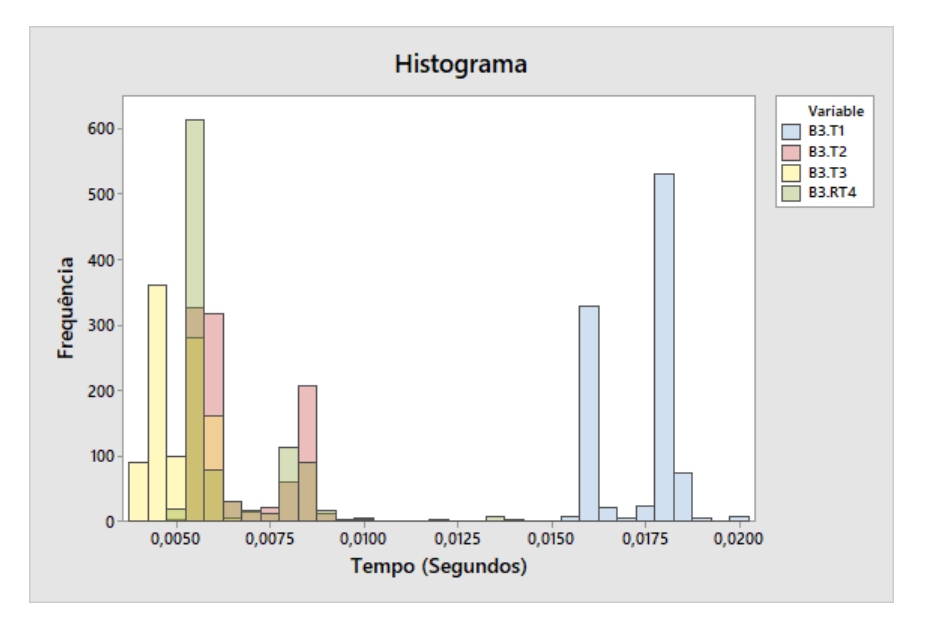

Figura 4.37 – Histograma (IED-B3) - Teste 1 a 4

Na Figura [4.38](#page-139-0) é possível observar que o teste 3 utilizando o valor da qualidade foi o que apresentou melhor resultado.

<span id="page-139-0"></span>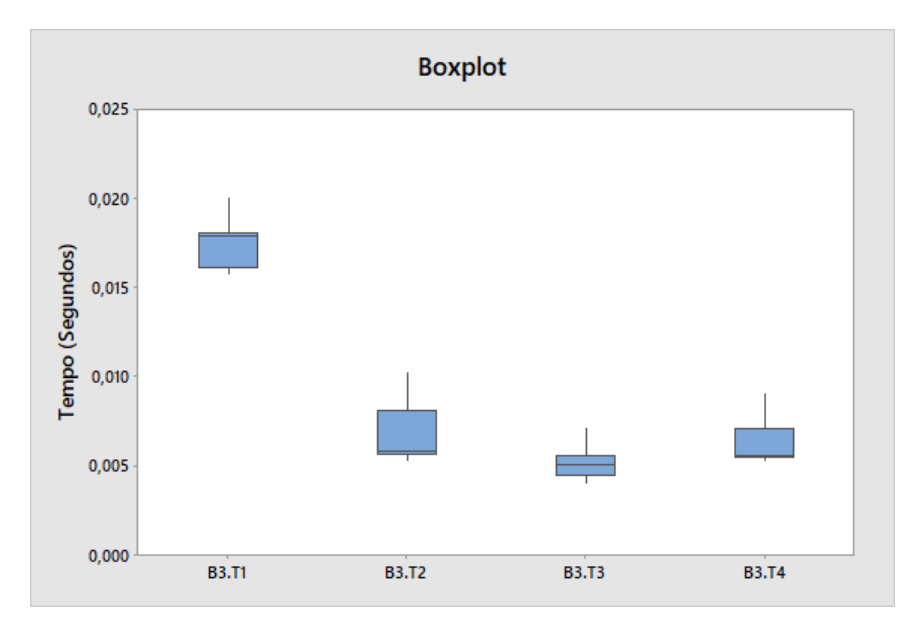

Figura 4.38 – Boxplot (IED-B3) - Teste 1 a 4

Na Figura [4.39](#page-139-1) tem-se os resultados dos testes 1 a 4 no tempo (evento). Nesta condição nota-se que os resultados dos testes 2, 3 e 4 são melhores e a menor variabilidade foi obtida no teste 3 (B3.T3).

<span id="page-139-1"></span>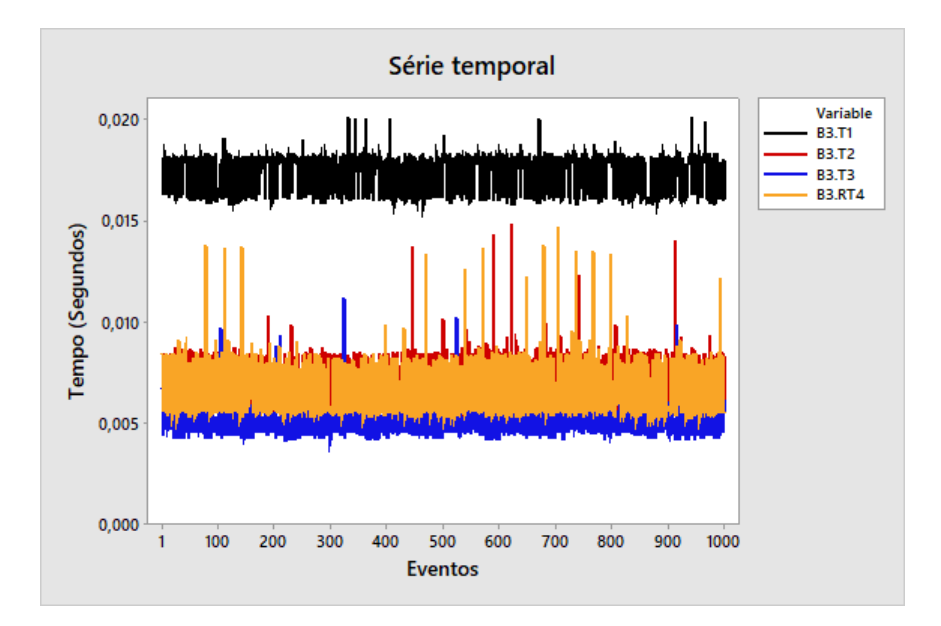

Figura 4.39 – Série temporal (IED-B3) - Teste 1 a 4

## 4.1.7 Teste 2 e 3 - Desempenho IED-B3

O teste 2 realizado no IED-B3 apresentou elevada variabilidade. Ao verificar a literatura técnica do fabricante, o programa de configuração e a lógica, observou-se que o sinal é recebido da rede, passa por um porta lógica AND e então é enviado a rede novamente. Mesmo estando na *task* mais rápida do IED, optou-se por substituir a porta lógica AND por um bloco "*move*", permitindo conectar o sinal de entrada via rede ao sinal de saída (também via rede) através do mesmo.

Na Figura [4.53](#page-147-0) tem-se o resultado antes (B3.T2) e depois (B3.RT2) das alterações para o teste 2. É possível visualizar que o valor médio foi reduzido de 6,62 ms para 5,067 ms com expressiva redução no valor dos desvio padrão (de 1,326 ms para 918,4  $\mu$ s).

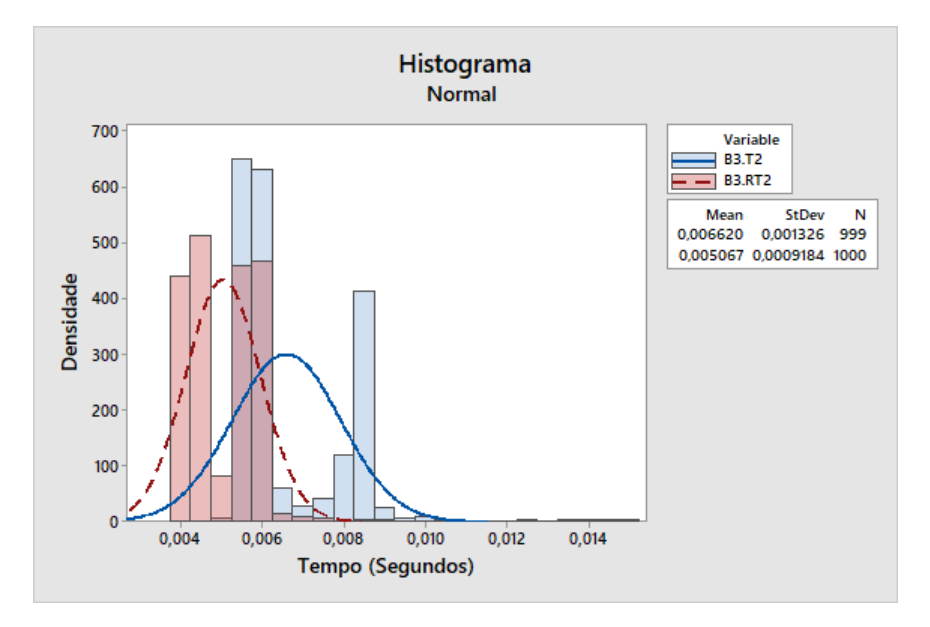

Figura 4.40 – Histograma (IED-B3) - Teste 2

Os resultados obtidos antes (B3.T3) e depois (B3.RT3) das alterações para o teste  $3$  são apresentados na Figura [4.41.](#page-140-0) Neste caso ocorreu um acréscimo de 294  $\mu$ s no tempo médio e 290  $\mu$ s no desvio padrão devido a presença de *outlier*.

<span id="page-140-0"></span>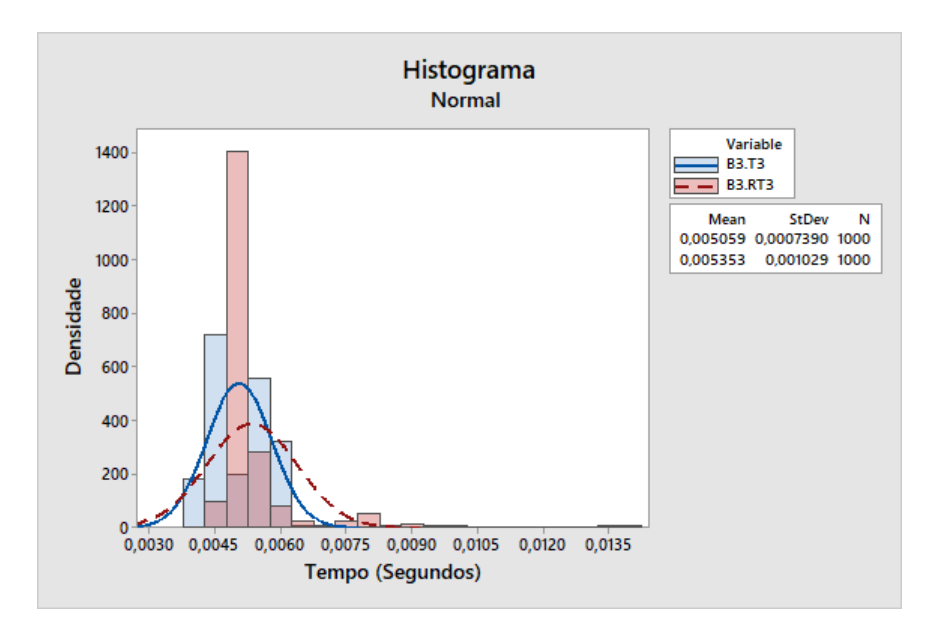

Figura 4.41 – Histograma (IED-B3) - Teste 3

<span id="page-141-0"></span>A Figura [4.42](#page-141-0) mostra o resultado antes e depois para os testes 2 e 3. Observa-se a redução nos valores médios e o aparecimento expressivo de *outlier* no teste 3 (B3.RT3).

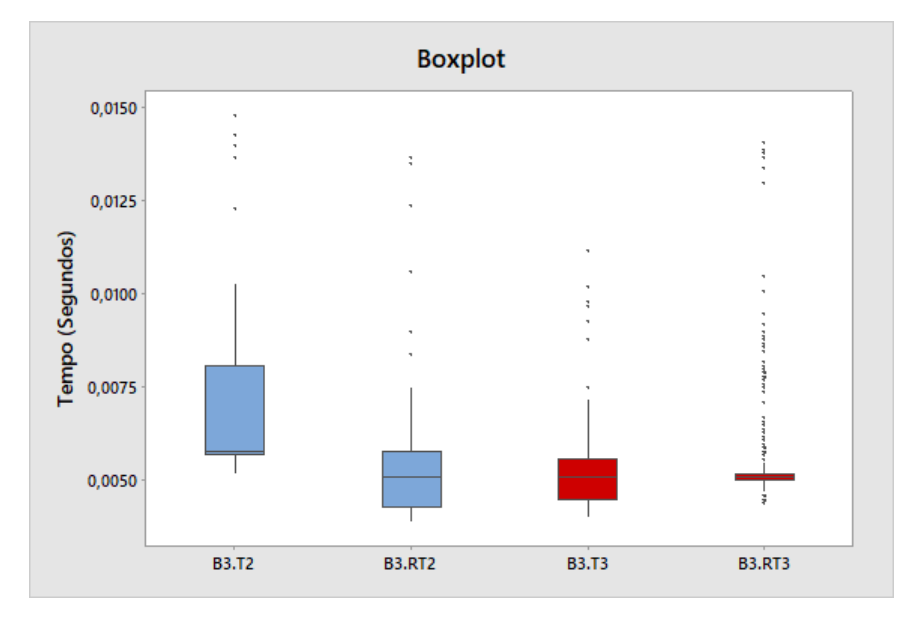

Figura 4.42 – Boxplot (IED-B3) - Teste 2 e 3 (antes e depois)

Com os resultados apresentados nota-se que a alteração proposta foi positiva para melhoria no desempenho. Como boa prática observa-se que variáveis de interfaces (principalmente de entrada), quando conectadas direto à lógica, podem em alguns casos não desempenhar seu papel corretamente, sendo recomendada a utilização do bloco *move* para garantir que o sinal (zero ou um) seja armazenado corretamente na memória.

#### 4.1.8 Teste de desempenho IED-C1

Os IEDs do fabricante C trabalham com *task* de execução de 4 ms sendo o IED-C1 aplicado a entradas de barra e alimentadores industrias. Sua performance ao teste 1 é apresentada em forma de histograma na Figura [4.43](#page-142-0) onde o valor médio foi de 21,21 ms com desvio padrão de 118,4  $\mu$ s.

<span id="page-142-0"></span>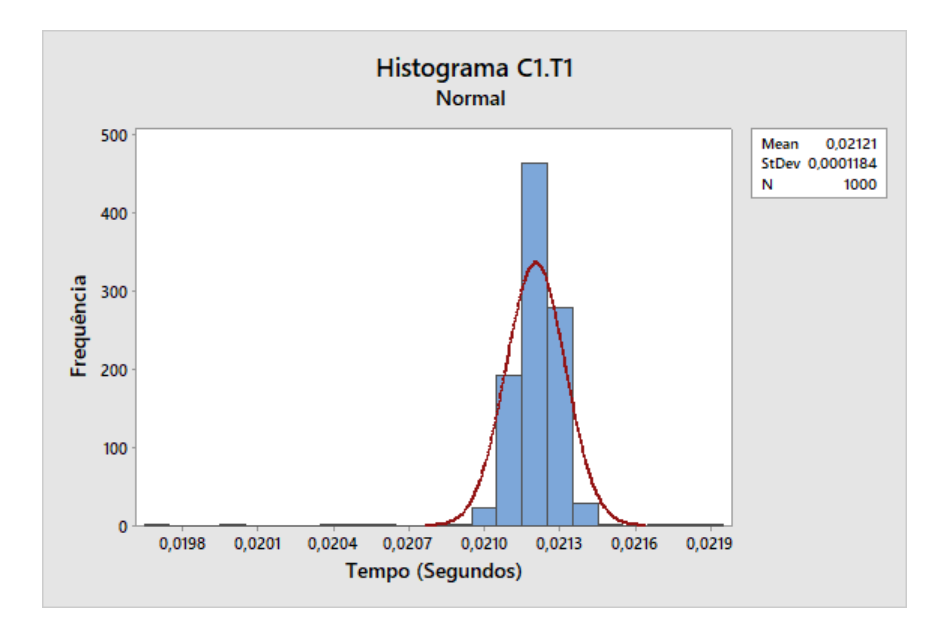

Figura 4.43 – Teste 1 (IED-C1) - Tempo médio de envio do sinal elétrico pelo TUR e o recebimento da mensagem GOOSE de confirmação

O resultado para o teste 2 é exibido na Figura [4.44.](#page-142-1) Neste teste o tempo médio entre o envio da mensagem GOOSE e o recebimento da confirmação foi de 4,542 ms com desvio padrão de 131,9  $\mu$ s.

<span id="page-142-1"></span>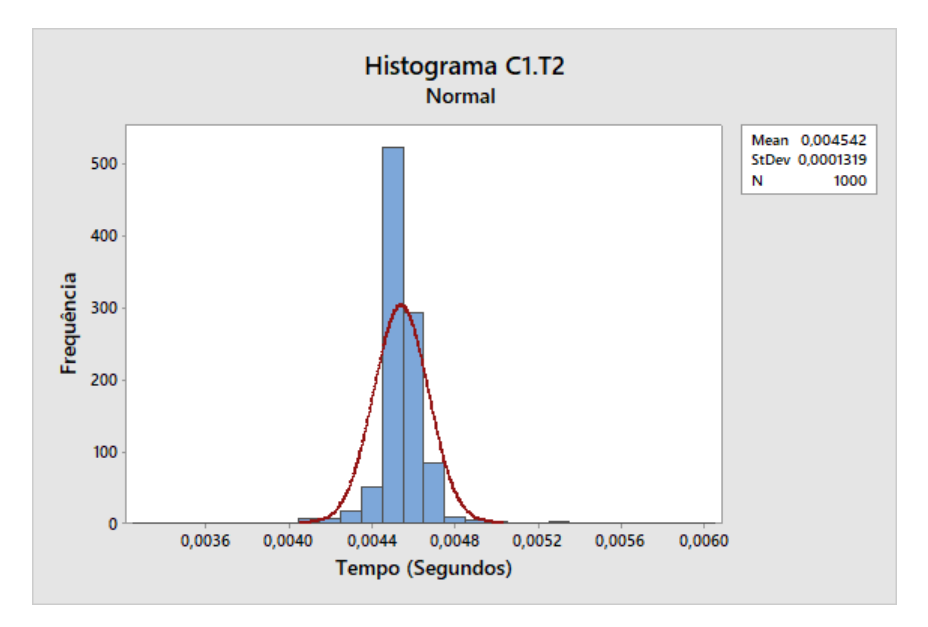

Figura 4.44 – Teste 2 (IED-C1) - Tempo médio entre o envio do sinal GOOSE e o recebimento da mensagem GOOSE de confirmação

No teste 3 utilizando a qualidade da mensagem GOOSE o tempo médio entre o envio da mensagem GOOSE e o recebimento da confirmação foi de 4,559ms com desvio padrão de 274,4  $\mu$ s conforme Figura [4.45.](#page-143-0)

<span id="page-143-0"></span>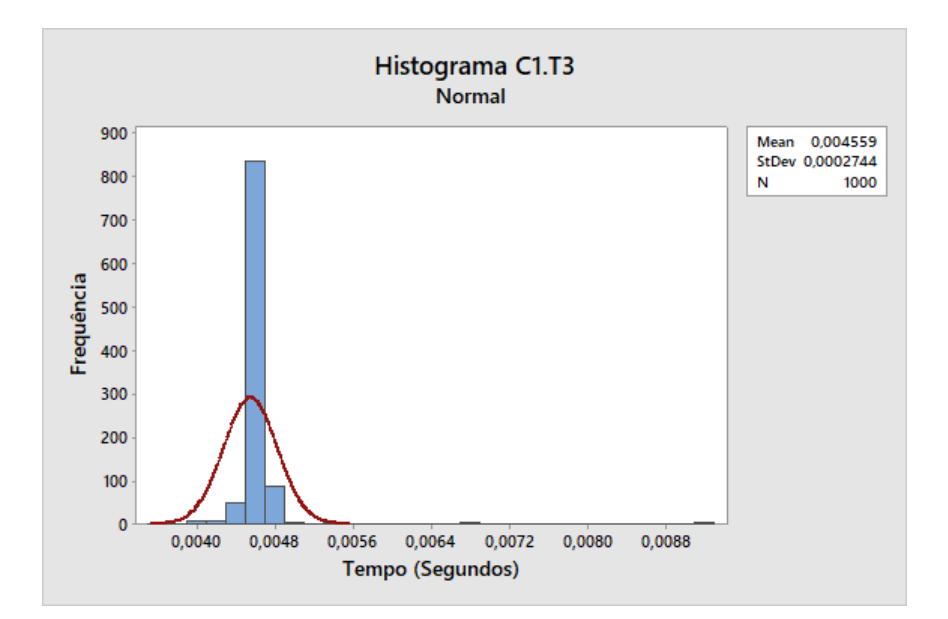

Figura 4.45 – Teste 3 (IED-C1) - Tempo médio entre o envio do sinal GOOSE com qualidade *"good"* e o recebimento da mensagem GOOSE de confirmação

Por fim, para o teste do cenário 4, onde é utilizando o *check* de qualidade da mensagem GOOSE e possibilidade de teste do envio da mensagem GOOSE ao pressionar uma tecla na IHM do IED, o tempo médio foi de 4,571 ms com desvio padrão de 375,8  $\mu$ s conforme Figura [4.46.](#page-143-1)

<span id="page-143-1"></span>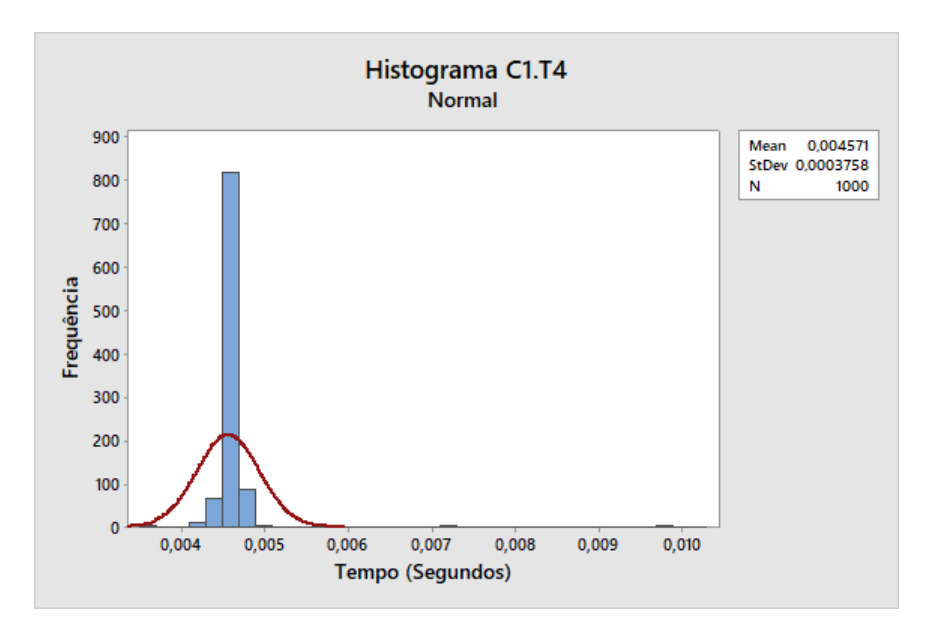

Figura 4.46 – Teste 4 (IED-C1) - Tempo médio entre o envio do sinal GOOSE com qualidade *"good"* e o recebimento da mensagem GOOSE de confirmação

Nos resultados apresentados anteriormente uma característica chama a atenção, nota-se que o IED-C1 apresentou resultados similares para: o teste 2 (C1-T2) utilizando apenas a mensagem GOOSE ; teste 3 (C1-T3) utilizando a mensagem GOOSE e o sinal de
<span id="page-144-0"></span>qualidade; E para o teste 4 (C1-T4) utilizando a mensagem GOOSE, sinal de qualidade e a tecla de teste. O histograma da Figura [4.47](#page-144-0) ilustra os resultados.

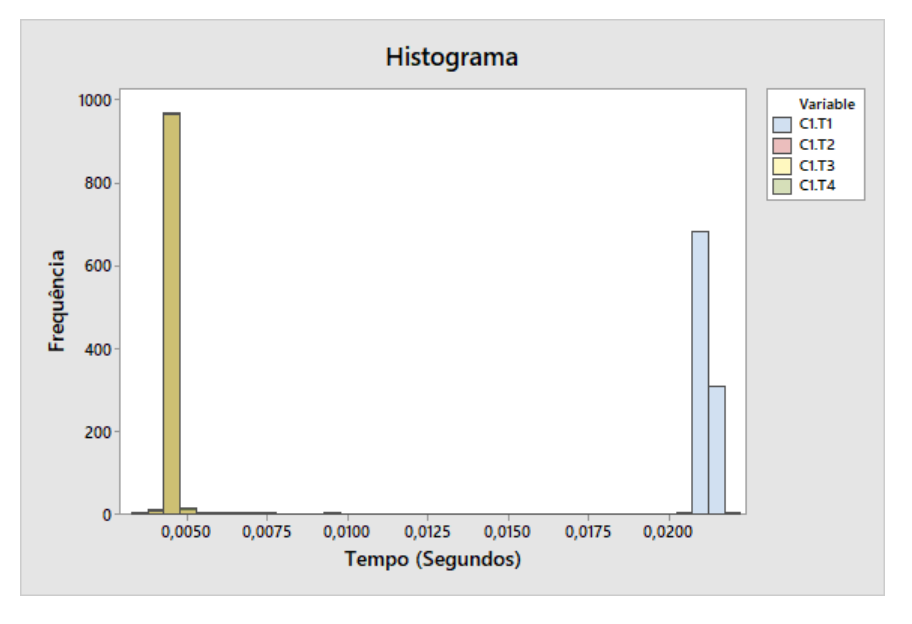

Figura 4.47 – Histograma (IED-C1) - Teste 1 a 4

<span id="page-144-1"></span>Essa constatação também é percebida no bloxplot apresentado da Figura [4.48,](#page-144-1) onde os valores para os teste 2 a 4 são próximos e possuem baixa variabilidade.

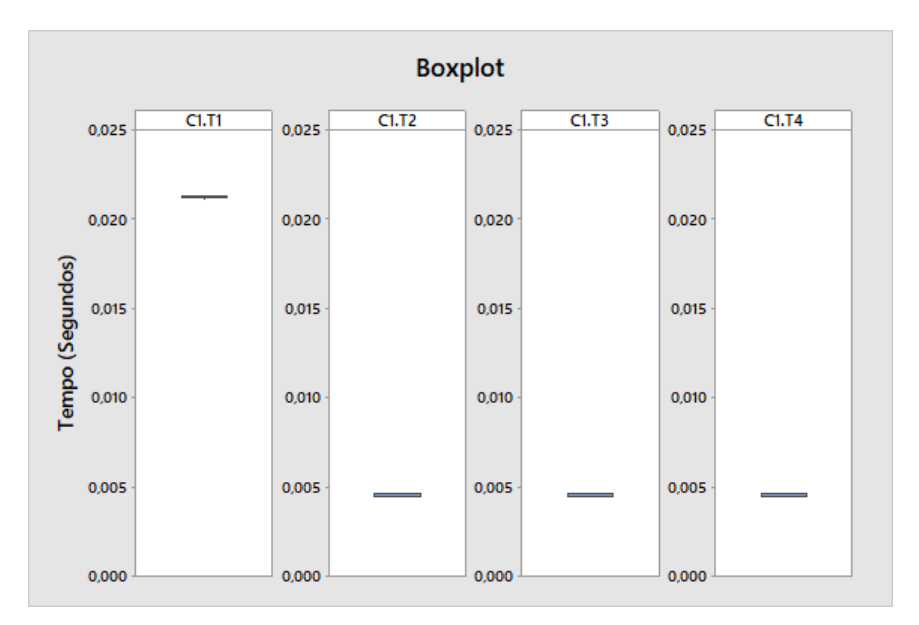

Figura 4.48 – Boxplot (IED-C1) - Teste 1 a 4

Na série temporal apresentada na Figura [4.49](#page-145-0) é possível observar que ao longo do tempo (evento) os resultados para os testes 1 a 4 apresentam elevada repetibilidade.

<span id="page-145-0"></span>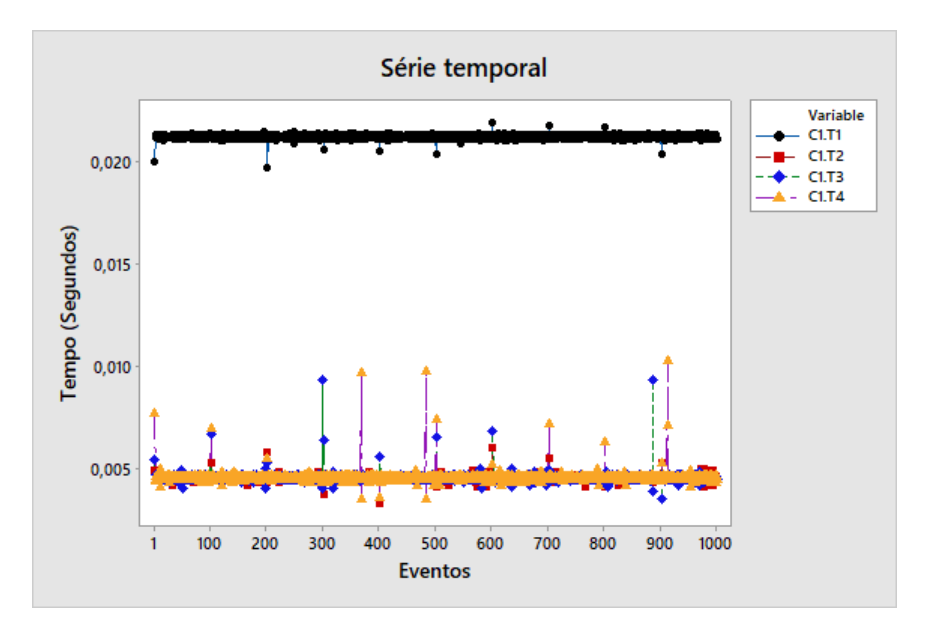

Figura 4.49 – Série temporal (IED-C1) - Teste 1 a 4

Os resultados apresentados mostram que o IED-C1 possui baixa variabilidade em todos os testes, seja físico (entrada digital) ou lógico (via rede). Importante ressaltar que as diferenças de tempo apresentadas no teste 4 para os IEDs do fabricante A e B não foram encontradas no IED-C1, fato este que se deve à forma de configuração utilizada que não demanda do usuário a necessidade de verificar a ordem de execução do programa.

#### 4.1.9 Teste de desempenho IED-C2

De todos os equipamentos testados, o IED-C2 é o único que não foi concebido para a finalidade de proteção, sua função principal é o "monitoramento da saúde" do transformador.

No histograma da Figura [4.50](#page-146-0) tem-se o valor médio é de 21,23 ms com desvio padrão de 165,6  $\mu$ s para o teste 1.

<span id="page-146-0"></span>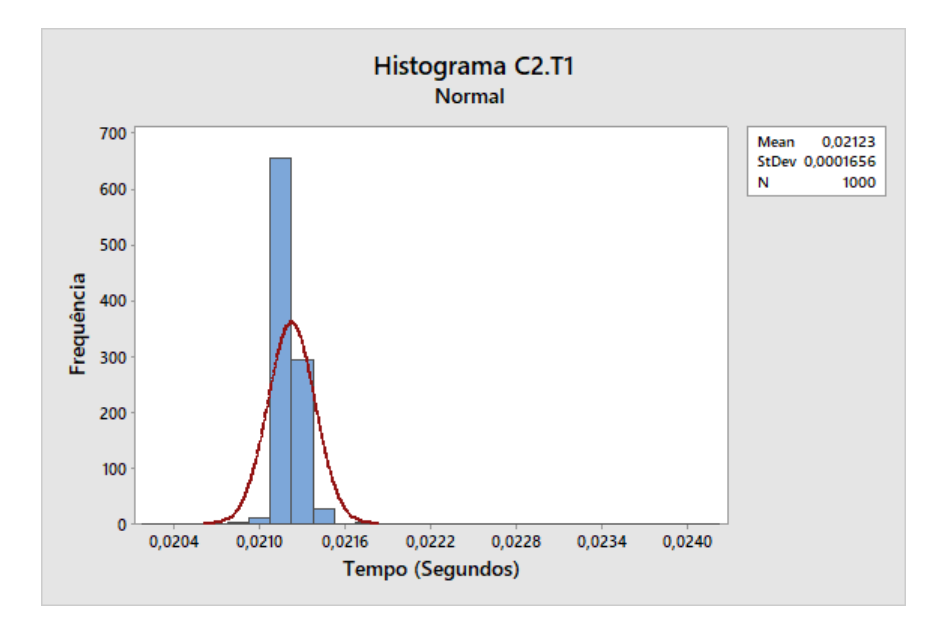

Figura 4.50 – Teste 1 (IED-C2) - Tempo médio de envio do sinal elétrico pelo TUR e o recebimento da mensagem GOOSE de confirmação

<span id="page-146-1"></span>Para o teste 2, o tempo médio entre o envio da mensagem GOOSE e o recebimento da confirmação foi de 4,596 ms com desvio padrão de 470,1  $\mu$ s conforme apresentado na Figura [4.51.](#page-146-1)

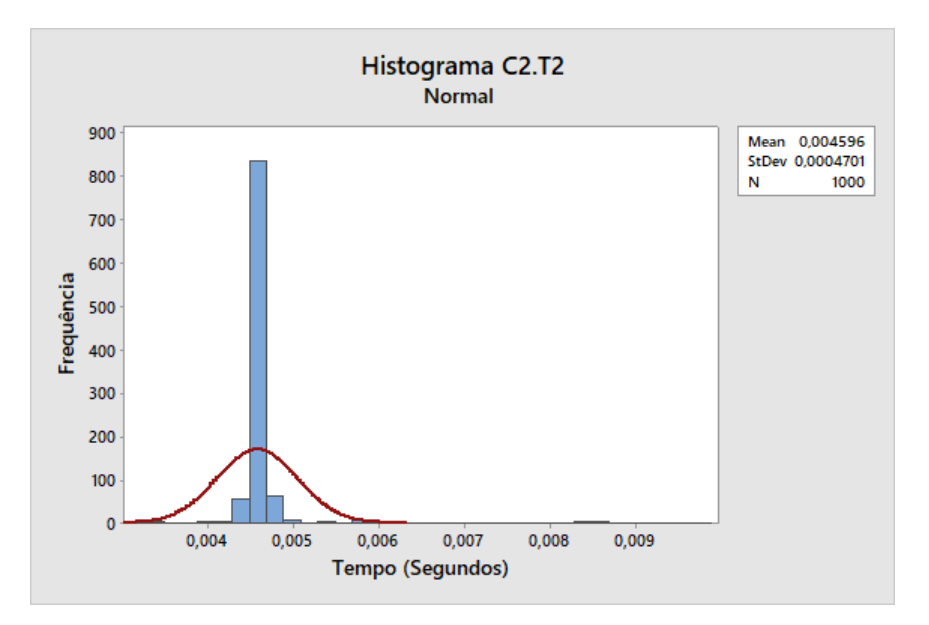

Figura 4.51 – Teste 2 (IED-C2) - Tempo médio entre o envio do sinal GOOSE e o recebimento da mensagem GOOSE de confirmação

No teste 3, utilizando a mensagem de qualidade, o tempo médio entre o envio da mensagem GOOSE e o recebimento da confirmação foi de 4,569 ms com desvio padrão de 273,7  $\mu$ s conforme Figura [4.52.](#page-147-0)

<span id="page-147-0"></span>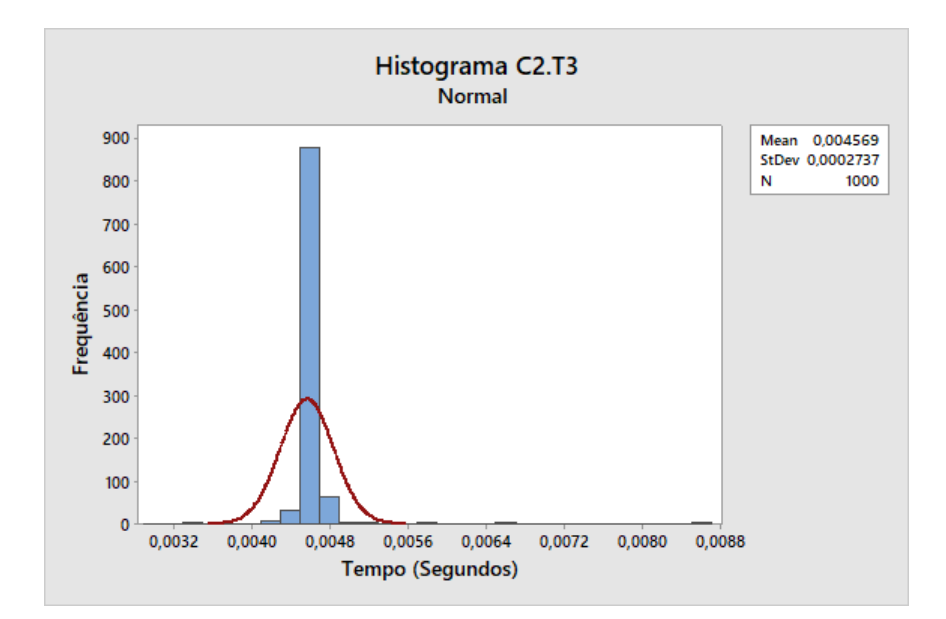

Figura 4.52 – Teste 3 (IED-C2) - Tempo médio entre o envio do sinal GOOSE com qualidade *"good"* e o recebimento da mensagem GOOSE de confirmação

Já para o teste 4, utilizando o *check* de qualidade da mensagem GOOSE e adicionando a possibilidade de teste do envio da mensagem GOOSE ao pressionar uma tecla na IHM do IED, o tempo médio entre o envio da mensagem GOOSE e o recebimento da confirmação foi de 4,579 ms com desvio padrão de 435,2  $\mu$ s conforme Figura [4.53.](#page-147-1)

<span id="page-147-1"></span>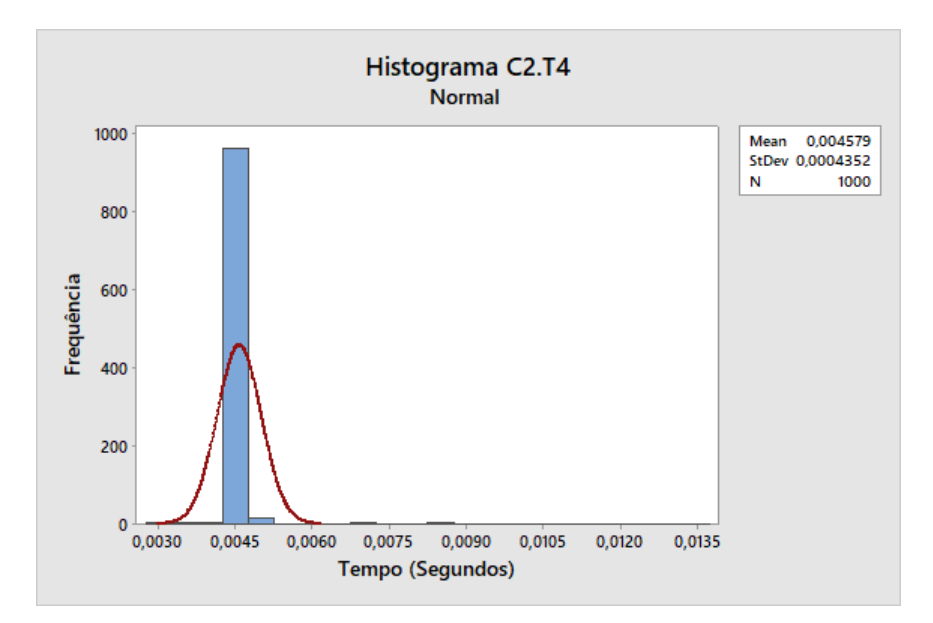

Figura 4.53 – Teste 4 (IED-C2) - Tempo médio entre o envio do sinal GOOSE com qualidade *"good"* e o recebimento da mensagem GOOSE de confirmação

Os historiogramas gerados pelos testes de 1 a 4 para o IED-C2 podem ser visua-lizados na Figura [4.54.](#page-148-0) Os resultados se aproximam do IED-C1 onde o teste  $2$  (c2-T2), teste 3 (c2-T3) e teste 4 (c2-T4) são similares e resultam em histogramas sobrepostos.

<span id="page-148-0"></span>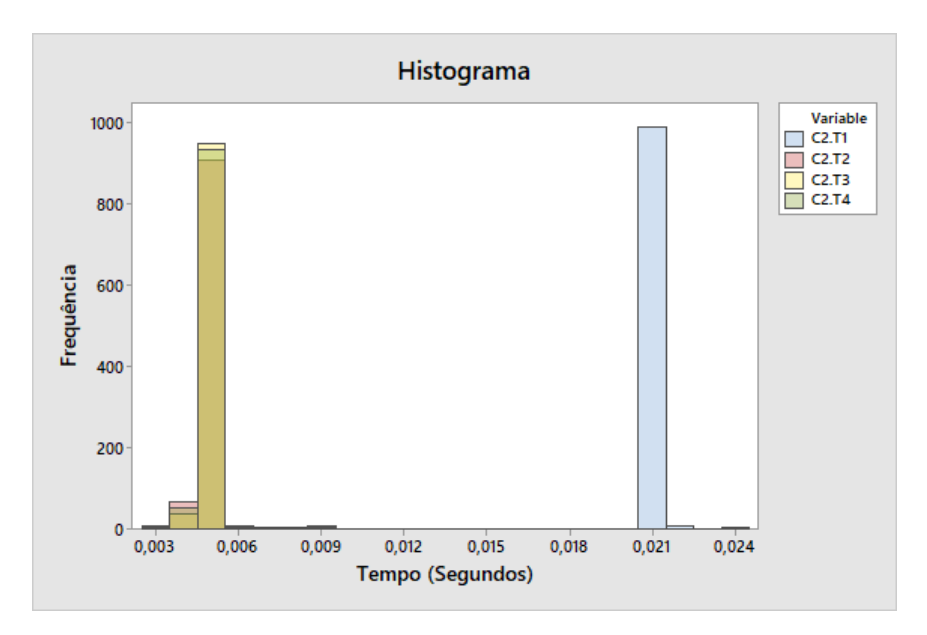

Figura 4.54 – Histograma (IED-C2) - Teste 1 a 4

<span id="page-148-1"></span>Na Figura [4.55](#page-148-1) o valor médio para o teste 4 é quatro vezes superior se comparado aos testes 1, 2 e 3 conforme observado para outros equipamentos avaliados.

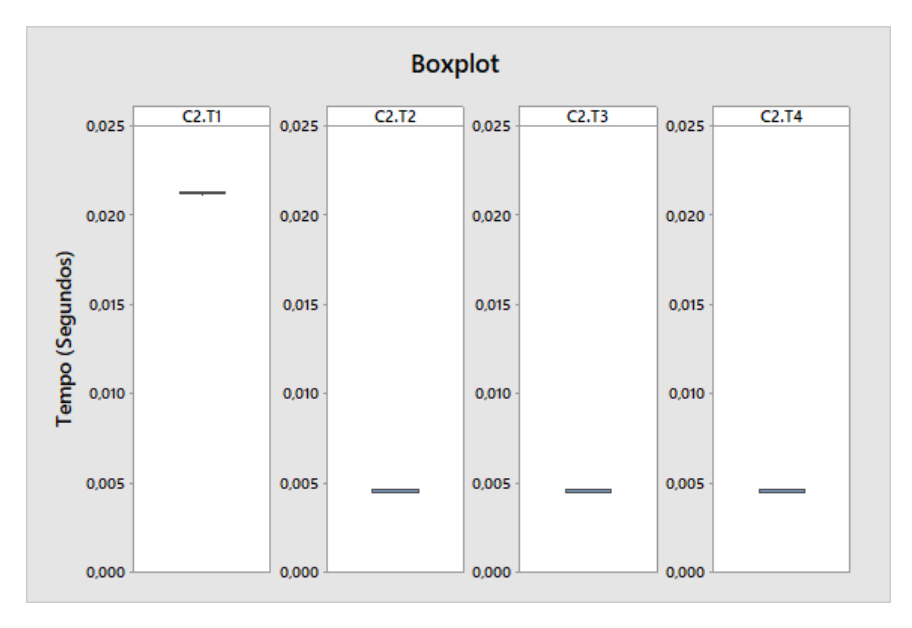

Figura  $4.55 - B\alpha$ plot (IED-C2) - Teste 1 a 4

O resultado dos testes 1 a 4 no tempo (evento) são apresentados Figura [4.56.](#page-149-0) Nesta condição nota-se que os testes 2, 3 e 4 possuem valores próximos e baixa variabilidade, refletindo os valores apresentados no histograma.

<span id="page-149-0"></span>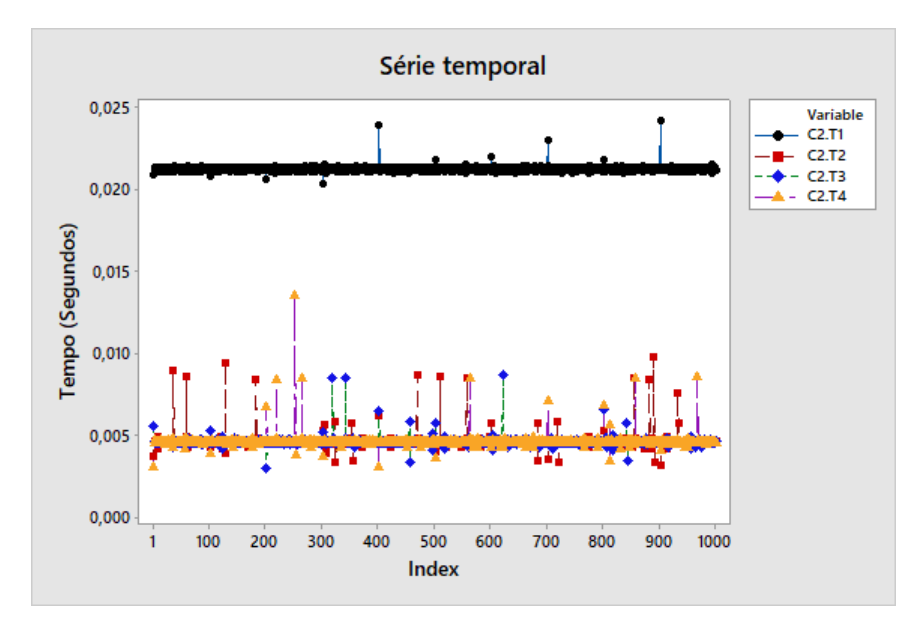

Figura 4.56 – Série temporal (IED-C2) - Teste 1 a 4

Os resultados do IED-C2 são similares ao IED-C1, mesmo os IEDs possuindo aplicações distintas, novamente destaca-se a baixa variabilidade para todos os testes.

### 4.1.10 Comparativo dos desempenhos

Os relés foram submetidos aos testes caixa preta e GOOSE *ping-pong* em diversos cenários e os resultados consolidados (com a presença dos *outlier*) podem ser observados nas Figuras de [4.57](#page-150-0) a [4.61.](#page-152-0)

<span id="page-150-0"></span>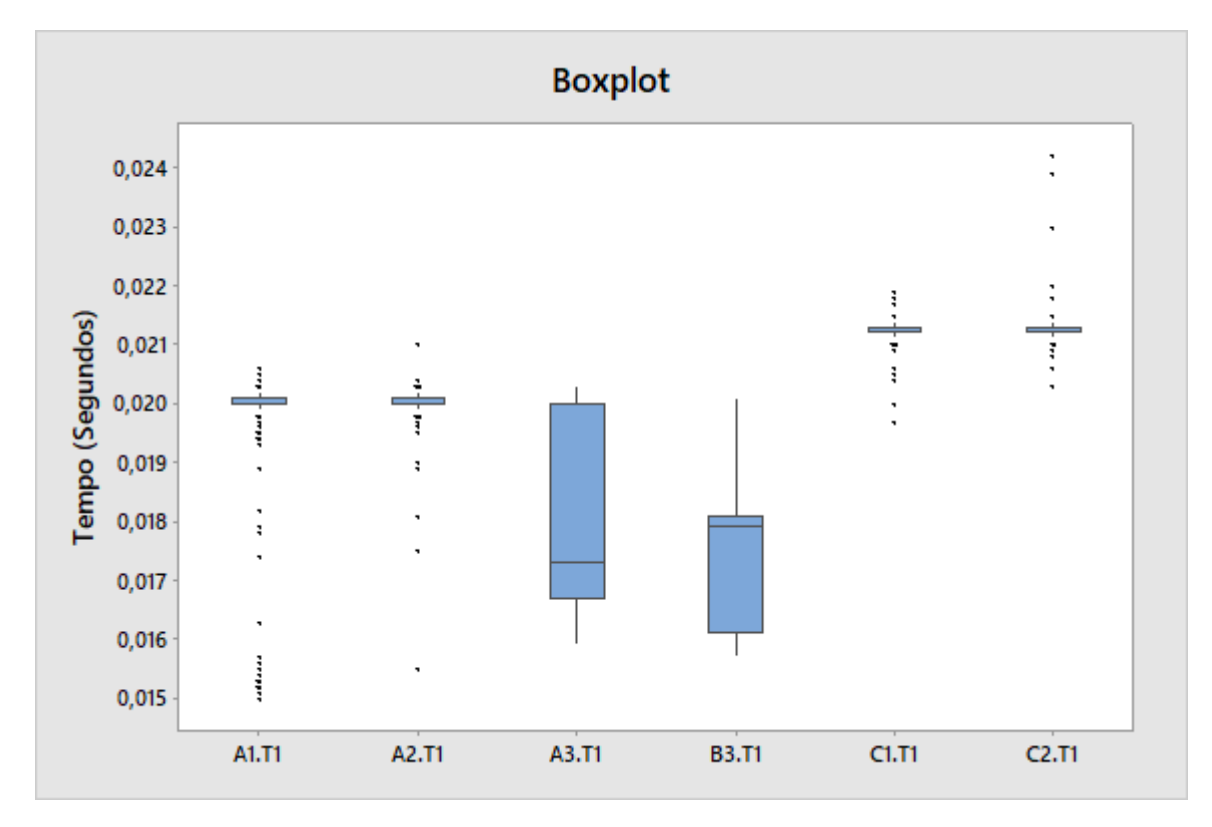

Figura 4.57 – Boxplot (IED-A1, IED-A2, IED-A3, IED-B3, IED-C1, IED-C2) - Teste 1.

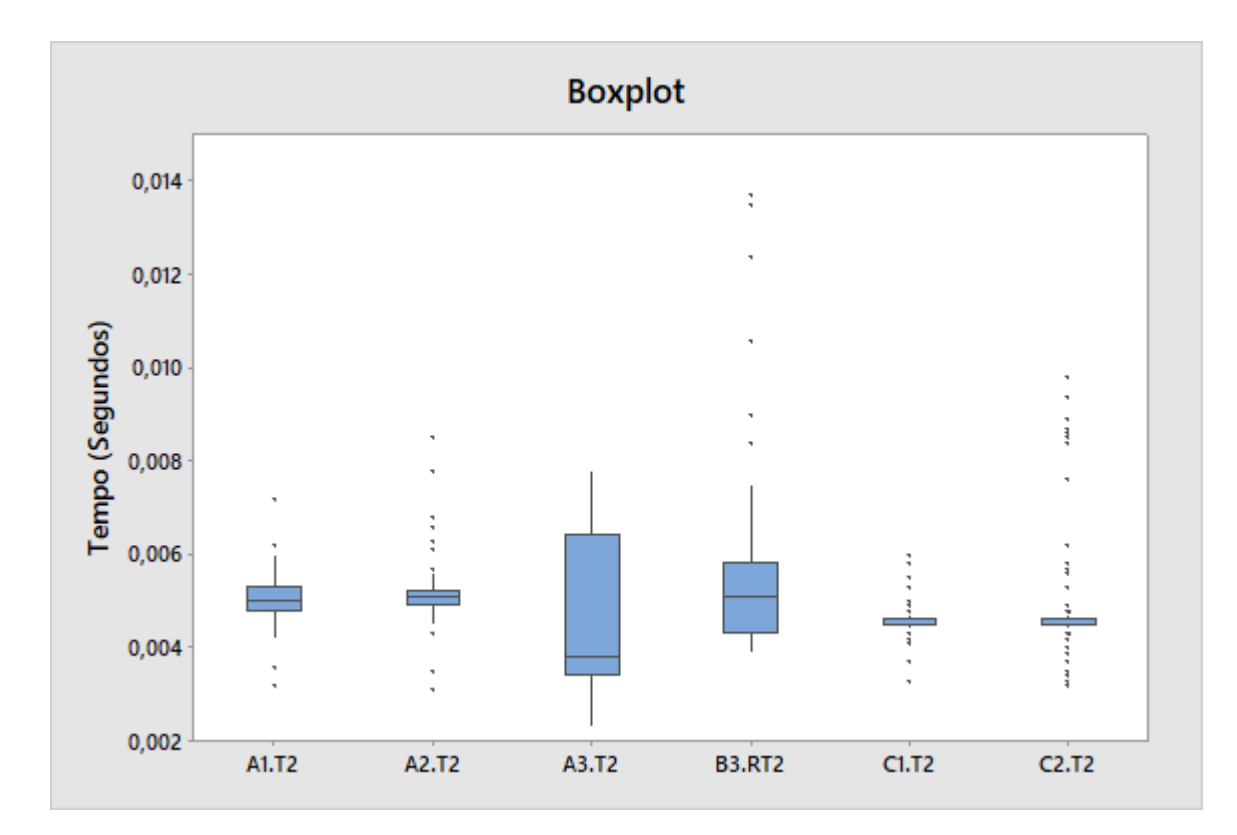

Figura 4.58 – Boxplot (IED-A1, IED-A2, IED-A3, IED-B3, IED-C1, IED-C2) - Teste 2.

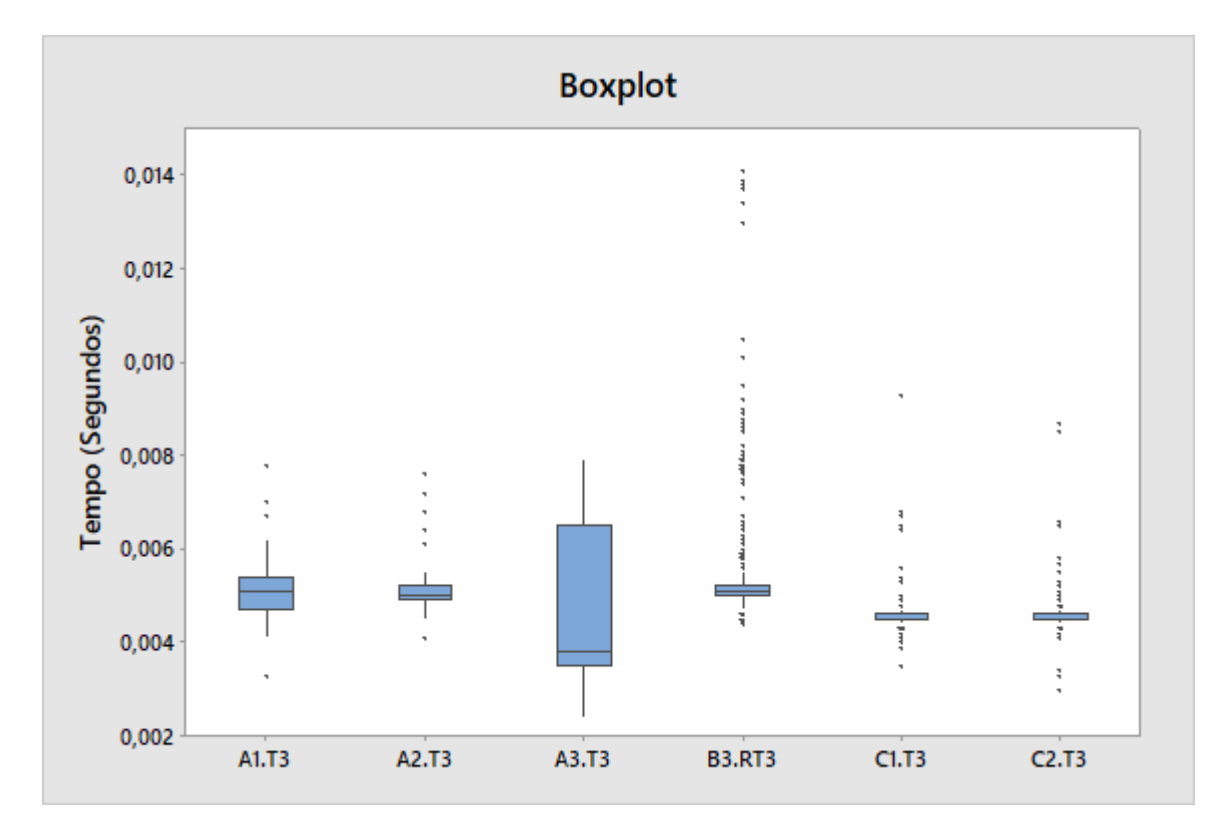

Figura 4.59 – Boxplot (IED-A1, IED-A2, IED-A3, IED-B3, IED-C1, IED-C2) - Teste 3.

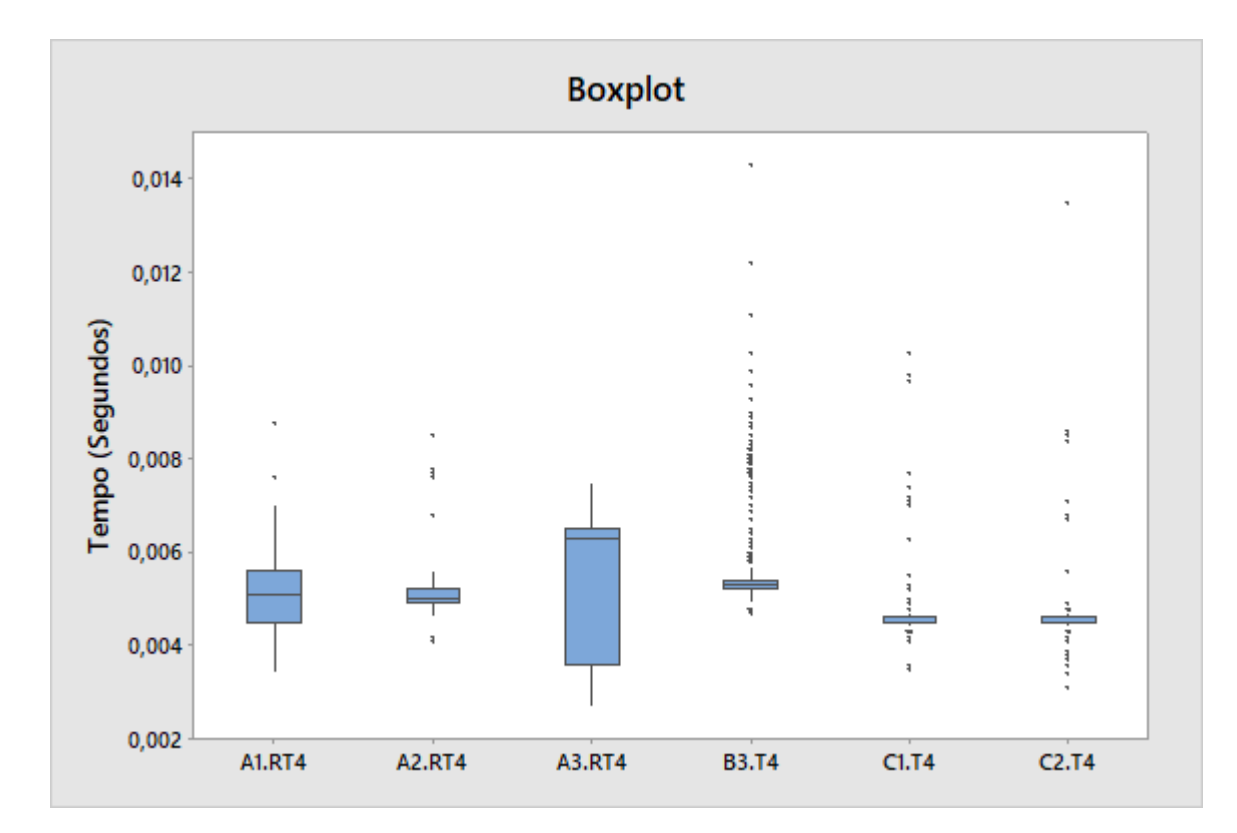

Figura 4.60 – Boxplot (IED-A1, IED-A2, IED-A3, IED-B3, IED-C1, IED-C2) - Teste 4.

<span id="page-152-0"></span>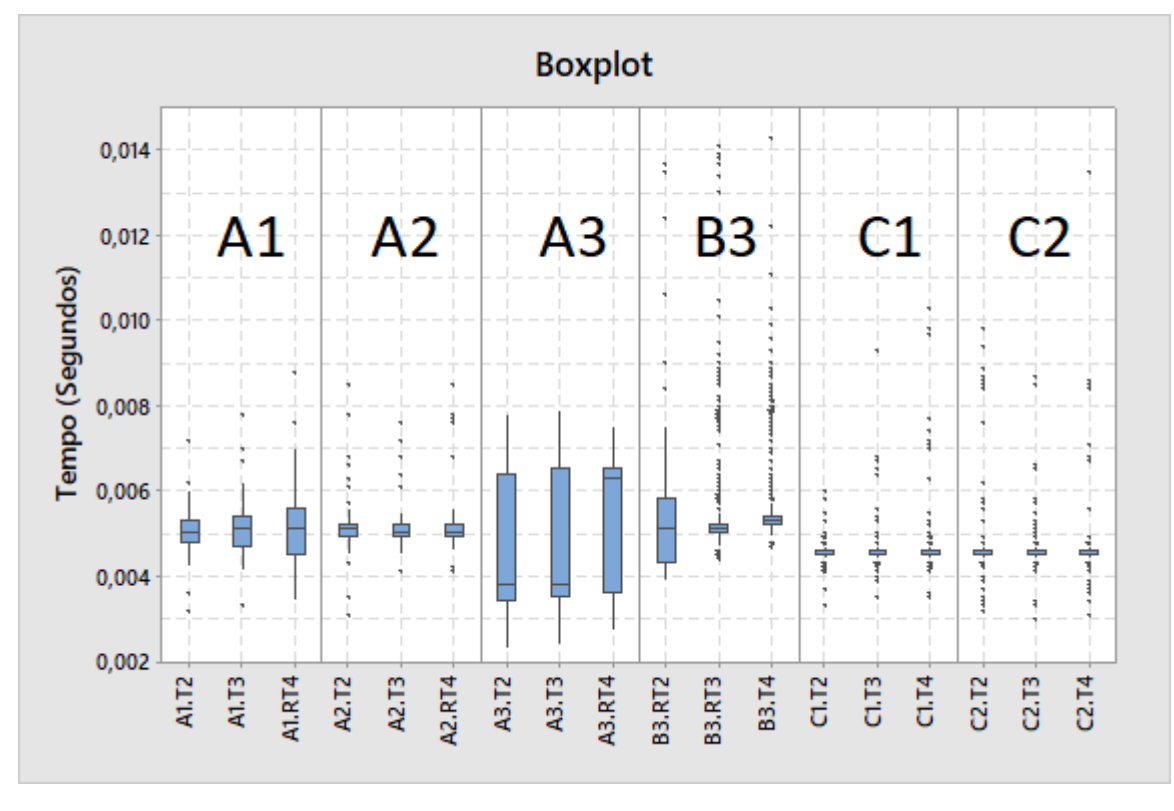

Figura 4.61 – Boxplot (IED-A1, IED-A2, IED-A3, IED-B3, IED-C1, IED-C2) - Teste 2 a 4.

A Tabela [4.1](#page-153-0) apresenta a consolidação dos resultados apresentados. É possível visualizar o tempo médio em segundos, o desvio padrão e o número de amostras para cada IED. Para o tempo médio  $(\%)^*$  e o desvio padrão  $(\%)^{**}$  foi realizada a ponderação considerando como base 10 ms (classe P1).

<span id="page-153-0"></span>

| <b>IED</b>    | <b>Tempo</b> | Desvio   | Amostra | Tempo          | Desvio           |
|---------------|--------------|----------|---------|----------------|------------------|
|               | médio        | padrão   |         | médio $(\%)^*$ | padrão (%)**     |
| A1.T2         | 0,005052     | 0,000379 | 1000    | 51\%           | $4\%$            |
| A1.T3         | 0,005059     | 0,000421 | 1000    | $51\%$         | $4\%$            |
| A1.RT4        | 0,005059     | 0,000670 | 1000    | 51\%           | 7%               |
| A2.T2         | 0,005055     | 0,000275 | 1000    | 51\%           | $3\%$            |
| A2.T3         | 0,005054     | 0,000232 | 1000    | 51\%           | $\overline{2\%}$ |
| A2.RT4        | 0,005061     | 0,000265 | 1000    | 51\%           | $\overline{3\%}$ |
| A3.T2         | 0,004769     | 0,001654 | 1000    | 48%            | 17%              |
| A3.T3         | 0,004889     | 0,001661 | 1000    | 49%            | 17%              |
| <b>A3.RT4</b> | 0,005306     | 0,001489 | 1000    | 53%            | 15%              |
| <b>B3.RT2</b> | 0,005067     | 0,000918 | 1000    | $51\%$         | $9\%$            |
| <b>B3.RT3</b> | 0,005353     | 0,001029 | 1000    | $54\%$         | 10%              |
| <b>B3.T4</b>  | 0,005638     | 0,001026 | 1000    | $56\%$         | 10%              |
| C1.T2         | 0,004542     | 0,000132 | 1000    | 45%            | $1\%$            |
| C1.T3         | 0,004559     | 0,000274 | 1000    | 46\%           | $3\%$            |
| C1.T4         | 0.004571     | 0,000376 | 1000    | 46\%           | $4\%$            |
| C2.T2         | 0,004596     | 0,000470 | 1000    | 46\%           | $5\%$            |
| C2.T3         | 0,004569     | 0,000274 | 1000    | 46\%           | $3\%$            |
| C2.T4         | 0,004579     | 0,000435 | 1000    | 46\%           | $4\%$            |

Tabela 4.1 – Consolidação dos resultados.

Com base nos resultados obtidos dos testes, pode-se realizar as seguintes considerações:

- Os resultados obtidos nos testes mostraram, de forma geral, que o tempo gasto no ensaio caixa preta (teste 1) para todos IEDs ficou entre 14,5 ms e 24,7 ms, sendo que o IED-B3 apresentou o menor tempo médio entre os IEDs avaliados (17,34 ms), porém com elevada variabilidade (992,4  $\mu$ s). O IED-A3 possui o segundo melhor tempo (18,13 ms), porém também com elevado desvio padrão (1,606 ms).
- No teste 1 são computados os valores gastos para que a entrada digital do IED passe do valor lógico "zero" para "um", o tempo de conversão interna do IED ao processar esse sinal, somando ao tempo de processamento da lógica e o tempo de comunicação para envio da mensagem GOOSE.
- Mesmo para o menor tempo médio do teste 1, ao desconsiderar o tempo de atraso da rede (0,1 ms) para um único *switch* e o tempo da *task* do IED (6 ms), o tempo restante será de aproximadamente 12 ms. Esse tempo foi o menor valor obtido entre o acionamento da saída digital do TUR, a energização da entrada digital e o processamento da mudança de "zero" para "um" pelo IED.
- Para o teste 2, o melhor resultado observado ocorreu nos IEDs C1 e C2 com valor médio de 4,5 ms e desvio padrão inferior a 500  $\mu$ s, sendo que a *task* utilizada é de 4

ms. Além desses IEDs, somente o IED-A3 obteve tempo inferior a 5 ms para o teste 2. O tempo médio para o IED-A3 foi de 4,7 ms, porém o desvio padrão apresentado foi de 1,654 ms, que corresponde a 35% do valor médio. O IED-A3 trabalha com a *task* rápida de 3 ms.

- O teste 3 é a aplicação da mensagem GOOSE associada à mensagem de qualidade do pacote. A aplicação da qualidade em esquemas de proteção e controle deve ser mandatória pois, uma atuação rápida da proteção somente será útil se for verdadeira, caso contrário, todo o sistema cairá em descrédito. Neste cenário, os IED-C1, C2 e A3 apresentaram tempos médios inferiores a 5 ms. Novamente a variabilidade do IED-A3 foi elevada. Os IEDs A1 e A2 são idênticos, porém nos testes realizados, o IED-A1 foi carregado com a lógica mínima necessária e o IED-A2 com a lógica real de uma alimentador de 13.8 kV presente em uma subestação de distribuição. Observa-se que os IEDs A1 e A2 apresentaram tempos de 5 ms, porém o desvio padrão do IED-A2 (232  $\mu$ s) foi 45% menor que o IED-A1 (421  $\mu$ s).
- A adição do sinal de qualidade não resultou em diferenças superiores a 30  $\mu$ s no tempo médio entre os testes 2 e 3 para os IEDs avaliados, exceto para o IED-A3 e IED-B3 que apresentaram diferenças de 120  $\mu$ s e 286  $\mu$ s respectivamente.

O teste 4 avaliou a performance da funcionalidade proposta pelo trabalho. Não foram observadas alterações no tempo médio para os IEDs A1, A2, C1 e C2. Os IEDs A3 e B3 novamente apresentaram aumento no tempo médio, comprovando forte influência das alterações na lógica de controle e proteção no tempo médio para esse dois modelos.

• Os IEDs A1 e A2 utilizados, trabalham com *task* rápida de 5 ms, o IED-A3 possui *task* rápida de 3 ms e os IEDs do fabricante C trabalham com *task* rápida de 4 ms, logo todos os resultados para esses IEDs são superiores ao tempo gasto para execução da *task*. Nesse contexto, o IED-B3 é o único que apresentou tempo inferior ao tempo da *task* (6 ms), isto ocorre pois esse IED trabalha com interrupções, assim, sempre que acontece um evento, gerando a interrupção, o programa passa a executar a *task* rápida imediatamente.

### 4.2 Considerações Finais

Este capítulo apresentou os resultados e análises dos testes realizados com IEDs de três fabricantes distintos. Os relés foram configurados seguindo a metodologia proposta neste trabalho e submetidos aos ensaios propostos (testes 1 ao 4) para avaliação de performance.

Cada IED passou por pelo menos 4000 avaliações, sendo 1000 por teste (totalizando 28000 avaliações para os 7 IEDs). Os resultados foram apresentados verificando-se o valor médio e o desvio padrão da variável sob análise de cada IED. Cada teste teve duração média de 45 minutos incluindo as conexões físicas, porém sem considerar o tempo gasto para configuração de lógica, comunicação e *troubleshooting* na bancada.

No capítulo seguinte são apresentadas as conclusões do trabalho e as sugestões para trabalhos futuros.

## 5 Conclusões

### 5.1 Conclusões Gerais

Neste trabalho de dissertação foram analisados os comportamentos de sete IEDs de três fabricantes diferentes (A1, A2, A3, B1, B3, C1 e C2), sendo verificado o formato de configuração que é empregado nos *softwares* de cada dispositivo.

A metodologia proposta é um guia desenvolvido com base nas recomendações da IEC 61850, definições internas de engenharia de uma grande industria e *know how* adquirido durantes os últimos anos trabalhando com a implementação da norma. O método proposto e apresentado pode ser adaptado às particularidades de qualquer empresa de forma a seguir os padrões de engenharia empregados internamente.

Os cenários existentes em uma ambiente "interoperavél" seguindo a IEC 61850 são diversos, sendo impossível testar todas as possibilidades, assim o trabalho testou e validou, em bancada, situações especificas do dia-a-dia, reforçando e avaliando o uso do sinal de qualidade das mensagens GOOSE para aumentar a confiabilidade dos esquemas de proteção e controle.

Ferramentas tradicionais de manutenção e comissionamento não atendem ao cenário atual e são substituídas por ferramentas desenvolvidas pelos fabricantes dos IEDs. Cabe aos usuários conhecerem com propriedade as ferramentas disponíveis para cada IED e aplica-las corretamente na configuração e análise das mensagens GOOSE. As funcionalidades de *software* desenvolvidas pelos fabricantes são importantes, porém cada fabricante desenvolve segundo sua própria ótica, obrigando o usuário a utilizar conforme seu recurso e não conforme sua necessidade.

A etapa de configuração dos IEDs na bancada se mostrou um processo árduo que demanda grande quantidade de interações do responsável com o software de parametrização, aumentando a probabilidade de erro no processo. Nota-se a ausência de um software acessível ao usuário capaz de realizar a configuração dos arquivos e a interface entre os programas dos fabricantes de IEDs de forma gráfica e intuitiva, reduzindo o tempo gasto no processo e otimizando o fluxo de engenharia dos arquivos.

Inicialmente, neste trabalho foi proposta uma metodologia para definição dos parâmetros da mensagem GOOSE e na sequência foram realizadas análises das informações presentes na rede de comunicação, possibilitando maior entendimento sobre o protocolo, parâmetros e aplicações. Com isso, cita-se:

• O conjunto formando pelo endereço *MAC address* de destino da mensagem GOOSE

e o identificador APPID deve ser único em toda a aplicação.

- O endereço *MAC address* de destino pode ser repetido, desde que seja no mesmo ativo físico de origem (IED).
- O endereço APPID deve ser único, não podendo se atribuído o mesmo APPID em mais de uma mensagem GOOSE.
- Um dos *software* testados não realiza o bloqueio de duplicidade do *MAC address* + APPID, ficando sob responsabilidade do usuário conferir com critério os endereços atribuídos.
- O campo de revisão da mensagem GOOSE é um dos principais motivos para a "falha de comunicação" entre os IEDs. Nos *softwares* de dois dos fabricantes testados, pôdese observar que o número da revisão era atualizado automaticamente sempre que alterações fossem realizadas nos pacotes de comunicação.
- O parâmetros VLAN ID é fundamental para segregação do fluxo de comunicação em um ambiente de subestação, evitando que o IED precise processar todos os pacotes existentes na rede.
- Caso o parâmetro VLAN ID não seja configurado, o valor *default* deve ser 000 (*untagged*). Ressalta-se que uma mensagem GOOSE *untagged*, ao chegar na porta de comunicação do *switch*, seguirá pelo caminho da VLAN nativa configurada na porta de comunicação.
- A prioridade da mensagem GOOSE deve ser configurada de forma a priorizar as mensagens mais criticas do tipo 1A (mensagens de trip).
- O tempo mínimo e máximo de publicação de mensagens GOOSE na rede é um parâmetro essencial para reduzir o fluxo de mensagens na rede. Quanto maior for o tempo de retransmissão, menor será a presença de mensagens trafegando na rede. O tempo máximo não deve exceder 60000 ms.
- A informação de GOOSE ID deve ser utilizada para compor uma informação única e que faça sentido ao usuário, de preferência seguindo o padrão de engenharia da empresa na qual o IED está aplicado.

A configuração dos parâmetros de forma correta e padronizada terá impacto direto no tempo gasto para configuração da comunicação GOOSE entre os IEDs, porém o maior ganho ocorrerá no momento de *troubleshooting* onde o usuário pode facilmente analisar os pacotes presentes na rede.

No segundo cenário, optou-se por seguir os testes caixa preta e GOOSE *ping-pong* presentes na norma para validar as configurações proposta. Realizou-se quatro testes

distintos para avaliar à performance dos equipamentos, seguindo a metodologia proposta neste trabalho.

No primeiro teste (caixa preta) uma entrada digital do IED foi energizada e o sinal de retorno foi enviado via rede para confirmar o *status* da entrada em "1", sendo esse tempo de aproximadamente 20 ms para todos os IEDs.

Para o segundo, terceiro e quarto teste, o equipamento (testador universal de relés) enviou uma mensagem via GOOSE, o relé processou e devolveu a confirmação também via mensagem GOOSE (*ping-pong*) com tempo médio de aproximadamente 5 ms. No terceiro teste o relé recebe o sinal, porém confere a qualidade da mensagem antes de devolver a confirmação e no quarto teste (semelhante ao terceiro) existe a possibilidade de se enviar a mensagem GOOSE pressionando uma tecla na IHM do IED.

Além de conhecer e alocar corretamente a "programação" dos IEDs, é muito importante que o usuário observe o tempo de execução da *task*. A sequência de execução merece atenção especial para os IEDs que trabalham com diagrama de blocos. Caso um bloco da sequência esteja em ordem de execução menor que o antecessor, a variável precisará de dois ciclos de execução para ser atualizada.

A configuração da tecla na IHM do IED para testar a comunicação GOOSE se mostra uma alternativa altamente viável, por não impactar no tempo médio de execução do IED e propiciar ao usuário a facilidade de testar a comunicação dentro de uma subestação de forma simples e rápida, apenas apertando uma tecla.

Ressalta-se a importância do registro do sinal recebido na lista de eventos e na oscilografia dos IEDs que assinam o sinal em testes. No IED fonte do sinal, quando o usuário pressionar a tecla, deve ser registrado na lista de eventos deste equipamento de forma que, durante uma consulta, seja simples distinguir se o evento foi gerado por uma atuação real ou pelo usuário testando em campo.

Por fim, o monitoramento remoto via sistema supervisório da qualidade da mensagem GOOSE se apresenta como a melhor opção para gestão da integridade da comunicação entre os ativos do esquema de proteção e controle. Informações importantes, como a qualidade do sinal GOOSE, sincronismo horário dos IEDs e se o IED está conectado à rede, podem ser combinadas de forma a otimizar a visualização no SAS e facilitar o diagnostico de situações adversas pelo operador.

### 5.2 Sugestões para Trabalhos Futuros

Para continuidade das análises acerca da aplicação da metodologia de aplicação das mensagens GOOSE, entende-se que os seguintes itens podem ser objeto de futuros trabalhos:

- Analisar o desempenho do GOOSE *ping-pong* para cenários com alteração do valor da qualidade da mensagem enviada, observado o comportamento de cada IED para essa situação.
- Avaliar a aplicação da metodologia para IEDs de outros fabricantes e a performance deste ativo ao teste caixa preta e GOOSE *ping-pong*.
- Aplicar a proposta em um novo projeto de forma completa, iniciado nos IEDs e finalizando no sistema supervisório.

### 5.3 Publicações

Durante o curso das matérias para obtenção dos créditos do programa de pósgraduação foram publicados os trabalhos a seguir:

- Título: "METODOLOGIA PARA TESTE DE COMUNICAÇÃO GOOSE IMPLE-MENTADO EM UMA PLANTA INDUSTRIAL DA VALE - ITABIRA/MG" apresentado no XXV SNPTEE SEMINÁRIO NACIONAL DE PRODUÇÃO E TRANS-MISSÃO DE ENERGIA ELÉTRICA
- Título: "CONFINAMENTO DE MENSAGENS GOOSE E REDUNDÂNCIA APLI-CADA EM PLANTA INDUSTRIAL DA VALE ITABIRA MG" apresentado no XIII SIMPÓSIO DE AUTOMAÇÃO DE SISTEMAS ELÉTRICOS.
- Título: "PERFIL DO NOVO PROFISSIONAL DE PROTEÇÃO E AUTOMAÇÃO DO SISTEMA ELÉTRICO" publicado na edição 163 da revista O SETOR ELÉ-TRICO.

# APÊNDICE A – Lista de MAC ADDRESS e APPID

| I               | <b>MAC</b>     |                      | I               | <b>MAC</b>     |              | I       | <b>MAC</b>     |              |
|-----------------|----------------|----------------------|-----------------|----------------|--------------|---------|----------------|--------------|
| E               | <b>ADDRESS</b> | <b>APPID</b>         | $\bf E$         | <b>ADDRESS</b> | <b>APPID</b> | $\bf E$ | <b>ADDRESS</b> | <b>APPID</b> |
| D               | $01-0C$ -CD    |                      | D               | $01-0C$ -CD    |              | D       | $01-0C$ -CD    |              |
| $\mathbf{1}$    | $01 - 00 - 01$ | 0x0001               | $8\,$           | $01 - 00 - 08$ | 0x0024       | 15      | $01 - 00 - 0F$ | 0x0047       |
| $\mathbf 1$     | $01 - 00 - 01$ | 0x0002               | 8               | $01 - 00 - 08$ | 0x0025       | 15      | $01-00-0F$     | 0x0048       |
| $\mathbf{1}$    | $01 - 00 - 01$ | 0x0003               | 8               | $01 - 00 - 08$ | 0x0026       | 15      | $01 - 00 - 0F$ | 0x0049       |
| $\mathbf{1}$    | $01 - 00 - 01$ | 0x0004               | 8               | $01 - 00 - 08$ | 0x0027       | 15      | $01 - 00 - 0F$ | 0x004A       |
| $\mathbf{1}$    | $01 - 00 - 01$ | 0x0005               | 8               | $01 - 00 - 08$ | 0x0028       | 15      | $01-00-0F$     | 0x004B       |
| $\overline{2}$  | $01 - 00 - 02$ | 0x0006               | 9               | $01 - 00 - 09$ | 0x0029       | 16      | $01 - 00 - 10$ | 0x004C       |
| $\overline{2}$  | $01 - 00 - 02$ | 0x0007               | 9               | $01 - 00 - 09$ | 0x002A       | 16      | $01 - 00 - 10$ | 0x004D       |
| $\overline{2}$  | $01 - 00 - 02$ | 0x0008               | 9               | $01 - 00 - 09$ | 0x002B       | 16      | $01 - 00 - 10$ | 0x004E       |
| $\overline{2}$  | $01 - 00 - 02$ | 0x0009               | 9               | $01 - 00 - 09$ | 0x002C       | 16      | $01 - 00 - 10$ | 0x004F       |
| $\sqrt{2}$      | $01 - 00 - 02$ | 0x000A               | 9               | $01 - 00 - 09$ | 0x002D       | 16      | $01 - 00 - 10$ | 0x0050       |
| 3               | $01 - 00 - 03$ | 0x000B               | 10              | $01-00-0A$     | 0x002E       | 17      | $01 - 00 - 11$ | 0x0051       |
| $\overline{3}$  | $01 - 00 - 03$ | 0x000C               | 10              | $01-00-0A$     | 0x002F       | 17      | $01 - 00 - 11$ | 0x0052       |
| $\mathfrak 3$   | $01 - 00 - 03$ | 0x000D               | 10              | $01-00-0A$     | 0x0030       | 17      | $01 - 00 - 11$ | 0x0053       |
| $\overline{3}$  | $01 - 00 - 03$ | 0x000E               | 10              | $01-00-0A$     | 0x0031       | 17      | $01 - 00 - 11$ | 0x0054       |
| 3               | $01 - 00 - 03$ | 0x000F               | 10              | $01-00-0A$     | 0x0032       | 17      | $01 - 00 - 11$ | 0x0055       |
| $\overline{4}$  | $01 - 00 - 04$ | 0x0010               | 11              | $01 - 00 - 0B$ | 0x0033       | 18      | $01 - 00 - 12$ | 0x0056       |
| $\overline{4}$  | $01 - 00 - 04$ | 0x0011               | 11              | $01 - 00 - 0B$ | 0x0034       | 18      | $01 - 00 - 12$ | 0x0057       |
| $\overline{4}$  | $01 - 00 - 04$ | 0x0012               | 11              | $01-00-0B$     | 0x0035       | 18      | $01 - 00 - 12$ | 0x0058       |
| $\overline{4}$  | $01 - 00 - 04$ | $\overline{0}$ x0013 | 11              | $01 - 00 - 0B$ | 0x0036       | 18      | $01 - 00 - 12$ | 0x0059       |
| $\overline{4}$  | $01 - 00 - 04$ | 0x0014               | 11              | $01 - 00 - 0B$ | 0x0037       | 18      | $01 - 00 - 12$ | 0x005A       |
| $\bf 5$         | $01 - 00 - 05$ | 0x0015               | 12              | $01 - 00 - 0C$ | 0x0038       | 19      | $01 - 00 - 13$ | 0x005B       |
| $\overline{5}$  | $01 - 00 - 05$ | 0x0016               | 12              | $01-00-0C$     | 0x0039       | 19      | $01 - 00 - 13$ | 0x005C       |
| $\mathbf 5$     | $01 - 00 - 05$ | 0x0017               | 12              | $01 - 00 - 0C$ | 0x003A       | 19      | $01 - 00 - 13$ | 0x005D       |
| $\bf 5$         | $01 - 00 - 05$ | 0x0018               | $\overline{12}$ | $01-00-0C$     | 0x003B       | 19      | $01 - 00 - 13$ | 0x005E       |
| $\mathbf 5$     | $01 - 00 - 05$ | 0x0019               | 12              | $01 - 00 - 0C$ | 0x003C       | 19      | $01 - 00 - 13$ | 0x005F       |
| $\,6$           | $01 - 00 - 06$ | 0x001A               | 13              | $01-00-0D$     | 0x003D       | 20      | $01 - 00 - 14$ | 0x0060       |
| $6\phantom{.}6$ | $01 - 00 - 06$ | 0x001B               | 13              | $01-00-0D$     | 0x003E       | 20      | $01 - 00 - 14$ | 0x0061       |
| $\sqrt{6}$      | $01 - 00 - 06$ | 0x001C               | 13              | $01 - 00 - 0D$ | 0x003F       | 20      | $01 - 00 - 14$ | 0x0062       |
| $6\,$           | $01 - 00 - 06$ | 0x001D               | 13              | $01-00-0D$     | 0x0040       | 20      | $01 - 00 - 14$ | 0x0063       |
| $6\phantom{.}6$ | $01 - 00 - 06$ | 0x001E               | 13              | $01-00-0D$     | 0x0041       | 20      | $01 - 00 - 14$ | 0x0064       |
| $\overline{7}$  | $01 - 00 - 07$ | 0x001F               | 14              | $01 - 00 - 0E$ | 0x0042       | 21      | $01 - 00 - 15$ | 0x0065       |
| $\overline{7}$  | $01 - 00 - 07$ | 0x0020               | 14              | $01 - 00 - 0E$ | 0x0043       | 21      | $01 - 00 - 15$ | 0x0066       |
| $\overline{7}$  | $01 - 00 - 07$ | 0x0021               | 14              | $01 - 00 - 0E$ | 0x0044       | 21      | $01 - 00 - 15$ | 0x0067       |
| $\overline{7}$  | $01 - 00 - 07$ | 0x0022               | 14              | $01 - 00 - 0E$ | 0x0045       | 21      | $01 - 00 - 15$ | 0x0068       |
| $\overline{7}$  | $01 - 00 - 07$ | 0x0023               | 14              | $01-00-0E$     | 0x0046       | 21      | $01 - 00 - 15$ | 0x0069       |

Tabela A.1 – Lista de *MAC ADDRESS* e APPID - Parte 01.

| I               | $\rm MAC$              |              | Ι       | MAC                    |              | I       | MAC            |                     |
|-----------------|------------------------|--------------|---------|------------------------|--------------|---------|----------------|---------------------|
| $\bf{E}$        | <b>ADDRESS</b>         | <b>APPID</b> | $\bf E$ | <b>ADDRESS</b>         | <b>APPID</b> | $\bf E$ | <b>ADDRESS</b> | <b>APPID</b>        |
| D               | $01-0C-CD$             |              | D       | $01-0C$ -CD            |              | D       | $01-0C$ -CD    |                     |
| 22              | $01 - 00 - 16$         | 0x006A       | 29      | $01-00-1D$             | 0x008D       | 36      | $01 - 00 - 24$ | 0x00B0              |
| $\overline{22}$ | $01 - 00 - 16$         | 0x006B       | 29      | $01-00-1D$             | 0x008E       | 36      | $01 - 00 - 24$ | 0x00B1              |
| 22              | $01 - 00 - 16$         | 0x006C       | 29      | $01-00-1D$             | 0x008F       | 36      | $01 - 00 - 24$ | 0x00B2              |
| 22              | $\overline{0}$ 1-00-16 | 0x006D       | 29      | $01-00-1D$             | 0x0090       | 36      | $01 - 00 - 24$ | 0x00B3              |
| 22              | $01 - 00 - 16$         | 0x006E       | 29      | $01-00-1D$             | 0x0091       | 36      | $01 - 00 - 24$ | 0x00B4              |
| 23              | $01 - 00 - 17$         | 0x006F       | 30      | $01 - 00 - 1E$         | 0x0092       | 37      | $01 - 00 - 25$ | 0x00B5              |
| 23              | $01 - 00 - 17$         | 0x0070       | 30      | $01 - 00 - 1E$         | 0x0093       | 37      | $01 - 00 - 25$ | 0x00B6              |
| 23              | $01 - 00 - 17$         | 0x0071       | 30      | $01 - 00 - 1E$         | 0x0094       | 37      | $01 - 00 - 25$ | 0x00B7              |
| 23              | $01 - 00 - 17$         | 0x0072       | 30      | $01 - 00 - 1E$         | 0x0095       | 37      | $01 - 00 - 25$ | 0x00B8              |
| 23              | $01 - 00 - 17$         | 0x0073       | 30      | $01 - 00 - 1E$         | 0x0096       | 37      | $01 - 00 - 25$ | 0x00B9              |
| 24              | $01 - 00 - 18$         | 0x0074       | 31      | $01 - 00 - 1F$         | 0x0097       | 38      | $01 - 00 - 26$ | 0x00BA              |
| 24              | $01 - 00 - 18$         | 0x0075       | 31      | $01 - 00 - 1F$         | 0x0098       | 38      | $01 - 00 - 26$ | 0x00BB              |
| 24              | $01 - 00 - 18$         | 0x0076       | 31      | $01 - 00 - 1F$         | 0x0099       | 38      | $01 - 00 - 26$ | 0x00BC              |
| 24              | $01 - 00 - 18$         | 0x0077       | 31      | $01-00-1F$             | 0x009A       | 38      | $01 - 00 - 26$ | 0x00BD              |
| 24              | $01 - 00 - 18$         | 0x0078       | 31      | $01 - 00 - 1F$         | 0x009B       | 38      | $01 - 00 - 26$ | 0x00BE              |
| 25              | $01 - 00 - 19$         | 0x0079       | 32      | $01 - 00 - 20$         | 0x009C       | 39      | $01 - 00 - 27$ | 0x00BF              |
| 25              | $01 - 00 - 19$         | 0x007A       | 32      | $01 - 00 - 20$         | 0x009D       | 39      | $01 - 00 - 27$ | 0x00C0              |
| 25              | $01 - 00 - 19$         | 0x007B       | 32      | $01 - 00 - 20$         | 0x009E       | 39      | $01 - 00 - 27$ | $0x00C\overline{1}$ |
| 25              | $01 - 00 - 19$         | 0x007C       | 32      | $01 - 00 - 20$         | 0x009F       | $39\,$  | $01 - 00 - 27$ | 0x00C2              |
| 25              | $01 - 00 - 19$         | 0x007D       | 32      | $01 - 00 - 20$         | 0x00A0       | 39      | $01 - 00 - 27$ | 0x00C3              |
| 26              | $01-00-1A$             | 0x007E       | 33      | $01 - 00 - 21$         | 0x00A1       | 40      | $01 - 00 - 28$ | 0x00C4              |
| 26              | $01-00-1A$             | 0x007F       | 33      | $01 - 00 - 21$         | 0x00A2       | 40      | $01 - 00 - 28$ | 0x00C5              |
| 26              | $01-00-1A$             | 0x0080       | 33      | $01 - 00 - 21$         | 0x00A3       | 40      | $01 - 00 - 28$ | 0x00C6              |
| 26              | $01-00-1A$             | 0x0081       | 33      | $01 - 00 - 21$         | 0x00A4       | 40      | $01 - 00 - 28$ | 0x00C7              |
| 26              | $01-00-1A$             | 0x0082       | 33      | $01 - 00 - 21$         | 0x00A5       | 40      | $01 - 00 - 28$ | 0x00C8              |
| 27              | $01-00-1B$             | 0x0083       | 34      | $01 - 00 - 22$         | 0x00A6       | 41      | $01 - 00 - 29$ | 0x00C9              |
| $\overline{27}$ | $01 - 00 - 1B$         | 0x0084       | 34      | $01 - 00 - 22$         | 0x00A7       | 41      | $01 - 00 - 29$ | 0x00CA              |
| 27              | $01 - 00 - 1B$         | 0x0085       | 34      | $\overline{0}$ 1-00-22 | 0x00A8       | 41      | $01 - 00 - 29$ | 0x00CB              |
| 27              | $01-00-1B$             | 0x0086       | 34      | $01 - 00 - 22$         | 0x00A9       | 41      | $01 - 00 - 29$ | 0x00CC              |
| 27              | $01-00-1B$             | 0x0087       | 34      | $01-00-22$             | 0x00AA       | 41      | $01 - 00 - 29$ | 0x00CD              |
| 28              | $01-00-1C$             | 0x0088       | $35\,$  | $01 - 00 - 23$         | 0x00AB       | 42      | $01-00-2A$     | 0x00CE              |
| 28              | $01-00-1C$             | 0x0089       | 35      | $01-00-23$             | 0x00AC       | 42      | $01-00-2A$     | 0x00CF              |
| 28              | $01-00-1C$             | 0x008A       | $35\,$  | $01 - 00 - 23$         | 0x00AD       | 42      | $01-00-2A$     | 0x00D0              |
| 28              | $01-00-1C$             | 0x008B       | $35\,$  | $01 - 00 - 23$         | 0x00AE       | 42      | $01-00-2A$     | 0x00D1              |
| 28              | $01-00-1C$             | 0x008C       | $35\,$  | $01 - 00 - 23$         | 0x00AF       | 42      | $01-00-2A$     | 0x00D2              |

Tabela A.2 – Lista de *MAC ADDRESS* e APPID - Parte 02.

| I       | <b>MAC</b>     |              | I               | <b>MAC</b>     |                       | I       | <b>MAC</b>     |              |
|---------|----------------|--------------|-----------------|----------------|-----------------------|---------|----------------|--------------|
| $\bf E$ | <b>ADDRESS</b> | <b>APPID</b> | $\bf E$         | <b>ADDRESS</b> | <b>APPID</b>          | $\bf E$ | <b>ADDRESS</b> | <b>APPID</b> |
| D       | $01-0C$ -CD    |              | D               | $01-0C$ -CD    |                       | D       | $01-0C$ -CD    |              |
| 43      | $01-00-2B$     | 0x00D3       | 50              | $01 - 00 - 32$ | 0x00F6                | 57      | $01 - 00 - 39$ | 0x00119      |
| $43\,$  | $01-00-2B$     | 0x00D4       | 50              | $01 - 00 - 32$ | 0x00F7                | $57\,$  | $01 - 00 - 39$ | 0x0011A      |
| 43      | $01-00-2B$     | 0x00D5       | 50              | $01 - 00 - 32$ | 0x00F8                | 57      | $01 - 00 - 39$ | 0x0011B      |
| 43      | $01 - 00 - 2B$ | 0x00D6       | 50              | $01 - 00 - 32$ | 0x00F9                | $57\,$  | $01 - 00 - 39$ | 0x0011C      |
| 43      | $01 - 00 - 2B$ | 0x00D7       | 50              | $01 - 00 - 32$ | 0x00FA                | $57\,$  | $01 - 00 - 39$ | 0x0011D      |
| 44      | $01-00-2C$     | 0x00D8       | $51\,$          | $01 - 00 - 33$ | 0x00FB                | $58\,$  | $01 - 00 - 3A$ | 0x0011E      |
| 44      | $01-00-2C$     | 0x00D9       | $51\,$          | $01 - 00 - 33$ | 0x00FC                | $58\,$  | $01 - 00 - 3A$ | 0x0011F      |
| 44      | $01-00-2C$     | 0x00DA       | 51              | $01 - 00 - 33$ | 0x00FD                | 58      | $01 - 00 - 3A$ | 0x00120      |
| 44      | $01-00-2C$     | 0x00DB       | 51              | $01 - 00 - 33$ | 0x00FE                | 58      | $01 - 00 - 3A$ | 0x00121      |
| 44      | $01-00-2C$     | 0x00DC       | 51              | $01 - 00 - 33$ | 0x00FF                | 58      | $01 - 00 - 3A$ | 0x00122      |
| 45      | $01-00-2D$     | 0x00DD       | 52              | $01 - 00 - 34$ | 0x00100               | 59      | $01 - 00 - 3B$ | $0x00123$    |
| $45\,$  | $01-00-2D$     | 0x00DE       | $\overline{52}$ | $01 - 00 - 34$ | 0x00101               | $59\,$  | $01 - 00 - 3B$ | 0x00124      |
| 45      | $01-00-2D$     | 0x00DF       | 52              | $01 - 00 - 34$ | 0x00102               | $59\,$  | $01 - 00 - 3B$ | 0x00125      |
| $45\,$  | $01-00-2D$     | 0x00E0       | 52              | $01 - 00 - 34$ | $\overline{0}$ x00103 | 59      | $01 - 00 - 3B$ | 0x00126      |
| 45      | $01-00-2D$     | 0x00E1       | $52\,$          | $01 - 00 - 34$ | 0x00104               | $59\,$  | $01 - 00 - 3B$ | 0x00127      |
| 46      | $01 - 00 - 2E$ | 0x00E2       | 53              | $01 - 00 - 35$ | 0x00105               | 60      | $01-00-3C$     | 0x00128      |
| 46      | $01 - 00 - 2E$ | 0x00E3       | $\overline{53}$ | $01 - 00 - 35$ | 0x00106               | 60      | $01 - 00 - 3C$ | 0x00129      |
| 46      | $01 - 00 - 2E$ | 0x00E4       | 53              | $01 - 00 - 35$ | 0x00107               | 60      | $01 - 00 - 3C$ | 0x0012A      |
| 46      | $01 - 00 - 2E$ | 0x00E5       | 53              | $01 - 00 - 35$ | 0x00108               | 60      | $01 - 00 - 3C$ | 0x0012B      |
| 46      | $01 - 00 - 2E$ | 0x00E6       | 53              | $01 - 00 - 35$ | 0x00109               | 60      | $01 - 00 - 3C$ | 0x0012C      |
| 47      | $01 - 00 - 2F$ | 0x00E7       | 54              | $01 - 00 - 36$ | 0x0010A               | 61      | $01-00-3D$     | 0x0012D      |
| 47      | $01 - 00 - 2F$ | 0x00E8       | $54\,$          | $01 - 00 - 36$ | 0x0010B               | 61      | $01-00-3D$     | 0x0012E      |
| 47      | $01-00-2F$     | 0x00E9       | 54              | $01 - 00 - 36$ | 0x0010C               | 61      | $01 - 00 - 3D$ | 0x0012F      |
| 47      | $01-00-2F$     | 0x00EA       | 54              | $01 - 00 - 36$ | 0x0010D               | 61      | $01 - 00 - 3D$ | 0x00130      |
| 47      | $01 - 00 - 2F$ | 0x00EB       | 54              | $01 - 00 - 36$ | 0x0010E               | 61      | $01 - 00 - 3D$ | 0x00131      |
| 48      | $01 - 00 - 30$ | 0x00EC       | 55              | $01 - 00 - 37$ | 0x0010F               | 62      | $01 - 00 - 3E$ | 0x00132      |
| $48\,$  | $01 - 00 - 30$ | 0x00ED       | $\overline{55}$ | $01 - 00 - 37$ | 0x00110               | 62      | $01 - 00 - 3E$ | 0x00133      |
| 48      | $01 - 00 - 30$ | 0x00EE       | 55              | $01-00-37$     | 0x00111               | 62      | $01-00-3E$     | 0x00134      |
| 48      | $01 - 00 - 30$ | 0x00EF       | 55              | $01 - 00 - 37$ | 0x00112               | 62      | $01 - 00 - 3E$ | 0x00135      |
| 48      | $01 - 00 - 30$ | 0x00F0       | $55\,$          | $01 - 00 - 37$ | 0x00113               | 62      | $01 - 00 - 3E$ | 0x00136      |
| 49      | $01 - 00 - 31$ | 0x00F1       | 56              | $01 - 00 - 38$ | 0x00114               | 63      | $01 - 00 - 3F$ | 0x00137      |
| 49      | $01 - 00 - 31$ | 0x00F2       | 56              | $01 - 00 - 38$ | 0x00115               | 63      | $01 - 00 - 3F$ | 0x00138      |
| 49      | $01 - 00 - 31$ | 0x00F3       | 56              | $01 - 00 - 38$ | 0x00116               | 63      | $01 - 00 - 3F$ | 0x00139      |
| 49      | $01 - 00 - 31$ | 0x00F4       | 56              | $01 - 00 - 38$ | 0x00117               | 63      | $01 - 00 - 3F$ | 0x0013A      |
| $49\,$  | $01 - 00 - 31$ | 0x00F5       | $56\,$          | $01 - 00 - 38$ | 0x00118               | 63      | $01 - 00 - 3F$ | 0x0013B      |

Tabela A.3 – Lista de *MAC ADDRESS* e APPID - Parte 03.

| I       | MAC            |                       | I               | <b>MAC</b>     |              | I       | <b>MAC</b>     |              |
|---------|----------------|-----------------------|-----------------|----------------|--------------|---------|----------------|--------------|
| $\bf E$ | <b>ADDRESS</b> | <b>APPID</b>          | $\bf E$         | <b>ADDRESS</b> | <b>APPID</b> | $\bf E$ | <b>ADDRESS</b> | <b>APPID</b> |
| D       | $01-0C$ -CD    |                       | D               | $01-0C$ -CD    |              | D       | $01-0C$ -CD    |              |
| 64      | $01 - 00 - 40$ | 0x0013C               | 71              | $01 - 00 - 47$ | 0x0015F      | 78      | $01 - 00 - 4E$ | 0x00182      |
| 64      | $01 - 00 - 40$ | 0x0013D               | 71              | $01 - 00 - 47$ | 0x00160      | 78      | $01 - 00 - 4E$ | 0x00183      |
| 64      | $01 - 00 - 40$ | 0x0013E               | 71              | $01 - 00 - 47$ | 0x00161      | 78      | $01 - 00 - 4E$ | 0x00184      |
| 64      | $01 - 00 - 40$ | 0x0013F               | 71              | $01 - 00 - 47$ | 0x00162      | 78      | $01 - 00 - 4E$ | 0x00185      |
| 64      | $01 - 00 - 40$ | 0x00140               | 71              | $01 - 00 - 47$ | 0x00163      | 78      | $01 - 00 - 4E$ | 0x00186      |
| 65      | $01 - 00 - 41$ | 0x00141               | 72              | $01 - 00 - 48$ | 0x00164      | 79      | $01 - 00 - 4F$ | 0x00187      |
| 65      | $01 - 00 - 41$ | 0x00142               | 72              | $01 - 00 - 48$ | 0x00165      | 79      | $01 - 00 - 4F$ | 0x00188      |
| 65      | $01 - 00 - 41$ | 0x00143               | 72              | $01 - 00 - 48$ | 0x00166      | $79\,$  | $01 - 00 - 4F$ | 0x00189      |
| 65      | $01 - 00 - 41$ | 0x00144               | 72              | $01 - 00 - 48$ | 0x00167      | 79      | $01 - 00 - 4F$ | 0x0018A      |
| 65      | $01 - 00 - 41$ | 0x00145               | 72              | $01 - 00 - 48$ | 0x00168      | 79      | $01 - 00 - 4F$ | 0x0018B      |
| 66      | $01 - 00 - 42$ | 0x00146               | 73              | $01 - 00 - 49$ | 0x00169      | 80      | $01 - 00 - 50$ | 0x0018C      |
| 66      | $01 - 00 - 42$ | 0x00147               | $\overline{73}$ | $01 - 00 - 49$ | 0x0016A      | 80      | $01 - 00 - 50$ | 0x0018D      |
| 66      | $01 - 00 - 42$ | 0x00148               | 73              | $01 - 00 - 49$ | 0x0016B      | 80      | $01 - 00 - 50$ | 0x0018E      |
| 66      | $01 - 00 - 42$ | 0x00149               | $\overline{73}$ | $01 - 00 - 49$ | 0x0016C      | 80      | $01 - 00 - 50$ | 0x0018F      |
| 66      | $01 - 00 - 42$ | 0x0014A               | 73              | $01 - 00 - 49$ | 0x0016D      | $80\,$  | $01 - 00 - 50$ | 0x00190      |
| 67      | $01 - 00 - 43$ | 0x0014B               | 74              | $01 - 00 - 4A$ | 0x0016E      | 81      | $01 - 00 - 51$ | 0x00191      |
| 67      | $01 - 00 - 43$ | 0x0014C               | 74              | $01 - 00 - 4A$ | 0x0016F      | 81      | $01 - 00 - 51$ | 0x00192      |
| 67      | $01 - 00 - 43$ | 0x0014D               | 74              | $01-00-4A$     | 0x00170      | 81      | $01 - 00 - 51$ | 0x00193      |
| 67      | $01 - 00 - 43$ | 0x0014E               | 74              | $01 - 00 - 4A$ | 0x00171      | 81      | $01 - 00 - 51$ | 0x00194      |
| 67      | $01 - 00 - 43$ | 0x0014F               | 74              | $01 - 00 - 4A$ | 0x00172      | 81      | $01 - 00 - 51$ | 0x00195      |
| 68      | $01 - 00 - 44$ | 0x00150               | 75              | $01 - 00 - 4B$ | 0x00173      | 82      | $01 - 00 - 52$ | 0x00196      |
| 68      | $01 - 00 - 44$ | $\overline{0}$ x00151 | 75              | $01 - 00 - 4B$ | 0x00174      | 82      | $01 - 00 - 52$ | 0x00197      |
| 68      | $01 - 00 - 44$ | 0x00152               | 75              | $01 - 00 - 4B$ | 0x00175      | 82      | $01 - 00 - 52$ | 0x00198      |
| 68      | $01 - 00 - 44$ | 0x00153               | 75              | $01 - 00 - 4B$ | 0x00176      | 82      | $01 - 00 - 52$ | 0x00199      |
| 68      | $01 - 00 - 44$ | 0x00154               | 75              | $01 - 00 - 4B$ | 0x00177      | $82\,$  | $01 - 00 - 52$ | 0x0019A      |
| 69      | $01-00-45$     | 0x00155               | 76              | $01-00-4C$     | 0x00178      | 83      | $01 - 00 - 53$ | 0x0019B      |
| 69      | $01 - 00 - 45$ | 0x00156               | 76              | $01-00-4C$     | 0x00179      | 83      | $01 - 00 - 53$ | 0x0019C      |
| 69      | $01 - 00 - 45$ | 0x00157               | 76              | $01-00-4C$     | 0x0017A      | 83      | $01 - 00 - 53$ | 0x0019D      |
| 69      | $01 - 00 - 45$ | 0x00158               | 76              | $01-00-4C$     | 0x0017B      | 83      | $01 - 00 - 53$ | 0x0019E      |
| 69      | $01 - 00 - 45$ | 0x00159               | 76              | $01-00-4C$     | 0x0017C      | 83      | $01 - 00 - 53$ | 0x0019F      |
| 70      | $01 - 00 - 46$ | 0x0015A               | 77              | $01 - 00 - 4D$ | 0x0017D      | 84      | $01 - 00 - 54$ | 0x001A0      |
| 70      | $01 - 00 - 46$ | 0x0015B               | 77              | $01-00-4D$     | 0x0017E      | 84      | $01 - 00 - 54$ | 0x001A1      |
| 70      | $01 - 00 - 46$ | 0x0015C               | 77              | $01-00-4D$     | 0x0017F      | 84      | $01 - 00 - 54$ | 0x001A2      |
| 70      | $01 - 00 - 46$ | 0x0015D               | 77              | $01-00-4D$     | 0x00180      | 84      | $01 - 00 - 54$ | 0x001A3      |
| 70      | $01 - 00 - 46$ | 0x0015E               | 77              | $01 - 00 - 4D$ | 0x00181      | 84      | $01 - 00 - 54$ | 0x001A4      |

Tabela A.4 – Lista de *MAC ADDRESS* e APPID - Parte 04.

| I               | MAC            |                      | Ι  | $\rm{MAC}$     |              | Ι    | MAC            |              |
|-----------------|----------------|----------------------|----|----------------|--------------|------|----------------|--------------|
| E               | <b>ADDRESS</b> | <b>APPID</b>         | E  | <b>ADDRESS</b> | <b>APPID</b> | E    | <b>ADDRESS</b> | <b>APPID</b> |
| D               | $01-0C$ -CD    |                      | D  | $01-0C-CD$     |              | D    | $01-0C$ -CD    |              |
| 85              | $01 - 00 - 55$ | 0x001A5              | 92 | $01 - 00 - 5C$ | 0x001C8      | 99   | $01 - 00 - 63$ | 0x001EB      |
| 85              | $01 - 00 - 55$ | 0x001A6              | 92 | $01-00-5C$     | 0x001C9      | 99   | $01 - 00 - 63$ | 0x001EC      |
| 85              | $01 - 00 - 55$ | 0x001A7              | 92 | $01 - 00 - 5C$ | 0x001CA      | 99   | $01 - 00 - 63$ | 0x001ED      |
| 85              | $01 - 00 - 55$ | 0x001A8              | 92 | $01 - 00 - 5C$ | 0x001CB      | 99   | $01 - 00 - 63$ | 0x001EE      |
| 85              | $01 - 00 - 55$ | 0x001A9              | 92 | $01 - 00 - 5C$ | 0x001CC      | 99   | $01 - 00 - 63$ | 0x001EF      |
| 86              | $01 - 00 - 56$ | 0x001AA              | 93 | $01 - 00 - 5D$ | 0x001CD      | 100  | $01 - 00 - 64$ | 0x001F0      |
| 86              | $01 - 00 - 56$ | 0x001AB              | 93 | $01-00-5D$     | 0x001CE      | 100  | $01 - 00 - 64$ | 0x001F1      |
| 86              | $01 - 00 - 56$ | 0x001AC              | 93 | $01-00-5D$     | 0x001CF      | 100  | $01 - 00 - 64$ | 0x001F2      |
| 86              | $01 - 00 - 56$ | 0x001AD              | 93 | $01-00-5D$     | 0x001D0      | 100  | $01 - 00 - 64$ | 0x001F3      |
| 86              | $01 - 00 - 56$ | 0x001AE              | 93 | $01-00-5D$     | 0x001D1      | 100  | $01 - 00 - 64$ | 0x001F4      |
| 87              | $01 - 00 - 57$ | 0x001AF              | 94 | $01 - 00 - 5E$ | 0x001D2      | 101  | $01 - 00 - 65$ | 0x001F5      |
| 87              | $01 - 00 - 57$ | 0x001B0              | 94 | $01 - 00 - 5E$ | 0x001D3      | 102  | $01 - 00 - 66$ | 0x001F6      |
| 87              | $01 - 00 - 57$ | 0x001B1              | 94 | $01 - 00 - 5E$ | 0x001D4      | 103  | $01 - 00 - 67$ | 0x001F7      |
| 87              | $01 - 00 - 57$ | 0x001B2              | 94 | $01 - 00 - 5E$ | 0x001D5      | 104  | $01 - 00 - 68$ | 0x001F8      |
| 87              | $01 - 00 - 57$ | 0x001B3              | 94 | $01 - 00 - 5E$ | 0x001D6      | 105  | $01 - 00 - 69$ | 0x001F9      |
| 88              | $01 - 00 - 58$ | 0x001B4              | 95 | $01 - 00 - 5F$ | 0x001D7      | 106  | $01-00-6A$     | 0x001FA      |
| $\overline{88}$ | $01 - 00 - 58$ | 0x001B5              | 95 | $01 - 00 - 5F$ | 0x001D8      | 107  | $01 - 00 - 6B$ | 0x001FB      |
| 88              | $01 - 00 - 58$ | 0x001B6              | 95 | $01 - 00 - 5F$ | 0x001D9      | 108  | $01-00-6C$     | 0x001FC      |
| 88              | $01 - 00 - 58$ | 0x001B7              | 95 | $01 - 00 - 5F$ | 0x001DA      | 109  | $01 - 00 - 6D$ | 0x001FD      |
| 88              | $01 - 00 - 58$ | 0x001B8              | 95 | $01 - 00 - 5F$ | 0x001DB      | 110  | $01 - 00 - 6E$ | 0x001FE      |
| 89              | $01 - 00 - 59$ | 0x001B9              | 96 | $01 - 00 - 60$ | 0x001DC      | Res. | $01 - 00 - 6F$ | 0x001FF      |
| 89              | $01 - 00 - 59$ | 0x001BA              | 96 | $01 - 00 - 60$ | 0x001DD      |      |                |              |
| 89              | $01 - 00 - 59$ | 0x001BB              | 96 | $01 - 00 - 60$ | 0x001DE      |      |                |              |
| 89              | $01 - 00 - 59$ | 0x001BC              | 96 | $01 - 00 - 60$ | 0x001DF      |      |                |              |
| 89              | $01 - 00 - 59$ | 0x001BD              | 96 | $01 - 00 - 60$ | 0x001E0      |      |                |              |
| 90              | $01-00-5A$     | 0x001BE              | 97 | $01 - 00 - 61$ | 0x001E1      |      |                |              |
| 90              | $01-00-5A$     | 0x001BF              | 97 | $01 - 00 - 61$ | 0x001E2      |      |                |              |
| 90              | $01 - 00 - 5A$ | $0x001\overline{C}0$ | 97 | $01 - 00 - 61$ | 0x001E3      |      |                |              |
| 90              | $01-00-5A$     | 0x001C1              | 97 | $01 - 00 - 61$ | 0x001E4      |      |                |              |
| 90              | $01-00-5A$     | 0x001C2              | 97 | $01 - 00 - 61$ | 0x001E5      |      |                |              |
| 91              | $01 - 00 - 5B$ | 0x001C3              | 98 | $01 - 00 - 62$ | 0x001E6      |      |                |              |
| 91              | $01 - 00 - 5B$ | 0x001C4              | 98 | $01 - 00 - 62$ | 0x001E7      |      |                |              |
| 91              | $01 - 00 - 5B$ | 0x001C5              | 98 | $01 - 00 - 62$ | 0x001E8      |      |                |              |
| 91              | $01 - 00 - 5B$ | 0x001C6              | 98 | $01 - 00 - 62$ | 0x001E9      |      |                |              |
| 91              | $01 - 00 - 5B$ | 0x001C7              | 98 | $01-00-62$     | 0x001EA      |      |                |              |

Tabela A.5 – Lista de *MAC ADDRESS* e APPID - Parte 05.

Os endereços de 101 a 110 devem ser atribuídos apenas a IEDs de controle ou interface entre equipamentos. O *Mac Address* 01-00-6F e o APPID 0x01FF ficam reservados para aplicações futuras. Caso seja necessário adicionar outros equipamentos ao projeto, deve-se utilizar os endereços *Mac Address* (01-00-70 a 01-01-FF) e os endereços de APPID (0x200 a 0x03FF) disponíveis.

## APÊNDICE B – Análise das publicações

### B.0.1 Análise das publicações do IED-A2 na rede

Tabela [B.1](#page-165-0) mostra o intervalo de publicação das mensagens referentes ao IED-A2. Para o *report* G01 (0x0006) o intervalo foi de 1s, para G02 (0x0007), G03 (0x0008) e G04 (0x0009) os intervalos de publicação foram de 5s e para o G05 (0x000A) o tempo entre as mensagens foi de 10s.

<span id="page-165-0"></span>

| IED A2       | $N^{\Omega}$ | Destino                   | Tam.       | Informação                    | Intervalo |
|--------------|--------------|---------------------------|------------|-------------------------------|-----------|
|              | 1624         | Iec-Tc57 01:00:02         | 194        | 2020-03-02 20:14:31.331418000 |           |
| <b>GOOSE</b> | 1627         | Iec-Tc57 01:00:02         | <b>194</b> | 2020-03-02 20:14:32.331415000 | 0,999997  |
| <b>APPID</b> | 1632         | 01:00:02<br>$Iec-Te57$    | 194        | 2020-03-02 20:14:33.331545000 | 1,000130  |
| 0x0006       | 1641         | 01:00:02<br>$Iec-Te57$    | 194        | 2020-03-02 20:14:34.331374000 | 0,999829  |
|              | 1646         | $Iec-Te57$<br>01:00:02    | 194        | 2020-03-02 20:14:35.331474000 | 1,000100  |
|              | 1559         | 01:00:02<br>$Iec-Te57$    | 178        | 2020-03-02 20:14:15.355232000 |           |
| <b>GOOSE</b> | 1579         | $Iec-Te57$ 01:00:02       | 178        | 2020-03-02 20:14:20.359475000 | 5,004243  |
| <b>APPID</b> | 1603         | $Iec-Te57 \quad 01:00:02$ | 178        | 2020-03-02 20:14:25.366495000 | 5,007020  |
| 0x0007       | 1618         | $Iec-Te57$<br>01:00:02    | 178        | 2020-03-02 20:14:30.366956000 | 5,000461  |
|              | 1647         | Iec-Tc57<br>01:00:02      | 178        | 2020-03-02 20:14:35.367188000 | 5,000232  |
|              | 1560         | $Iec-Tc57 \quad 01:00:02$ | 178        | 2020-03-02 20:14:15.355234000 |           |
| <b>GOOSE</b> | 1580         | 01:00:02<br>$Iec-Te57$    | 178        | 2020-03-02 20:14:20.359476000 | 5,004242  |
| <b>APPID</b> | 1604         | 01:00:02<br>$Iec-Te57$    | 178        | 2020-03-02 20:14:25.366497000 | 5,007021  |
| 0x0008       | 1619         | $Iec-Te57$ 01:00:02       | 178        | 2020-03-02 20:14:30.366958000 | 5,000461  |
|              | 1648         | Iec-Tc57 01:00:02         | 178        | 2020-03-02 20:14:35.367190000 | 5,000232  |
|              | 1561         | $Iec-Tc57 \quad 01:00:02$ | 178        | 2020-03-02 20:14:15.355235000 |           |
| <b>GOOSE</b> | 1581         | Iec-Tc57 01:00:02         | 178        | 2020-03-02 20:14:20.359477000 | 5,004242  |
| <b>APPID</b> | 1605         | 01:00:02<br>$Iec-Te57$    | 178        | 2020-03-02 20:14:25.366498000 | 5,007021  |
| 0x0009       | 1620         | $Iec-Te57$<br>01:00:02    | 178        | 2020-03-02 20:14:30.366959000 | 5,000461  |
|              | 1649         | $Iec-Te57$ 01:00:02       | 178        | 2020-03-02 20:14:35.367191000 | 5,000232  |
|              | 1474         | Iec-Tc57 01:00:02         | 179        | 2020-03-02 20:13:53.525288000 |           |
| <b>GOOSE</b> | 1516         | 01:00:02<br>$Iec-Te57$    | 179        | 2020-03-02 20:14:03.546616000 | 10,02133  |
| <b>APPID</b> | 1551         | $Iec-Te57$<br>01:00:02    | 179        | 2020-03-02 20:14:13.547088000 | 10,00047  |
| 0x000A       | 1591         | $Iec-Tc57 \quad 01:00:02$ | 179        | 2020-03-02 20:14:23.558561000 | 10,01147  |
|              | 1634         | $Iec-Te57$<br>01:00:02    | 179        | 2020-03-02 20:14:33.561271000 | 10,00271  |

Tabela B.1 – Intervalo de publicação das mensagens GOOSE do IED-A2.

Conforme ilustra a Figura [B.1](#page-166-0) é possível visualizar o APPID (único no projeto), o que possibilita rastrear por meio da documentação a origem da informação. Ao analisar o campo GOID é possível compreender que essa mensagem teve origem do IED 502 instalado no quadro de distribuição 01 (Q01) na subestação 1810CN de 230 kV (AA1), sendo o relé aplicado a um alimentador de distribuição (AD01) conectado a uma porta com a VLAN

0x0063.

```
E Destination: Iec-Tc57_01:00:02 (01:0c:cd:01:00:02)
                                                                  E Destination: Iec-Tc57_01:00:02 (01:0c:cd:01:00:02)
Example 21:19:45 (00:02:a3:31:19:45)
                                                                  ⊞ Source: AbbSwitz_31:19:d5 (00:02:a3:31:19:d5)
  Type: IEC 61850/GOOSE (0x88b8)
                                                                    Type: IEC 61850/GOOSE (0x88b8)
GOOSE
                                                                  GOOSE
  APPID: 0x0006 (6)
                                                                    APPID: 0x0007 (7)
  Length: 180
                                                                    Length: 164Reserved 1: 0x0000 (0)<br>Reserved 2: 0x0000 (0)
                                                                     Reserved 1: 0x0000 (0)
                                                                    Reserved 2: 0x0000 (0)
goosePdu
                                                                  goosePdu
    gocbRef: Q01_1810CN502LD0/LLN0$GO$Q01_1810CN502G01
                                                                       gocbRef: Q01_1810CN502LD0/LLN0$GO$Q01_1810CN502G02
    timeAllowedtoLive: 1100
                                                                      timeAllowedtoLive: 5500<br>datSet: 001_1810CN502LD0/LLN0$001_1810CN502GO2
    datset: Q01_1810CN502LD0/LLN0$Q01_1810CN502G01
   goID: AA1AD01H63Q01_1810CN502G01
                                                                      goID: AA1AD01H63Q01_1810CN502G02<br>t: Jan 15, 2020 16:54:52.381000041 UTC
    t: Jan 15, 2020 16:54:52.390000045 UTC
    stNum: 4
                                                                       stNum: 2
    sqNum: 57
                                                                       sqNum: 16
    test: False
                                                                       test: False
    confRev: 1<br>ndsCom: False
                                                                       confRev: 1
                                                                       ndsCom: False
    numDatSetEntries: 6
                                                                       numDatSetEntries: 2
  allData: 6 items
                                                                    allData: 2 items
E Destination: Iec-Tc57_01:00:02 (01:0c:cd:01:00:02)
                                                                    \Box Destination: Iec-Tc57_01:00:02 (01:0c:cd:01:00:02)
E Source: AbbSwitz_31:19:d5 (00:02:a3:31:19:d5)
                                                                     E Source: AbbSwitz_31:19:d5 (00:02:a3:31:19:d5)
  Type: IEC 61850/GOOSE (0x88b8)
                                                                       Type: IEC 61850/GOOSE (0x88b8)
GOOSE
                                                                     GOOSE
                                                                      APPID: 0x0009 (9)<br>Length: 164
  APPID: 0x0008 (8)
  Length: 164
                                                                       Reserved 1: 0x0000 (0)
  Reserved 1: 0x0000 (0)
   Reserved 2: 0x0000 (0)
                                                                       Reserved 2: 0x0000 (0)
                                                                     \Box goosePdu
\Box goosePdu
     gocbRef: Q01_1810CN502LD0/LLN0$GO$Q01_1810CN502G03
                                                                         gocbRef: Q01_1810CN502LD0/LLN0$GO$Q01_1810CN502G04
                                                                         timeAllowedtoLive: 5500<br>datset: Q01_1810CN502LD0/LLN0$Q01_1810CN502G04
     timeAllowedtoLive: 5500
     datSet: 001 1810CN502LD0/LLN0$001 1810CN502G03
                                                                       goID: AA1AD01H63Q01_1810CN502G04
   goID: AA1AD01H63Q01_1810CN502G03
                                                                         t: Jan 15, 2020 16:54:52.381000041 UTC
     t: Jan 15, 2020 16:54:52.381000041 UTC
                                                                         stNum: 2
     stNum: 2
     sqNum: 16
                                                                         saNum: 16
                                                                         test: False
     test: False
                                                                         confrev: 1<br>ndsCom: False
     confRev: 1
     ndsCom: False
                                                                         numDatSetEntries: 2
     numDatSetEntries: 2
                                                                       allData: 2 items
  FallData: 2 items
a Destination: Iec-Tc57_01:00:02 (01:0c:cd:01:00:02)<br>a Source: AbbSwitz_31:19:d5 (00:02:a3:31:19:d5)
  Type: IEC 61850/GOOSE (0x88b8)
GOOSE
  APPID: 0x000a (10)<br>Length: 165
  Reserved 1: 0x0000 (0)
  Reserved 2: 0x0000 (0)
□ goosePdu
     gocbRef: Q01_1810CN502LD0/LLN0$GO$Q01_1810CN502G05
     timeAllowedtoLive: 11000
     datSet: Q01_1810CN502LD0/LLN0$Q01_1810CN502G05
   goID: AA1AD01H63Q01_1810CN502G05
     t: Jan 15, 2020 16:54:52.382000029 UTC
    stNum: 2
     sqNum: 7
     test: False
     confRev: 1
     ndsCom: Ealse
     numDatSetEntries: 2
  ⊞ allData: 2 items
```
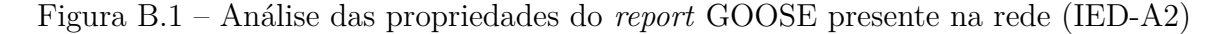

#### B.0.2 Análise das publicações do IED-A3 na rede

As mensagens GOOSE publicadas pelo IED-A3 possuem como destino no endereço (01:0c:cd:01:00:03). As mensagens são transmitidas conforme os intervalos apresentados na Tabela [B.2.](#page-167-0) É possível observar que o *report* 5 estava finalizando a aumento no intervalo de publicação até atingir o tempo máximo de 10 segundos.

<span id="page-167-0"></span>

| IED A3       | $N^{\Omega}$ | Destino                                  | Tam. | Informação                    | Intervalo |
|--------------|--------------|------------------------------------------|------|-------------------------------|-----------|
|              | 525          | $Iec-Te57$<br>01:00:03                   | 209  | 2020-03-02 20:09:50.250262000 |           |
| <b>GOOSE</b> | 531          | $Iec-Te57$<br>01:00:03                   | 209  | 2020-03-02 20:09:51.250182000 | 0,999920  |
| <b>APPID</b> | 534          | Iec-Tc57<br>01:00:03                     | 209  | 2020-03-02 20:09:52.250392000 | 1,000210  |
| 0x000B       | 539          | $Iec-Te57$<br>01:00:03                   | 209  | 2020-03-02 20:09:53.250439000 | 1,000047  |
|              | 543          | $Iec-Te57$<br>01:00:03                   | 209  | 2020-03-02 20:09:54.250487000 | 1,000048  |
|              | 412          | $Iec-Te57$<br>01:00:03                   | 196  | 2020-03-02 20:09:30.273345000 |           |
| <b>GOOSE</b> | 444          | $Iec-Te57$<br>01:00:03                   | 196  | 2020-03-02 20:09:35.273726000 | 5,000381  |
| <b>APPID</b> | 471          | $\overline{\text{Iec-Te57}}$<br>01:00:03 | 196  | 2020-03-02 20:09:40.273733000 | 5,000007  |
| 0x000C       | 503          | $Iec-Te57$<br>01:00:03                   | 196  | 2020-03-02 20:09:45.274065000 | 5,000332  |
|              | 526          | $Iec-Te57$<br>01:00:03                   | 196  | 2020-03-02 20:09:50.274244000 | 5,000179  |
|              | 413          | $Iec-Te57$<br>01:00:03                   | 196  | 2020-03-02 20:09:30.273345000 |           |
| <b>GOOSE</b> | 445          | $Iec-Te57$<br>01:00:03                   | 196  | 2020-03-02 20:09:35.273728000 | 5,000383  |
| <b>APPID</b> | 472          | $Iec-Te57$<br>01:00:03                   | 196  | 2020-03-02 20:09:40.273733000 | 5,000005  |
| 0x000D       | 504          | $Iec-Te57$<br>01:00:03                   | 196  | 2020-03-02 20:09:45.274067000 | 5,000334  |
|              | 527          | $Iec-Te57$<br>01:00:03                   | 196  | 2020-03-02 20:09:50.274245000 | 5,000178  |
|              | 414          | $Iec-Te57$<br>01:00:03                   | 196  | 2020-03-02 20:09:30.273346000 |           |
| <b>GOOSE</b> | 446          | $Iec-Tc57$<br>01:00:03                   | 196  | 2020-03-02 20:09:35.273728000 | 5,000382  |
| <b>APPID</b> | 473          | $Iec-Te57$<br>01:00:03                   | 196  | 2020-03-02 20:09:40.273734000 | 5,000006  |
| 0x000E       | 505          | $Iec-Te57$<br>01:00:03                   | 196  | 2020-03-02 20:09:45.274068000 | 5,000334  |
|              | 528          | $Iec-Te57$<br>01:00:03                   | 196  | 2020-03-02 20:09:50.274246000 | 5,000178  |
|              | 429          | $Iec-Te57$<br>01:00:03                   | 197  | 2020-03-02 20:09:32.657443000 |           |
| <b>GOOSE</b> | 433          | $Iec-Te57$<br>01:00:03                   | 197  | 2020-03-02 20:09:33.170059000 | 0,512616  |
| <b>APPID</b> | 442          | $Iec-Te57$<br>01:00:03                   | 197  | 2020-03-02 20:09:35.217639000 | 2,04758   |
| 0x000F       | 493          | $Iec-Te57$<br>01:00:03                   | 197  | 2020-03-02 20:09:43.410018000 | 8,19238   |
|              | 541          | $Iec-Te57$<br>01:00:03                   | 197  | 2020-03-02 20:09:53.410394000 | 10,00038  |

Tabela B.2 – Intervalo de publicação das mensagens GOOSE do IED-A3.

Para o IED-A3, nota-se o APPID único (de 0x0006 a 0x000A) sendo possível rastrear e identificar de forma simples a origem da informação. No parâmetro GOID temos que essa mensagem teve origem do IED 503 instalado no quadro de distribuição 01 (Q01) na subestação 1730CC de alimentação da subestação em 13.8 kV (AA4), sendo o relé aplicado em um alimentador de transformador (AT01) conectado a rede de comunicação na VLAN 0x0063.

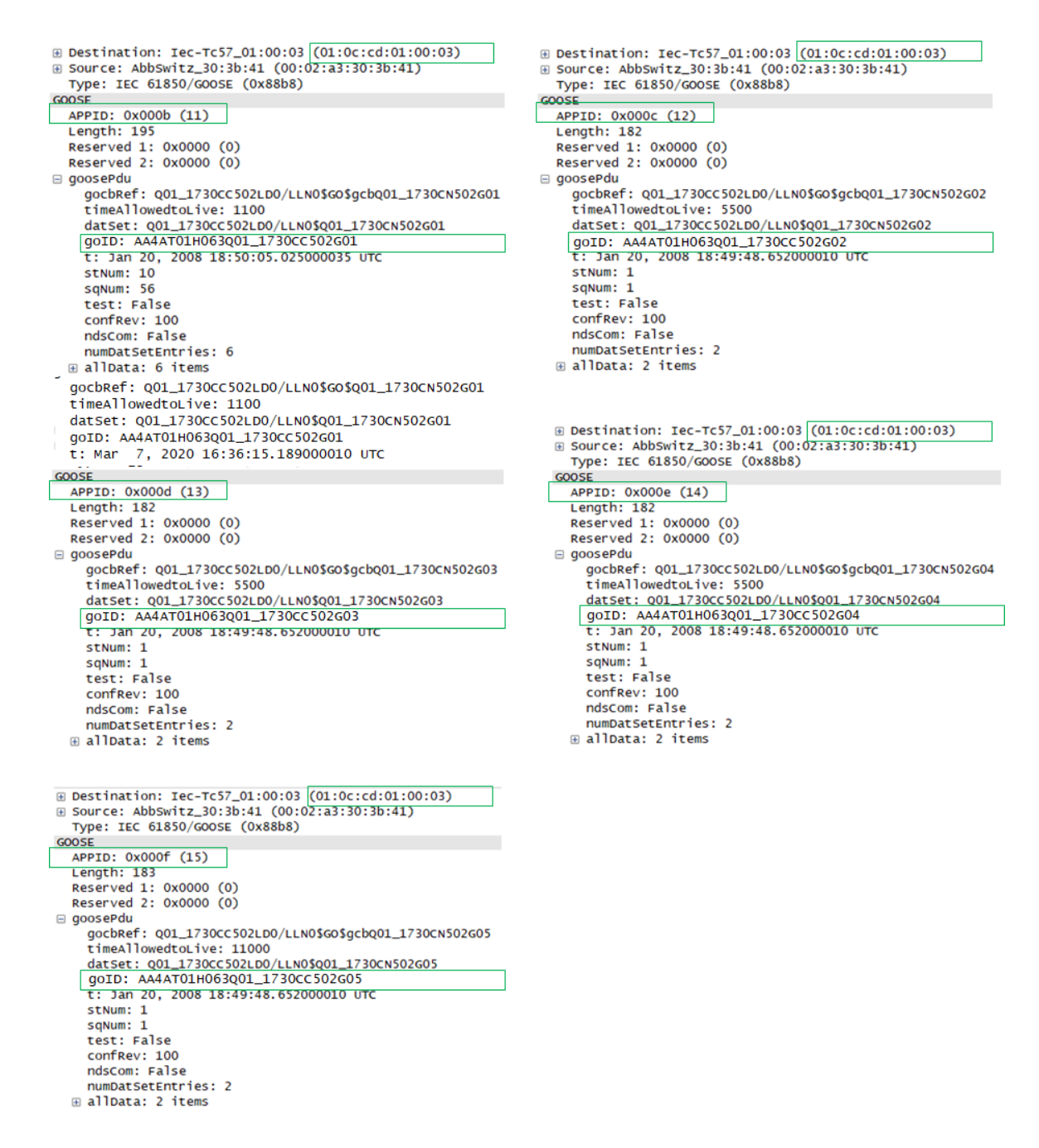

Figura B.2 – Análise das propriedades do *report* GOOSE presente na rede (IED-A3)

#### B.0.3 Análise das publicações do IED-B2 na rede

Observa-se na Tabela [B.3](#page-169-0) que todos os Tmáx para o *report* de 01 a 05 foram configurados com 1 s, sendo necessário retornar ao programa para alteração dos tempos. Uma das possíveis justificativas para esse equívoco na configuração dos parâmetros dos IEDs do fabricante B se deve ao fato do campo de configuração não ficar visível ao usuário, sendo necessário clicar em um símbolo na parte superior direita para possibilitar a abertura de um *pop-up* com a janela de configuração.

<span id="page-169-0"></span>

| IED B2       | ${\bf N^o}$ | Destino                               | Tam. | Informação                    | Intervalo |
|--------------|-------------|---------------------------------------|------|-------------------------------|-----------|
|              | 3902        | Iec-Tc57 01:00:07                     | 199  | 2020-03-02 22:06:53.153460000 |           |
| <b>GOOSE</b> | 3914        | $Iec-Te57$<br>01:00:07                | 199  | 2020-03-02 22:06:54.152596000 | 0,999136  |
| <b>APPID</b> | 3933        | $Iec-Te57$<br>01:00:07                | 199  | 2020-03-02 22:06:55.151602000 | 0,999006  |
| 0x001F       | 3947        | 01:00:07<br>$Iec-Te57$                | 199  | 2020-03-02 22:06:56.150828000 | 0,999226  |
|              | 3969        | $Iec-Te57$<br>01:00:07                | 199  | 2020-03-02 22:06:57.149969000 | 0,999141  |
|              | 3893        | $Iec-Te57$<br>01:00:07                | 182  | 2020-03-02 22:06:52.896563000 |           |
| <b>GOOSE</b> | 3908        | Iec-Tc57 01:00:07                     | 182  | 2020-03-02 22:06:53.895765000 | 0,999202  |
| <b>APPID</b> | 3927        | $Iec-Tc57$<br>01:00:07                | 182  | 2020-03-02 22:06:54.894867000 | 0,999102  |
| 0x0020       | 3941        | $Iec-Te57$<br>01:00:07                | 182  | 2020-03-02 22:06:55.894191000 | 0,999324  |
|              | 3963        | $Iec-Te57$<br>01:00:07                | 182  | 2020-03-02 22:06:56.893190000 | 0,998999  |
|              | 3894        | $Iec-Te57$<br>01:00:07                | 182  | 2020-03-02 22:06:52.896647000 |           |
| <b>GOOSE</b> | 3909        | $\overline{\text{Iec-Te57}}$ 01:00:07 | 182  | 2020-03-02 22:06:53.895927000 | 0,999280  |
| <b>APPID</b> | 3928        | $Iec-Te57 \quad 01:00:07$             | 182  | 2020-03-02 22:06:54.895037000 | 0,999110  |
| 0x0021       | 3942        | Iec-Tc57 01:00:07                     | 182  | 2020-03-02 22:06:55.894193000 | 0,999156  |
|              | 3964        | $Iec-Te57$<br>01:00:07                | 182  | 2020-03-02 22:06:56.893193000 | 0,999000  |
|              | 3895        | $Iec-Te57$<br>01:00:07                | 182  | 2020-03-02 22:06:52.896848000 |           |
| <b>GOOSE</b> | 3910        | 01:00:07<br>$Iec-Te57$                | 182  | 2020-03-02 22:06:53.896100000 | 0,999252  |
| <b>APPID</b> | 3929        | 01:00:07<br>$Iec-Te57$                | 182  | 2020-03-02 22:06:54.895055000 | 0,998955  |
| 0x0022       | 3943        | $Iec-Te57$<br>01:00:07                | 182  | 2020-03-02 22:06:55.894399000 | 0,999344  |
|              | 3965        | $Iec-Te57$<br>01:00:07                | 182  | 2020-03-02 22:06:56.893377000 | 0,998978  |
|              | 3896        | $Iec-Te57$<br>01:00:07                | 183  | 2020-03-02 22:06:52.896980000 |           |
| <b>GOOSE</b> | 3911        | $Iec-Te57$<br>01:00:07                | 183  | 2020-03-02 22:06:53.896101000 | 0,999121  |
| <b>APPID</b> | 3930        | $Iec-Te57$<br>01:00:07                | 183  | 2020-03-02 22:06:54.895317000 | 0,999216  |
| 0x0023       | 3944        | $Iec-Tc57$ 01:00:07                   | 183  | 2020-03-02 22:06:55.894400000 | 0,999083  |
|              | 3966        | Iec-Tc57 01:00:07                     | 183  | 2020-03-02 22:06:56.893595000 | 0,999195  |

Tabela B.3 – Intervalo de publicação das mensagens GOOSE do IED-B2.

É possível visualizar na Figura [B.3](#page-170-0) o APPID de 0x001f a 0x0023 (único no projeto).No campo GOID tem-se que essa mensagem teve origem do IED 503 instalado no quadro de distribuição 01 (Q01) na subestação 1730CC com nível de tensão em 13.8 kV (AA4), sendo o relé aplicado a um alimentador de transformador (AT01) conectado a uma porta com a VLAN 0x0063 configurada.

```
A Destination: Iec-Tc57_01:00:07 (01:0c:cd:01:00:07)<br>A Source: IpcasGmb_fb:a6:77 (00:09:8e:fb:a6:77)
                                                                       A Destination: Iec-Tc57_01:00:07 (01:0c:cd:01:00:07)<br>A Source: IpcasGmb_fb:a6:77 (00:09:8e:fb:a6:77)
                                                                          Type: IEC 61850/GOOSE (0x88b8)
   Type: IEC 61850/GOOSE (0x88b8)
GOOSE
                                                                       GOOSE
                                                                         APPTD: 0x0020 (32)
  APPID: 0x001f (31)
                                                                          Length: 168Length: 185
   Reserved 1: 0x0000 (0)
                                                                          Reserved 1: 0x0000 (0)
                                                                          Reserved 2: 0x0000 (0)Reserved 2: 0x0000 (0)
                                                                       \Box goosePdu
goosePdu
     gocbRef: Q01_1730cc503PR0T/LLN0$G0$Q01_1730cc503G01
                                                                            qocbRef: Q01_1730cc503cTRL/LLN0$G0$Q01_1730cc503G02
                                                                            timeAllowedtoLive: 1500
     timeAllowedtoLive: 1500<br>datSet: Q01_1730CC503PROT/LLN0$Q01_1730CC503G01
                                                                            datSet: 001 1730CC503CTRL/LLN0$001 1730CC503G02
    goID: AA4AT01H063Q01_1730CC503G01<br>t: Mar 2, 2020 22:00:36.531250000 UTC
                                                                           goID: AA4AT01H063Q01_1730CC503G02<br>t: Mar 2, 2020 22:00:36.531250000 UTC
     stNum: 1
                                                                            stNum: 1
                                                                            sqNum: 110
     sqNum: 109
                                                                            test: False
     test: False
     confRev: 50001
                                                                            confRev: 20001
     ndsCom: False
                                                                            ndsCom: False
                                                                            numDatSetEntries: 2
     numDatSetEntries: 6
                                                                         ⊞ allData: 2 items
   allData: 6 items
E Destination: Iec-Tc57_01:00:07 (01:0c:cd:01:00:07)
                                                                         E Destination: Iec-Tc57_01:00:07 (01:0c:cd:01:00:07)
■ Source: IpcasGmb_fb:a6:77 (00:09:8e:fb:a6:77)<br>Type: IEC 61850/GOOSE (0x88b8)
                                                                         ⊞ Source: IpcasGmb_fb:a6:77 (00:09:8e:fb:a6:77)<br>Type: IEC 61850/GOOSE (0x88b8)
GOOSE
                                                                         GOOSE
  APPID: 0x0021 (33)<br>Length: 168
                                                                           APPID: 0x0022 (34)
                                                                           Length: 168Reserved 1: 0x0000 (0)
                                                                           Reserved 1: 0x0000 (0)
  Reserved 2: 0x0000 (0)
                                                                           Reserved 2: 0x0000 (0)
                                                                         \Box aoosePdu
\Box aoosePdu
     gocbRef: Q01_1730cc503cTRL/LLN0$G0$Q01_1730cc503G03
                                                                             gocbRef: Q01_1730cc503cTRL/LLN0$G0$Q01_1730cc503G04
     timeAllowedtoLive: 1500
                                                                              timeAllowedtoLive: 1500
     datset: Q01_1730cc503cTRL/LLN0$Q01_1730cc503G03
                                                                             datset: 001_1730cc503cTRL/LLN0$001_1730cc503G04
     goID: AA4AT01H063Q01_1730CC503G03
                                                                             goID: AA4AT01H063Q01_1730CC503G04
                                                                                       2, 2020 22:00:36.533203125 UTC
     t: Mar 2, 2020 22:00:36.532226562 UTC
                                                                              t: Mar
     stNum: 1
                                                                             stNum: 1
     sqNum: 110
                                                                              sqNum: 110
     test: False
                                                                             test: False
     confRev: 20001
                                                                             confRev: 20001
     ndsCom: False
                                                                             ndsCom: False
     numDatSetEntries: 2
                                                                             numDatSetEntries: 2
  allData: 2 items
                                                                           ⊞ allData: 2 items
E Destination: Iec-Tc57_01:00:07 (01:0c:cd:01:00:07)<br>E Source: IpcasGmb_fb:a6:77 (00:09:8e:fb:a6:77)
  Type: IEC 61850/GOOSE (0x88b8)
GOOSE
 APPID: 0x0023 (35)
  Length: 169
  Reserved 1: 0x0000 (0)<br>Reserved 2: 0x0000 (0)
goosePdu
     gocbRef: Q01_1730cc503cTRL/LLN0$G0$Q01_1730cc503G05
     timeAllowedtoLive: 1500
     datSet: 001_1730cc503CTRL/LLN0$001_1730cc503G05
    goID: AA4AT01H063Q01_1730CC503G05<br>t: Mar 2, 2020 22:00:36.533203125 UTC
    stNum: 1
    saNum: 110
     test: False
     confRev: 20001
    ndsCom: False
     numDatSetEntries: 2
  allData: 2 items
```
Figura B.3 – Análise das propriedades do *report* GOOSE presente na rede (IED-B2)

### B.0.4 Análise das publicações do IED-C2 na rede

Por fim, para o IED-C2, tem-se o intervalo de publicação de 1 segundo para o *report* 1, 5 segundos para o *report* 2 a 4 e 10 segundos para o *report* 5 conforme Tabela [B.4.](#page-171-0)

<span id="page-171-0"></span>

| IED C <sub>2</sub> | $\mathbf{N}^\mathbf{0}$ | Destino                   | Tam. | Informação                    | Intervalo |
|--------------------|-------------------------|---------------------------|------|-------------------------------|-----------|
|                    | 2185                    | Iec-Tc57 01:00:05         | 194  | 2020-03-02 20:16:31.126145000 |           |
| <b>GOOSE</b>       | 2188                    | Iec-Tc57 01:00:05         | 194  | 2020-03-02 20:16:32.126272000 | 1,000127  |
| <b>APPID</b>       | 2195                    | $Iec-Te57$<br>01:00:05    | 194  | 2020-03-02 20:16:33.131214000 | 1,004942  |
| 0x0015             | 2199                    | $Iec-Te57$<br>01:00:05    | 194  | 2020-03-02 20:16:34.131223000 | 1,000009  |
|                    | <b>2202</b>             | $Iec-Te57$<br>01:00:05    | 194  | 2020-03-02 20:16:35.131255000 | 1,000032  |
|                    | 2129                    | $Iec-Te57$<br>01:00:05    | 178  | 2020-03-02 20:16:12.861079000 |           |
| <b>GOOSE</b>       | 2145                    | $Iec-Te57 \quad 01:00:05$ | 178  | 2020-03-02 20:16:17.861599000 | 5,000520  |
| <b>APPID</b>       | 2160                    | $Iec-Te57$ $01:00:05$     | 178  | 2020-03-02 20:16:22.861152000 | 4,999553  |
| 0x0016             | 2176                    | $Iec-Te57$<br>01:00:05    | 178  | 2020-03-02 20:16:27.866149000 | 5,004997  |
|                    | 2192                    | 01:00:05<br>$Iec-Te57$    | 178  | 2020-03-02 20:16:32.871209000 | 5,005060  |
|                    | 2130                    | $Iec-Te57$<br>01:00:05    | 178  | 2020-03-02 20:16:12.861413000 |           |
| <b>GOOSE</b>       | 2146                    | Iec-Tc57 01:00:05         | 178  | 2020-03-02 20:16:17.861947000 | 5,000534  |
| <b>APPID</b>       | 2161                    | Iec-Tc57 01:00:05         | 178  | 2020-03-02 20:16:22.861523000 | 4,999576  |
| 0x0017             | 2177                    | Iec-Tc57 01:00:05         | 178  | 2020-03-02 20:16:27.866493000 | 5,004970  |
|                    | 2193                    | $Iec-Te57$<br>01:00:05    | 178  | 2020-03-02 20:16:32.871522000 | 5,005029  |
|                    | 2131                    | Iec-Tc57<br>01:00:05      | 178  | 2020-03-02 20:16:12.861781000 |           |
| <b>GOOSE</b>       | 2147                    | $Iec-Te57$<br>01:00:05    | 178  | 2020-03-02 20:16:17.862305000 | 5,000524  |
| <b>APPID</b>       | 2162                    | 01:00:05<br>$Iec-Te57$    | 178  | 2020-03-02 20:16:22.862942000 | 5,000637  |
| 0x0018             | 2178                    | $Iec-Te57$<br>01:00:05    | 178  | 2020-03-02 20:16:27.866813000 | 5,003871  |
|                    | 2194                    | $Iec-Te57 \quad 01:00:05$ | 178  | 2020-03-02 20:16:32.871886000 | 5,005073  |
|                    | 2028                    | $Iec-Te57 \quad 01:00:05$ | 179  | 2020-03-02 20:15:47.985768000 |           |
| <b>GOOSE</b>       | 2073                    | $Iec-Te57$<br>01:00:05    | 179  | 2020-03-02 20:15:57.990818000 | 10,00505  |
| <b>APPID</b>       | 2114                    | 01:00:05<br>$Iec-Te57$    | 179  | 2020-03-02 20:16:07.995988000 | 10,00517  |
| 0x0019             | 2148                    | 01:00:05<br>$Iec-Te57$    | 179  | 2020-03-02 20:16:17.996035000 | 10,00005  |
|                    | 2179                    | Iec-Tc57 01:00:05         | 179  | 2020-03-02 20:16:28.002179000 | 10,00614  |

Tabela B.4 – Intervalo de publicação das mensagens GOOSE do IED-C2.

No campo GOID visualiza-se que a mensagem teve origem do IED 501 instalado no transformador 01 (T01) na subestação 1730CN de 13.8 kV (AA1), sendo o relé aplicado a monitoramento do transformador (MT01) conectado a um porta com a VLAN 0x0063 conforme ilustra a Figura [B.4.](#page-172-0)

```
A Destination: Iec-Tc57_01:00:04 (01:0c:cd:01:00:04)<br>A Source: Schweitz_03:21:80 (00:30:a7:03:21:80)
E Destination: Iec-Tc57_01:00:04 (01:0c:cd:01:00:04)
■ Source: Schweitz_03:21:80 (00:30:a7:03:21:80)<br>
E Source: Schweitz_03:21:80 (00:30:a7:03:21:80)<br>
Type: IEC 61850/GOOSE (0x88b8)
                                                                                     Type: IEC 61850/GOOSE (0x88b8)
                                                                                  GOOSE
GOOSE
                                                                                    APPID: 0x0011 (17)<br>Length: 164
   APPID: 0x0010 (16)
   Length: 164
   Reserved 1: 0x0000 (0)<br>Reserved 2: 0x0000 (0)
                                                                                     Reserved 1: 0x0000 (0)
                                                                                     Reserved 2: 0x0000 (0)
\Box goosePdu
                                                                                  \Box goosePdu
      gocbRef: T01_1730cc501cFG/LLN0$G0$T01_1730cc501G01
                                                                                       gocbRef: T01_1730cc501cFG/LLN0$GO$T01_1730cc501G02
      timeAllowedtoLive: 2000
                                                                                       timeAllowedtoLive: 10000<br>datset: T01 1730cc501cFG/LLN0$T01 1730cc501G02
    datSet: T01_1730cc501cFG/LLN0$T01_1730cc501G01<br>| goID: AA4MT01H63T01_1730cc501G01
                                                                                      goID: AA4MT01H63T01_1730cc501G02<br>t: Mar 2, 2020 20:23:52.474998474 UTC
       .<br>c: mar  2, 2020 22:12:14.111999511 uTc
      stNum: 2
                                                                                       stNum: 2
      sqNum: 103
                                                                                        sqNum: 26
     test: False<br>confRev: 1
                                                                                       test: False<br>confRev: 1
      ndsCom: False
                                                                                       ndsCom: False
      numDatSetEntries: 2
                                                                                       numDatSetEntries: 2
   ⊞ allData: 2 items
                                                                                     E allData: 2 items
⊞ Destination: Iec-Tc57_01:00:04 (01:0c:cd:01:00:04)
                                                                                     ED Destination: Iec-Tc57_01:00:04 (01:0c:cd:01:00:04)<br>ED Source: Schweitz_03:21:80 (00:30:a7:03:21:80)
E Source: Schweitz_03:21:80 (00:30:a7:03:21:80)<br>
E Source: Schweitz_03:21:80 (00:30:a7:03:21:80)<br>
Type: IEC 61850/GOOSE (0x88b8)
                                                                                        Type: IEC 61850/GOOSE (0x88b8)
GOOSE
                                                                                     GOOSE
  APPID: 0x0012 (18)
                                                                                       APPID: 0x0013 (19)
  Length: 164
                                                                                        Length: 164
  Reserved 1: 0x0000 (0)
                                                                                        Reserved 1: 0x0000 (0)
  Reserved 2: 0x0000 (0)
                                                                                        Reserved 2: 0x0000 (0)
goosePdu
                                                                                     goosePdu
     gocbRef: T01_1730cc501cFG/LLN0$G0$T01_1730cc501G03
                                                                                          gocbRef: T01_1730cc501cFG/LLN0$GO$T01_1730cc501G04
     timeAllowedtoLive: 10000<br>datset: T01_1730cc501cFG/LLN0$T01_1730cc501604
    goID: AA4MT01H63T01_1730CC501G03<br>t: Mar 2, 2020 20:23:52.474998474 UTC
                                                                                          goID: AA4MT01H63T01_1730CC501G04<br>t: Mar 2, 2020 20:23:52.474998474 UTC
     stNum: 2
                                                                                          stNum: 2
     sqNum: 26
                                                                                          saNum: 26
     test: False
                                                                                          test: False
                                                                                          confrev: 1<br>ndscom: False
     confRev: 1
     ndsCom: False
                                                                                          numDatSetEntries: 2
     numDatSetEntries: 2
                                                                                       allData: 2 items
  ⊞ allData: 2 items
ED Destination: Iec-Tc57_01:00:04 (01:0c:cd:01:00:04)<br>
ED Source: Schweitz_03:21:80 (00:30:a7:03:21:80)
   Type: IEC 61850/GOOSE (0x88b8)
 GOOSE
   APPID: 0x0014 (20)<br>Length: 164<br>Reserved 1: 0x0000 (0)
   Reserved 2: 0x0000 (0)
 □ goosePdu
      gocbRef: T01_1730cc501cFG/LLN0$GO$T01_1730cc501G05
      timeAllowedtoLive: 20000<br>datset: T01_1730cc501cFG/LLN0$T01_1730cc501G05
    goID: AA4MT01H63T01_1730cc501G05<br>t: Mar 2, 2020 20:23:12.588996887 UTC
      stNum: 2
      saNum: 14
      test: False
      confRev: 1<br>ndsCom: False
      numDatSetEntries: 2
   allData: 2 items
```
Figura B.4 – Análise das propriedades do *report* GOOSE presente na rede (IED-C2)

## ANEXO A – Lista de Logical Nodes

Tabela A.1 – Interfaces, criação de log e arquivamento.

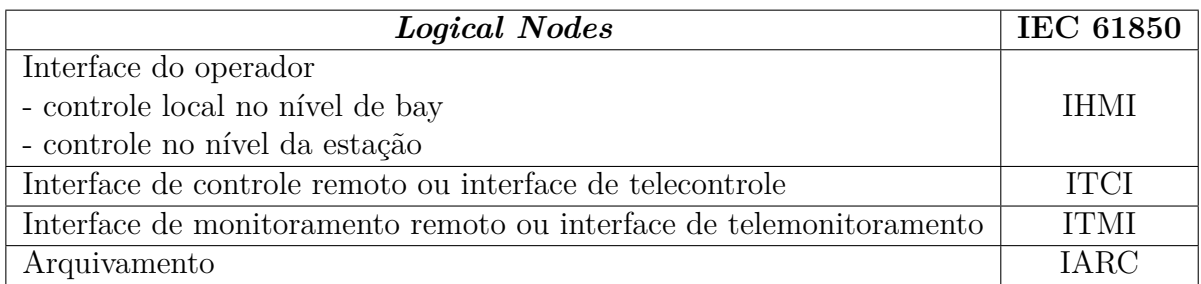

Tabela A.2 – Controle automático de processo.

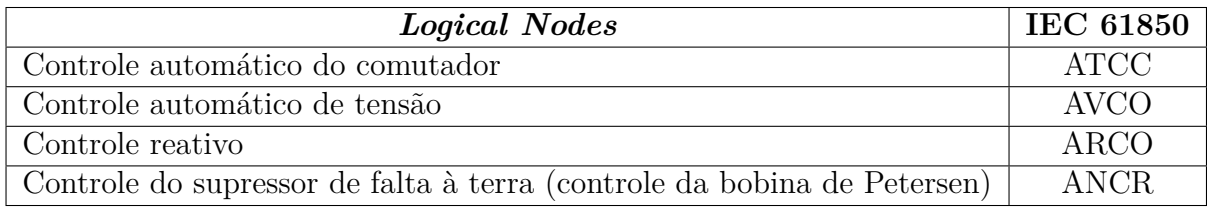

Tabela A.3 – Interfaces, criação de log e arquivamento.

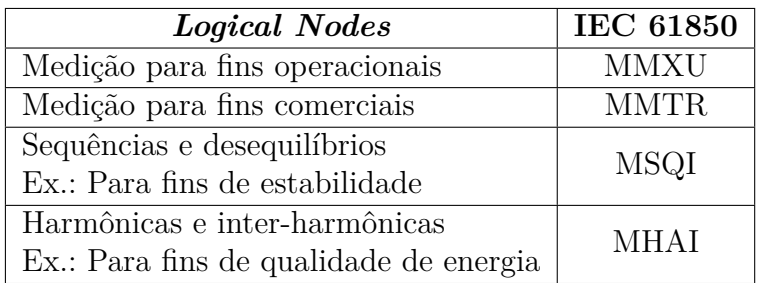

Tabela A.4 – Identificação e comportamento comuns.

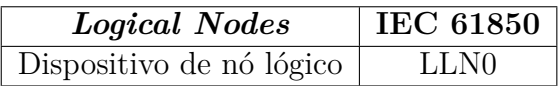

Tabela A.5 – Segurança de sistema e dispositivo.

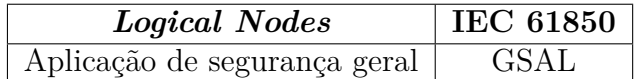

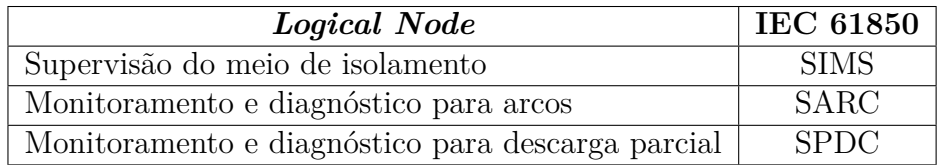

Tabela A.6 – Monitoramento por sensores.

Tabela A.7 – Transformadores de instrumento.

| Logical Node              | <b>IEC 61850</b> |
|---------------------------|------------------|
| Transformador de corrente | <b>TCTR</b>      |
| Transformador de tensão   | 'TV'TR           |

Tabela A.8 – Relacionados aos serviços do sistema.

| Logical Node          | <b>IEC 61850</b> |
|-----------------------|------------------|
| Tempo mestre          | <b>STIM</b>      |
| Supervisão do sistema | <b>SSYS</b>      |
| Gerador de teste      | <b>GTES</b>      |

Tabela A.9 – Transformadores de potência.

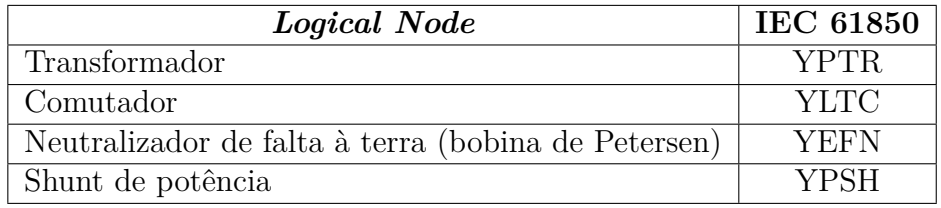

Tabela A.10 – Interfaces, criação de log e arquivamento.

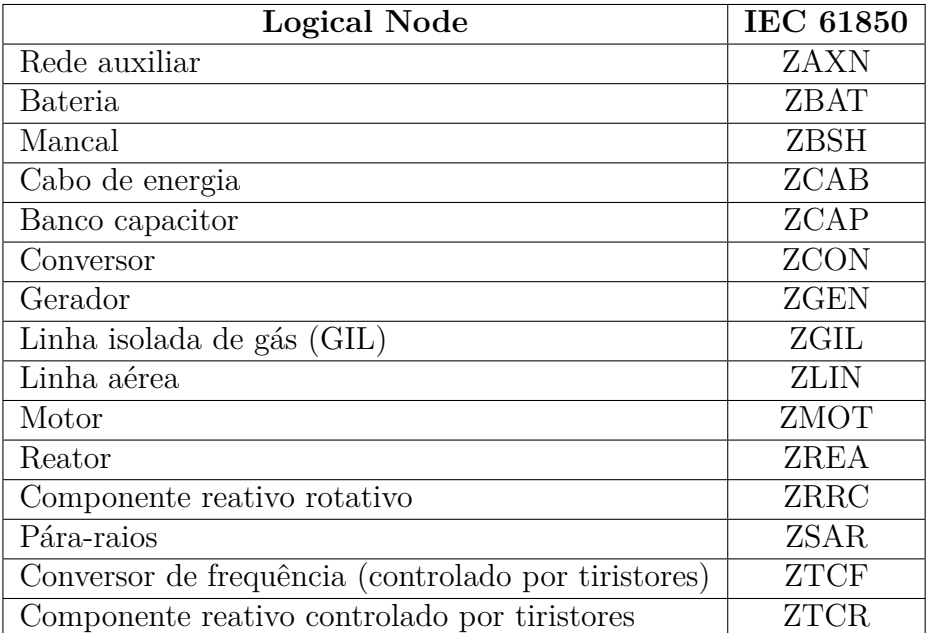

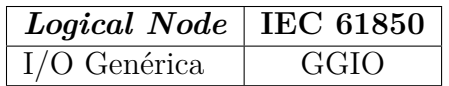

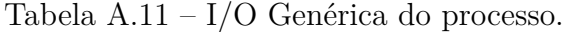

# ANEXO B – Tempo de resposta

| Funções de controle<br>ou operacional               | Performace                                                                                                    | LN                                                      |
|-----------------------------------------------------|----------------------------------------------------------------------------------------------------|---------------------------------------------------------|
| Gerenciamento de acesso seguro                      | Tempo não é crítico                                                                                                    | IHMI, ITCI,<br>ITMI, LLN0,<br>Alguns LNs.               |
| Controle                                            | 1 s para um operador.<br>100 ms para automação.                                                                                                    | IHMI, ITCI,<br>GAPC, CSWI,<br>XCBR, XSWI,<br>(GGIO).    |
| Mudança de indicações<br>espontâneas                | Detecção 1 ms<br>Transmissão 1 s para um operador<br>100 ms para funções automáticas.                                                                                                    | CALH, CILO,<br>IHMI, ITCI,<br>ITMI                      |
| Comutação sincronizada<br>(point-on-wave switching) | Sequência de comandos 1<br>S.<br>Precisão de fechamento 0,1 ms.<br>Tempo de fechamento $< 500$ ms.<br>Sincronização das amostras $< 50$ s.                                                                                                    | IHMI, ITCI,<br>CSWI, XCBR,<br>TCTR, TVTR.               |
| Gerenciamento de alarme                             | A informações ao operador e a<br>confirmação devem ser feitas<br>dentro do escala de tempo do<br>operador $(1 s)$ .                                                                                                    | IHMI, ITCI,<br>ITMI, CALH,<br>Alguns LNs.               |
| Gerenciamento de eventos<br>(SER)                   | Os eventos devem ser marcados<br>com horário na fonte com precisão<br>de 1 ms para dados do processo.<br>Alguns dados podem ter uma<br>precisão menor, por exemplo, as<br>ações do operador geralmente são<br>marcadas no tempo com referência<br>à escala de tempo do operador $(1 s)$ . | IHMI, ITCI,<br>ITMI, CALH,<br>Alguns LN.                |
| Recuperação de dados<br>de configuração e dados     | O desempenho ou a velocidade do<br>upload dependerá do tamanho<br>do arquivo. As configurações e os<br>dados de medição devem ser<br>carregados em menos de 1 s.                                                                                                    | IHMI, ITCI,<br>ITMI, LLN0,<br>Todos LNs.                |
| Recuperação de registro<br>de perturbação / falha   | O desempenho ou a velocidade<br>do upload dependerá do tamanho<br>do arquivo. Um único registro de<br>falha deve ser carregado dentro<br>de 5 s.                                                                                                    | IHMI, ITCI,<br>ITMI, RDRE,<br>RDRS, IARC,<br>TVTR, TCTR |
| Gerenciamento de logs                               | Função coberta pelo<br>gerenciamento de eventos.                                                                                                    |                                                         |

Tabela B.1 – Funções de controle ou operacional.

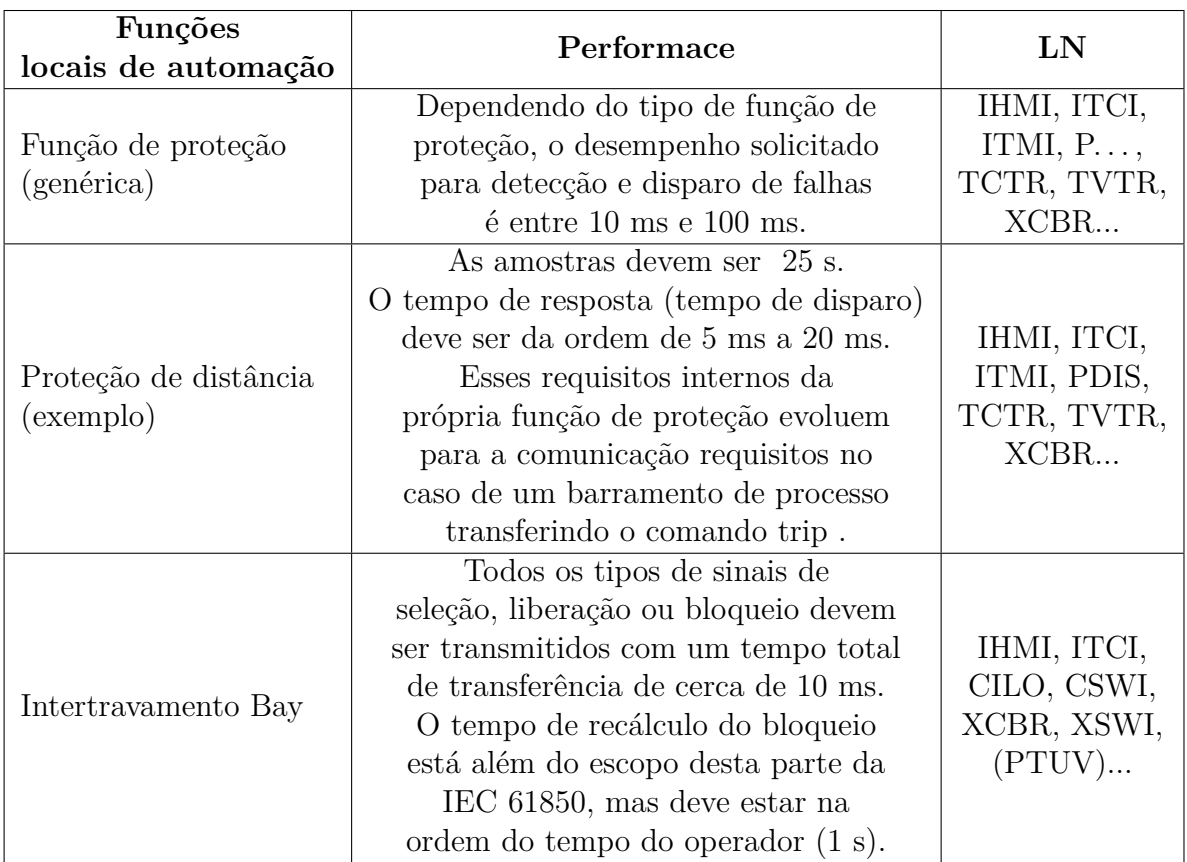

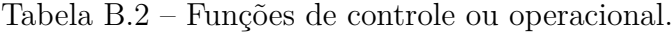

| Funções de suporte<br>automática e<br>distribuído                                   | Performace                                                                                                    | LN                                                                                               |
|-------------------------------------------------------------------------------------|----------------------------------------------------------------------------------------------------|--------------------------------------------------------------------------------------------------|
| Intertravamento em<br>toda a estação                                                | Bloqueio e liberação 10 ms.<br>Reserva 100 ms.<br>Recálculo $<$ 1 s.                                                                                                   | IHMI, ITCI,<br>CILO, CSWI,<br>XCBR, XSWI,                                                        |
| Verificação sincronizada<br>distribuída                                             | Cálculo de liberação 1 s.<br>Sincronização de tempo para<br>amostras $< 50$ s.<br>Sincronização de tempo para<br>marcação de tempo de cruzamento<br>por zero $0,1$ ms. | IHMI, ITCI,<br>RSYN, TVTR<br>(local e remoto).                                                   |
| Falha no disjuntor                                                                  | Atraso configurável 100 ms.<br>O tempo de transferência do disparo<br>deve ser da ordem de 5 ms.                                                                       | IHMI, ITCI,<br>ITMI, $P\ldots$ ,<br>RBRF, TCTR,<br>CSWI.                                         |
| Adaptação automática<br>de proteção (genérica)                                      | Dependendo da função considerada<br>e da taxa de alterações nas condições da<br>rede elétrica, o comando de troca<br>deve ser comunicado entre 1 ms e 100 ms.          | IHMI, ITCI,<br>ITMI, $P\ldots$                                                                   |
| Função de bloqueio<br>reverso (por exemplo,<br>adaptação automática<br>da proteção) | O comando do bloqueio deve ser<br>comunicado dentro de 5 ms<br>(tempo de transferência).                                                                               | IHMI, ITCI,<br>ITMI, $P\ldots$<br>(mais de um).                                                  |
| Descarte de carga                                                                   | f, df / dt orientado a relé, não<br>orientado a comunicação.                                                                                                    | IHMI, ITCI,<br>ITMI, GAPC,<br>PFRQ, MMXU,<br>CSWI, XCBR,<br>XSWI, (GGIO).                        |
| Recomposição das cargas                                                             | Dentro da escala do tempo do<br>operador ou do tempo de manobra,<br>ou seja, 1 s por etapa de comutação.                                                               | IHMI, ITCI,<br>ITMI, GAPC,<br>CSWI, XCBR,<br>XSWI.                                               |
| Controle de tensão e<br>potência reativa                                            | Detecção rápida, mas resposta<br>limitada pelo mecanismo de comutação.                                                                                                 | IHMI, ITCI,<br>ATCC, ARCO,<br>TVTR, (TCTR),<br>YLTC, YPTR.                                       |
| Comutação de alimentação<br>e mudança de transformador                              | $100$ ms.                                                                                                    | IHMI, ITCI,<br>PTUV ou<br>PTDF/PTTR,<br>TVTR, TCTR,<br>YPTR, GAPC,<br>RSYN, CSWI,<br>XCBR, XSWI. |
| Sequências de comutação<br>automáticas                                              | 1 s para um operador.<br>100 ms para automação.                                                                                                    | IHMI, ITCI,<br>GAPC, CSWI,<br>XCBR, XSWI.                                                        |

Tabela B.3 – Funções de controle ou operacional.

## Referências

61346-2, P. Structuring principles and reference designation - part 2: Classification of objects and codes for classes. 1997. [49](#page-48-0)

ABDELMOUMENE, A.; BENTARZI, H. A review on protective relays' developments and trends. *Journal of Energy in Southern Africa*, Energy Research Centre, v. 25, n. 2, p. 91–95, 2014. [27,](#page-26-0) [28,](#page-27-0) [29](#page-28-0)

ANEEL. *Estrutura tarifária para o serviço de distribuição de energia elétrica*. [S.l.], 2010. [74,](#page-73-0) [75](#page-74-0)

ANNEX-A, P. I.-. Types of substations and communication bus structures. 2003. [51,](#page-50-0) [54](#page-53-0)

ATIENZA, E. Testing and troubleshooting iec 61850 goose-based control and protection schemes. In: IEEE. *2010 63rd Annual Conference for Protective Relay Engineers*. [S.l.], 2010. p. 1–7. [19,](#page-18-0) [21](#page-20-0)

CABRERA, C.; CHIU, S.; NAIR, N. K. C. Implementation of arc-flash protection using iec 61850 goose messaging. In: IEEE. *2012 IEEE International Conference on Power System Technology (POWERCON)*. [S.l.], 2012. p. 1–6. [22](#page-21-0)

FISCHER, H. et al. Case study: Revised engineering and testing practices resulting from migration to iec 61850. In: *Proceedings of the 18th Annual DistribuTECH Conference and Exhibition, Tampa, FL*. [S.l.: s.n.], 2008. [20,](#page-19-0) [21](#page-20-0)

GUREVICH, V. Technological advance in relay protection: dangerous tendencies. n. 2, p. 33–37, 2012. [28](#page-27-0)

HOROWITZ, S. H.; PHADKE, A. G. *Power system relaying*. [S.l.]: John Wiley & Sons, 2008. v. 22. [28](#page-27-0)

IEC61850-1, P. Introduction and overview. 2003. [30,](#page-29-0) [32,](#page-31-0) [44,](#page-43-0) [49,](#page-48-0) [50,](#page-49-0) [53,](#page-52-0) [54,](#page-53-0) [55,](#page-54-0) [56,](#page-55-0) [64](#page-63-0)

IEC61850-10. *Rede e sistemas de comunicação para automação de sistemas de potência Parte 10: Ensaio de conformidade*. [S.l.], 2018. [64,](#page-63-0) [65,](#page-64-0) [66,](#page-65-0) [67,](#page-66-0) [68](#page-67-0)

IEC61850-10, P. Conformance testing. 2005. [64](#page-63-0)

IEC61850-3, P. General requirements. 2002. [64](#page-63-0)

IEC61850-5, P. Communication requirements for functions and device models. 2003. [19,](#page-18-0) [31,](#page-30-0) [34,](#page-33-0) [35,](#page-34-0) [36,](#page-35-0) [37,](#page-36-0) [38,](#page-37-0) [39,](#page-38-0) [40,](#page-39-0) [41,](#page-40-0) [42,](#page-41-0) [43,](#page-42-0) [46,](#page-45-0) [66](#page-65-0)

IEC61850-6, P. Configuration description language for communication in electrical substations related to ieds. 2004. [47,](#page-46-0) [49](#page-48-0)

IEC61850-7-1, P. Basic communication structure for substation and feeder equipment – principles and models. 2003. [18,](#page-17-0) [30](#page-29-0)

IEC61850-7-2, P. Basic communication structure for substation and feeder equipment – abstract communication service interface (acsi). 2003. [57,](#page-56-0) [58](#page-57-0)
IEC61850-8-1, P. Specific communication service mapping (scsm) - mappings to mms (iso 9506-1 and iso 9506-2) and to iso/iec 8802-3. 2004. [58,](#page-57-0) [59,](#page-58-0) [61,](#page-60-0) [62](#page-61-0)

IEC61850-8-1:ANEXO-A, P. Iec61850-8-1 - anexx a: Application protocol specification for goose and gse management. 2004. [63](#page-62-0)

IEC61850-8-1:ANEXO-B, P. Multicast address selection. 2004. [59,](#page-58-0) [60](#page-59-0)

IEEE802.1Q. Virtual station interface (vsi) discovery and configuration protocol (vdp) extension to support network virtualization overlays over layer 3 (nvo3). In: IEEE. *IEEE802.1Q*. [S.l.], 2019. [61,](#page-60-0) [62](#page-61-0)

ISA. Ansi/isa-5.1-2009 instrumentation symbols and identification. *Std., Sep*, 2009. [75](#page-74-0)

KINDERMANN, G. Proteção de sistemas elétricos de potência-volume 3. *Florianópolis-SC: Ed. do Autor*, 2006. [28](#page-27-0)

ŁUKASIAK, L.; JAKUBOWSKI, A. History of semiconductors. *Journal of Telecommunications and information technology*, p. 3–9, 2010. [27](#page-26-0)

OUELLETTE, D.; DESJARDINE, M.; FORSYTH, P. Using a real time digital simulator to affect the quality of iec 61850 goose and sampled value data. IET, 2010. [19](#page-18-0)

PROTECTION history: the development of digital protection. 2014. [<http://www.pacw.](http://www.pacw.org/issue/march_2014_issue/history/protection_history/complete_article/1.html) [org/issue/march\\_2014\\_issue/history/protection\\_history/complete\\_article/1.html>.](http://www.pacw.org/issue/march_2014_issue/history/protection_history/complete_article/1.html) [29](#page-28-0)

ROCHA, C. O. e. P. F. G. *Aumento da Confiabilidade de Esquemas de Proteção e Controle em IEC 61850 com o Uso de Message Quality*. 1. ed. [S.l.]: Guia de Aplicação SEL, 2020. [109](#page-108-0)

RUSH, P. Proteção e automação de redes: conceito e aplicação. *São Paulo: Blucher*, 2011. [28](#page-27-0)

SCHOSSIG, W. Introduction to the history of differential protection. *Pac World*, p. 70–76, 2008. [27](#page-26-0)

SILVEIRA, P.; SANTOS, A.; NETO, F. Dos eletromecânicos aos modernos e multifuncionais relés–uma visão de evolução. *IX Encontro Regional Latino-Americano da Cigré*, 2001. [28](#page-27-0)

SINHA, M. R.; DOGRA, S. C.; NAIR, N.-K. C. Comparative assessment of 11 kv bus protection schemes. In: IEEE. *EEA Conference, Auckland, New Zealand*. [S.l.], 2012. [22](#page-21-0)

SOARES, P. H. V.; FREITAS, L. C. V. Automação de subestações de 13.8kv a 230kv baseada na norma iec61850 na planta de beneficiamento de minério de ferro da vale em itabira-mg. In: ISA. *ISA Expo Espiríto Santo*. [S.l.], 2014. [18](#page-17-0)

SOARES, P. H. V. et al. Confinamento de mensagens goose e redundÂncia aplicada em planta industrial da vale itabira mg. In: CIGRE. *XIII SIMPASE*. [S.l.], 2019. [58,](#page-57-0) [60,](#page-59-0) [61](#page-60-0)

SOARES, P. H. V. et al. Metodologia para teste de comunicação goose implementada em uma planta industrial da vale - itabira/mg. In: CIGRE. *XXV SNTPEE*. [S.l.], 2019. [110](#page-109-0)

VANDIVER, B. Protective relays – past, presente and future...a path of great resistance. In: NETA WORLD. *Summer 2006 NETA WORLD*. [S.l.], 2006. [26](#page-25-0)

WG.34.03, S. C. Communication requirements in terms of data flow within substations. results of wg34.03 and standardization within iec. 1997. [36](#page-35-0)